# **TIMS MVP**<sup>®</sup> Training Guide

(click on any link to jump to that section)

#### **MBS Workflow**

TIMS MVP Workflow Options Connecting and Powering on TIMS MVP Recording a Study Label During the Study & Protocol Mode Quickly Reviewing Recorded Swallows Sending a Study to PACS or TIMS Review Editing a Study

> Labeling Deleting Combining Creating a Composite Clip Splitting Trimming Annotation Flagging

#### Reviewing a Study

#### **FEES Workflow**

Recording a FEES Study Reviewing a Study Creating a Single Frame "Snapshot" Swallow Detect Creating a Subclip Creating a Composite clip Adjust Saturation Level A Note About File size

#### Endoscopy Workflow

Endoscopy Workflow Study Start with no Worklist

#### **Advanced Features**

Exporting Studies Exporting as DICOM or Backup File Duplicating a study Exporting as a Video Export Image with Area of Interest Copy Image with Area of Interest Import Media Files PatientView Study List Maintenance Creating and Editing Label Sets TIMS Connect Keyboard Shortcuts

#### **Analysis Tools**

Notes and Reporting Compare Studies Side-by-Side Measurement Scoring a Study Disclaimer: Names in this document are entirely fictional. They bear no resemblance to anyone living or dead.

## About TIMS MVP "Auto Save" & "Non-Destructive Editing"

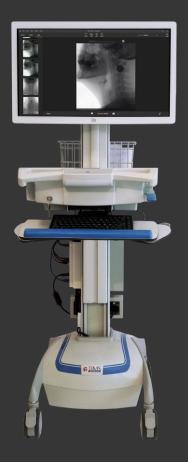

TIMS MVP auto-saves all recording & edits. There is no save command or button.

TIMS MVP uses non-destructive editing. Deleted and trimmed imagery can be restored before sending to a new destination.

# Workflow Options

# Workflow Options: Send to PACS Only

Several common workflows are used by our customers. The next few slides will explain the pros and cons of each.

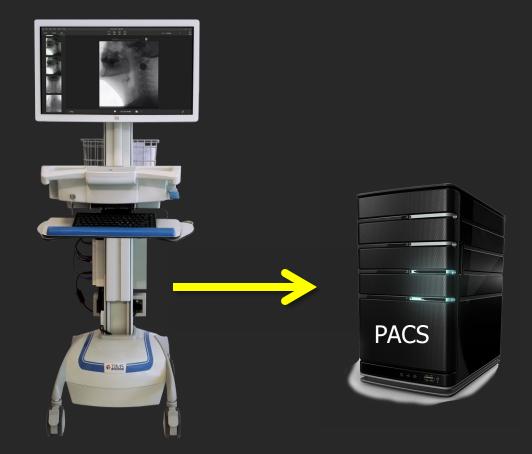

The most basic workflow is to record with TIMS MVP in the fluoro room, then send the completed study directly to PACS.

#### PROS

 Radiologists can quickly access the study if it needs to be "read" immediately after it was performed.

#### CONS

- Any edits (trimming or deleting series) to the study will need to be performed in the fluoro suite, possibly tying up the room.
- Further review of the study will have to be performed using PACS client software which is often not optimal for high resolution / high frame rate imagery.

## Workflow Options: Send to TIMS Review, then PACS

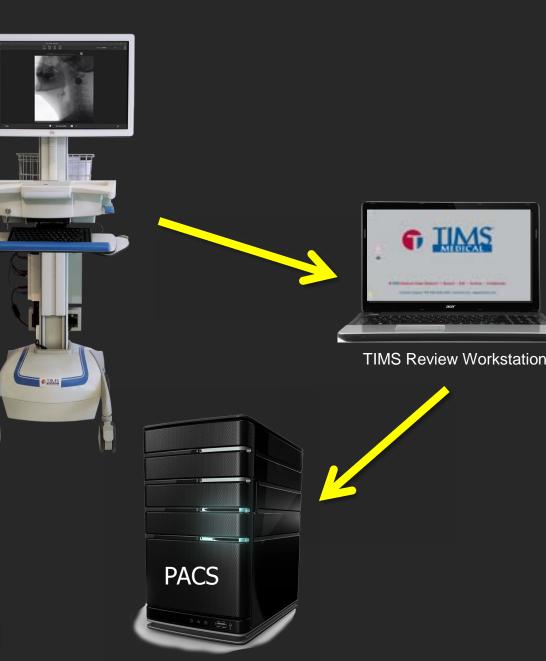

The most common workflow used by our customers is to record with TIMS MVP then send the completed study to a TIMS Review workstation (usually in the Speech Office). The study can be edited / reviewed more thoroughly and finally archived to PACS.

#### PROS

- Reduce time spent in procedure room. Review & editing done elsewhere.
- The study can be significantly reduced in size through trimming and deleting unwanted series.
- The TIMS Review software is optimized for smoothly reviewing high resolution / high frame rate imagery.
- TIMS Review includes tools for clinically analyzing MBSS such as scoring, timing swallowing events, frame-by-frame playback, etc.
- TIMS Review is an ideal platform for consulting with patients & their families.

#### CONS

Study not available in PACS until sent from TIMS Review.

## Workflow Options: Send to PACS & TIMS Review Simultaneously

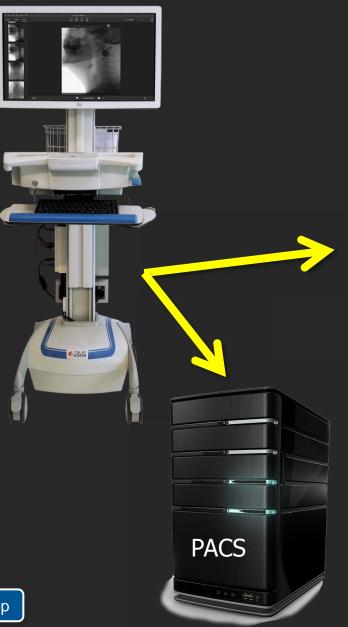

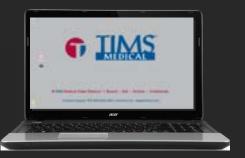

TIMS Review Workstation

A compromise is to record with TIMS MVP then send to both PACS and TIMS Review simultaneously.

#### PROS

- Study immediately available in PACS for radiologist to review.
- All of the benefits outlined in previous slide for using TIMS Review to review and analyze study.

# Connecting and Powering on TIMS MVP

## **TIMS MVP Mobile Cart Connections**

TIMS MVP typically has 4 connections: Video, Trigger, LAN (network) and Power. Find the corresponding cables coming from the TIMS mobile cart and make the connections. The cables are usually labeled.

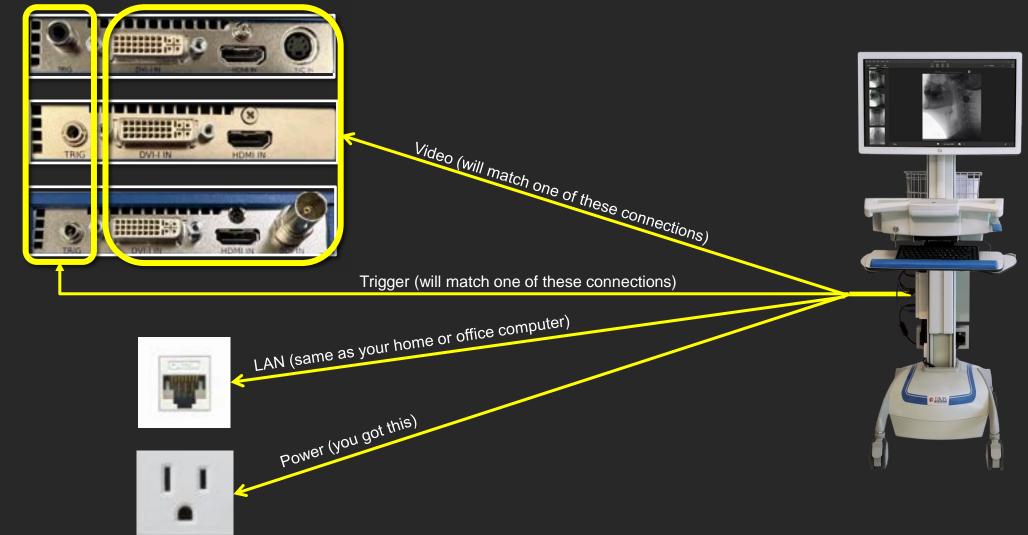

Depending on which TIMS System you have, the capture board will look like one of these.

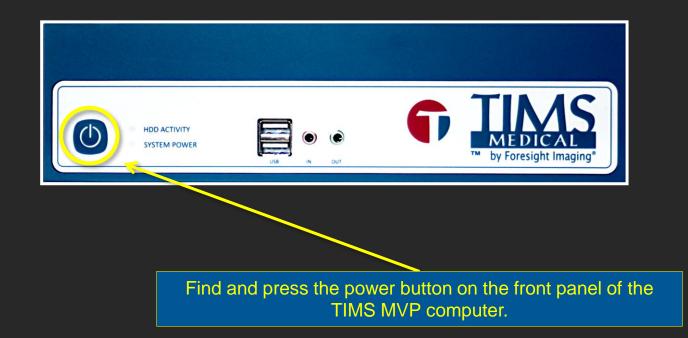

# Recording a Study

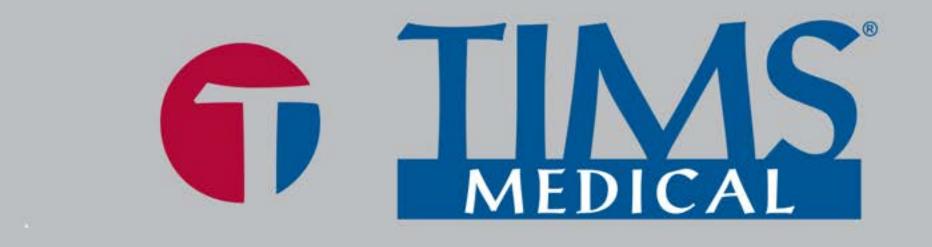

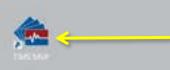

To launch the TIMS MVP application:

- Double click the icon on the desktop or
- Single click the icon on the task bar

#### TIMS Medical Video Platform | Record • Edit • Archive • Collaborate

Customer Support: 978-458-4624 x204 · www.tims.com · support@tims.com

e

Ŧ

107

| ID                                                                      |               |                                      | filter list |         | <b>5</b>                |            |          | CANCEL              | NEW                                                   |
|-------------------------------------------------------------------------|---------------|--------------------------------------|-------------|---------|-------------------------|------------|----------|---------------------|-------------------------------------------------------|
| STUDIES 🗁                                                               | WORKLIST      | 8                                    |             |         |                         |            |          | MEDIPLUS            | ٠                                                     |
| Accession                                                               | Patient ID    | Name                                 | DOB         | G       | Body Part               | Date       | Modality | Relating            | Descrip                                               |
| 221109000008                                                            | 85639105      | ANDERSON, JON                        | 5/30/1975   | M       | Heart                   | 11/9/2022  | 01       | DR. ALBERT JOHINSON | STROKE                                                |
| 221109000020                                                            | 98712356      | DA SEVA, MIGUEL                      | 5/30/1961   | м       | Head                    | 11/9/2022  | DX       | DR. EVAN PERONA     | BASELINE                                              |
| 221109000011                                                            | 53311737      | DEVI, ARIA                           | 3/20/1973   | Æ       | Clavicle                | 11/9/2022  | RF       | DR. ELIZABETH ANDRE | LIMITED MOV                                           |
| 221109000022                                                            | 5231258148512 | Hammer, John                         | 10/12/1968  | м       | Elbow                   | 11/9/2022  | NM       | DR. ALBERT JOHNSON  |                                                       |
| 221109000019                                                            | 000092        | JAMES, WHITE                         | 4/7/1988    | м       | Abdomen                 | 11/9/2022  | 01       | DR. ALBERT JOHINSON |                                                       |
| 221109000031                                                            | 57321947      | MARTIN, CHLOE                        | 10/14/1973  | £.      | Abdomen                 | 11/9/2022  | OK.      | DRUGSEPH MUNROE     | TRAUMA                                                |
| 221109000018                                                            | 83217822      | MULLER, EMMA                         | 11/1/1980   | F.      | Head                    | 11/9/2022  | 84       | DR. PALMER TAYLOR   | SKULL FRACTI                                          |
| 221109000018                                                            | 36788524      | MURPHY, JANE                         | 7/11/1979   | ÷.      | Elbow                   | 11/9/2022  | OK.      |                     |                                                       |
| 221109000021                                                            | 36788524      | MURPHY, JANE                         | 7/11/1979   | F.      | Abdomen                 | 11/9/2022  | B        | DR. KHINATHAN COR.  | DIGESTIVE ISS                                         |
| 221109000015                                                            | 78344015      | NOLVEN, LIAM                         | 7/12/1962   | M       | Abdomen                 | 11/9/2022  | α        | DR. RICHARD BERRY   | ABDOMINAL I                                           |
| 221109000014                                                            | 82599416      | ININDOPOULDS, NIC                    | 1/10/1959   | м       | Head                    | 11/9/2022  | RF       | DR. WENDY HOUTZ     | SWALLOW ST                                            |
| 221109000012                                                            | 90363183      | ROSSE MARK                           | 5/20/1954   | м       | Head                    | 11/9/2022  | RE       | DR. HOWARD WARREN   | SWALLOW ST                                            |
| 221109000013                                                            | 47489216      | SATO HARL                            | 10/17/1957  |         | Shoulder                | 11/0/2022  | or       | DR HOWARD WARREN    | ROTATOR MO                                            |
| 21109000024<br>21109000016<br>21109000016<br>21109000035<br>21109000023 |               | P should op<br>udy Dashbo<br>opening | ard is the  | startin |                         | creating a | a new s  |                     | REDUCED MI<br>SWALLOW ST<br>CHEST PAIN<br>TESTESTETSE |
| 221109000021<br>221109000020<br>221109000019<br>221109000017            | * If you a    | ren't using a<br>usi                 |             |         | an enter pa<br>nk Study |            | matior   | n manually          | EXAMINE BR<br>DIAMINE LEF<br>EXAMINE UP               |
| 221109000036                                                            | 07864563      | WHITE, ROBERT                        | 9/13/1972   | м       | Abdomen                 | 11/9/2022  | us       | DR. FREDERICK BELL  | SEVERE STON                                           |
| A CAN MARKS                                                             |               |                                      | 9/14/1963   | Ň       | No. of Concession, Name | 11/9/2022  | в        | DR. ELIZABETH ANDRE | NOSSIBLE CAN                                          |

| can quickly<br>In using the |               |                   | filter list |    | <b>=</b>  |           |          | CANCEL               | NEW           |
|-----------------------------|---------------|-------------------|-------------|----|-----------|-----------|----------|----------------------|---------------|
| stunts [7]                  | WORKLIST      |                   |             |    |           |           |          | MEDIPLUS             | -             |
| Accession                   | Patient ID    | Name              | 006         | G  | Body Part | Date      | Modality | Referring            | Descript      |
| 221109000008                | 85639105      | ANDERSON, JON     | 5/30/1975   | Ň  | Heart     | 11/9/2022 | a        | DR. ALBERT JOHNSON   | STROKE        |
| 221109000020                | 98712356      | DA SEVA, MIGUEL   | 5/30/1961   | M  | Head      | 11/9/2022 | DX       | DR. EVAN PERONA      | BASELINE      |
| 221109000011                | 53311737      | DEVI, ARMA        | 3/20/1973   | F  | Clavide   | 11/9/2022 | RF       | DR. ELIZABETH ANDRE. |               |
| 221109000022                | 5231258148512 | Hammer, John      | 10/12/1968  | M  | Elbow     | 11/9/2022 | NM       | DR. ALBERT JOHNSON   |               |
| 221109000019                | 000092        | JAMES, WHITE      | 4/7/1988    | M  | Abdomen   | 11/9/2022 | .01      | DR. ALBERT JOHNSON   |               |
| 221109000031                | 57321947      | MARTIN CHLOE      | 10/14/1973  | E. | Abdomen   | 11/9/2022 | OR .     | DRJOSEPH MUNROE      | TRAUMA        |
| 221109000018                | 83217822      | MULLER, EMMA      | 11/1/1980   | F  | Head      | 11/9/2022 | XA       | DR. PALMER TAYLOR    | SKULL FRACT   |
| 221109000018                | 36788524      | MURPHY, JANE      | 7/11/1979   | F. | Elbow     | 11/9/2022 | OK.      |                      |               |
| 221109000021                | 36788524      | MURPHY, JANE      | 7/11/1979   | F  | Abdomen   | 11/9/2022 | B        | DR. KOHNATHAN COR.   | DIGESTIVE ISS |
| 221109000015                | 78344015      | NGUYEN, LIAM      | 7/12/1962   | M  | Abdomen   | 11/9/2022 | σ        | DR. RICHARD BERRY    | ABDOMINAL     |
| 221109000014                | 82599416      | INMOOPOULDS, NIC. | 1/10/1959   | M  | Head      | 11/9/2022 | RF       | DR. WENDY HOUTZ      | SWALLOW ST    |
| 221109000012                | 90363183      | ROSSE MARK        | 5/20/1954   | м  | Head      | 11/9/2022 | RF:      | DR. HOWARD WARREN    | SWALLOW ST    |
| 221109000013                | 47489218      | SATO, HAILU       | 10/17/1957  | M  | Shoulder  | 11/9/2022 | or       | DR. HOWARD WARREN    | ROTATOR MO    |
| 221109000024                | 000069420     | Seathelts, Sally  | 4/20/1969   | м  | Соссух    | 11/9/2022 | RF:      | Dr. RICHARD MIGNON   |               |
| 221109000010                | 57831880      | SILVA, BETH       | 6/22/1934   | F. | Hip       | 11/9/2022 | RF       | DR. FREDERICK BELL   | REDUCED MO    |
| 221109000016                | 49206293      | SMITH, JOHN       | 5/9/1968    | M  | Head      | 11/9/2022 | RF       | DR. ALBERT JOHNSON   | SWALLOW ST    |
| 221109000035                | 49206293      | SMITH, KHIN       | 5/9/1968    | M  | Chest     | 11/9/2022 | RF       | DR. ALBERT JOHINSON  | CHEST INN     |
| 221109000023                | 000100        | test, limit       | 4/20/2022   | м  | Knew      | 11/9/2022 | NM       |                      | TESTESTETSES  |
| 221109000021                | 000096        | TESTing, QC       | 6/28/2021   | M  | Head      | 11/9/2022 | NM       | JOED .               | EXAMINE BRA   |
| 221109000020                | 000098        | TESTING, QC       | 6/28/2021   | м  | Chest     | 11/9/2022 | PT       | JOED                 | DAMINE LEF    |
| 221109000019                | 000097        | TESTING, QC       | 6/28/2021   | м  | Chest     | 11/9/2022 | . PT     | JOED .               | EXAMINE UPP   |
| 221109000017                | 07864563      | WHITE, ROBERT     | 9/13/1972   | м  | Abdomen   | 11/9/2022 | US       |                      |               |
| 221109000036                | 07864563      | WHITE, ROBERT     | 9/13/1972   | м  | Abdomen   | 11/9/2022 | US       | DR. FREDERICK BELL   | SEVERE STOM   |
|                             |               |                   |             | м  |           | 11/9/2022 | в        | DR. ELIZABETH ANDRE  | POSSIBLE CAN  |

E 12

| 🕼 File Edit View Series Connect Help |              | TINS MVP |                       |
|--------------------------------------|--------------|----------|-----------------------|
|                                      | INE CONTRACT |          | Table Set Miller C. 😁 |

| Study Dashboard |            |                                                                                                    |           |    |           |           |          |                     |              |
|-----------------|------------|----------------------------------------------------------------------------------------------------|-----------|----|-----------|-----------|----------|---------------------|--------------|
| D               |            |                                                                                                    | em        |    | o         |           |          | CANCEL              | NEW          |
| STUDIES 🛅       | WORKLIST   | R                                                                                                    |           |    |           |           |          | MEDIPLUS            | 1            |
| Accession       | Patient ID | Name                                                                                                    | DOB       | G  | Body Part | Date      | Modality | Reterring           | Descript     |
| 221109000011    | 53311737   | DEVIL AIRIA                                                                                                    | 3/20/1973 | E  | Clavicle  | 11/9/2022 | RF       | DR. ELIZABETH ANDRE | LIMITED MOVE |
| 221109000018    | 83217822   | MULLER, EMMA                                                                                                    | 11/1/1980 | F. | Head      | 11/9/2022 | XA.      | DR. PALMER TAYLOR   | SKULL FRACTU |
| 2211090000118   |            | I STORE THE REPORT OF A STORE OF A STORE OF A STORE OF A STORE OF A STORE OF A STORE OF A STORE OF A STORE OF A |           |    |           |           |          |                     |              |

The filtering option is very powerful. You can search on virtually any column by typing just a few letters. Here the list has been narrowed by typing a few letters of the patient's first name.

| Ge Edit View | Series Connect I |     | TIMS MVP |                 | - n |
|--------------|------------------|-----|----------|-----------------|-----|
|              |                  | UVE |          | Spinitize MIDME |     |
|              |                  |     |          |                 |     |

| Study Dashboard        |            |             |           |   |           |           |          |                   |              |
|------------------------|------------|-------------|-----------|---|-----------|-----------|----------|-------------------|--------------|
| E3<br>New BLANK STUDY. |            |             | em tay    |   | 0         |           |          | CANCEL            | NEW          |
| STUDIES 🗁              | WORKLIST   | B           |           |   |           |           |          | MEDIPLUS          | •            |
| Accession              | Patient ID | Name        | DOB       | G | Body Part | Date      | Modality | Reterring         | Descript     |
| 221109000018           | 83217822   | MULLER EMMA | 11/1/1980 | Æ | Head      | 11/9/2022 | XA       | DR. PALMER TAYLOR | SKULL FRACTU |

The list has been further narrowed by adding a space then a few letters of the referring doctor's last name.

| 🐨 Fie |  | Connect |      |  |  |  |  |
|-------|--|---------|------|--|--|--|--|
|       |  |         | UVE, |  |  |  |  |

| Study Dashboard |               |                 |             |          |       |       |      |      |    |    |     |                 |           |
|-----------------|---------------|-----------------|-------------|----------|-------|-------|------|------|----|----|-----|-----------------|-----------|
| D               |               |                 | filter list |          |       |       |      |      |    |    |     | CANCEL          | NEW       |
| NEW BLANK STODY |               |                 |             | <u> </u> |       | M     |      | W    | Ŧ  |    |     |                 |           |
| STUDIES 🛅       | WORKLIST      | 6               |             |          | Der 2 | 022 > |      |      | -  |    | 164 | PUUS            |           |
| Accession       | Patient ID    | Name            | DOB         | G        |       | NEE F |      |      | U  |    |     | Reterring       | Desc      |
| 221201000008    | 85639105      | ANDERSON, JON   | 5/30/1975   | M        | 1     |       | 6    | 7    | 8  | 9  | 10  | LIBERT JOHNSON  | STROKE    |
| 221201000020    | 96712356      | DA SEVA, MIGUEL | 5/30/1961   | м        |       |       |      |      |    |    |     | VAN PERONA      | BASELINE  |
| 221201000022    | 5231258148512 | Hammer, John    | 10/12/1968  | M        | 11    | 12    | 13   | 14   | 15 | 16 | 17  | LEERT JOHNSON   |           |
| 221201000011    | 5231258148512 | Hammer, John    | 10/12/1968  | м        |       |       |      |      |    |    |     | LIZABETH ANDRE. | LIMITED M |
|                 |               |                 |             |          |       | 1.0   | - 34 | 1004 |    |    |     |                 |           |

#### You may also filter by study date if you need to locate a patient from a previous or future date by clicking on the calendar icon.

| 221201000021 | 36788524  | MURPHY, JANE      | 7/11/1979  | F |
|--------------|-----------|-------------------|------------|---|
| 221201000015 | 78344015  | NOUVEN, LIAM      | 7/12/1962  | M |
| 221201000014 | 82599416  | PARADOPOULDS, NIC | 1/10/1959  | M |
| 221201000012 | 90363183  | ROSSI, MARK       | 5/20/1954  | M |
| 221201000013 | 47489218  | SATO, HANU        | 10/17/1957 | M |
| 221201000024 | 000069420 | Seachelli, Sally  | 4/20/1969  | M |
| 221201000010 | 57831880  | SILVA, BETH       | 6/22/1934  | F |
| 221201000016 | 49206293  | SMITH, JOHN       | 5/9/1968   | M |
| 221201000035 | 49206293  | SMITH, JOHN       | 5/9/1968   | M |
| 221201000023 | 000100    | test; test        | 4/20/2022  | M |
| 221201000021 | 000096    | TESTing, QC       | 6/28/2021  | M |
| 221201000020 | 000095    | TESTING, QC       | 6/28/2021  | M |
| 221201000019 | 000097    | TESTING, QC       | 6/28/2021  | M |
| 221201000017 | 07864563  | WHITE, ROBERT     | 9/13/1972  | M |
| 221201000036 | 07864563  | WHITE, ROBERT     | 6/13/1972  | M |
| 221201000033 | 82356339  | YILMAZ, EYMEN     | 1/14/1963  | м |
|              |           |                   |            |   |

|   | -       |       |     |              |     |      |     | CANCEL                                                                                                    | NEW           |
|---|---------|-------|-----|--------------|-----|------|-----|----------------------------------------------------------------------------------------------------|---------------|
| - |         | Μ.    |     | W            | Ŧ   |      |     | and the second second s |               |
|   | 1       | 022 > |     | j            | -   |      | 144 | PLUS                                                                                                    | ۲             |
|   | Deca    | uce r |     |              | U   |      |     | Referring                                                                                                    | Descript      |
|   | 14      |       | 6   | 7            |     | 9    | 10  | LEERT JOHNSON                                                                                                    | STROKE        |
|   |         |       |     |              |     |      |     | VAN PERONA                                                                                                    | BASELINE      |
|   | 11      | 12    | 13  | 3 <b>H</b> - | 15  | 16   | 17  | LEERT JOHNSON                                                                                                    |               |
|   |         |       |     |              |     |      |     | LIZABETH ANDRE.                                                                                                    | LIMITED MOVE  |
|   | - 18    | 19    | 20  | 31           | 22  | - 23 | 24  | LEERT JOHNSON                                                                                                    |               |
|   | 32      | 122   | 122 | 122.0        | 52  | 40   |     | SEPH MUNROE                                                                                                    | TRAUMA        |
|   | 25      | 26    | 27  |              | 2   | 30   | 31  | ALMER TAYLOR                                                                                                    | SKULL FRACTU  |
|   |         |       |     |              |     |      |     | CHINATHAN COR.                                                                                                    | DIGESTIVE ISS |
|   | In A    | 023 > |     |              |     |      |     | JOHARD BERRY                                                                                                    | ABDOMINAL P   |
|   |         |       |     |              |     |      |     | VENDY HOUTZ                                                                                                    | SWALLOW STU   |
|   | Head    |       | 1   | 2/1/2022     |     | . RE | DF  | HOWARD WARREN                                                                                                    | SWALLOW STU   |
| ł | houlder |       | 1   | 2/1/2023     | é.  | or   | DE  | HOWARD WARREN                                                                                                    | ROTATOR MON   |
|   | Coccys  |       |     | 2/1/2022     |     | RE   | De  | RICHARD MIGNON                                                                                                    |               |
|   | Hip     |       | 1   | 2/1/2022     | é.  | RF   | DF  | FREDERICK BELL                                                                                                    | REDUCED MOR   |
|   | Head    |       |     | 2/1/2022     |     | RF   | DF  | LALBERT JOHNSON                                                                                                    | SWALLOW STU   |
|   | Chest   |       | 1   | 2/1/2023     | ie. | RF   | DF  | ALBERT JOHNSON                                                                                                    | CHEST PAIN    |
|   | Kner    |       |     | 2/1/2022     |     | NM   |     |                                                                                                    | TESTESTETSEST |
|   | Head    |       | 1   | 2/1/2023     | ne. | ES   | JO  | 60                                                                                                    | EXAMINE BRAN  |
|   | Chest   |       |     | 2/1/2022     |     | PT   | JO  | 60                                                                                                    | EXAMINE LEFT  |
|   | Chest   |       | 1   | 2/1/2023     | ne. | PT   | JO  | 60                                                                                                    | EXAMINE UPP   |
|   | bdomen  |       |     | 2/1/2022     |     | US   |     |                                                                                                    |               |
|   | bdomen  |       | 1   | 2/1/2023     | ne. | US   | DF  | FREDERICK BELL                                                                                                    | SEVERE STOM   |
|   | Neck    |       | 1   | 2/1/2022     |     | ES   | 06  | ELIZABETH ANDRE                                                                                                    | POSSIBLE CAN  |

| Study Dashboard        |            |                   |            |         |             |            |          |                      |                |
|------------------------|------------|-------------------|------------|---------|-------------|------------|----------|----------------------|----------------|
| EB<br>New Blank Study. |            | 1                 | iter list  |         | 0           |            |          | CANCEL               | NEW            |
| STUDIES 🛅              | WORKUST    | 8                 |            |         |             |            |          | MEDIPLUS             | *              |
| Accession              | Patient ID | Name              | DOS        | G       | Body Part   | Date       | Modality | Releming             | Descript       |
| 221109000008           | 85639105   | ANDERSON, JON     | 5/30/1975  | M       | Heart       | 11/9/2022  | OK       | DR. ALBERT JOHNSON   | STROKE         |
| 221100000000           | 001113366  | DA DOM ADDUD      | CONTRACT.  |         | 1214        | 116000     | DW.      | PRICINA PERONA       | MASELINE       |
| 221                    | You r      | nay also refr     | esh the w  | orklist | by clicking | this icon. |          | BETH ANDRE.          | LIMITED MOVE   |
| 221109000019           | 000092     | JAMES, WHITE      | 4/7/1988   | M       | Abdomen     | 11/W2022   | OK       | DR. ALBERT JOHNSON   |                |
| 221109000031           | 57321947   | MARTIN, CHLOE     | 10/14/1973 | ŕ.      | Abdomen     | 11/9/2022  | a        | DRJOSEPH MUNROE      | TRAUMA         |
| 221109000018           | 83217822   | MULLER, EMMA      | 11/1/1980  |         | Head        | 11/9/2022  | XA.      | DR. PALMER TAYLOR    | SKULL FRACTU   |
| 221109000018           | 36788524   | MURPHY, JANE      | 7/11/1979  | F.      | Elbow       | 11/9/2022  | OL.      |                      |                |
| 221109000021           | 36788524   | MURPHY, JANE      | 7/11/1979  |         | Abdomen     | 11/9/2022  | в.       | DR. KHINATHAN COR.,  | DIGESTIVE ISSI |
| 221109000015           | 78344015   | NOUVEN, LIAM      | 7/12/1962  | M       | Abdomen     | 11/9/2022  | a        | DR. RICHARD BERRY    | ASDOMINAL P    |
| 221109000014           | 82599416   | PAPADOPOULOS, NIC | 1/10/1959  | м       | Head        | 11/9/2022  | RF.      | DR. WENDY HOUTZ      | SWALLOW STU    |
| 221109000012           | 90363183   | ROSSI, MARK       | 5/20/1954  | M       | Head        | 11/9/2022  | RF:      | DR. HOWARD WARREN    | SWALLOW STU    |
| 221109000013           | 47489218   | SATO; HARU        | 10/17/1957 | м       | Shoulder    | 11/1/2022  | от       | DR. HOWARD WARREN    | ROTATOR MOV    |
| 221109000024           | 000069420  | Seathelt, Sally   | 4/20/1969  | M       | Coccya      | 11/9/2022  | RF.      | Dr. RICHARD MIGNON   |                |
| 221109000010           | 57831880   | SLVA, BETH        | 8/22/1934  |         | Hip         | 11/W2022   | RF       | DR. FREDERICK BELL   | REDUCED MOR    |
| 221109000016           | 49206293   | SMITH, JOHN       | 5/%/1968   | M       | Head        | 11/9/2022  | RF.      | DR. ALBERT JOHNSON   | SWALLOW STU    |
| 221109000035           | 49206293   | SMITH, JOHN       | 5/9/1968   | M       | Chest       | 11/1/2022  | ĸ        | DR. ALBERT JOHNSON   | CHEST PAIN     |
| 221109000023           | 000100     | test, Sest        | 4/20/2022  | M       | Knee        | 11/9/2022  | NM       |                      | TESTESTETSEST  |
| 221109000021           | 000096     | TESTing, QC       | 6/28/2021  | M       | Head        | 11/W2022   | NM       | IOED                 | EXAMINE BRAI   |
| 221109000020           | 000096     | TESTING, QC       | 6/28/2021  | M       | Chest       | 11/9/2022  | म        | JOED                 | EXAMINE LEFT   |
| 221109000019           | 000097     | TESTING, QC       | 6/28/2021  | M       | Chest       | 11/W2022   | PT       | IOED                 | EXAMINE UPPE   |
| 221109000017           | 07864563   | WHITE, ROBERT     | 9/13/1972  | M       | Abdomen     | 11/9/2022  | us       |                      |                |
| 221109000036           | 07864563   | WHITE, ROBERT     | 9/13/1972  | M       | Abdomen     | 11/W2022   | us       | DR. FREDERICK BELL   | SEVERE STORM   |
| 221109000033           | 82156339   | YILMAZ, EYMEN     | 5/14/1963  | M       | Neck        | 11/9/2022  | 65       | DR. ELIZABETH ANDRE. | POSSIBLE CAN   |

| Study Dashboard        |               |                    |             |          |                                                                                                    |             |          |                      |                |
|------------------------|---------------|--------------------|-------------|----------|----------------------------------------------------------------------------------------------------|-------------|----------|----------------------|----------------|
| D)<br>New BLANK STUDY. |               |                    | filter list | , d      | •                                                                                                    |             |          | CANCEL               | NEW            |
| STUDIES 🗁              | WORKLIST      | B                  |             |          |                                                                                                    |             |          | MEDIPLUS             | ۲              |
| Accession              | Patient ID    | Name               | DOB         | G        | Body Part                                                                                                    | Date        | Modality | Referring            | Descript       |
| 22/11/09/00/00/08      | 85639105      | ANDERSON, KOH      | 5/30/1975   | M        | Heart                                                                                                    | 109/202     | 0        | DIL ALBERT JOHNSON   | STROKE         |
| 221109000020           | 98712356      | DA SEWA, MIGUEL    | 5/90/1961   | м        | Head                                                                                                    | 11/9/2022   | DK.      | DR. EVAN PERONA      | MASELINE       |
| 221109000011           | 53311737      | DEVI, AINA         | 3/20 1973   | Ę:       | Clavicle                                                                                                    | 11/9/2022   | RF       | DR. ELIZABETH ANDRE. | LIMITED MOVE   |
| 221109000022           | 5231258148512 | Hammer, John       | 10/12/11 58 | M        | Elbow                                                                                                    | 11/9/2022   | NM       | DR. ALBERT JOHNSON   |                |
| 221109000019           | 000092        | JAMES, WHITE       | 4/7/1988    | м        | Abdomen                                                                                                    | 11/9/2022   | 01       | DR. ALBERT JOHNSON   |                |
| 221109000031           | 57321947      | MARTIN, CHLOE      | 10/14/1973  | F.       | Abdomen                                                                                                    | 11/9/2022   | OR .     | DRJOSEPH MUNROE      | TRAUMA         |
| 221109000018           | 83217822      | MULLER, EMMA       | 11/1/1980   | Æ        | Head                                                                                                    | 11/9/2022   | 364      | DR. PALMER TAYLOR    | SKULL FRACTU   |
| 221109000018           | 36788524      | MURPHY, JANE       | 7/11/1979   | F.       | Elbow                                                                                                    | 11/9/2022   | OK.      |                      |                |
| 221109000021           | 36788524      | MURPHY, JANE       | 7/11/1979   |          | Abdomen                                                                                                    | 11/9/2022   | B        | DR. KHINATHAN COR.   | DIGESTIVE ISSL |
| 221109000015           | 78344015      | NGLYEN, LIAM       | 7/12/1962   | , M      | Abdomen                                                                                                    | 11/9/2022   | σ        | DR. RICHARD BERRY    | ABDOMINAL R    |
| 221109000014           | 82599416      | PARADOPOULDS, NIC. | 1/10/1959   | м        | Head                                                                                                    | 11/9/2022   | RF       | DR. WENDY HOUTZ      | SWALLOW STU    |
| 221109000012           | 90363183      | ROSSI, MARK        | 5/20/1954   | м        | Head                                                                                                    | 11/9/2022   | RF       | DR. HOWARD WARREN    | SWALLOW STU    |
| 221109000013           | 47489218      | SATO, HAJIU        | 10/17/1957  | м        | Joulder                                                                                                    | 11/9/2022   | or       | DR. HOWARD WARREN    | ROTATOR MOV    |
| 221109000024           | 000069420     | Seashells, Sally   | 4/20/1969   | м        | Cociva                                                                                                    | 11/9/2022   | RF       | Dr. RICHARD MIGNON   |                |
| 221109000010           | 57831880      | SILVA, BETH        | 6/22/1934   | Æ        | Hip                                                                                                    | 11/9/2022   | RF       | DR. FREDERICK BELL   | REDUCED MOR    |
| 221109000016           | 49206293      | SMITH, JOHN        | 5/9/1968    | м        | Head                                                                                                    | 11/9/2022   | RF       | DR. ALBERT JOHNSON   | SWALLOW STU    |
| 221109000035           | 49206293      | SMITH, JOHN        | 5/5/1968    | M        | Chest                                                                                                    | 11/9/2022   | RF       | DR. ALBERT JOHNSON   | CHEST FAIN     |
| 221109000023           | 000100        | test; test         |             | elect v  | our patien                                                                                                    | t from the  | worklig  | <b>•</b> +           | TESTESTETSEST  |
| 221109000021           | 000096        | TESTing, QC        | - 6         |          | and a second second second second second second second second second second second second second second second |             |          |                      | EXAMINE BRAI   |
| 221109000020           | 000095        | TESTING, QC        | Double      | e click, | press "En                                                                                                    | ter" on the | e keybo  | ard, or              | EXAMINE LEFT   |
| 221109000019           | 900097        | TESTING, QC        | С           | ick the  | e "New…"                                                                                                    | button to r | proceed  |                      | EXAMINE UPPE   |
| 221109000017           | 07864563      | WHITE, ROBERT      |             |          |                                                                                                    |             |          |                      |                |
| 221109000036           | 07864563      | WHITE, ROBERT      | 9/13/1972   | м        | Abdomen                                                                                                    | 11/9/2022   | US       | DR. FREDERICK BELL   | SEVERE STOM    |
| 221109000033           | 82356339      | YILMAZ, EYMEN      | 9/14/1963   | м        | Neck                                                                                                    | 11/9/2022   | B        | DR. ELIZABETH ANDRE  | POSSIBLE CAN   |

| udy Dashboard | 5            | study Info           |                                                                                                    |                      |            |
|---------------|--------------|----------------------|----------------------------------------------------------------------------------------------------|----------------------|------------|
| ED            |              |                      | Garrel<br>Fluoro Room 1 *                                                                                                    | CANCEL               | NEW        |
| STUDIES       | WK<br>Patien | Lat<br>MULLER        | ret<br>EMMA                                                                                                    | rEDIPUS<br>Referring | •<br>Descr |
|               |              | Middle               | Suffa                                                                                                    |                      |            |
|               | СС           | onfirm that all      | " screen provides you with the opportu<br>the study information is correct or mak<br>nges. These fields are all editable if req | ke any               |            |
|               |              | Group                | Bullions<br>DR. PALMER TAYLOR                                                                                                   |                      |            |
|               |              | Performing           | Description<br>SKULL FRACTURE                                                                                                   |                      |            |
|               |              | Rody Part<br>Head    | Accessor #<br>221109000018                                                                                                    |                      |            |
|               |              | Keywords<br>kopword, |                                                                                                    |                      |            |
|               |              |                      |                                                                                                    |                      |            |
|               |              |                      |                                                                                                    |                      |            |
|               |              |                      |                                                                                                    |                      |            |
|               |              |                      | CANCEL                                                                                                    | OK                   |            |

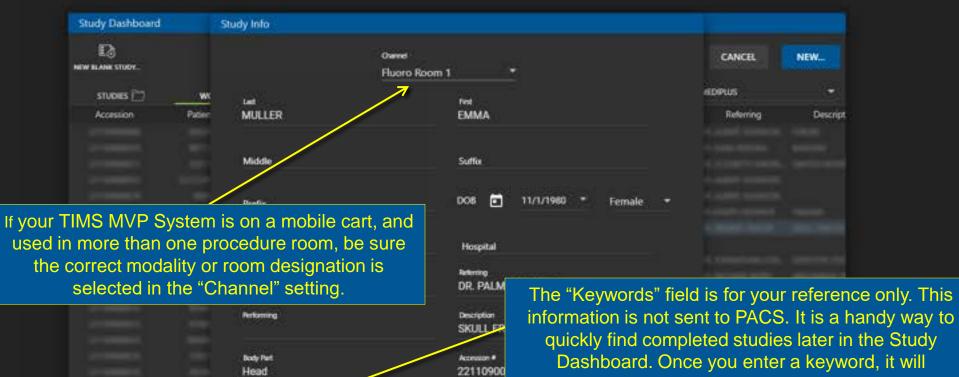

autocomplete the next time you start typing it.

Once everything looks complete, click "OK" to proceed.

Knywords Cancer

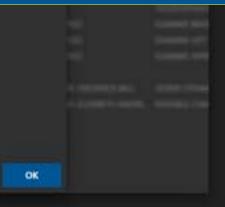

CANCEL

| file | 548 | View |  |
|------|-----|------|--|
|      |     |      |  |
|      |     |      |  |

Series

Connect

Help

| STUDY |
|-------|
|       |
|       |

COMPARE

OPEN

8

TIMS MVP will next open into the "LIVE" tab. Click here anytime during a study to see the live video from the fluoroscope.

TIMS MVP is now ready to start recording. But let's first look at some of the information and options available in the LIVE tab.

0 8

**Rec Times** 

自

30

.

STUDY

Ø

÷

0

0

0

0

Open and close the panel for viewing Tools and Telestrations

111

0

Rec Time:

Elapsed recording time.

The camera button takes a single frame "snapshot" of the current image. Or press the F12 key.

Mute / Unmute audio recording

Open / Close the PatientView window.

Turn on / off audible tone that signals recording start / stop.

Open and close the panel for thumbnail views for each recorded series and maximize the viewing space for the Live video

LINE

TIMS MVP typically starts and stops recording automatically along with the fluoroscope. However, this start / stop record button, or the spacebar on the keyboard, allow you to manually start & stop recording.

ANDERSON, JON - TIMS MVP

Recording frame rate.

30 fps

Top

| File | Edit | View | Series | Connect | Help |
|------|------|------|--------|---------|------|
|      |      |      |        |         |      |

STUDY STITLS UVE

COMME

OPHIN 1

8

Ø \*

0

0

Q

Q

\*

.

.

自 The study is automatically captured with the Fluoro pedal! All the red indicators help to show when the recording is in the process of capturing .

Тор

0

| 🟹 File Edit | t View Series Connect | Help |         |          | ANDERSON,             | KON - TIMS MVP        |                                |                |                   |   |
|-------------|-----------------------|------|---------|----------|-----------------------|-----------------------|--------------------------------|----------------|-------------------|---|
| STUDY       | SURIES                | LIVE | COMPARE |          |                       | LT S.                 |                                |                | Label Set: M8SimP | a |
| 1           |                       |      |         | 100      | Cup Sip Thin/w        | vater                 |                                | - 8            |                   |   |
| 2           |                       |      |         | 12       |                       |                       |                                |                |                   |   |
| 3<br>153    |                       |      |         | 100      |                       |                       |                                |                |                   |   |
|             |                       |      |         | TIMS MVP | automatica<br>There i | Ily saves<br>s no "sa | s the study as<br>ave" button. | you record it. |                   |   |
|             |                       |      |         |          |                       |                       |                                |                |                   |   |
|             |                       |      |         |          |                       |                       |                                |                |                   |   |

٥

x

| 😹 Rie | Edit | Vinv | Series | Connect | Help |      |  |
|-------|------|------|--------|---------|------|------|--|
| stu   | W.   |      |        |         |      | LINE |  |

Cup Sip Thin/water

MULLER ENMA - TINS MVP

(10%)

Ø

0

Q

a

.

### There are several ways to zoom in and out on the live image:

Click "+" or "-" on the magnifying glasses.
Double click on your area of interest to zoom in by 2x. Double click again to zoom back out.
Hold down the Ctrl key and type "+" or "-" to zoom in and out multiple levels. Use the scroll bars to reposition the image.

Тор

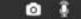

# Labeling During the Study & Protocol Mode

| Gen Hir | Edit | View | Series | Connect | Help |      |  |
|---------|------|------|--------|---------|------|------|--|
| stu     | DVF  |      |        |         |      | LIVE |  |

|  | COM | PALS. |
|--|-----|-------|
|  | COM |       |

SIEND ACTARS

ANDERSON, JON - TIMS MVP

OPEN

- 8

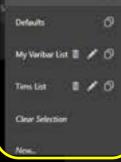

Master

0

8

TIMS MVP allows to you to quickly apply labels to each swallow to identify the consistency given to the patient. Start by selecting a label set. Several sets come with TIMS MVP, including "Defaults" and "MBSImP".

o 🎚

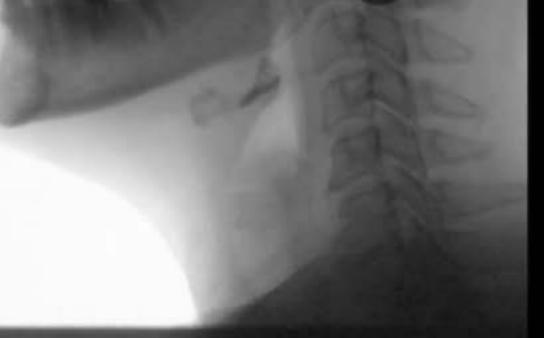

Rec Time:

×

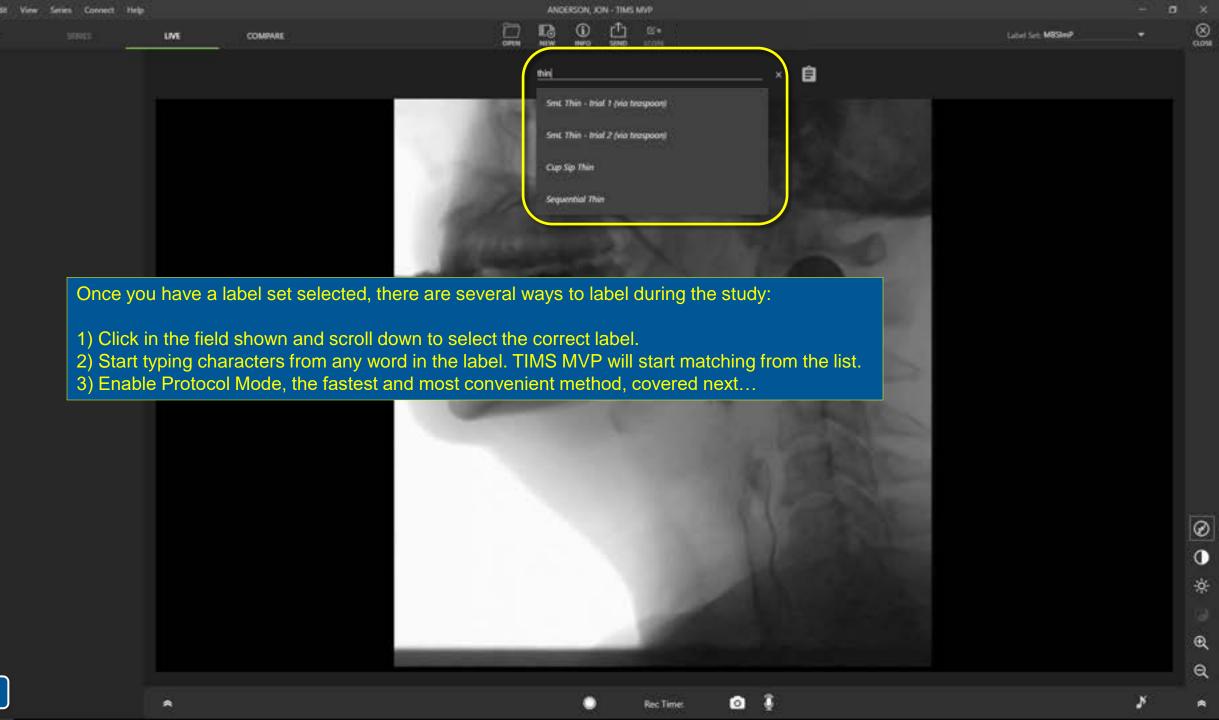

Тор

| file | Edit | View | Series | Connect | нер |      |  |
|------|------|------|--------|---------|-----|------|--|
| enu  | nw : |      |        |         |     | INC. |  |

COMPARE

Label Set: MSSImP.

8

0

æ

Q

Protocol Mode allows you to efficiently label the study as you are recording, reducing time spent in the fluoro room. If you typically follow a protocol for administering the same sequence of consistencies, Protocol Mode would be a good choice. After you have selected your desired label set, click the Protocol Mode button to enable it.

自

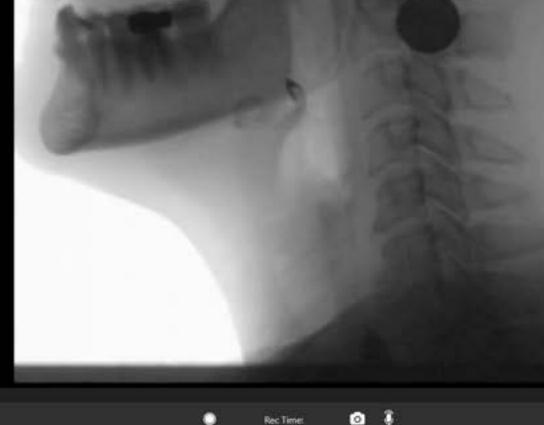

ANDERSON, JON - TIMS MVP

B\*

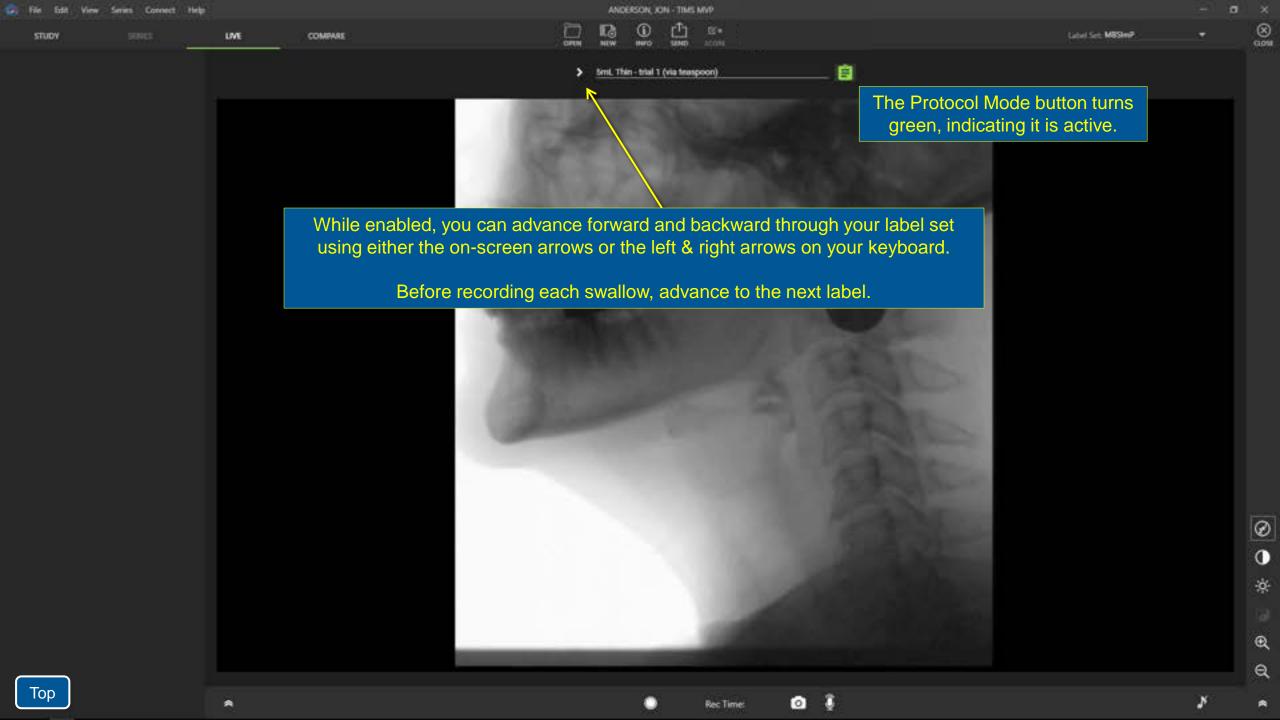

| a la la la la la la la la la la la la la | Sec.  | - Minter | Summer . | Connect | Contraction in the local division of the local division of the loc |
|------------------------------------------|-------|----------|----------|---------|----------------------------------------------------------------------------------------------------|
|                                          | 43465 |          |          | CONNECT | - riego                                                                                                    |
|                                          |       |          |          |         |                                                                                                    |

| STUDY | SERIES | LIVE |
|-------|--------|------|
|       |        |      |

| _    | 10000 | the second second |
|------|-------|-------------------|
| ne - | 00%   |                   |

| AND | erson, ko | IN - TIMS  | MNP |
|-----|-----------|------------|-----|
| R.  | ()<br>100 | ₫.<br>SEND | B's |

> Cup Sip Thin

Ê

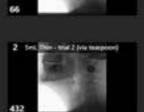

1 Sed. Bin - Mar 1 No teaspoord

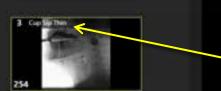

The labels will be automatically applied as you record each series, and visible at the top of the thumbnails on the left.

۲.

×

0

| STUDY          | SERIES           | IME | COMPARE |                        |           | ()<br>1870 | 1<br>Same  | ES'e<br>score |                 |                          | Label Set: M8SImP | (1058 |
|----------------|------------------|-----|---------|------------------------|-----------|------------|------------|---------------|-----------------|--------------------------|-------------------|-------|
| T Inc Barrow   | 1 (ria temptoris |     |         |                        | Reper     | t Cup Sip  | Thin Water |               | 2               | Ê                        |                   |       |
| 66             | 10               |     |         | If at any time you nee | ed to mo  | difv a     | labe       | al, or e      | enter one not o | on vour list, just disab | le                |       |
| 2 (m.) (m. 10) | (2 (via tampore) |     |         | Protocol Mode tem      | porarily, | ente       | r you      | r labe        | I, and turn Pro | otocol Mode back on.     |                   |       |
| 432            |                  |     |         | 1995                   |           |            |            |               |                 | Cold Cold Street and     |                   |       |
| 3 Capitation   | -                |     |         | -                      |           |            |            |               |                 | 0                        |                   |       |
| 254            |                  |     |         | 198                    |           |            |            |               |                 |                          |                   |       |
| 4 Deter Cup St | a Thire Weter    |     |         | 1000                   |           |            |            |               |                 |                          |                   |       |

Rec Time: 31,533

0 🕴

ANDERSON, JON - TIMS MVP

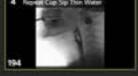

O Ø Ø Ø Ø Ø Ø Ø

×

Тор

# Quickly Reviewing Recorded Swallows

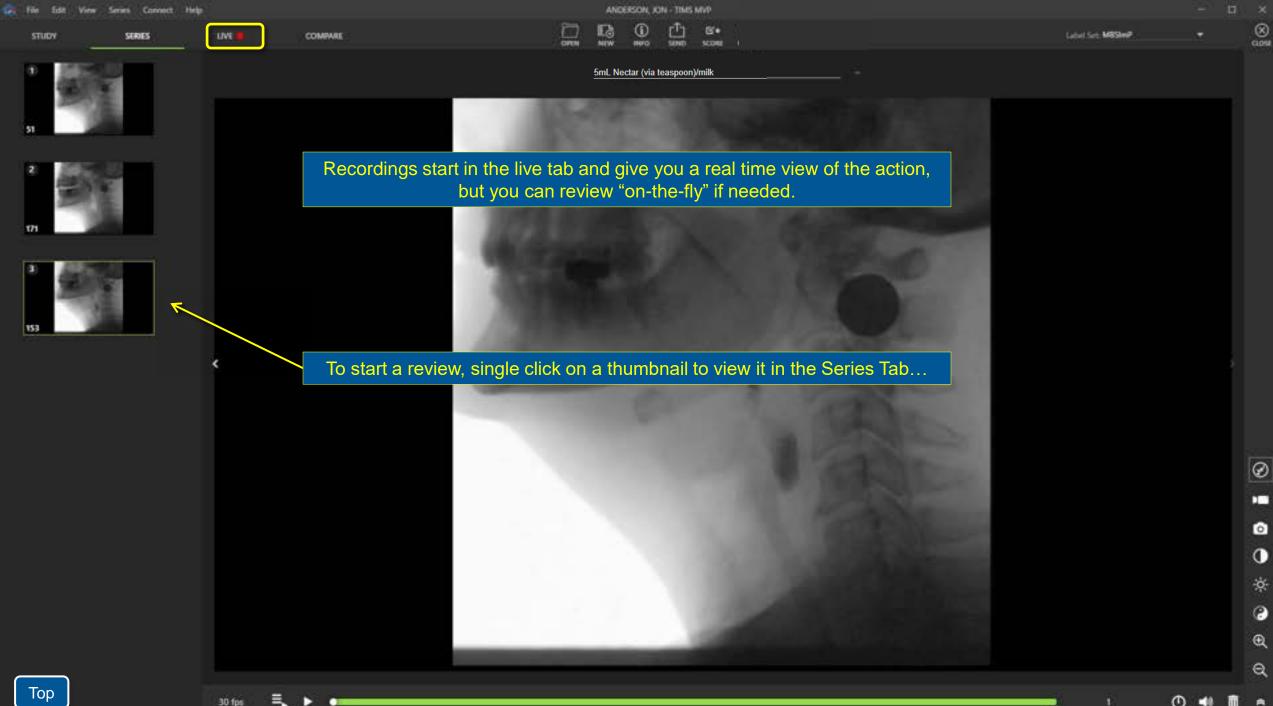

| and the second second second second second second second second second second second second second second second |      |
|----------------------------------------------------------------------------------------------------|------|
|                                                                                                    |      |
| SERIES                                                                                                    | LIVE |
|                                                                                                    |      |

Connect Help

STUDY

COMPARE

|   | ANDERSON, JON - TIMS MVP |            |            |              |  |  |
|---|--------------------------|------------|------------|--------------|--|--|
| Ì | 12                       | ()<br>##*0 | T-<br>sene | E'+<br>score |  |  |

Label Set: M8SImP.

8

Ø

0

0

ò.

0

Q

a

5mL Nectar (via teaspoon)/milk

The green line indicates that you are now in the SERIES tab. Select the LIVE tab at any time to return to the live video stream.

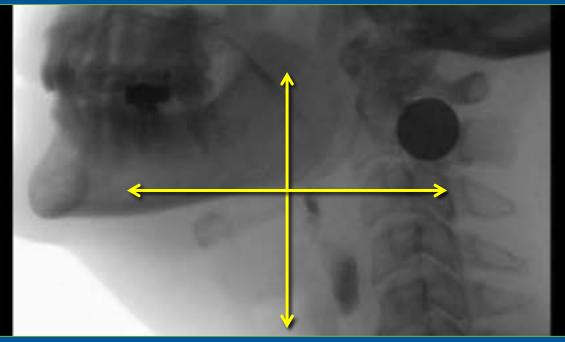

- "Scrub" through the recorded video by holding down the left mouse button and moving up & down or right & left
- Or scrub using the "play head" control.
- Use the mouse wheel or the arrow keys for frame-by-frame precision.

STUDY

171

153

COMPARE

ANDERSON, JON - TIMS MVP B\* n ß score NEW 1990 SIND

Label Set: M8SImP.

8

Ø

-

0

0

0

æ

a

ო

.

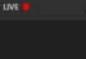

≡

30 fps

5mL Nectar (via teaspoon)/milk

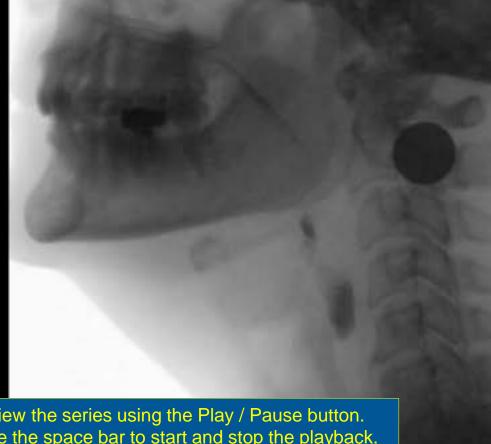

Review the series using the Play / Pause button. Or use the space bar to start and stop the playback.

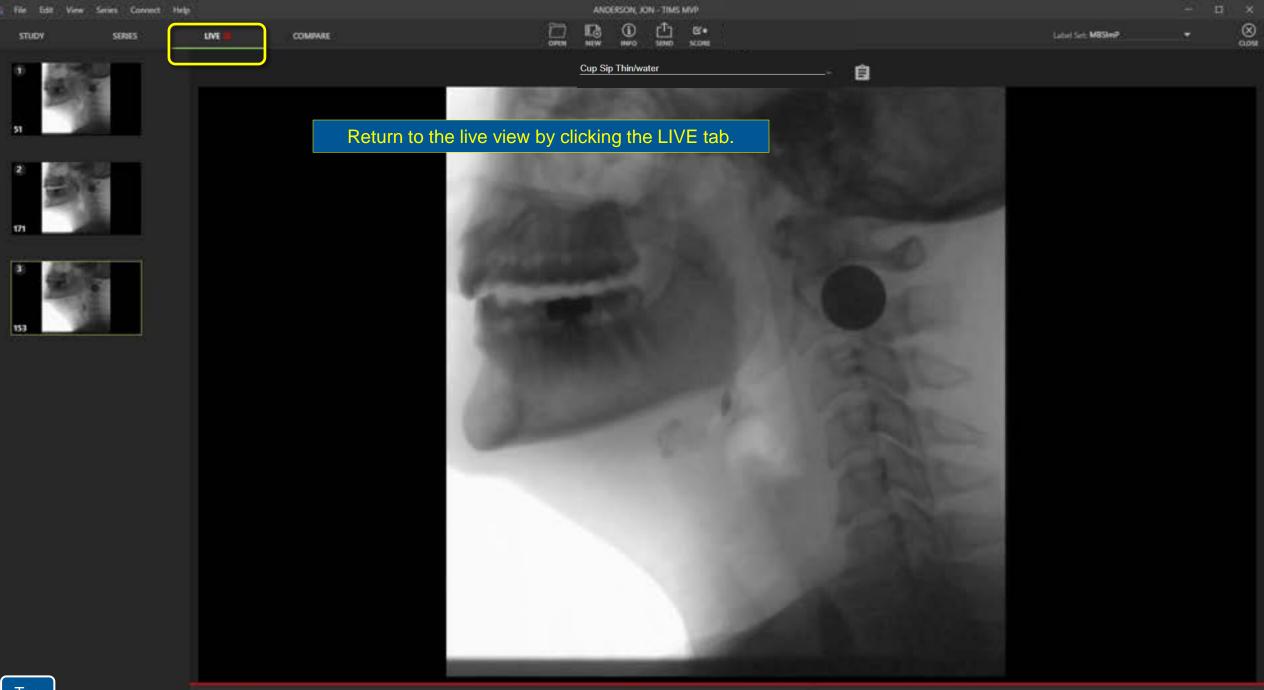

0

»

## Sending a Study to PACS or TIMS Review

COMPARE

When you have completed the study, it can be sent to one or more destinations. Typically, studies are sent to PACS

or VNA for long-term archival. They can also be sent to a TIMS Review workstation for editing and analysis.

uwe 🔒

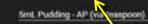

2 Int. No. and 2 (to trapped)

1 Sed. Ehim - Mail 1 (via teacpoord)

STUDY

3 Capilipitian

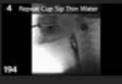

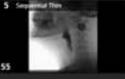

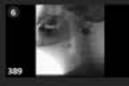

7 Cup Se Mette

Тор

30 fps

Click the SEND button to send the study.

\*Once you decide to send the study it will be locked from further editing or recording. The study can be manually unlocked later if necessary.

○ ※ ○ ④ ∅
 Ø

Ø

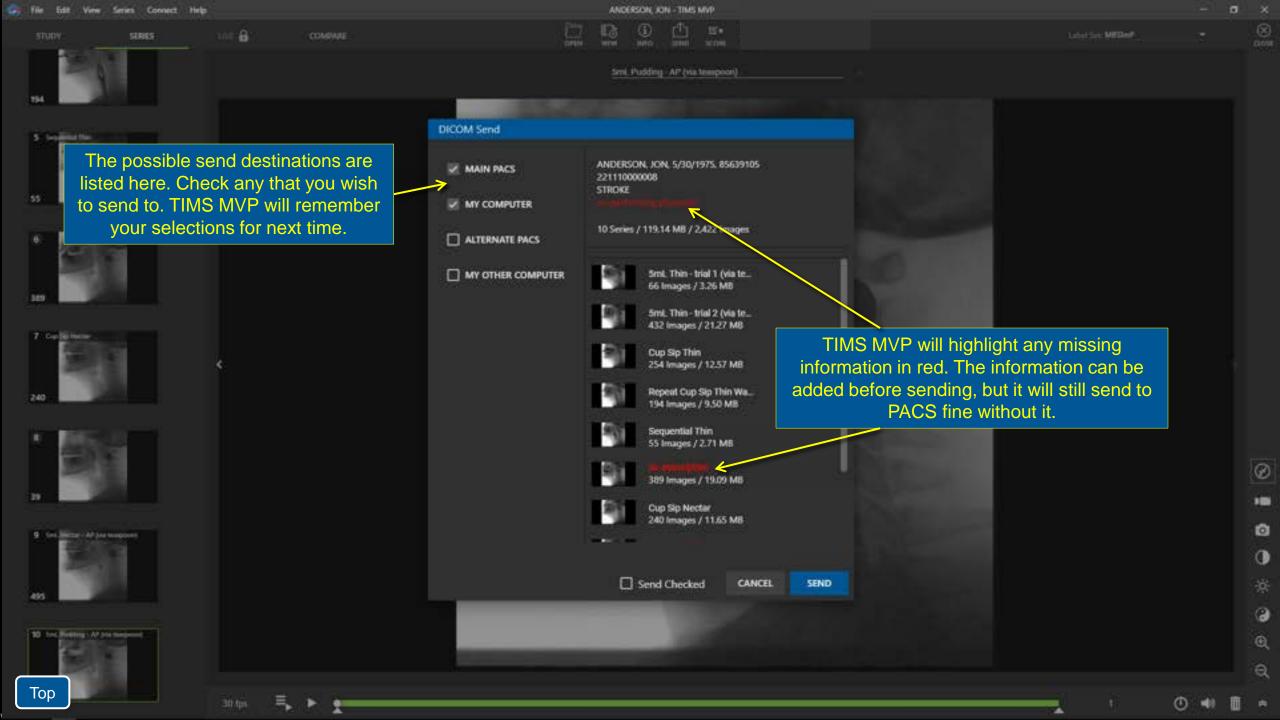

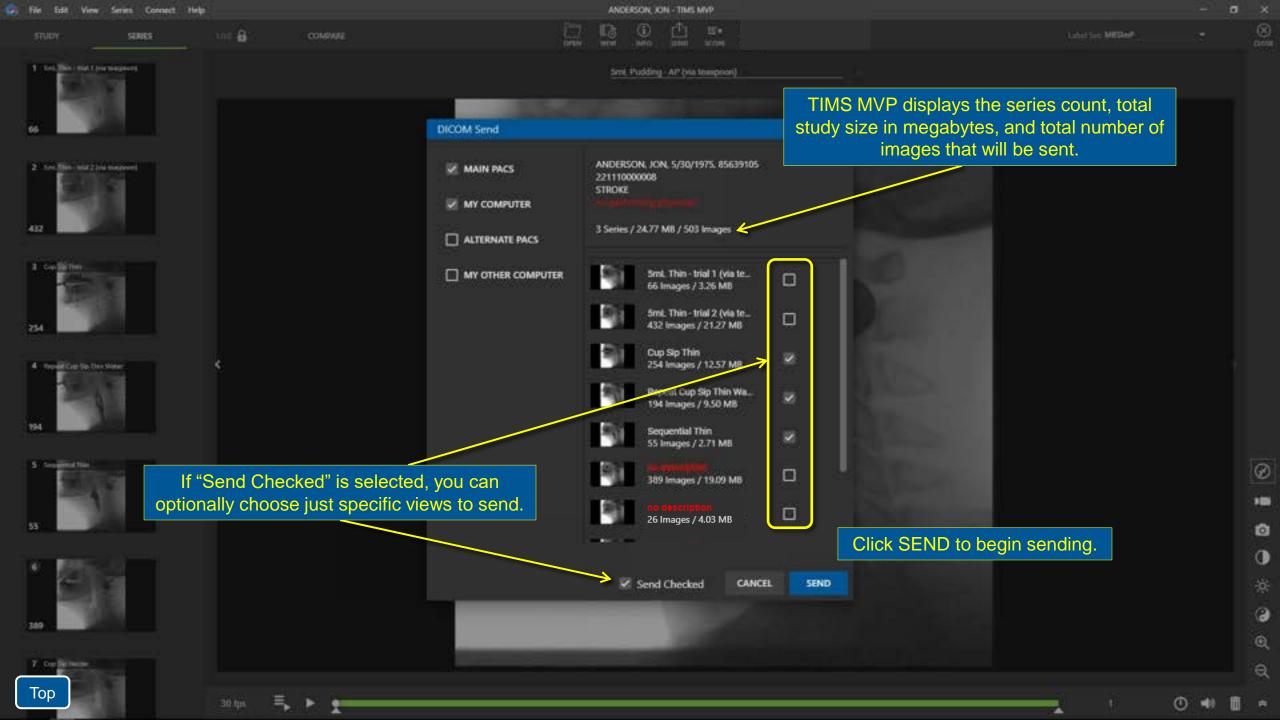

COMPARE

Sml. Pudding - AP (via teaspoon)

Label Set: M8SImP.

1000 CLOSE

Ø

0

0

Q

Q

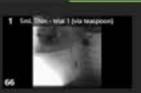

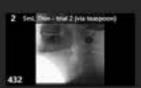

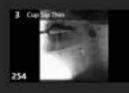

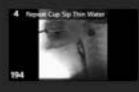

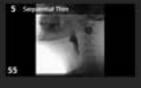

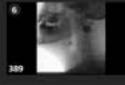

Тор

30 fps

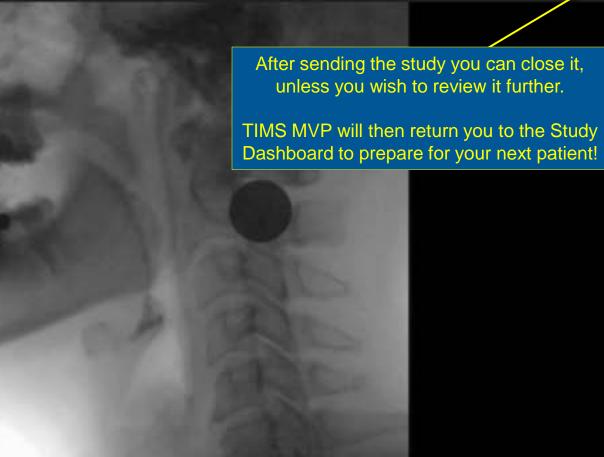

|                     |                | <u></u><br>一       |                          | þiter tist               | -             |           |              | CAN    | cn.           | OPEN          |
|---------------------|----------------|--------------------|--------------------------|--------------------------|---------------|-----------|--------------|--------|---------------|---------------|
| STUDIE              |                | WORKUST ED         |                          |                          |               |           |              | Shudy  | Court 29   76 | i4.32 GB hnee |
| Di Let              | First          | DOB Keywords       | Study Date Patient ID He | spital Referring Perform | ning Modality | Body Part | Accession #  | Series | Size (MB)     | Desc          |
| ** SINA             | BETH           | To see a strengt   |                          | - for a final of fire    | - ( (         |           | 211109000010 | (e)    | 133           | REDUCED N     |
|                     | MARK           |                    | he send status           |                          |               |           | 211109000012 | 0      | 0             | SWALLOW       |
| 🗅 змпн              | JOHN.          | the SI             | TUDIES list by           | clicking on its          | tab.          |           | 211109000035 | (a)    | -443          | CHEST PAIN    |
|                     | . NOID         |                    |                          |                          |               |           | 211108000014 | 10     | 245           | SWALLOW       |
| MURPHY              | IANE           |                    | een dots in the          |                          |               |           | 211108000018 |        | 324           |               |
| C3 White            | James.         | m                  | eans the send            | is in progress           |               | n         | 211108000019 |        | 11            |               |
|                     | N JON          | 5/30/1975          | 11/5/2021 85639105       | DR. ALBERL               | NM)           | Heart     | 211105000008 | 0      | 0             | STROKE        |
| 🗅 white             | James.         | 4/7/1988- Cancer   | 11/5/2021 000092         | DR. ALBERT               | NM)           | Abdomen   | 211105000019 |        | 536           |               |
|                     | IANE           | 7/11/1979          | 11/5/2021 36768524       | DR. ELIZA                | NM)           | Elbow     | 211105000018 | 15     | 152           |               |
|                     | NON ION        | 5/30/1975 Stroke   | 11/4/2021 85639105       | DR. ALBERT               | NM)           | Heart.    | 211104000008 |        |               | STROKE        |
| 🗅 змпн              | JOHN.          | 5/9/1968           | 11/4/2021 49206293       | DR. ALBERT               | us            | Chest     | 211104000035 | 10     | 61            | CHEST PAIN    |
| 🗅 Sample            | Patient        | 11/3/2021 Research | 11/3/2021 1233434        | DR. ALBERT               | us            |           | 1223234      |        |               |               |
| DEVI                | ARVA           | 3/20/1973 Stroke   | 11/3/2021 53311737       | DR. ELIZA                | NM:           | Clavicle  | 211103000011 | 10     | 380           | LIMITED ME    |
|                     | NON ION        | 5/30/1975          | 11/3/2021 85639105       | DR. ALBERT               | NM)           | Heart     | 211103000008 | -24    | 69            | STROKE        |
| C White             | Robert         | 11/3/2021          | 11/3/2021 1234           | DR. ELIZA                | NM)           | Heart     | 4321         | tt i   | 30            |               |
|                     | testing        | 11/3/2021 Cancer   | 11/3/2021 231            |                          | NM:           |           | - 231        | :7     | 14            |               |
| testing             | Doe            | 10/21/2021         | 10/21/2021 45345         | DR. ALBERT               | NM)           | Clavicle  | 90909099     | 2      |               |               |
| 🗅 besting<br>🗅 Jane |                | 10/21/2021         | 10/21/2021 123445        | DR. ELIZA                | NM)           |           | 2345         |        | 23            |               |
| _                   | Sample         |                    |                          |                          | 10000         | Elbow     | 10           | (e)    | 266           |               |
| D 3000              | Sample<br>test | 1/1/1979 Cancer    | 10/20/2021 1             |                          | NM            | CIDOW     |              |        | 200           |               |

| R                                | rth            |                                |                       |                               |          |           |              |              |                |              |
|----------------------------------|----------------|--------------------------------|-----------------------|-------------------------------|----------|-----------|--------------|--------------|----------------|--------------|
| III.(+)<br>NEW BLANE STUDY.      | SUME           |                                |                       | Niter tist                    |          |           |              | CAN          | CEL.           | OPEN         |
| STUDIES (                        |                | WORKUST ED                     |                       |                               |          |           |              | Shudy        | Courte 20   71 | 2.90 GB free |
|                                  | First          | DOB Keywords                   | Study Date Patient ID | Hospital Referring Performing | Modality | Body Part | Accession #  | Series       | Size (MB)      | Deso         |
| SILVA:                           | BETH           | 8/22/1934 Cancer               | 11/9/2021 57831880    | DR. FREDE                     | NM)      | Hp        | 211109000010 | ( <b>0</b> ) | 133            | REDUCED      |
|                                  | м              |                                |                       |                               |          |           |              |              |                | SWALLOW      |
| 🗅 змпн                           | Wr             |                                |                       | uccessfully sent,             |          |           |              | to a g       | reen           | CHEST PAIR   |
| PAPADOP.                         | NK             |                                | ʻup" arrow. Tl        | MS MVP can nov                | w be p   | powere    | ed off.      |              |                | SWALLOW      |
| MURPHY                           | 🔲 lt's         | s important                    | to not power (        | down the comput               | er bef   | ore the   | indicator    | is ver       | ified.         |              |
| 🗅 White                          | James.         | 4/7/1988                       | 11/8/2021 000092      | DR. ALBER.                    | NM       | Abdomen   | 211108000019 | .1           | 11             |              |
| ANDERSON                         | ION            | 5/30/1975                      | 11/5/2021 85639105    | DR. ALBERT                    | NM)      | Heart.    | 211105000008 | 0            | ٥              | STROKE       |
| - White                          | .temies        | 4/7/1988 Cancer                | 11/5/2021 000092      | DR. ALBERL                    | NM       | Abdomen   | 211105000019 |              | 536            |              |
| миерну                           | -JAN           | You do not r                   | need to wait f        | or a study to be s            | sent b   | efore s   | starting     | 15           | 152            |              |
| ANDERSON                         |                |                                |                       | VP can do both a              |          |           | <u> </u>     |              |                | STROKE       |
| 🗅 змітн                          | JOHN.          | 5/0/1968                       | 11/4/2021 49206293    | DR. ALBER                     | us       | Chest     | 211104000035 | 10           | 61             | CHEST PMP    |
| Sample                           | Patient        | 11/3/2021 Research             | 11/3/2021 1233434     | DR. ALBERT                    | us       |           | 1223234      | (e)          |                |              |
| DEVT                             | ARYA           | 3/20/1973 Stroke               | 11/3/2021 53311737    | DR. ELIZA                     | NM)      | Clavicle  | 211103000011 | 10           | 380            | LIMITED M    |
| -                                | ION            | 5/30/1975                      | 11/3/2021 85639105    | DR. ALBERT                    | NM)      | Heart.    | 211103000008 | 24           | 69             | STROKE       |
| ANDERSON                         | Robert         | 11/3/2021                      | 11/3/2021 1234        | DR. ELIZA                     | NM)      | Heart.    | 4321         | tt.          | 30             |              |
| ANDERSON White                   |                |                                | 11/3/2021 231         |                               | NM)      |           | 231          | 7            | 14             |              |
| _                                | testing        | 11/3/2021 Canotr               |                       |                               |          |           | 90909099     | 2            |                |              |
| C) White                         | testing<br>Doe | 11/3/2021 Cancer<br>10/21/2021 | 10/21/2021 45345      | DR. ALBER                     | NM)      | Clavicle  | 90923049     |              |                |              |
| White     Minise     The testing |                |                                |                       | DR. ALBER<br>DR. ELIZA        | NM<br>NM | Clavicit  | 2345         | (e)          | 23             |              |
| D white<br>D besting<br>D lane   | Doe            | 10/21/2021                     | 10/21/2021 45345      |                               |          | Elbow     |              | (e)<br>(e)   | 23<br>266      |              |

| Study Dashb |          |            |           |            |               |                |       |            |              |        |                |              |
|-------------|----------|------------|-----------|------------|---------------|----------------|-------|------------|--------------|--------|----------------|--------------|
| R           |          |            |           |            | tiler 1       | el             |       |            |              | CAN    | CEL 🛛          | OPEN         |
| STUDIES 🖗   | 2        | WORKUS     | r Eð      |            |               |                |       |            |              | Shudy  | Courte 20   71 | 2.99 GB free |
| Last        | First    | DOB        | 10.01     | <u> </u>   | 0             |                |       |            |              | Series | Size (MB)      | Descr        |
| SILW:       | BETH     | 8/22/19    | If the    |            |               | red up arrow   |       |            | was not      | (e)    | 133            | REDUCED N    |
| ROSSI       | MARK     | - 5/20/19  |           | su         | ccessfully s  | ent to ANY d   | estir | hation.    |              | 1      | 13             | SWALLOW      |
| S SMITH     | JOHN .   | 5-9/15     |           |            |               |                |       |            |              | 0      | 40             | DIEST MAN    |
| T PAPADOP.  | NICHOLAS | 1/10/19    |           |            |               | yellow up arr  |       |            |              | 10     | 245            | SWALLOW      |
| 🗅 микрну    | IANE     | 7/11/15    | to        | send       | to at least o | ne of your se  | end c | lestinat   | tions.       | (e)    | 324            |              |
| 🗅 White     | James .  | 4/7/1988   |           | 11/8/2021  | 000092        | DR. ALBER      | NM)   | Abdomen    | 211108000019 |        | 11             |              |
| ANDERSON    | JON      | 5/30/1975  |           | 11/5/2021  | 85639105      | DR. ALBERT     | NM)   | Heart.     | 211105000008 | 0      | 0              | STROKE       |
| C3 White    | James    | 4/7/1988   | Cancer    | 11/5/2021  | 000012        | DR. ALBER      | NM)   | Abdomen    | 211105000019 |        | 536            |              |
| 🗅 мивяни    | IANE     | 7/11/1979  |           | 11/5/2021  | 36788524      | DR. ELIZA      | NM)   | Ebow       | 211105000018 | 15     | 152            |              |
| ANDERSON    | ION      | 5/30/1975  | Stroke    | 11/4/2021  | 85639105      | DR. ALBER      | NM)   | Heart.     | 211104000008 |        |                | STROKE       |
| 🗅 змпн      | JOHN.    | 5/9/1968   |           | 11/4/2021  | 49206293      | DR. ALBERT     | us    | Chest      | 211104000035 | 10     | 61             | CHEST PAIN   |
| Sample      | Patient  | 11/3/2021  | Bernstein | 11/3/0091  | 127204        | TR AIRES       | - 116 |            | 17772744     |        |                |              |
| DEVT        | ARYA     | 3/20/1973  | lf        | there      | was an erro   | or sending to  | a de  | estination | on, more     |        | 100            | LIMITED ME   |
| ANDERSON    | JON      | 5/30/1975  | spe       | cific ir   | nformation i  | s available. V | Ve'll | cover t    | hat next     |        | 69             | STROKE       |
| 🗅 White     | Robert   | 11/3/2021  |           | 11/3/2021  | 1234          | DR. ELIZA      | NM:   | Heart.     | 4321         | 11     | 30             |              |
| testing     | testing  | 11/3/2021  | Cancer    | 11/3/2021  | 231           |                | NM)   |            | 231          | 7      | 14             |              |
| - 14me      | Dot      | 10/21/2021 |           | 10/21/2021 | 45345         | DR. ALBERT     | NM)   | Clavicle   | 90909099     | 2      |                |              |
| Patient     | Sample   | 10/21/2021 |           | 10/21/2021 | 123445        | DR. ELIZA      | NM)   |            | 2345         | (e)    | 23             |              |
| student     | test     | 1/1/1979   | Cancer    | 10/20/2021 |               |                | NM)   | Ebow       | 10           | (e)    | 266            |              |
| Charles     | Brown    | 10/14/2021 |           | 10/14/2021 | 21131         | DR. ELIZA      | NM)   |            | 19123123     | 12     | 232            |              |

| Sti | udy Dashb | oard          |            |          |               |            |          |            |            |          |           |              |                |               |              |
|-----|-----------|---------------|------------|----------|---------------|------------|----------|------------|------------|----------|-----------|--------------|----------------|---------------|--------------|
| NEW |           |               |            |          |               |            | þiter t  | 64         |            |          |           |              | CAN            | cu.           | OPEN         |
|     | STUDIES [ | 2             | WORKUST    | 8        |               |            |          |            |            |          |           |              | Study          | Course 20   7 | 62.99 G8 hee |
| D   | Last.     | First         | DOB        | Keywords | Study Date    | Patient ID | Hospital | Referring  | Performing | Modelity | Body Part | Accession #  | Series         | Size (MB)     | Descri       |
| Ð   | SILVA     | BETH          | 8/22/1934  | Cancer.  | 11/9/2021     | 57831880   |          | DR. FREDEL |            | NM)      | Hp        | 211109000010 | () <b>0</b> () | 133           | REDUCED N    |
|     | ROSS      | MARK          | 5/2/0/1954 |          | 11/9/2021     | 90363183   |          | DR.HOW_    |            | NM       | Flead     | 211109000012 | - 32           | n             | SWALLOW      |
| Ð   | Sh Nev    | ı Blank Study |            | Ctrit    | N 1021        | 49206293   |          | DR. ALBERT |            | NM.      | Chest     | 211109000035 | ( <b>8</b> )   | -443          | CHEST PAIN   |
| D   | PA Nev    | Study Based ( | )n.        |          | 1021          | 82599416   |          | DR. WEND   |            | NM)      | Head      | 211108000014 | 10             | 245           | SWALLOWS     |
| D   | м ор      |               |            | Ctri+    | O 1021        | 36788524   |          |            |            | NM)      | Elbow     | 211108000018 | SØ.)           | 324           |              |
| D   | WI Ber    | d Status      |            |          | 1021          | 000092     |          | DR. ALBERT |            | NM)      | Abdomen   | 211108000019 |                | 15            |              |
| D   | 10        |               |            | Dele     |               | 85639105   |          | DR. ALBERT |            | NM)      | Heart.    | 211105000008 | 0              | 0             | STROKE       |
| D   | WI Nev    |               |            |          |               | 000092     |          | DR. ALBERT |            | NM)      | Abdomen   | 211105000019 |                | -536          |              |
| D   | MURPHY    | JANE          | 7/1 (1979  |          | 11/5/2021     | 36788524   |          | DR. ELIZA  |            | NM)      | Ebow      | 211105000018 | 15             | 152           |              |
| D   | ANDERSON  | ION .         | 5/30/1975  | "D:      | ale to a lite |            | 4        |            |            | + "0 -   |           | 4            | 1.1            |               | STROKE       |
| D   | SMITH     | JOHN,         | 5/9/1968   | RI       | <u> </u>      |            |          |            |            |          |           | tus…" to     | 10             | 61            | CHEST PAIN   |
| D   | Sample    | Patient       | 11/3/2021  |          | Q             | jet det    | ailed    | send s     | status     | inforn   | nation.   |              | 96.01          |               |              |
| Ð   | DEVI      | ARYA          | 3/20/1973  | Stroke . | 11/3/2021     | 53311737   |          | DR. ELIZA  |            | NM)      | Clavicle  | 211103000011 | 10             | 180           | LIMITED MC   |
| D   | ANDERSON  | ION .         | 5/30/1975  |          | 11/3/2021     | 85639105   |          | DR. ALBERT |            | NM)      | Heart.    | 211103000008 | .24            | 69            | STROKE       |
| D   | White     | Robert        | 11/3/2021  |          | 11/3/2021     | 1234       |          | DR. ELIZA  |            | NM)      | Heart.    | 4321         | ii             | 30            |              |
| D   | testing   | testing       | 11/3/2021  | Cancer.  | 11/3/2021     | 231        |          |            |            | NM)      |           | 231          | 7              | 14            |              |
| D   | Jáne      | Dot           | 10/21/2021 |          | 10/21/2021    | 45345      |          | DR. ALBERT |            | NM)      | Clavicle  | 90909099     | 2              |               |              |
| Ð   | Patient   | Sample        | 10/21/2021 |          | 10/21/2021    | 123445     |          | DR. ELIZA  |            | NM)      |           | 2345         | ( <b>0</b> )   | 23            |              |
| Ð   | student   | test          | 1/1/1979   | Cancer   | 10/20/2021    |            |          |            |            | NM)      | Ebow      | 1.5          | (e)            | 266           |              |
| Ð   | Charles   | Brown         | 10/14/2021 |          | 10/14/2021    | 21131      |          | DR. ELIZA  |            | NM)      |           | 13123123     | 12             | 232           |              |
|     |           |               |            |          |               |            |          |            |            |          |           |              |                |               |              |

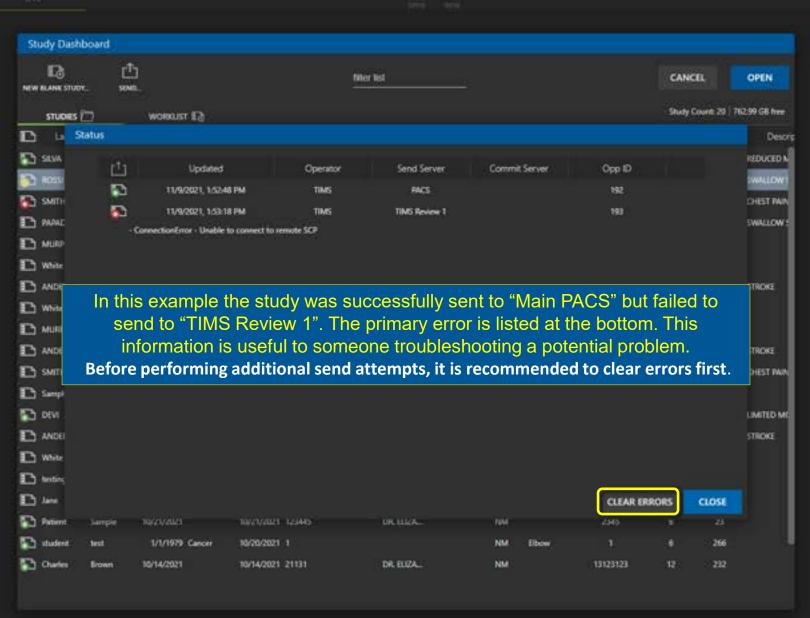

## Editing a Study

| Wet       Collect       Import       Collect       Import         Service States       There are several ways to access the Study Dashboard if it is not already open:         Met       Click the "OPEN" button         Service       Click the "OPEN" button         Choose "Open" from the File menu         Type "Ctrl+O" on the keyboard                                                                                                    | File Edit View Series Connect                                                                                     | Help   | TIMS MVP                |            |  |
|----------------------------------------------------------------------------------------------------|----------------------------------------------------------------------------------------------------|--------|-------------------------|------------|--|
| Gene       Control         State       State         State       State         S |                                                                                                    |        |                         | Label Set. |  |
| <ul> <li>Click the "OPEN" button</li> <li>Choose "Open" from the File menu</li> <li>Type "Ctrl+O" on the keyboard</li> </ul>                                                                                                    | Sand.<br>Send Status<br>Receive Status<br>Nothing<br>Termine Status<br>Import<br>Experis.<br>Experis.<br>Experis. |        |                         |            |  |
| Type "Ctrl+O" on the keyboard                                                                                                    |                                                                                                    |        | Click the "OPEN" button |            |  |
|                                                                                                    |                                                                                                    |        |                         |            |  |
|                                                                                                    | Quit                                                                                                    | ALT+F4 |                         |            |  |

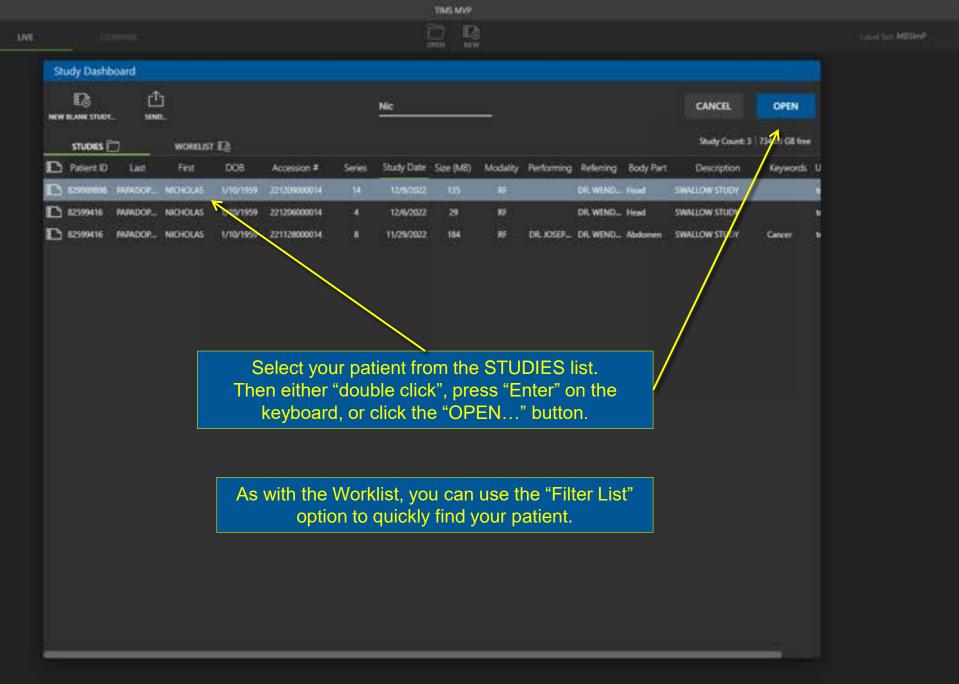

Create a Study to Enable Live Video

File Edit

Ver

Series Connect Help

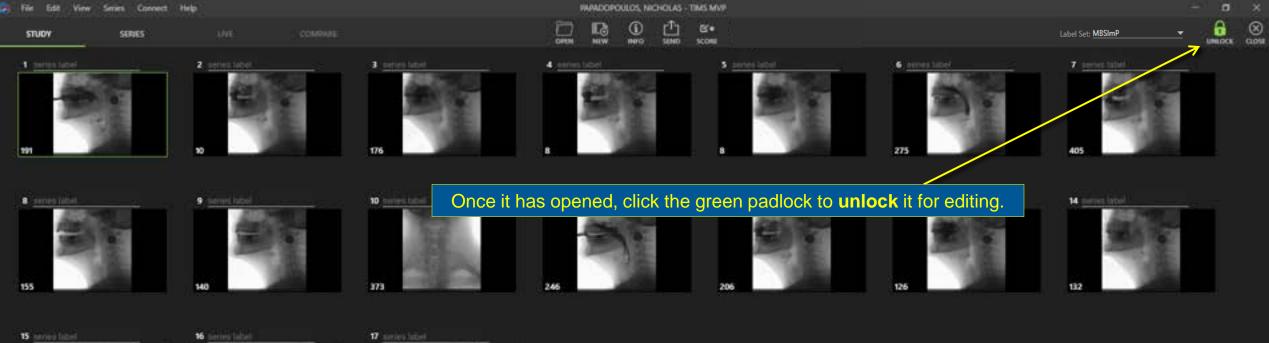

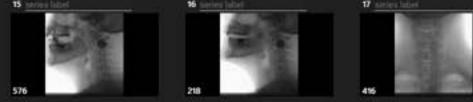

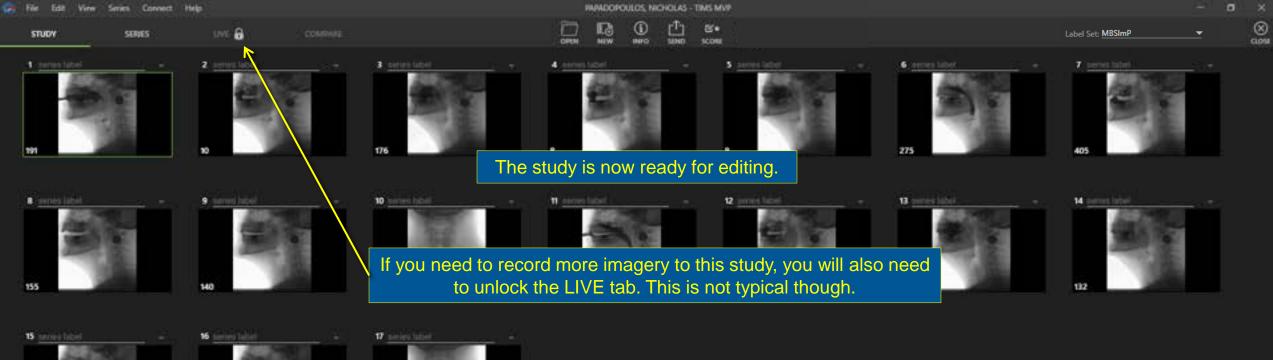

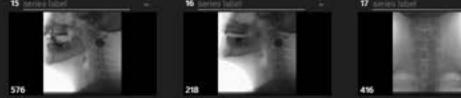

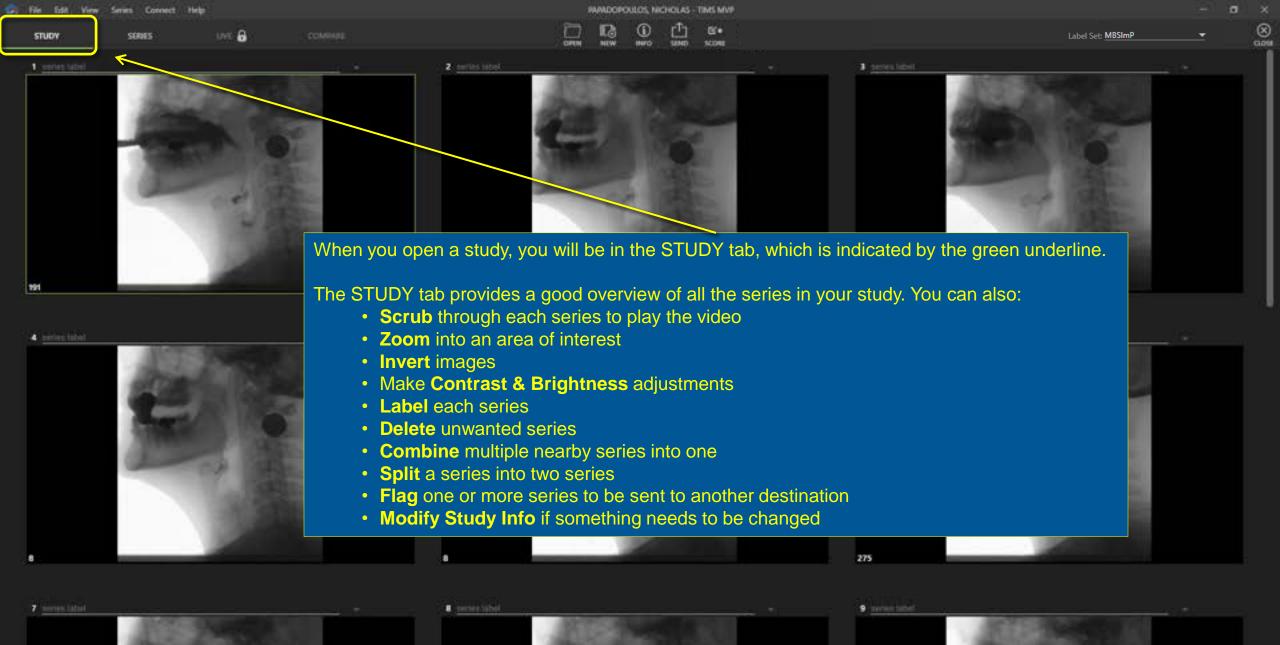

ò.

Q

|                   | MDCI-D  |      |       |
|-------------------|---------|------|-------|
| Label Set: MBSImP | WIDSIMP | Sett | Label |

8

Ø

0

0

ġ.

C

Q

Q

|  | 10004-0002 |  |
|--|------------|--|
|  |            |  |

LINE

| AND | ERSON, A | ON - TIMS | MVP        |
|-----|----------|-----------|------------|
| 13  | ٢        | t)        | <b>B</b> * |

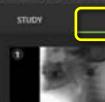

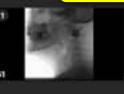

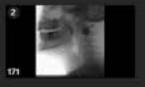

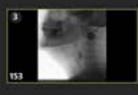

The SERIES tab allows you to perform all the same editing functions as the STUDY tab, but also provides tools for in-depth review:

- Frame-by-Frame analysis
- Fast & Slow-Motion playback
- **Comparing** of two series side-by-side can be done for deeper analysis
- **Trimming** to remove unneeded images from either side of a series
- Create a Subclip
- Create a Composite Clip to combine multiple individual series into one
- Extract a Single Snap image
- **Timing** of swallowing events
- Annotations can be added to visually highlight important details in an image
- Measurements can be taken and added to a report
- Scoring can be documented and added to a report

These tools are covered in detail in the section on "Reviewing a Study". For now, let's look at the options available back in the Study Tab.

| file file | Tells . | - Winner | Conversion in | Conner#   | Marking . |
|-----------|---------|----------|---------------|-----------|-----------|
|           | -       |          | _             | CONTRACT. |           |
|           |         |          |               |           |           |

STUDY SERIES

tivit 🔒

Just like in the SERIES tab, you can "scrub" through the video in each series by holding down the left mouse button and moving up & down or right & left.

2 series label

RAMADOPOULOS, NICHOLAS - TIMS MVP

Tap the space bar to start / stop playback as well.

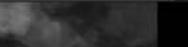

Label Set: MBSImP

ciote

tertes label

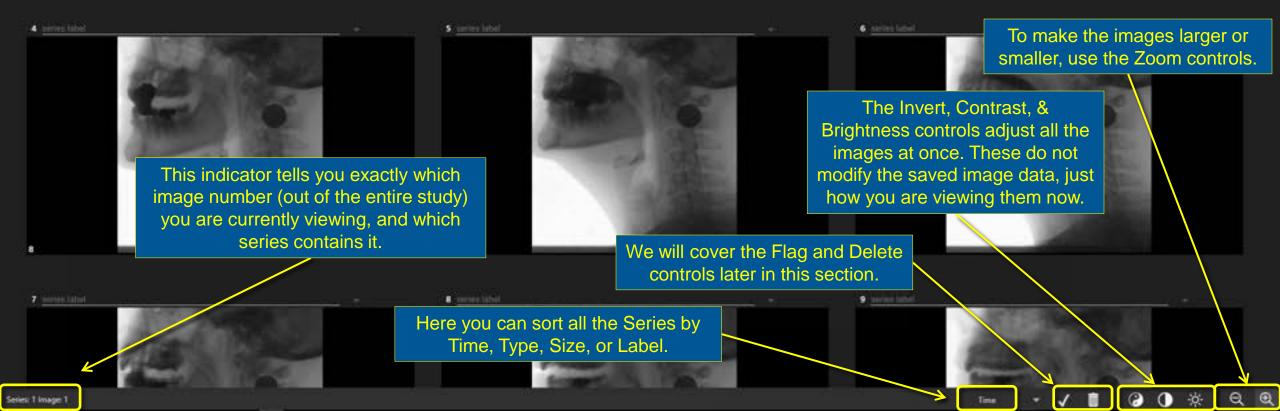

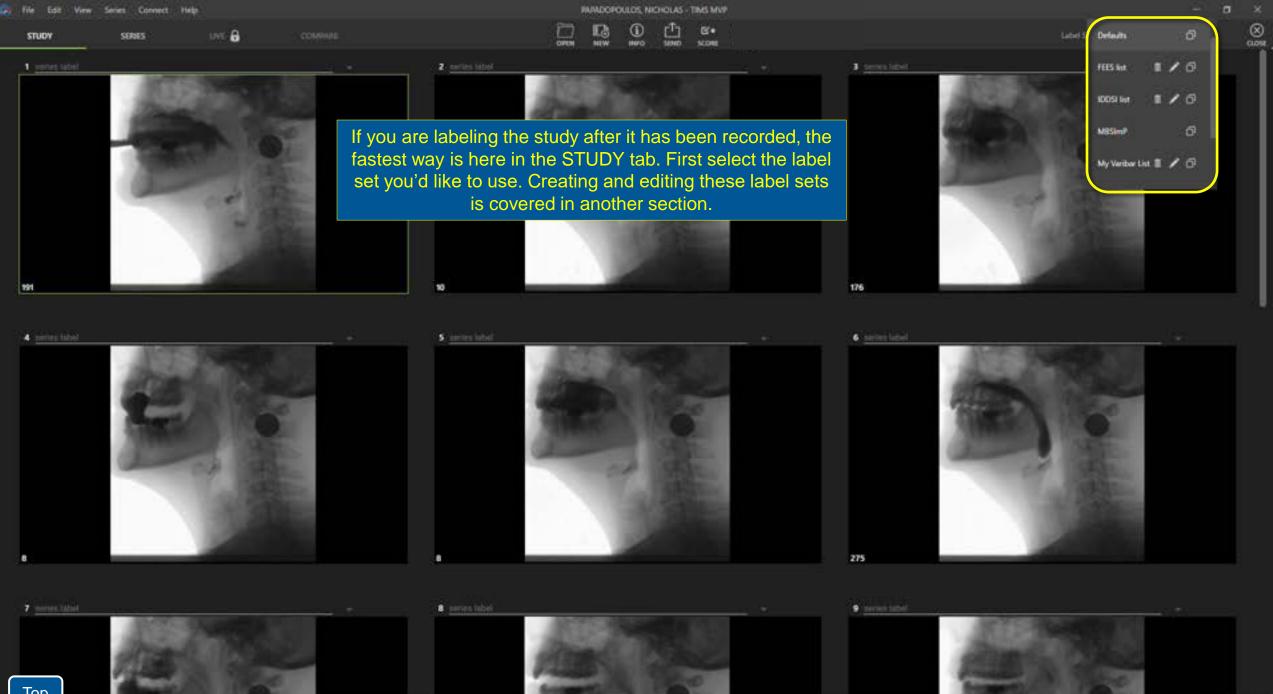

÷ģ-

Q

Q

O

2

|       | Series Connect Hel |       |  | MADORO | NULOS, NO | CHOLAS - | TIMS MUT |  |  |
|-------|--------------------|-------|--|--------|-----------|----------|----------|--|--|
| STUDY | SERVES             | UNE 🔒 |  |        |           |          |          |  |  |
|       |                    |       |  |        |           |          |          |  |  |

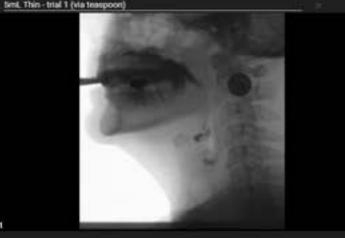

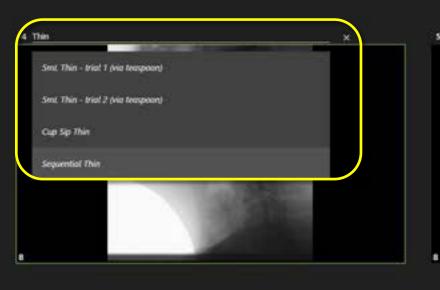

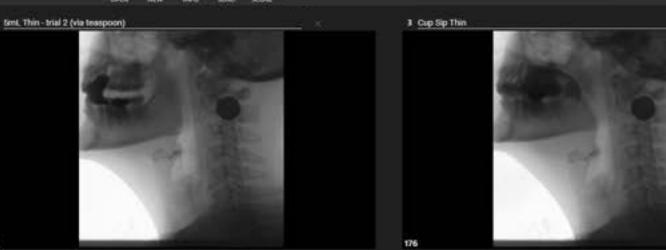

Click in the label field the label choices appear below. You can simply scroll through the list and select the correct label.

Another quick option:

- Start typing any part of the label you want to apply
- Use the "down arrow" key on your keyboard to highlight the correct label
- The "tab" key will then accept your selection and move you on to the next series

275

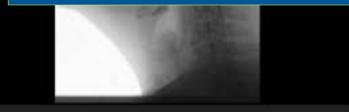

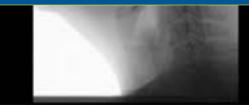

Label Set: MBSImP

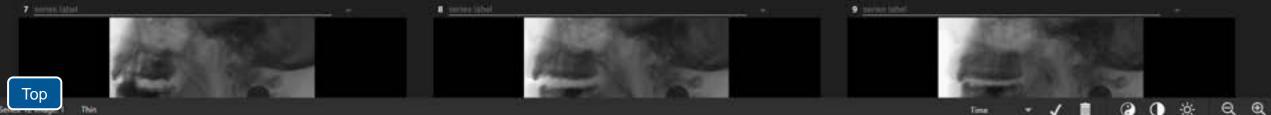

| Edit     | View Series Connect Help | 6 C           |       | PAPADOPOULOS, NIC         | HOLAS - TIMS MVP                                   |                   |                   | - 6 | 3 ×              |
|----------|--------------------------|---------------|-------|---------------------------|----------------------------------------------------|-------------------|-------------------|-----|------------------|
| DY       | SERIES                   | 1945 <b>8</b> |       |                           | [ <sup>1</sup> ] ©.●<br>SIND SCORE                 |                   | Label Set: MBSImP |     | (1058<br>(1058   |
|          | Mini T (via lanakaona)   |               |       | and the second second     | trial 1 (via traspoor.)<br>trial 2 (via traspoor.) |                   |                   |     |                  |
| A NUMBER | nud 2 (pie teaspoor)     |               |       | Cup Sip Thi<br>Sequential |                                                    |                   |                   |     |                  |
| e le he  |                          |               |       |                           | e in the SERIES tab. Yo<br>corded audio when you   |                   |                   |     |                  |
| A REAL   |                          |               |       | The onscreen arrows wil   | l move you from one se                             | ries to the next. |                   | (   |                  |
|          |                          |               |       |                           | OWN arrows on your ke                              |                   |                   |     | 0                |
| 101      |                          |               |       |                           |                                                    |                   |                   |     | * 🔿 👁 e          |
| 。        |                          | 30 fps 🔍      | ·(•): |                           |                                                    |                   | <b>_</b>          | •   | ର୍<br><b>ଅ</b> * |

.

To

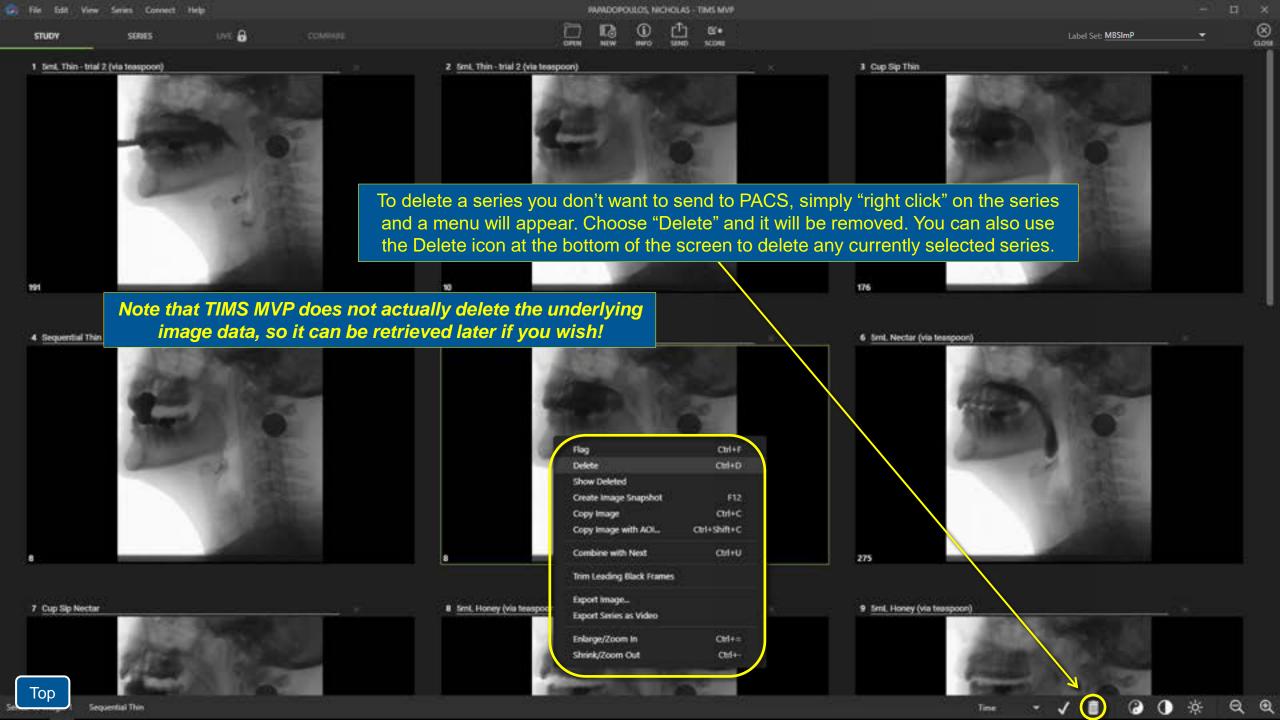

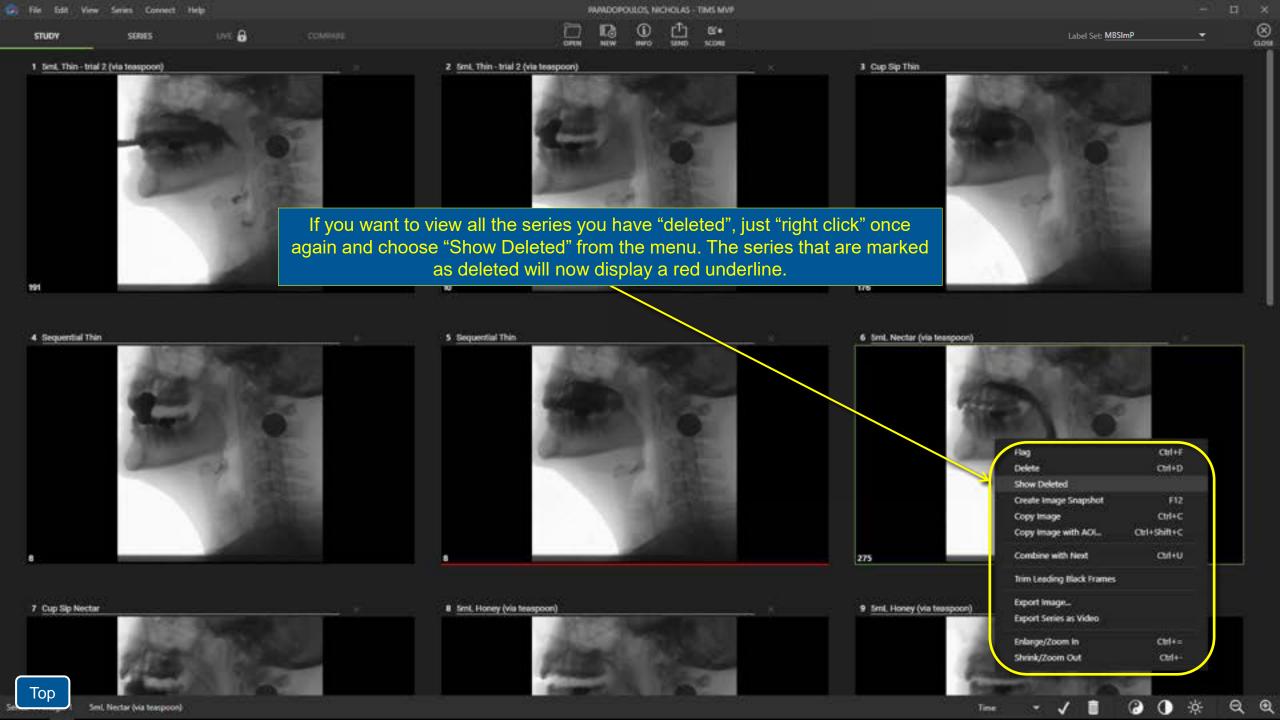

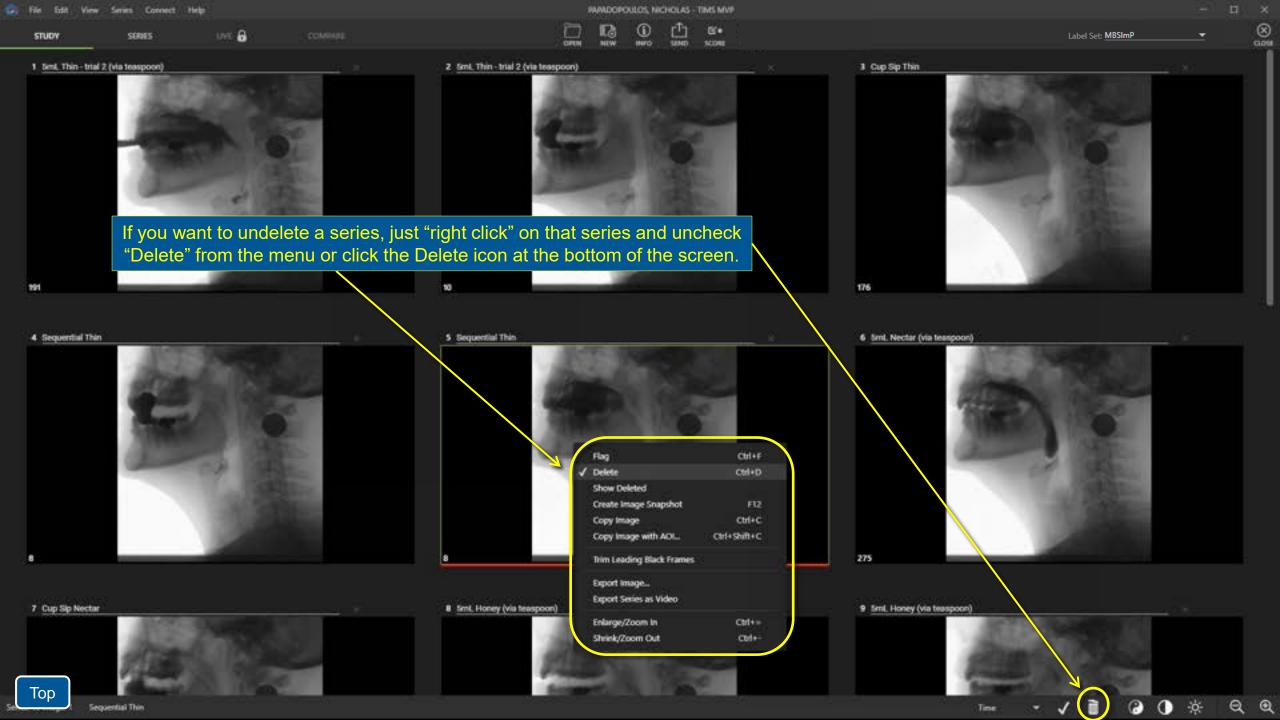

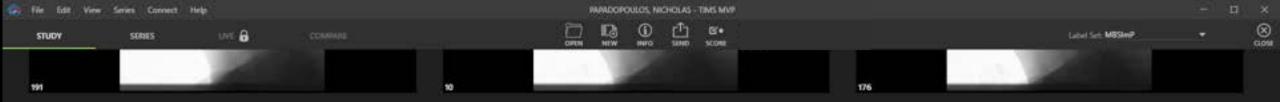

4 Sequential Thin

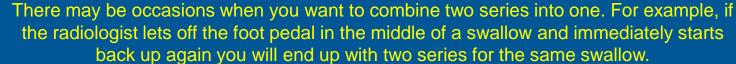

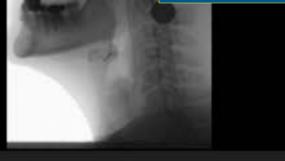

275

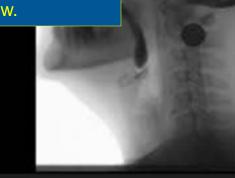

7 Cup Sip Nectar

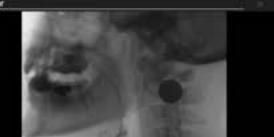

That example is shown here with two series that are from the same swallow. To combine the two, "right click" on the first series and choose "Combine with Next". The two series will be merged.

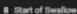

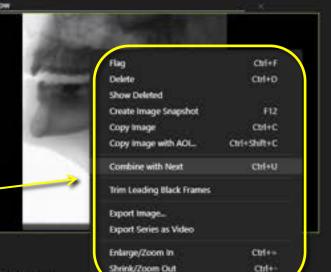

9 End of Swallow

140

& Seid Blockse fain tanne

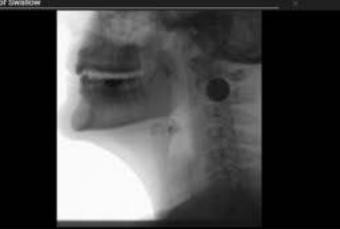

12 1/2 Shortbread Cookie (1 x 1 x .25) coated with 3ml. Pudding

11 SmL Pudding (via teaspoon)

Start of Swallow

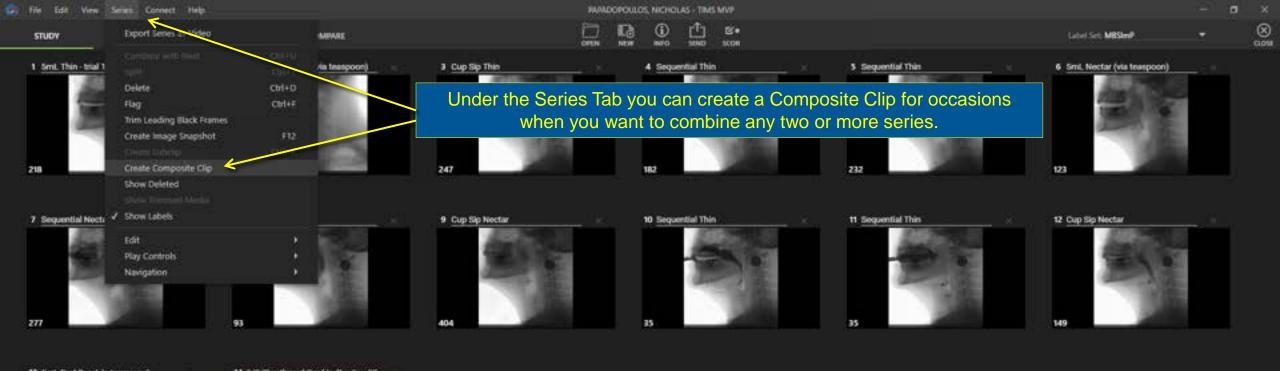

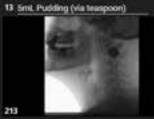

14 1/2 Shortbread Cookie (1 x 1 x .25 310

Sectors of mage 1 1/2 Shortbread Cookie (1 x 1 x 25) coated with 3ml. Pudding

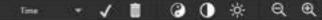

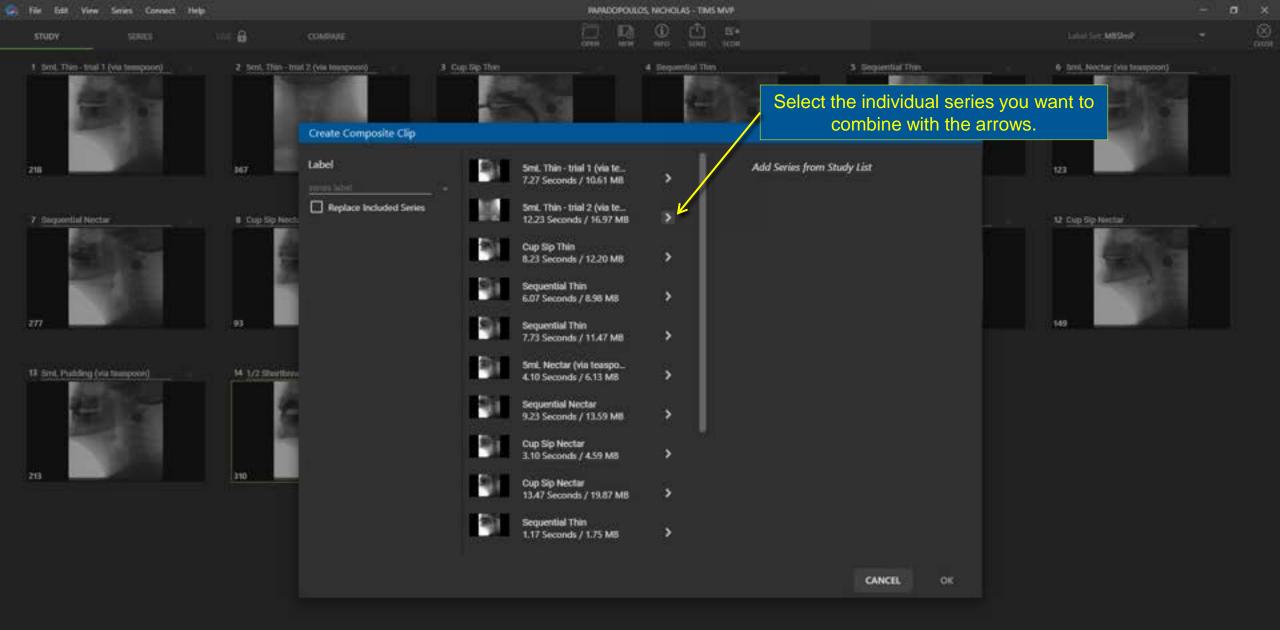

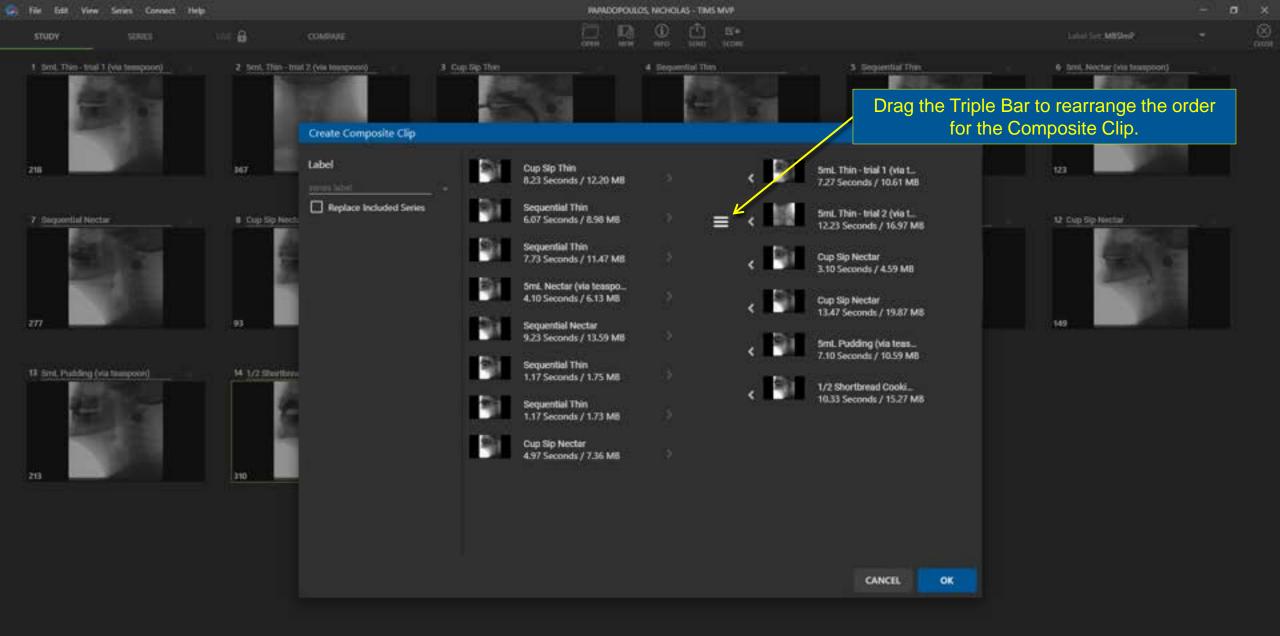

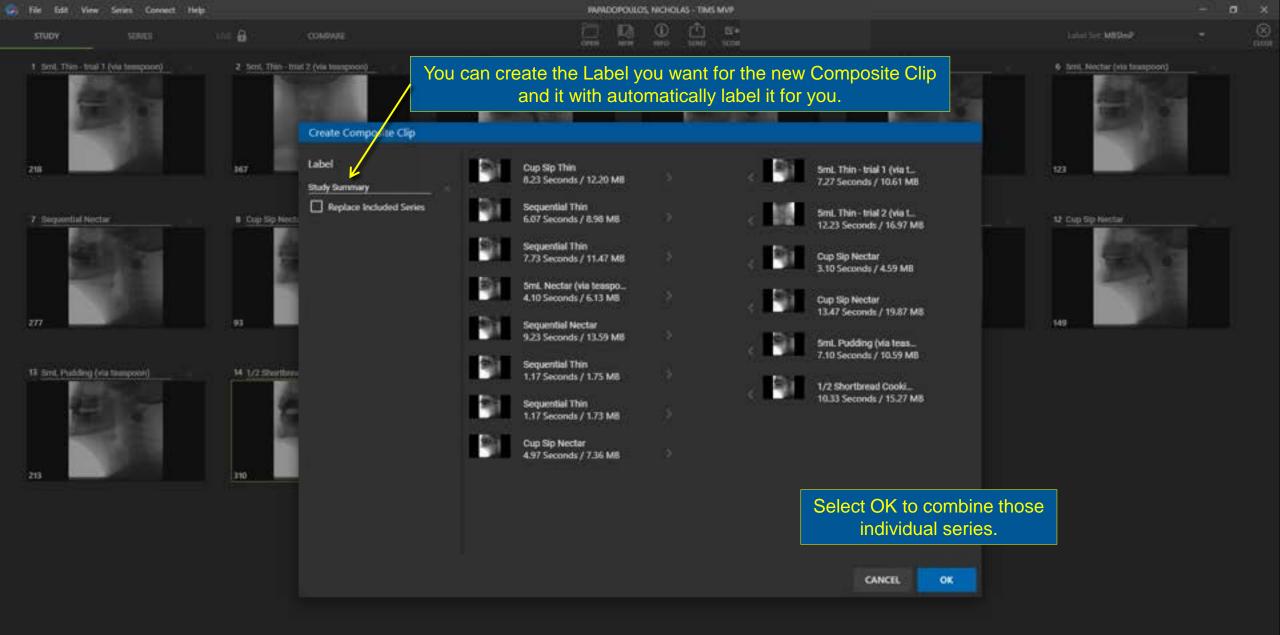

## STUDY SERIES

COMPARE

1946 🔒

30 fps

| HAPAD  | OPOULO | s, Nicho | LAS - TIME | MUP |
|--------|--------|----------|------------|-----|
| $\Box$ | 13     | 1        | d t        | 8   |
| OPEN   | NUT    | 18810    | 3040       | 300 |

Cup Sip Nectar

×

Ø

.

0 0

0

0

Q

Q

.

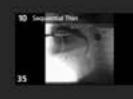

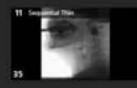

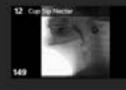

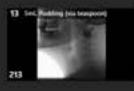

1/2 Shortmant Cookie (1 x 1 x 25) could b

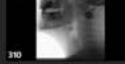

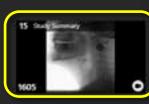

The new clip is added the end of the study. It will be marked with the Composite Clip icon and marked with a label if one was added. The other original series remain intact.

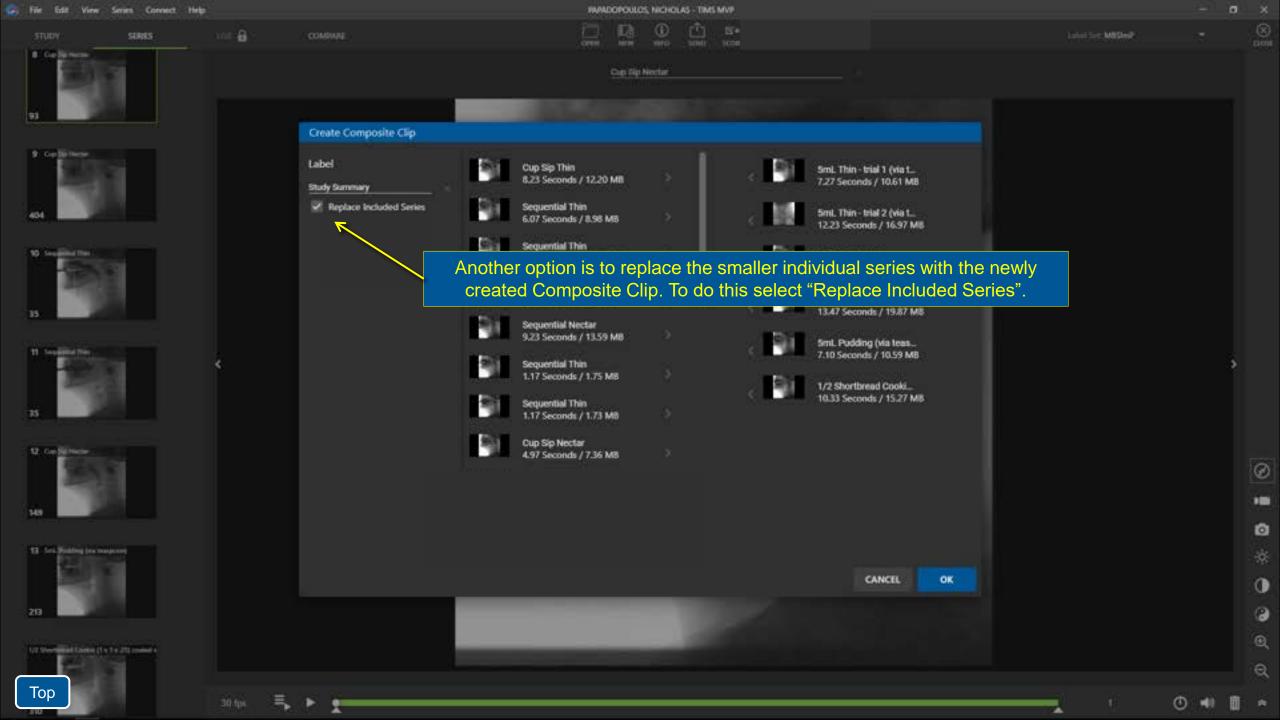

| a File Edit View              | Series Connect He | ¢.            |                                                                          | PHONE                  | OPOULOS, NICHO | LAS - TIMS | MVP          |               |                   | 1 | o ×              |
|-------------------------------|-------------------|---------------|--------------------------------------------------------------------------|------------------------|----------------|------------|--------------|---------------|-------------------|---|------------------|
| STUDY                         | SERIES            | 1946 <b>6</b> | COMPARE                                                                  | <b></b>                |                | 1<br>1000  | B'*<br>score |               | Label Set: MBSImP |   | 8                |
| 1 StaffSimmery<br>MOS         | •                 |               |                                                                          |                        | Cup Sip Nectar |            |              |               |                   |   |                  |
| 2 Cap Se Twi<br>247           |                   |               | Here the new clip is<br>temporal order in whic<br>the Composite Clip icc | ch the first series wa | as record      | ded. I     | t will be    | e marked with |                   |   |                  |
| 3 Sequence The                |                   |               |                                                                          |                        |                |            |              | O             |                   |   |                  |
| 4 Sequind The<br>232          |                   |               |                                                                          | 0                      |                |            |              |               |                   |   |                  |
| S Tex. Ninter practice<br>123 | ibeau)            |               |                                                                          |                        |                |            |              |               |                   |   | ©<br>•<br>•      |
| 6 September Nector            |                   |               |                                                                          |                        |                | ļ          |              |               |                   |   | * • •<br>•       |
| Тор                           |                   | 30 tps        | 5. ► <u>1</u>                                                            |                        |                |            |              |               |                   | • | ର୍<br><b>ଅ</b> ବ |

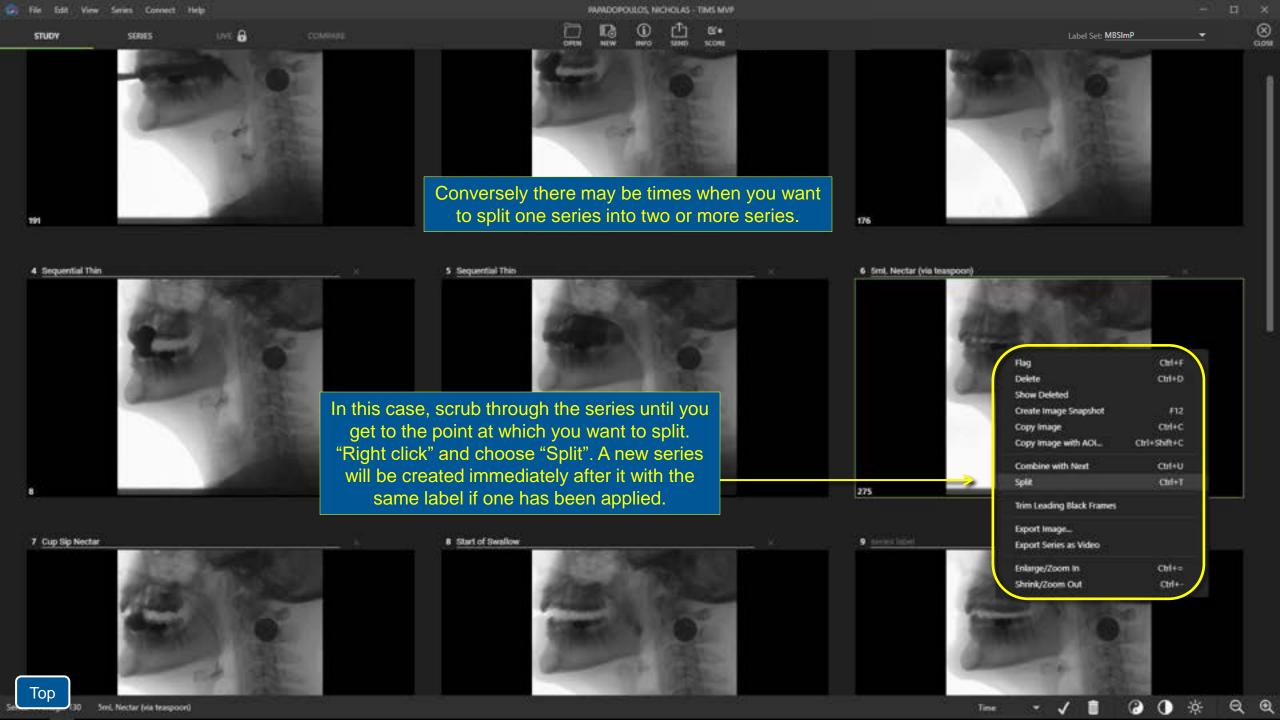

| Las w  | ne Senes Connect I |        |  |  |
|--------|--------------------|--------|--|--|
| IDY YO | SERIES             | save 🔒 |  |  |
|        |                    |        |  |  |

Sml. Nectar (via teaspoon)

PAPADOPOULOS, NICHOLAS - TIMS MVP

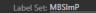

128

2 Sec. Sim- and 2 (via transpoor)

Send. This - Mile 2 June 1

3 Cap Sip Then 176 Splitting and combining series can also be done in the Series Tab where you can use the keyboard left and right arrow keys for frame-by-frame precision.

To combine the current series with the next one "right click" and select "Combine with Next" (or Ctrl+U).

To split the current series scrub then move frame-byframe to the exact frame where you want to split. Then "right click" and select "Split" (or Ctrl+T).

30 fos

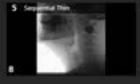

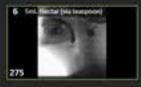

7 Cup Set

Тор

| Flag                      | ChiltF       |
|---------------------------|--------------|
| Delete                    | Ctrl+D       |
| Show Deleted              |              |
| Create Image Snapshot     | F12          |
| Copy Image                | Ctrf+C       |
| Copy Image with ACI_      | Ctrl+Shift+C |
| Combine with Next         | Ctrl+U       |
| spla                      | Chri+T       |
| Trim Leading Black Frames |              |
| Export Image              |              |
| Export Series as Video    |              |
|                           |              |

\* • • •

e

Ø

0

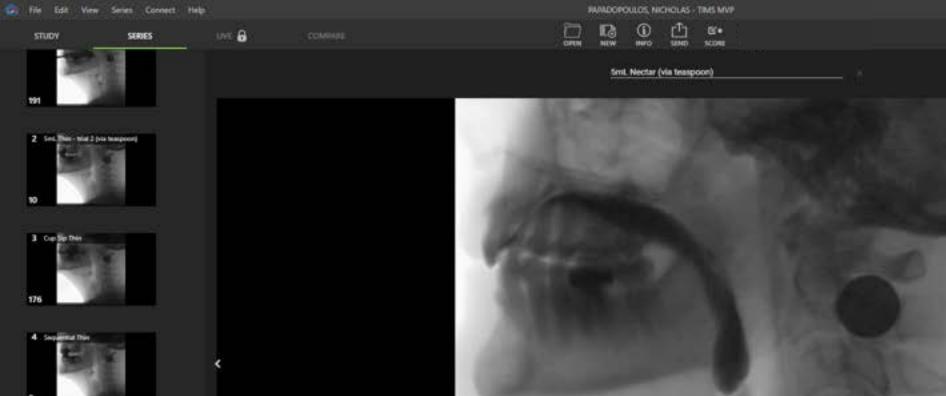

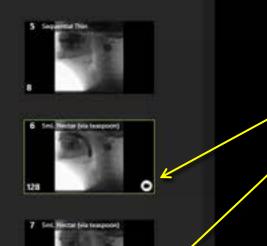

0

30 fps

Тор

the same label. The icon indicates that the clip size has been changed.

8

Ø

.

0

0

0

æ

Q

ო

Label Set: MBSImP

## Here is the result of the split series broken into two smaller individual series with

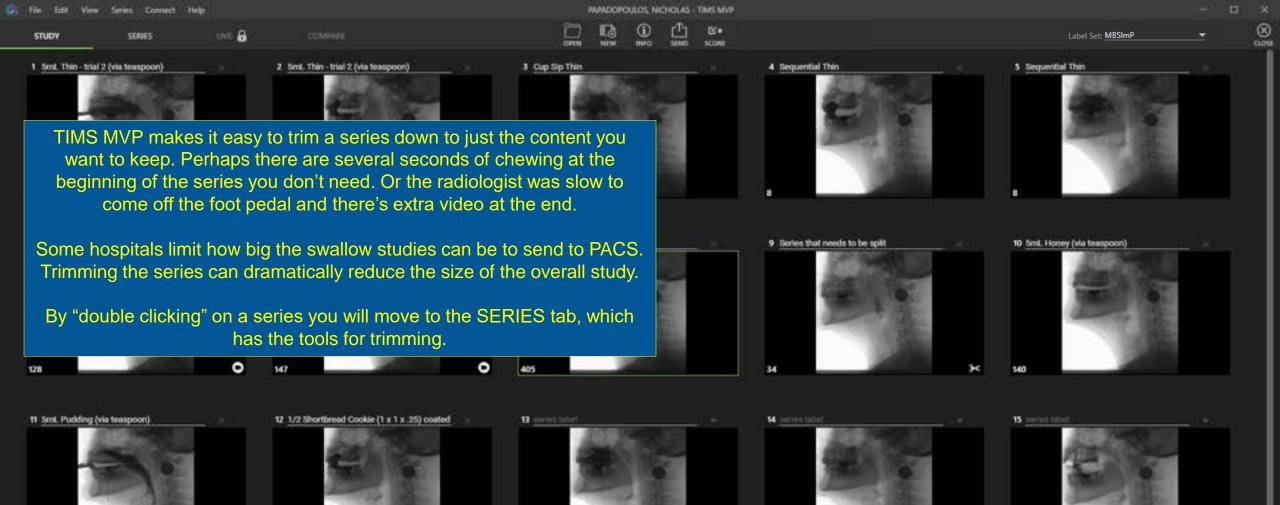

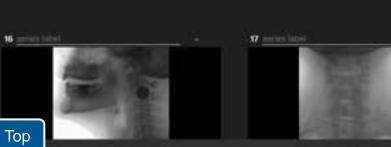

| file | Edit . | View | Series | Connect | Help |  |
|------|--------|------|--------|---------|------|--|
| stu  | DV NO  |      | se     | RIES    |      |  |

4 Sectional Tria

that fully testeroorty

7 Seel. Histal (via teaspooe)

8 Series that much to be split

that meeds to be up?

30 fps

8

| NAMADOPO | ULOS, N | ICHOLAS - | TIMS MV |
|----------|---------|-----------|---------|
| -        | -       | -T-       | 1000    |

Series that needs to be split

Label Set: MBSImP

8

Ø

0

֯:

0

C

Q

a

-

Note that we are now in the SERIES tab, which is indicated with the green line under it.

The SERIES tab zooms in on one series at a time, with the rest of the study displayed on the left. The series we are working on is indicated with the green box around it.

First, we'll learn how to trim using the markers below. Sliding them left and right will mark new start and end points for this series.

Top

1945 🔒

**WARADOPOULOS, NICHOLAS - TIMS MVP** B\* OPUN

Label Set: MBSImP

۲

8

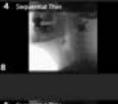

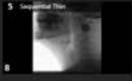

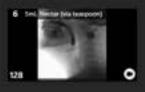

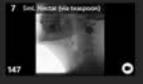

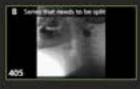

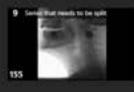

10 Seel, Homey Sele teaspoort Тор

30 fps

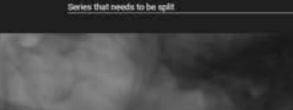

SIMD

SCORE

As you drag the left marker to the right, the video will scrub along with you. In this case the marker has been positioned at the point where the patient is just about to swallow.

ო

Ø

.

0

| a Hi | Edit | View | Series | Connect | Help |  |
|------|------|------|--------|---------|------|--|
|      |      |      |        |         |      |  |

SING 🔒

30 fps

|   | HAMDOPO | ULCS, N | CHOLAS | TIMS MUP |  |
|---|---------|---------|--------|----------|--|
| Ť | 13      | 0       | đ      | B*•      |  |

TRAD

8

Ø

0

0

0

Q

Q

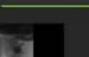

SERIES

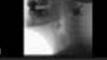

STUDY

4 Security Trie

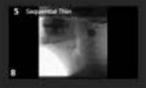

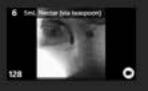

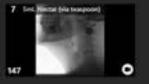

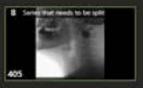

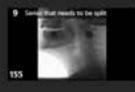

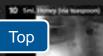

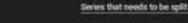

OPUM

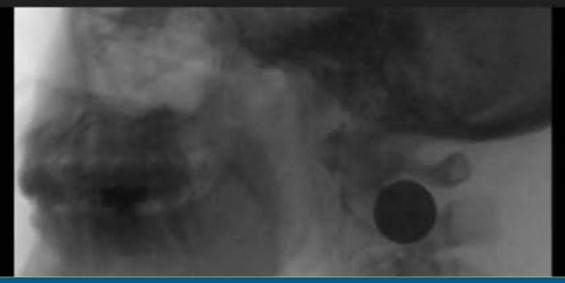

\$2,048

Here the right marker has been dragged left to the point where the patient has just swallowed the bolus.

This is a good example of how trimming can significantly reduce the overall size of the study. This series is now a fraction of its original length.

STUDY

4 Sections Tree

30 fps

COMPARE

COMP

scione

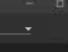

8

Ø

1

0

0

0

æ

Q

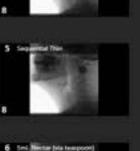

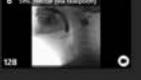

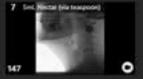

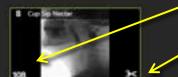

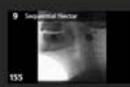

Тор

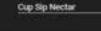

OPUN

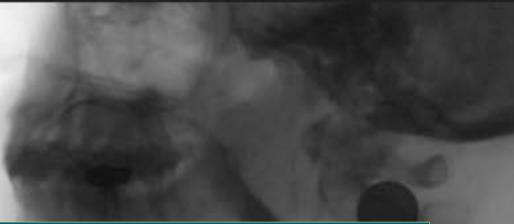

To trim the next series either select it on the left or use the down arrow on the keyboard to advance. Notice the icon that shows the series has been trimmed and indicates the new frame count.

N 8 1

ጣ

UNE 🔒 COMP

READOPOULOS, NICHOLAS - TIMS MVP

Series that needs to be split

OPUN

Label Set: MBSImP

Reset Trimming

2

105

Ø

.

0

0

0

Q

Q

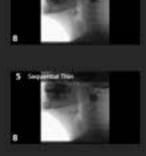

STUDY

4 Separate This

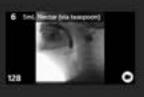

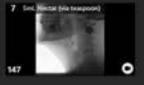

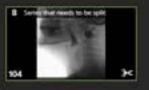

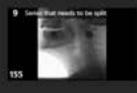

Тор

30 fps

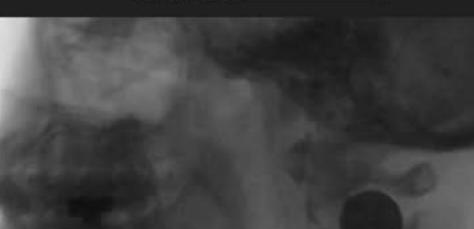

\$2058

At any time, if you want to reset the trim points and revert to the original recording, click the "x".

Just like deleting, the changes you make are not permanent, so you don't need to be afraid of losing any data.

STUDY

4 Security Trie

30 fps

COMPARE

RANDOPOULOS, NICHOLAS - TIMS MVP

Series that needs to be split

1000

0.00

Label Set: MBSImP

۲

2

34

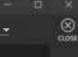

Ø

0

0

0

Q

Q

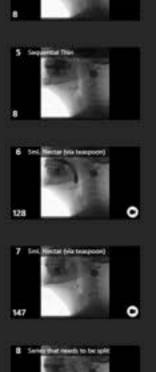

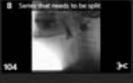

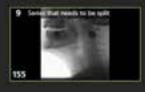

Тор

 Another very efficient way to trim is to scrub with your mouse right on the image. Use the "[" key to mark the start point. Scrub some more and use "]" to mark the end point. Then use the on-screen arrow to move to the next series.

 Type "[" for start point.

C 2014/04/8

1945 🔒

RAPADOPOULOS, NICHOLAS - TIMS MVP

|      | 13  | 3     | 酉    | B.   |
|------|-----|-------|------|------|
| OPEN | NUT | 18410 | 5040 | 1006 |

Series that needs to be split

Label Set: MBSImP

8

Ø

0

0

0

Q

Q

Cinate a Video Subalip

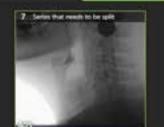

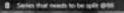

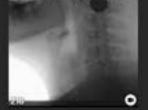

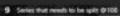

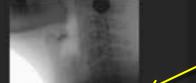

0

30 fps

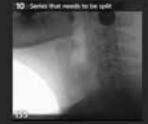

11 Sed. Honey (Valtaspoor)

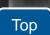

An alternate way to break up a series is to create smaller Subclips. to review this method, click <u>here.</u>

07.166 delta 🕥 🛛

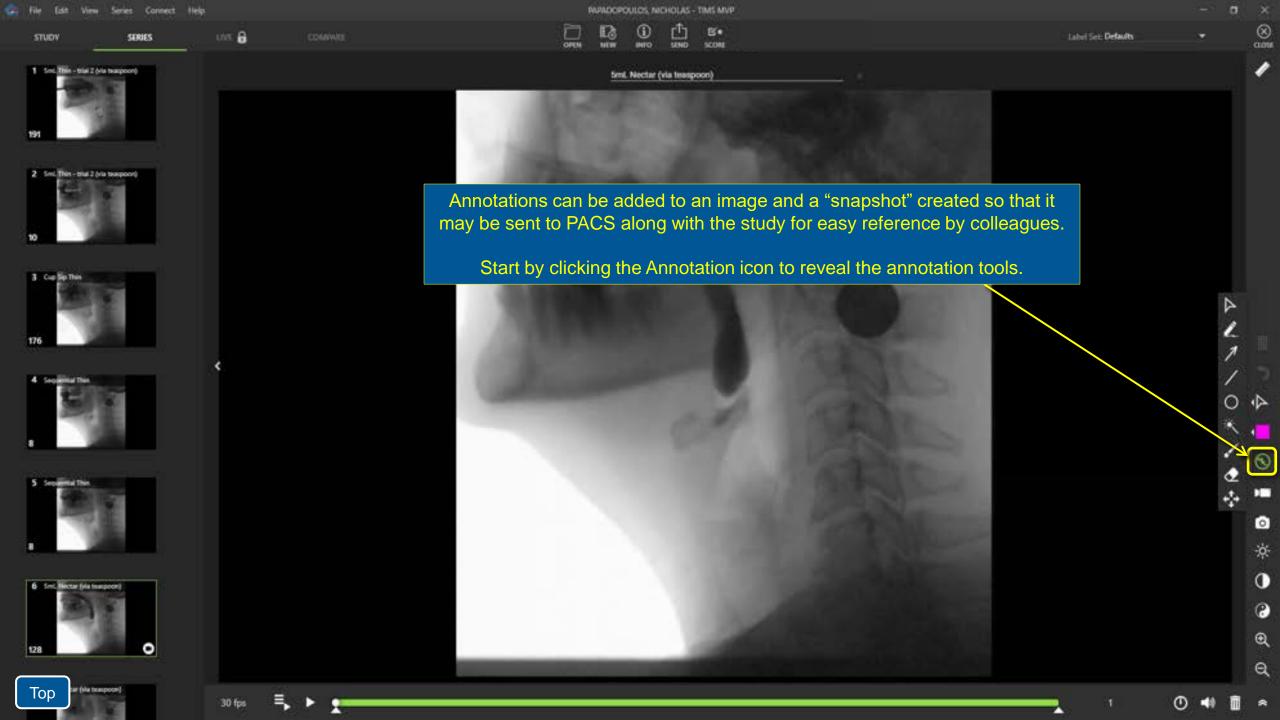

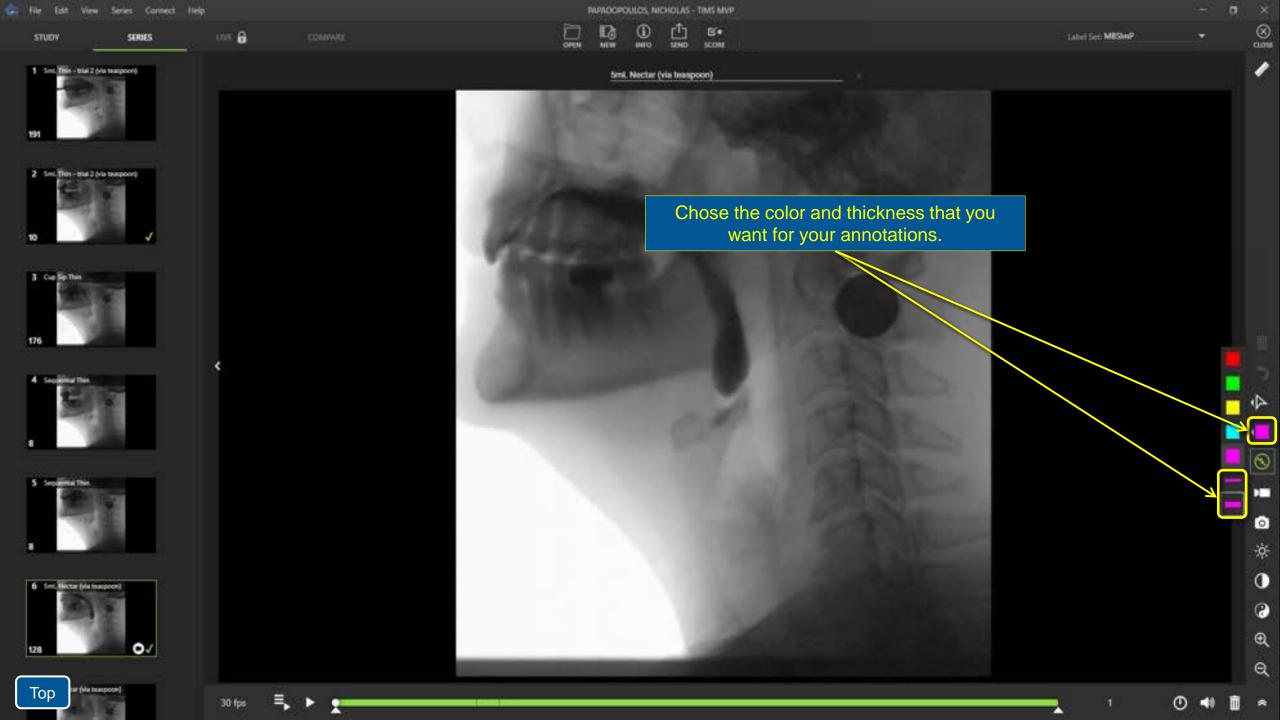

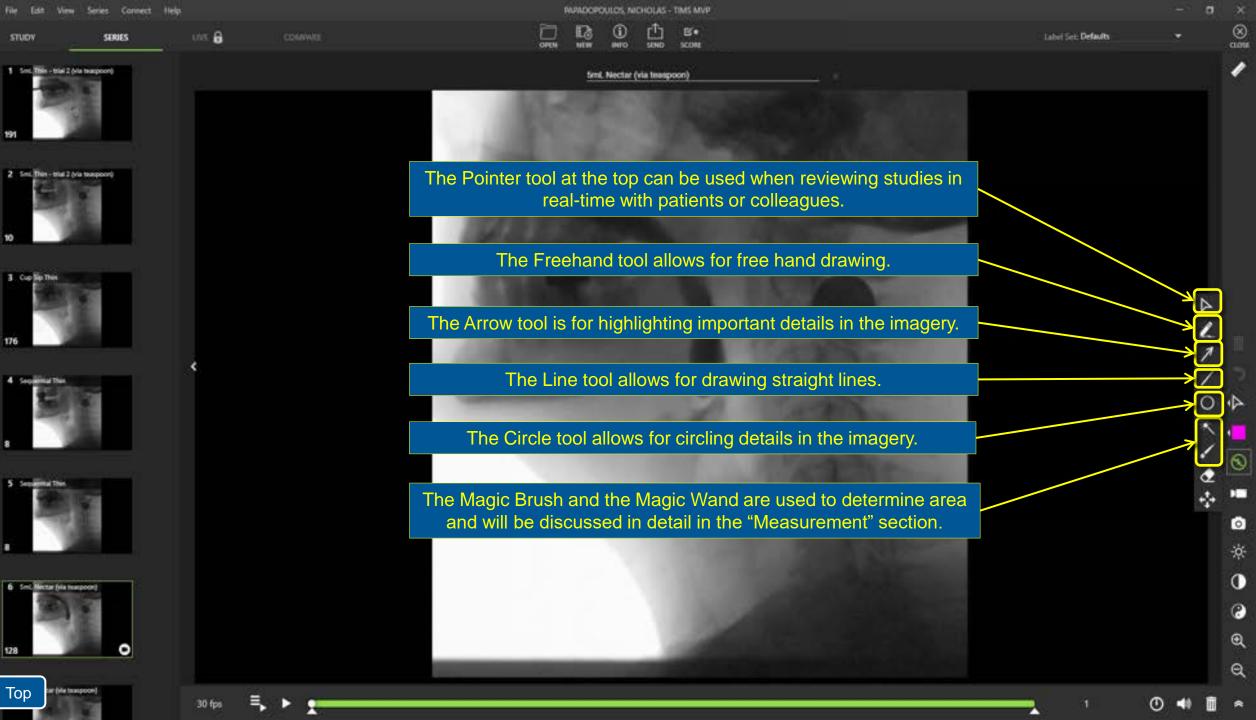

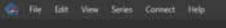

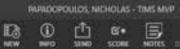

Sequential Thin

SMADER CADIA

Ш

5

1

0

0

0

Q

Q

\*

0 🔹

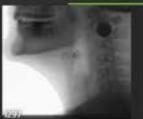

STUDY

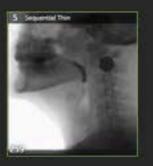

6 Seit Netter (viaturagener)

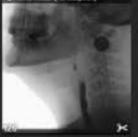

۰.

30 fps

7 Seil, Nexter (via teaspoon)

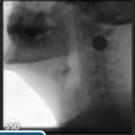

Top

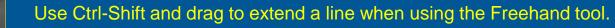

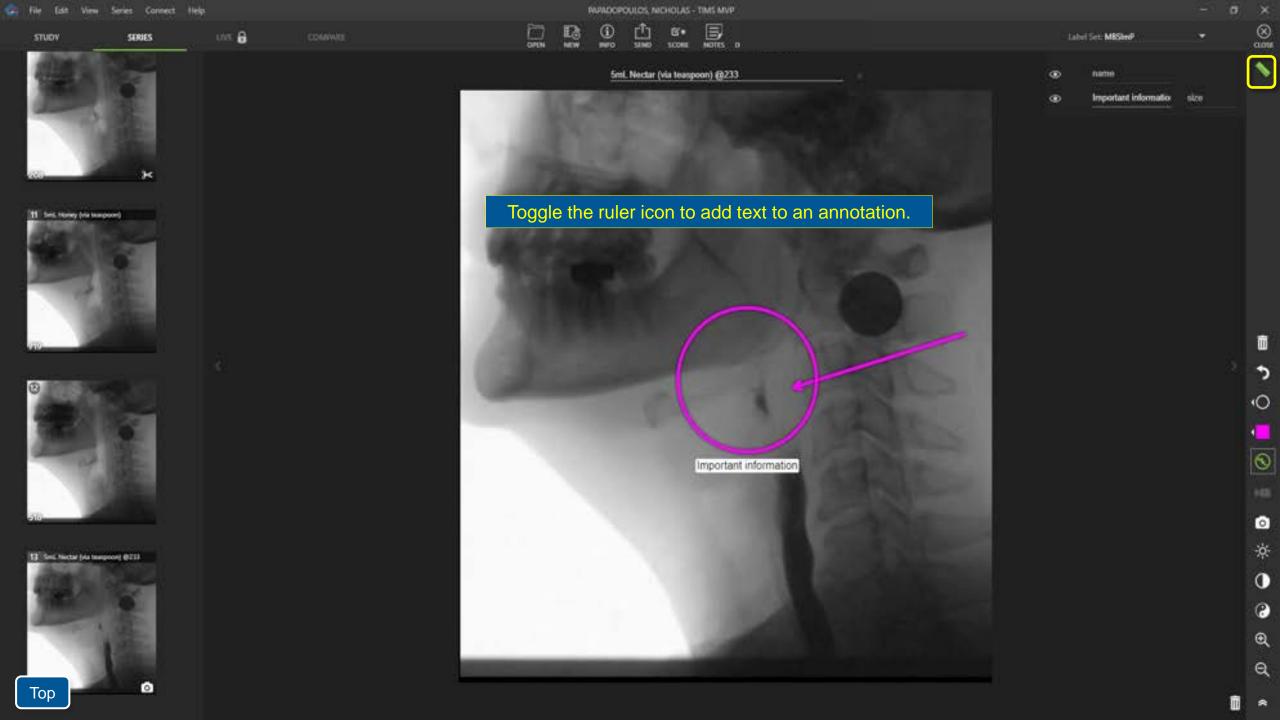

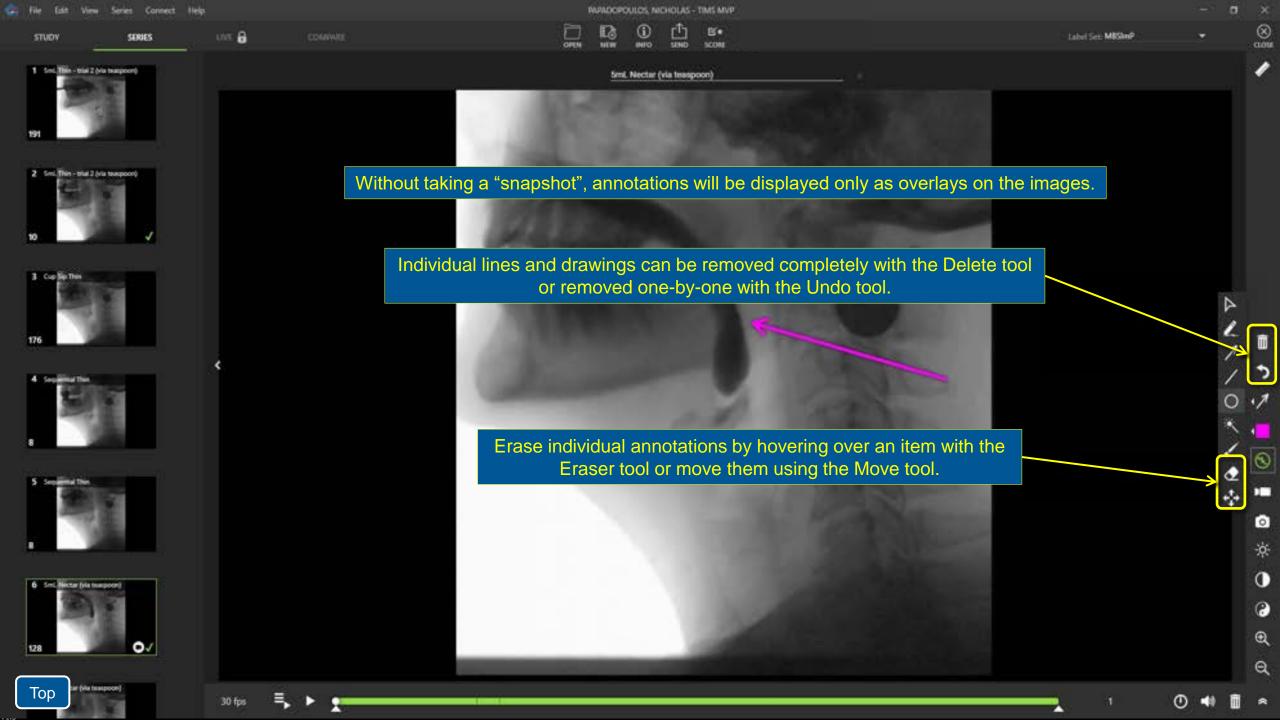

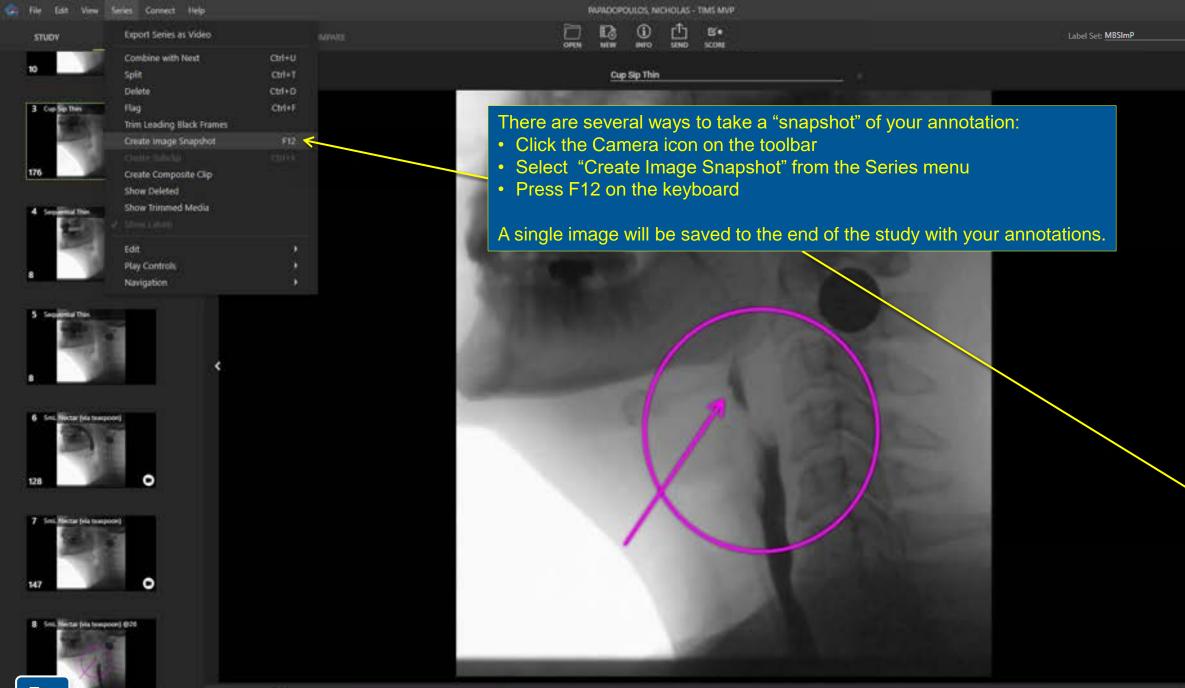

Тор

30 fps

Π

17

•

0

1

**◎** ☆

0

0

Q

a

| 1011 91 | 24 1223 - MARAN - A |        |      |            |      |         |  |
|---------|---------------------|--------|------|------------|------|---------|--|
| uov     | SERVES              | unte 🔒 | GPEN | ()<br>INTO | 5500 | SCORE . |  |
|         |                     |        |      | Sip Thin   |      |         |  |

This single snap image can be sent with the study to PACS or any destination. By default, TIMS adds the frame number and lists the series number from where the image was extracted .Click the "x" to change this information and gain access the label sets or type in the line field to add more information as needed.

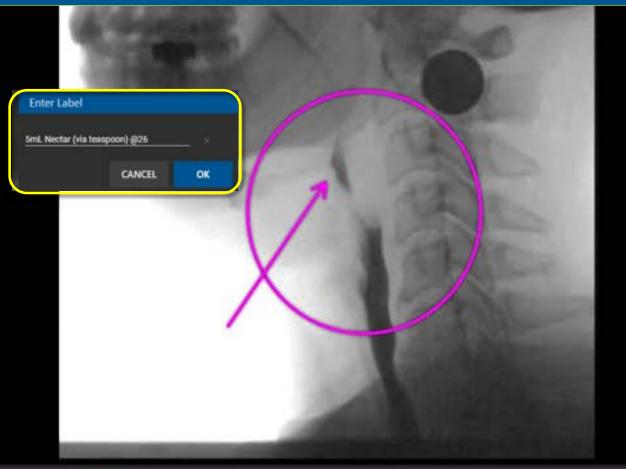

▼ ■ Ø
● ●
● ●
● ●
● ●
● ●
● ●
● ●
● ●
● ●
● ●
● ●
● ●
● ●
● ●
● ●
● ●
● ●
● ●
● ●
● ●
● ●
● ●
● ●
● ●
● ●
● ●
● ●
● ●
● ●
● ●
● ●
● ●
● ●
● ●
● ●
● ●
● ●
● ●
● ●
● ●
● ●
● ●
● ●
● ●
● ●
● ●
● ●
● ●
● ●
● ●
● ●
● ●
● ●
● ●
● ●
● ●
● ●
● ●
● ●
● ●
● ●
● ●
● ●
● ●
● ●
● ●
● ●
● ●
● ●
● ●
● ●
● ●
● ●
● ●
● ●
● ●
● ●
● ●
● ●
● ●
● ●
● ●
● ●
● ●
● ●
● ●
● ●
● ●
● ●
● ●
● ●
● ●
● ●
● ●
● ●
● ●
● ●
● ●
● ●
● ●
● ●
● ●
● ●
● ●
● ●
● ●
● ●
● ●
● ●
● ●
● ●
● ●
● ●
● ●
● ●
● ●
● ●
● ●
● ●
● ●
● ●
● ●
● ●
● ●
● ●
● ●
● ●
● ●
● ●
● ●
● ●
● ●
● ●
● ●
● ●
● ●
● ●
● ●
● ●
● ●
● ●
● ●
● ●
● ●
● ●
● ●
● ●
● ●
● ●
● ●
● ●
● ●
● ●
● ●
●
● ●
●
●
●
●
●
●
●
●
●
●
●
●
●
●
●
●
●
●
●
●
●
●
●
●
●
●
●
●
●
●
●
●
●
●
●

0

e

Q

Θ

•

Label Set: Defaults

30 fps

128

3 Cop Sin Day

STUDY

une 🔒

٠

|           | NPADOP   | OULOS, NO | CHOLAS -                                                                                                    | TIMS MVP |
|-----------|----------|-----------|----------------------------------------------------------------------------------------------------|----------|
| 13        | ٢        | đ         | 6.                                                                                                    | 5        |
| BARTING 1 | market h | 10000     | and the second second s | MODEL 1  |

OPEN

## 5mL Nectar (via teaspoon) @233

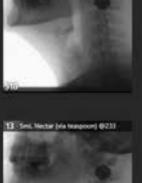

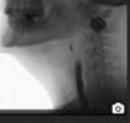

14 Serie Hector (via two provide (223)

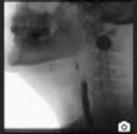

The single snap image will replace the original. Note the Camera icon at the bottom left of the new image.

Important information

15' Veli. Netter (via transcore) (821)

0

O D D O A O A O O O

3

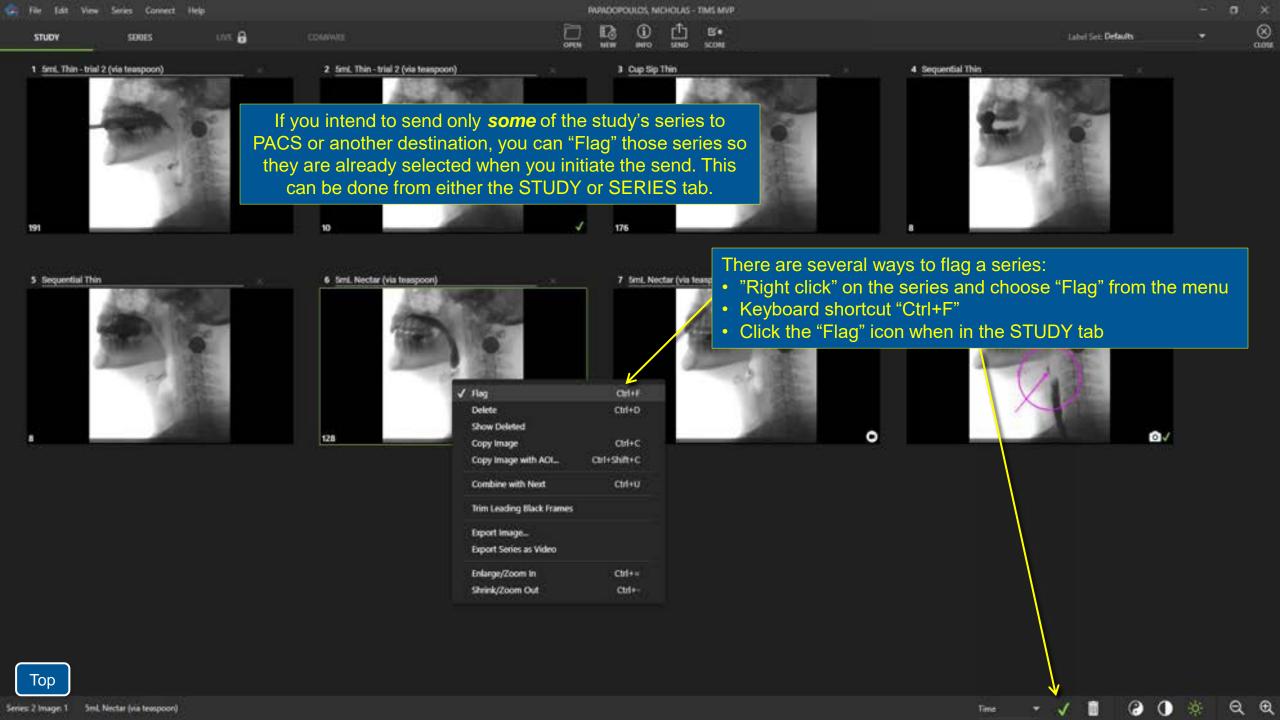

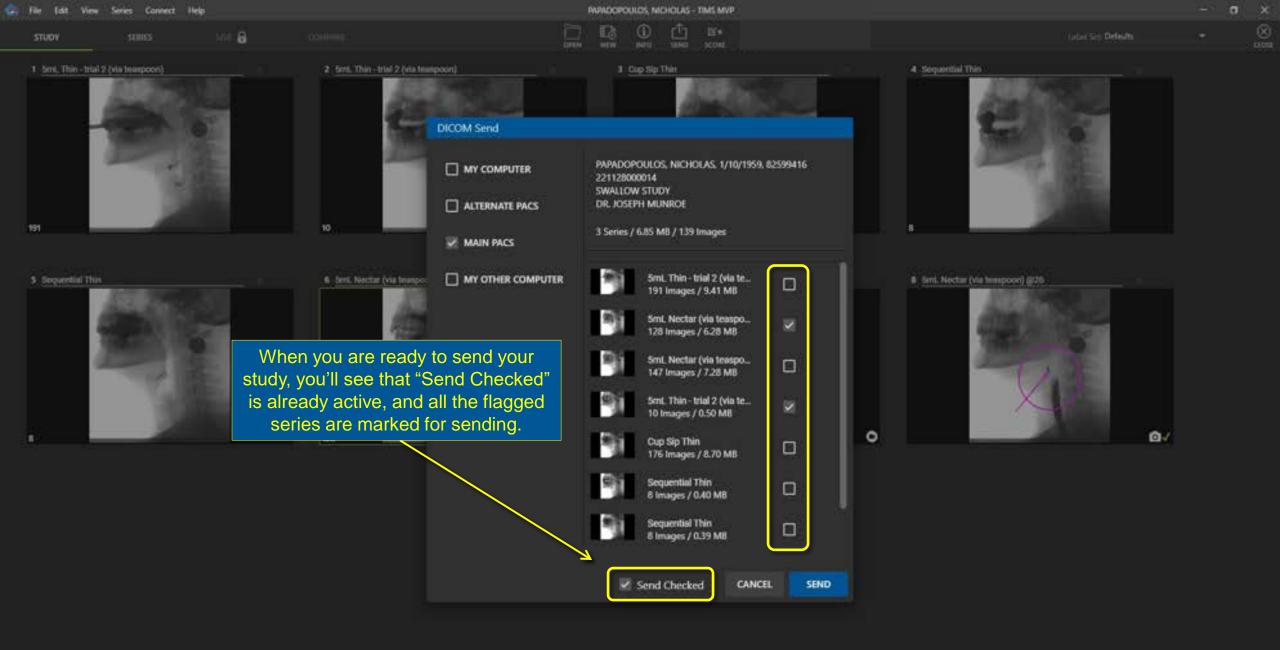

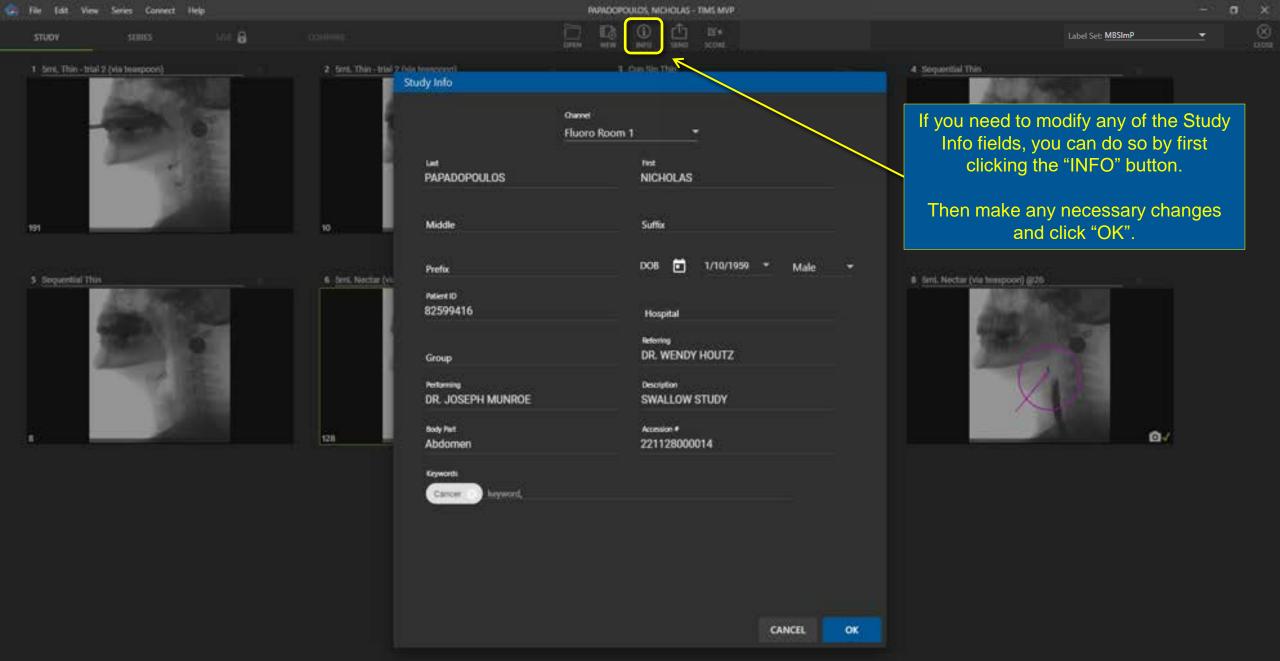

Тор

## Reviewing a Study

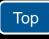

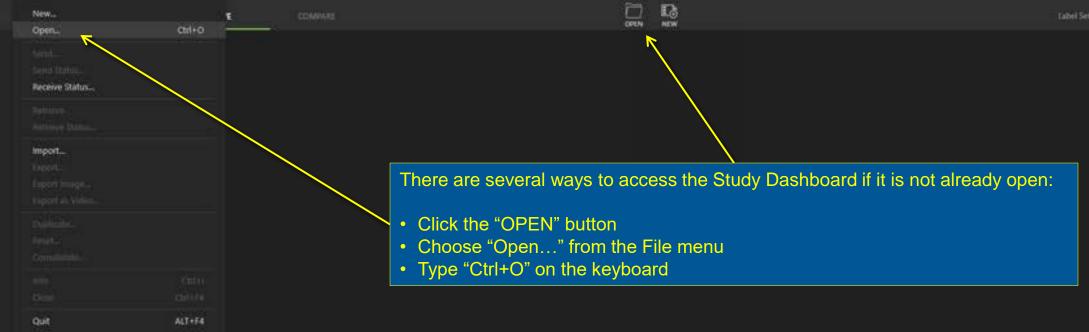

📮 File Edit View Series Connect Help

View Series Connect Help

File .

| dy Dashb         | oard                                                              |                                                                 |                                                                                                    |                                                                                                    |                                                                                                    |                                                                                                    |                                                                                                    |                                                                                                    |                                                                                         |                                                                                                    |                                                                                                    |                                                                                                    |                                                                                                    |                                                                                                    |
|------------------|-------------------------------------------------------------------|-----------------------------------------------------------------|----------------------------------------------------------------------------------------------------|----------------------------------------------------------------------------------------------------|----------------------------------------------------------------------------------------------------|----------------------------------------------------------------------------------------------------|----------------------------------------------------------------------------------------------------|----------------------------------------------------------------------------------------------------|-----------------------------------------------------------------------------------------|----------------------------------------------------------------------------------------------------|----------------------------------------------------------------------------------------------------|----------------------------------------------------------------------------------------------------|----------------------------------------------------------------------------------------------------|----------------------------------------------------------------------------------------------------|
| D)<br>LANK STUDY | SUVE                                                              |                                                                 |                                                                                                    |                                                                                                    |                                                                                                    | Nic                                                                                                    |                                                                                                    | 10                                                                                                    |                                                                                         |                                                                                                    |                                                                                                    | CANCEL                                                                                                    | OPEN                                                                                                    |                                                                                                    |
|                  |                                                                   | WORKLIST                                                        | r Dj                                                                                                    |                                                                                                    |                                                                                                    |                                                                                                    |                                                                                                    |                                                                                                    |                                                                                         |                                                                                                    |                                                                                                    | Study Count: 3                                                                                                    | 734.89 G8 free                                                                                                    |                                                                                                    |
| Patient ID       | Last                                                              | First                                                           | DOS                                                                                                    | Accession #                                                                                                    | Series                                                                                                    | Study Date                                                                                                    | Size (MB)                                                                                                    | Modality                                                                                                    | Performing                                                                              | Referring                                                                                                    | Body Part                                                                                                    | Description                                                                                                    | Keywords                                                                                                    | U                                                                                                    |
| 299999076        | HAVADOP.                                                          | NICHOLAS                                                        | 1/10/1959                                                                                                    | 221209000014                                                                                                    | м                                                                                                    | 12/9/2022                                                                                                    | 135                                                                                                    | R.                                                                                                    |                                                                                         | DR. WEND.                                                                                                    | Head                                                                                                    | SWALLOW STUDY                                                                                                    |                                                                                                    |                                                                                                    |
| 2599416          | PARADOP                                                           | NICHOLAS                                                        | 1/10/1959                                                                                                    | 221206000014                                                                                                    | - 4                                                                                                    | 12/6/2022                                                                                                    | 29                                                                                                    | 10                                                                                                    |                                                                                         | DR. WEND                                                                                                    | Head                                                                                                    | SWALLOW STUDY                                                                                                    |                                                                                                    |                                                                                                    |
| 2599416          | PAPADOP                                                           | NICHOLAS                                                        | 1/10/1959                                                                                                    | 221128000014                                                                                                    |                                                                                                    | 11/29/2022                                                                                                    | 184                                                                                                    | 85                                                                                                    | DR. KOSEP                                                                               | DR. WEND                                                                                                    | Abdomen                                                                                                    | SWALLOW STUDY                                                                                                    | Cancer                                                                                                    |                                                                                                    |
|                  | E)<br>Ank studie<br>studies [<br>'atlent ID<br>Segment<br>2599416 | ANK STUDY. SIN<br>STUDIES<br>Patient ID Last<br>2599416 PAPADOP | E E E ANK STUDIE SUND.<br>STUDIES E WORKLIS<br>Vetent ID Last First<br>SMMMOR. NICHOLAS<br>2599416 PMMDOR. NICHOLAS | Image: Structure         Structure         Structure | Image: Structure         Image: Structure         Structure         Structure </td <td>Image: Structure         Image: Structure         Structure         Structure<!--</td--><td>Image: Structure         Mic           Anix STUDIES         Structure         None           STUDIES         WORKLIST         Image: Structure         None           STUDIES         WORKLIST         Image: Structure         Structure         Structure           Structure         Last         First         DOB         Accession #         Series         Structy Date           Structure         Interface         Interface         Interface         12/9/2022         2599416         PMADOP         NICHOLAS         1/10/1959         221206000014         4         12/6/2022</td><td>Image: Struck struck struck</td><td>Image: Struck struck         Nic           STUDIES ::::::::::::::::::::::::::::::::::::</td><td>Nic           STUDIES         Nic           STUDIES         WORKLIST           Varient ID         Last           First         DOB           Accession #         Series           Strate Study Date         Size (MB)           Michael Size (MB)         Modality           Strate Study Date         Size (MB)           Strate Study Date         Size (MB)           Accession #         Series           Study Date         Size (MB)           Michael Strate         Size (MB)           Size Study Date         Size (MB)           Size Size Size Size Size Size Size Size</td><td>Nic           Struct         Nic           Struct         No           Struct         No<td>NIC<br/>ANK STUDIES<br/>SUDIES<br/>STUDIES<br/>STUDIES<br/>VORKLIST<br/>STUDIES<br/>VORKLIST<br/>STUDIES<br/>VORKLIST<br/>VORKLIST</td><td>Nic       CANCEL         SHAR STRUK       SHAR         STUDIES       WORKLIST ID         Studies       WORKLIST ID         Varient ID       Last         First       DOB       Accession #       Series       Study Date       Size (MB)       Modality       Performing       Referring       Body Part       Description         Seriest ID       Last       First       DOB       Accession #       Series       Study Date       Size (MB)       Modality       Performing       Referring       Body Part       Description         Seriest IN/ADOP       MICHOLAS       1/10/1959       22120600014       14       12/9/2022       135       NF       DR. WEND       Head       SWALLOW STUDY         2599416       PARADOP       NICHOLAS       1/10/1959       22120600014       4       12/9/2022       29       NF       DR. WEND       Head       SWALLOW STUDY</td><td>Nic     CANCEL     OPEN       ANK STUDES     WORKLIST     Study Court: 3     734.89 GE free       Studes     WORKLIST     Study Court: 3     734.99 GE free       Varient ID     Last     First     DOB     Accession #     Series     Study Date: Size (MB)     Modality     Performing     Referring     Body Part     Description     Keywords       Series     FAVEDOP</td></td></td> | Image: Structure         Image: Structure         Structure         Structure </td <td>Image: Structure         Mic           Anix STUDIES         Structure         None           STUDIES         WORKLIST         Image: Structure         None           STUDIES         WORKLIST         Image: Structure         Structure         Structure           Structure         Last         First         DOB         Accession #         Series         Structy Date           Structure         Interface         Interface         Interface         12/9/2022         2599416         PMADOP         NICHOLAS         1/10/1959         221206000014         4         12/6/2022</td> <td>Image: Struck struck struck</td> <td>Image: Struck struck         Nic           STUDIES ::::::::::::::::::::::::::::::::::::</td> <td>Nic           STUDIES         Nic           STUDIES         WORKLIST           Varient ID         Last           First         DOB           Accession #         Series           Strate Study Date         Size (MB)           Michael Size (MB)         Modality           Strate Study Date         Size (MB)           Strate Study Date         Size (MB)           Accession #         Series           Study Date         Size (MB)           Michael Strate         Size (MB)           Size Study Date         Size (MB)           Size Size Size Size Size Size Size Size</td> <td>Nic           Struct         Nic           Struct         No           Struct         No<td>NIC<br/>ANK STUDIES<br/>SUDIES<br/>STUDIES<br/>STUDIES<br/>VORKLIST<br/>STUDIES<br/>VORKLIST<br/>STUDIES<br/>VORKLIST<br/>VORKLIST</td><td>Nic       CANCEL         SHAR STRUK       SHAR         STUDIES       WORKLIST ID         Studies       WORKLIST ID         Varient ID       Last         First       DOB       Accession #       Series       Study Date       Size (MB)       Modality       Performing       Referring       Body Part       Description         Seriest ID       Last       First       DOB       Accession #       Series       Study Date       Size (MB)       Modality       Performing       Referring       Body Part       Description         Seriest IN/ADOP       MICHOLAS       1/10/1959       22120600014       14       12/9/2022       135       NF       DR. WEND       Head       SWALLOW STUDY         2599416       PARADOP       NICHOLAS       1/10/1959       22120600014       4       12/9/2022       29       NF       DR. WEND       Head       SWALLOW STUDY</td><td>Nic     CANCEL     OPEN       ANK STUDES     WORKLIST     Study Court: 3     734.89 GE free       Studes     WORKLIST     Study Court: 3     734.99 GE free       Varient ID     Last     First     DOB     Accession #     Series     Study Date: Size (MB)     Modality     Performing     Referring     Body Part     Description     Keywords       Series     FAVEDOP</td></td> | Image: Structure         Mic           Anix STUDIES         Structure         None           STUDIES         WORKLIST         Image: Structure         None           STUDIES         WORKLIST         Image: Structure         Structure         Structure           Structure         Last         First         DOB         Accession #         Series         Structy Date           Structure         Interface         Interface         Interface         12/9/2022         2599416         PMADOP         NICHOLAS         1/10/1959         221206000014         4         12/6/2022 | Image: Struck struck struck | Image: Struck struck         Nic           STUDIES :::::::::::::::::::::::::::::::::::: | Nic           STUDIES         Nic           STUDIES         WORKLIST           Varient ID         Last           First         DOB           Accession #         Series           Strate Study Date         Size (MB)           Michael Size (MB)         Modality           Strate Study Date         Size (MB)           Strate Study Date         Size (MB)           Accession #         Series           Study Date         Size (MB)           Michael Strate         Size (MB)           Size Study Date         Size (MB)           Size Size Size Size Size Size Size Size | Nic           Struct         Nic           Struct         No           Struct         No <td>NIC<br/>ANK STUDIES<br/>SUDIES<br/>STUDIES<br/>STUDIES<br/>VORKLIST<br/>STUDIES<br/>VORKLIST<br/>STUDIES<br/>VORKLIST<br/>VORKLIST</td> <td>Nic       CANCEL         SHAR STRUK       SHAR         STUDIES       WORKLIST ID         Studies       WORKLIST ID         Varient ID       Last         First       DOB       Accession #       Series       Study Date       Size (MB)       Modality       Performing       Referring       Body Part       Description         Seriest ID       Last       First       DOB       Accession #       Series       Study Date       Size (MB)       Modality       Performing       Referring       Body Part       Description         Seriest IN/ADOP       MICHOLAS       1/10/1959       22120600014       14       12/9/2022       135       NF       DR. WEND       Head       SWALLOW STUDY         2599416       PARADOP       NICHOLAS       1/10/1959       22120600014       4       12/9/2022       29       NF       DR. WEND       Head       SWALLOW STUDY</td> <td>Nic     CANCEL     OPEN       ANK STUDES     WORKLIST     Study Court: 3     734.89 GE free       Studes     WORKLIST     Study Court: 3     734.99 GE free       Varient ID     Last     First     DOB     Accession #     Series     Study Date: Size (MB)     Modality     Performing     Referring     Body Part     Description     Keywords       Series     FAVEDOP</td> | NIC<br>ANK STUDIES<br>SUDIES<br>STUDIES<br>STUDIES<br>VORKLIST<br>STUDIES<br>VORKLIST<br>STUDIES<br>VORKLIST<br>VORKLIST | Nic       CANCEL         SHAR STRUK       SHAR         STUDIES       WORKLIST ID         Studies       WORKLIST ID         Varient ID       Last         First       DOB       Accession #       Series       Study Date       Size (MB)       Modality       Performing       Referring       Body Part       Description         Seriest ID       Last       First       DOB       Accession #       Series       Study Date       Size (MB)       Modality       Performing       Referring       Body Part       Description         Seriest IN/ADOP       MICHOLAS       1/10/1959       22120600014       14       12/9/2022       135       NF       DR. WEND       Head       SWALLOW STUDY         2599416       PARADOP       NICHOLAS       1/10/1959       22120600014       4       12/9/2022       29       NF       DR. WEND       Head       SWALLOW STUDY | Nic     CANCEL     OPEN       ANK STUDES     WORKLIST     Study Court: 3     734.89 GE free       Studes     WORKLIST     Study Court: 3     734.99 GE free       Varient ID     Last     First     DOB     Accession #     Series     Study Date: Size (MB)     Modality     Performing     Referring     Body Part     Description     Keywords       Series     FAVEDOP |

Select your study from the STUDIES list. Then you can either "double click", press "Enter" on the keyboard, or click the "OPEN…" button.

As with the Worklist, you can use the filtering option to quickly find your patient.

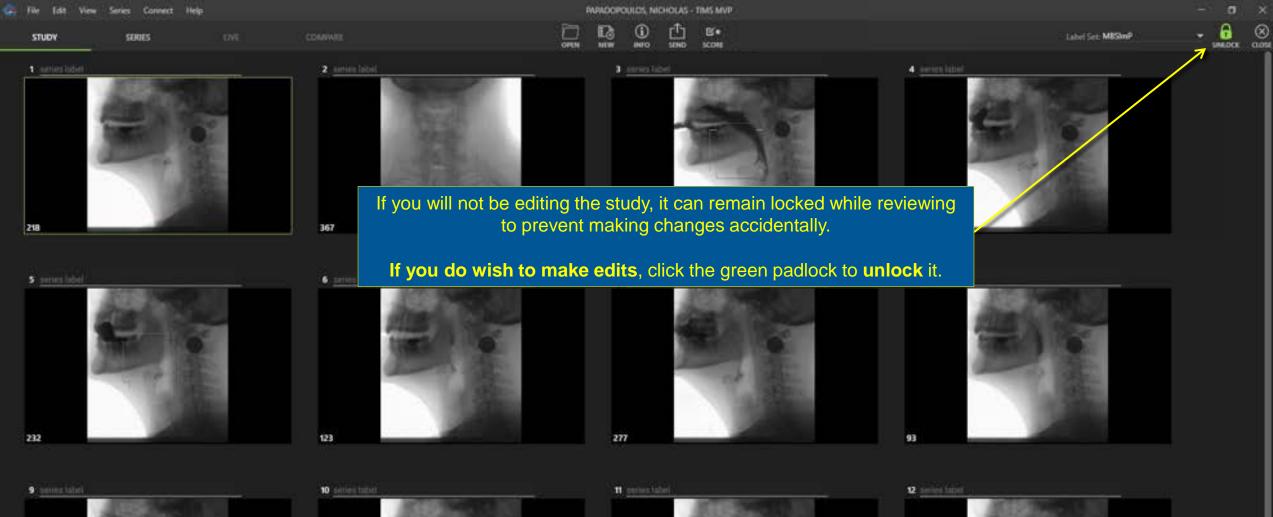

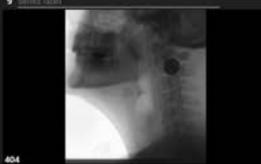

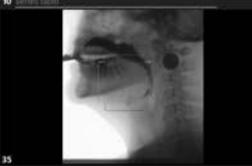

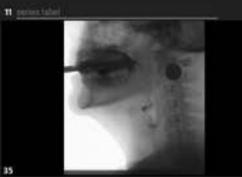

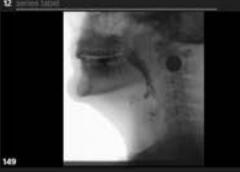

Time

QQ

| 🖙 File Idn Ve | ew Series Connect | ftelp. |  |
|---------------|-------------------|--------|--|
| STUDY         | SERVES            | une 🖨  |  |
| 1             |                   |        |  |

30 fps

Ø

0

0

0

€

Q

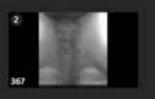

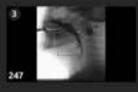

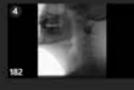

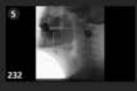

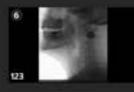

Тор

The SERIES tab provides a variety of tools designed to help you efficiently analyze your swallow studies.

B\*

SCORE

## In this section you'll learn how to:

Review frame-by-frame

PAPADOPOULOS, NICHOLAS - TIMS MVP

12160

- Play slow motion
- Zoom on an area of interest
- Time swallowing events
- Create a study summary for your report

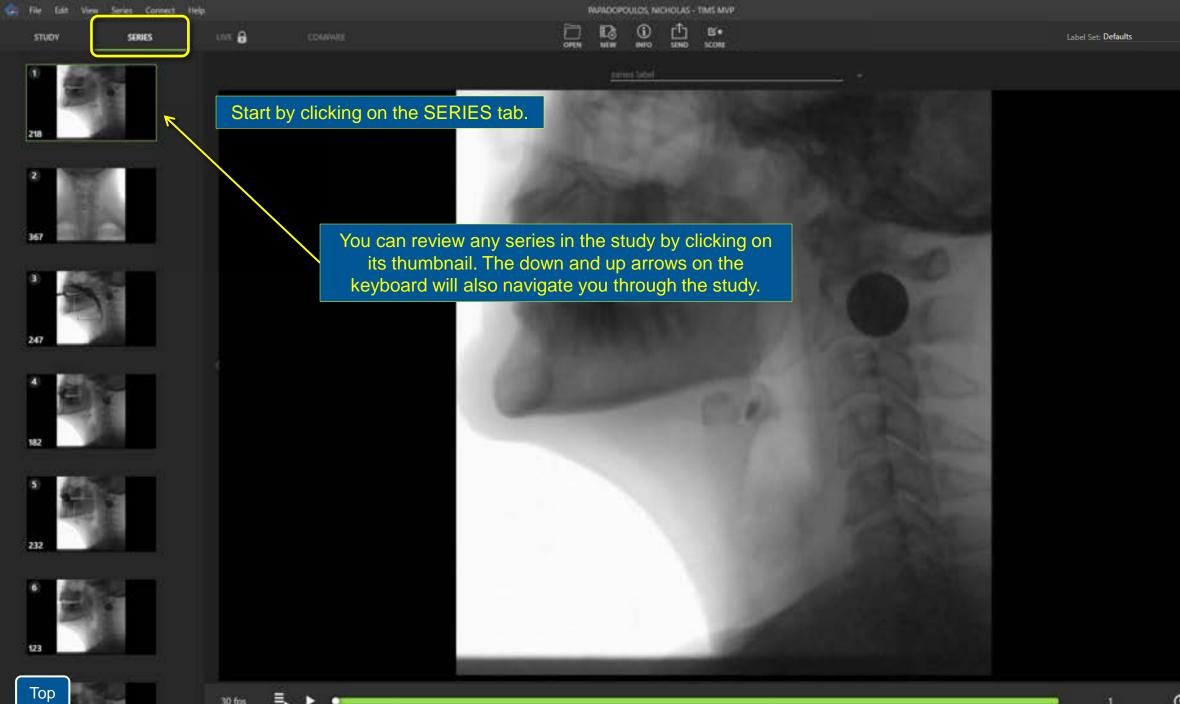

30 fps

თ

8

Ø

1

0

0

0

Q

Q

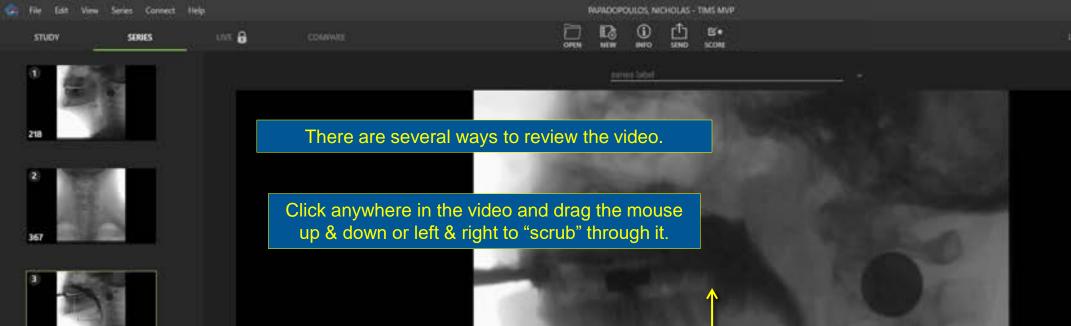

Label Set: MISImP

8

.

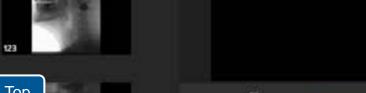

30 fps

۰.

182

232

| file | Edit | View | Series | Connect | Help |
|------|------|------|--------|---------|------|
| ราเ  | iov: |      | 50     | ues     |      |

unt 🔒

٠

30 fps

12162

SCORE

8

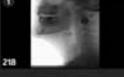

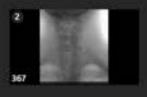

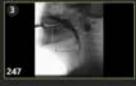

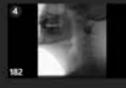

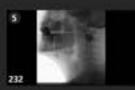

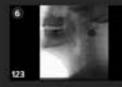

Or use the Play / Pause button. The spacebar on the keyboard does the same thing.

Click anywhere along the green timeline and the "play head" will jump to that location. Then drag it left & right to scrub through the video. You may also use the mouse wheel to scroll or use the arrow keys on the keyboard for frame-by-frame precision.

| File | Edit . | View | Series | Connect | Help |  |
|------|--------|------|--------|---------|------|--|
| ราม  | ov:    |      | 500    | ues.    |      |  |

le 🕨 Sk 🕨

100

8

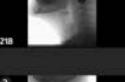

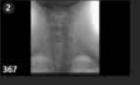

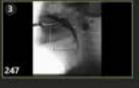

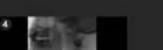

This indicates the frame rate at which the study was recorded.

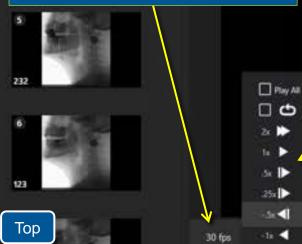

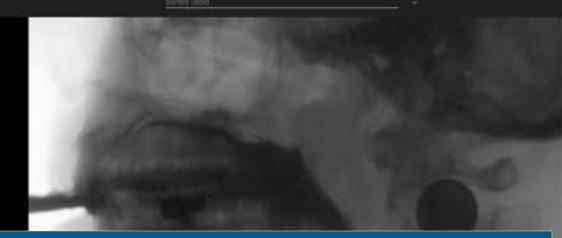

B\*

unines.

You can choose a playback rate from 1/4 speed to 2x speed. You can also play in reverse motion.

- "Play All" will play back the entire study.
- "Loop" plays the same series over and over.
- The Play All or the Loop options can be combined with a playback rate.

PAPADOPOULOS, NICHOLAS - TIMS MVP

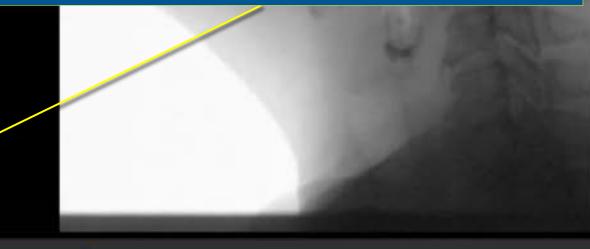

| File Edit Wew Series Connect Help | PAPADOPOULOS, NICHOLAS - TIMS MVP                                        |                   | - 0 | $\geq$ |
|-----------------------------------|--------------------------------------------------------------------------|-------------------|-----|--------|
| STUDY SERIES UNT 🖨 CO             |                                                                          | Label Sei: M85ImP |     | 8      |
| 1 ASS.                            | annut Mont                                                               |                   |     |        |
|                                   |                                                                          |                   |     |        |
| 218                               |                                                                          |                   |     |        |
| 2 TIM                             | S MVP can display any of the following information next to the timeline: |                   |     |        |

- Image Number: The current frame number in this series.
- Image Time: A time stamp, from the beginning of the study, to the current image. If you have deleted or trimmed any series, they are *not* included in this calculation.
- Recorded Time: Displays the total recorded time.
- Elapsed Time: Total elapsed time starting from when the first frame of the study is recorded. This timer runs whether you are recording or not, so you can determine how long the study ran start to finish.

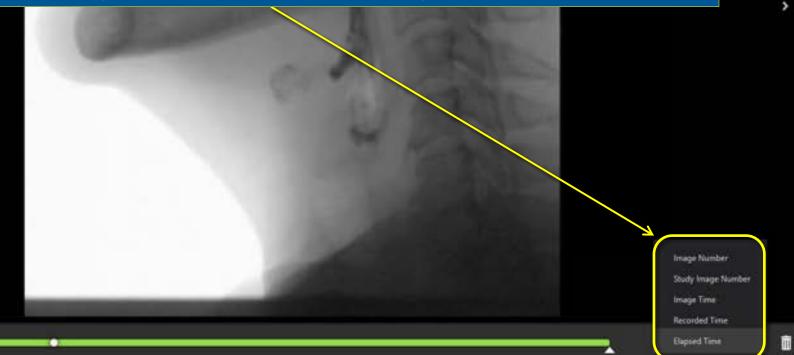

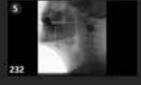

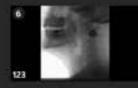

Тор

232

Тор

PAPADOPOULOS, NICHOLAS - TIMS MVP B\*

12160

SCORE

OPEN

Label Set: MBSImP

8

Ø

0

0

0

Q

Enlarge/Zoom In : Chil+ ::

The magnifying glasses zoom the image in and out. When zoomed in you can either "grab" the image with your mouse and drag to reposition or use the scroll bars that will appear on right and bottom of the image. You can drag the image while it is playing, to follow the bolus for example.

STUDY

unt 🔒

<

30 fps

Label Set: MIShnP

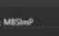

8

Ø

0

0

€

Q

Adjust Contrast

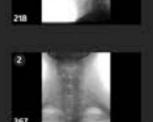

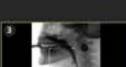

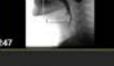

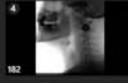

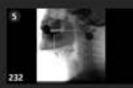

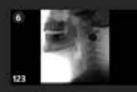

Тор

PAPADOPOULOS, NICHOLAS - TIMS MVP

INFO

SEND

OPEN

100

B\*

SCORE

Contrast and Brightness controls. They only effect how you are viewing the image and do not change the saved imagery. The icon changes to green if it is in use. Single click on it again to revert back to the original setting.

COMMENTE

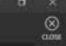

.

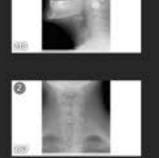

0

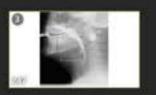

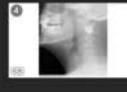

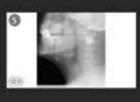

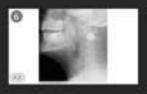

Тор

Ξ.

30 fps

58

The Invert button inverts the brightness values of the image.

0 🗰

Invest Imag

Ø

0

0

0

Q

e,

COMMAN

INTO

SEND

SCORE

0911

NUW

Label Set: Defaults

8

Ø

0

0

0

Q

Q

00.000 deita 🕥

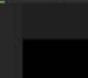

<

30 fps

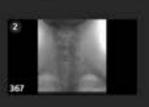

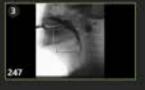

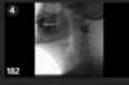

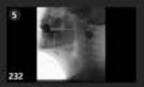

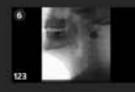

Тор

To time a swallowing event, first scrub to the first frame of event you'd like to time. Then click the Stopwatch icon and a timer will appear.

| e file | Edit | Ver | Series | Connect | Help |  |
|--------|------|-----|--------|---------|------|--|
| stu    | ov:  |     | 50     | ues     |      |  |

COMMAN

8

30 fes

Label Set: MBSImP

8

Ø

0

ġ.

0

0

Q

a

00.833 delta

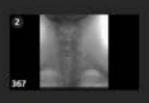

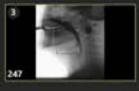

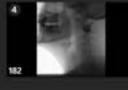

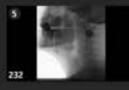

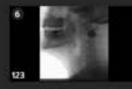

Тор

Then scrub, either by dragging the play head or scrubbing on the image, to the end of the swallowing event. The total time will be displayed down to the 1000<sup>th</sup> of a second.

Alternatively, you can time an event by "right clicking" (either on the green timeline or on the image) and scrubbing. The timer will automatically turn on and time the event.

PAPADOPOULOS, NICHOLAS - TIMS MVP

B\*

where we

Copy image Ctri+C Copy image with AOL\_ Ctri+Shift+C 5 Copy Study info Ctri+Alt+C

Delete

30 fps

Edit: View Series Connect Help

File

Delete

2 Smill Thin - trial 2 (via teaspoort)

3 Cup Sip This

Constanting of the

RAPADOPOLIOS, NICHOLAS - TIMS MVP

Sml. Nectar (via teaspoon)

To copy and paste a specific frame into another program, just scrub to it and choose "Copy Image" from the Edit menu.

Paste as you normally would into any application that supports images.

The "copy image" function is also available by using "right click" with your mouse. When copying an image, you have the option to use an "Area of Interest" to crop out patient information if needed.

|   | Flag                      | Ctrl+F       |
|---|---------------------------|--------------|
|   | Delete                    | Ctrl+D       |
|   | Show Deleted              |              |
|   | Copy Image                | Ctrl+C       |
| Z | Copy Image with AOL       | Ctrl+Shift+C |
|   | Combine with Next         | Ctrl+U       |
|   | Split                     | Ctrl+T       |
|   | Trim Leading Black Frames |              |
|   | Export Image              |              |
|   | Export Series as Video    |              |
|   |                           |              |

© . • • •

0

Q

Q

8

Label Set: Defaults

Top of the function

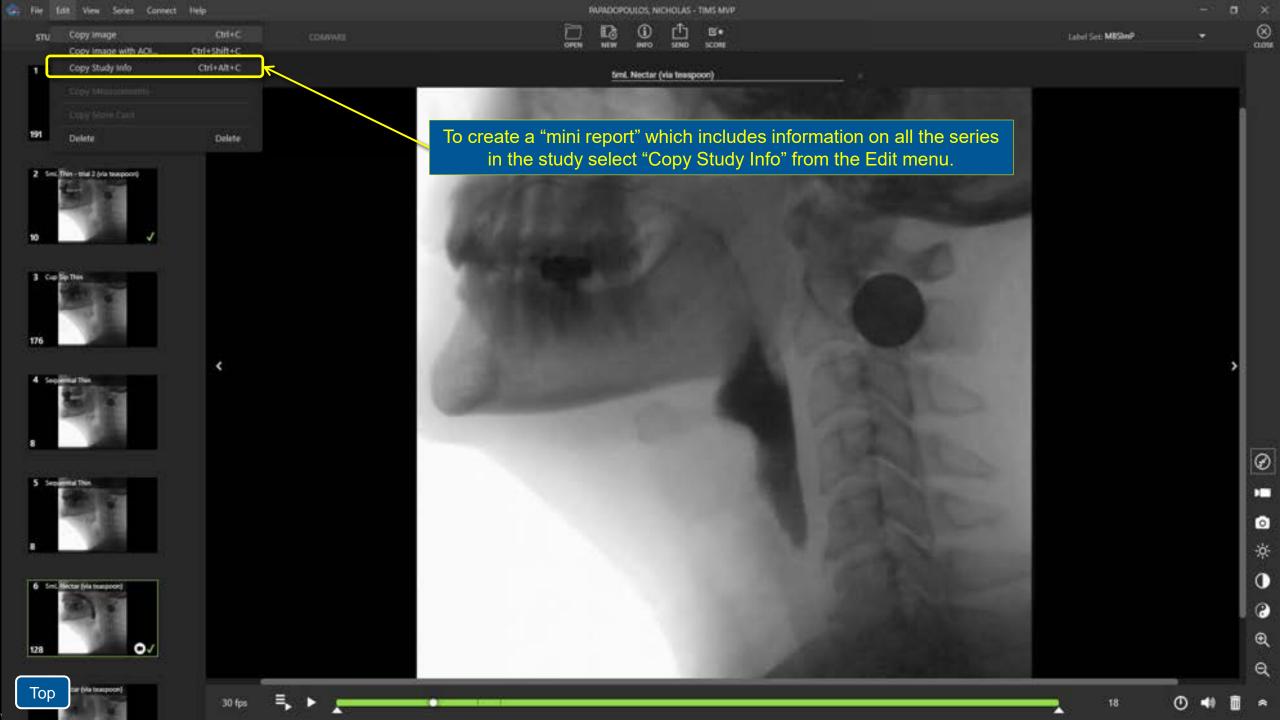

Key fields from the Study Info, along with a summary of all the series and any labels you've applied can then be pasted into most other applications.

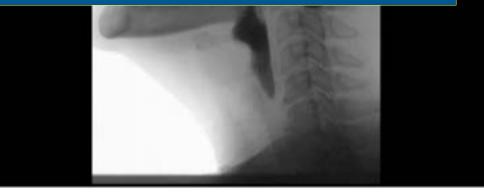

PAPADOPOULOS, NICHOLAS DOB: 1/10/1959

11/29/2022

DR. JOSEPH MUNROE SWALLOW STUDY Abdomen

Series Count: 8

Series: 1 - 191 Images - 5mL Thin - trial 2 (via teaspoon) Series: 2 - 128 Images - 5mL Nectar (via teaspoon) Series: 3 - 147 Images - 5mL Nectar (via teaspoon) Series: 4 - 10 Images - 5mL Thin - trial 2 (via teaspoon) Series: 5 - 1 Images - 5mL Nectar (via teaspoon) @26 Series: 6 - 176 Images - Cup Sip Thin Series: 7 - 8 Images - Sequential Thin

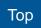

## **Exporting Studies**

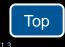

| 🚑 File Edit View Series Con               | inect Help        |             | PAPADOPOULOS, NICHOLAS - TIMS MVP                                                        |                                                                                                    |
|-------------------------------------------|-------------------|-------------|------------------------------------------------------------------------------------------|----------------------------------------------------------------------------------------------------|
| New<br>Open                               | Ctrl+O            | COMINIE     | OPEN NEW HITO SEND SCORE                                                                 | Label Set: MBSImP                                                                                                    |
| Send_<br>Send Status_                     | Carro             |             | Smil. Nectar (via teaspoon)                                                              |                                                                                                    |
| Receive Status                            |                   |             |                                                                                          |                                                                                                    |
| Minister Manual                           |                   |             | To initiate an Export from a study that is already open<br>"Export" from the File menu.  | n, choose                                                                                                    |
| Export<br>Export Image<br>Export as Video |                   |             | Studies can be superted either in DICOM formet                                           |                                                                                                    |
| Duplicate<br>Reset<br>Consolidate         |                   |             | Studies can be exported either in DICOM format,<br>backup in the native TIMS MVP format. |                                                                                                    |
| info<br>Close                             | Ctrl+1<br>Ctrl+F4 |             |                                                                                          |                                                                                                    |
| Quit                                      | ALT+F4            |             |                                                                                          |                                                                                                    |
| a Statistic                               | *                 |             |                                                                                          |                                                                                                    |
|                                           |                   |             |                                                                                          | and the second second sec |
| 6 Sec. Ninter (via Second)<br>128         |                   |             |                                                                                          |                                                                                                    |
| 7 Sets Netter (via tempore)               |                   |             |                                                                                          |                                                                                                    |
| Тор                                       | 30                | fos 🛋 🕨 🛌 🚥 |                                                                                          | 18                                                                                                    |

• • • •

- ¤ ×

>

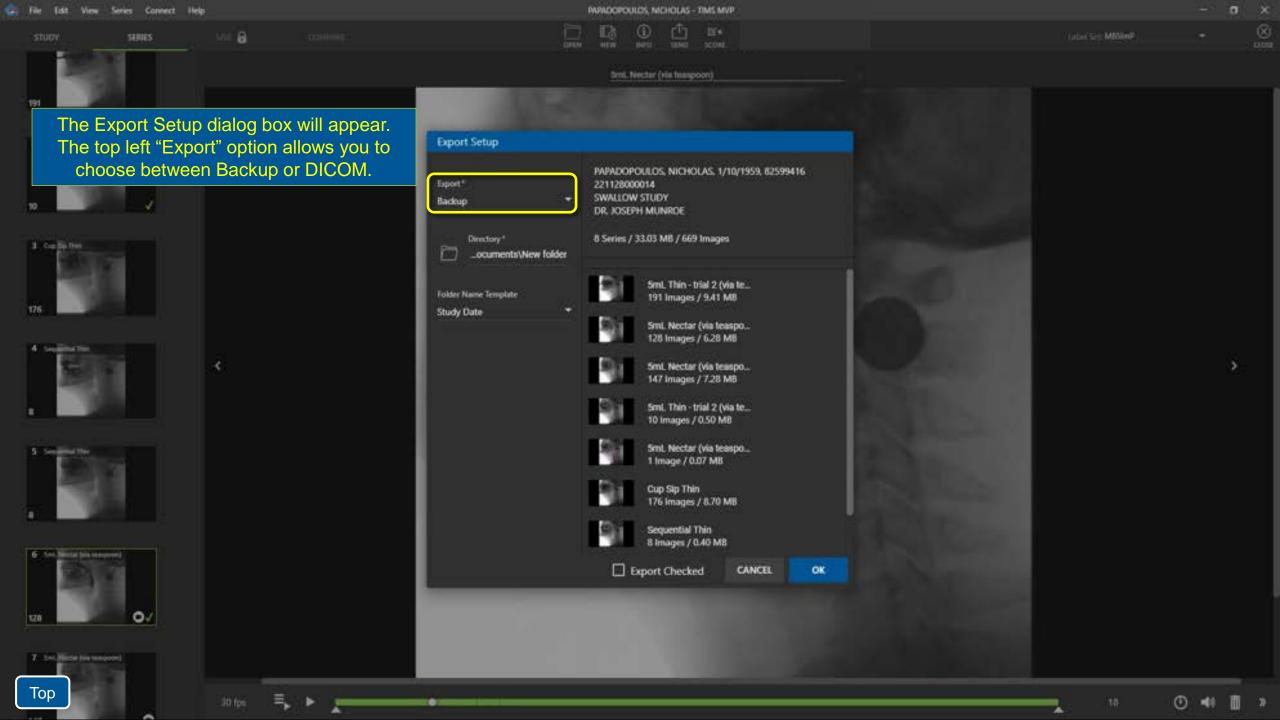

SERIES

STUDY

unt 🔒

<

30 fps

Label Set: MIShnP

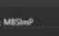

8

Ø

0

0

€

Q

Adjust Contrast

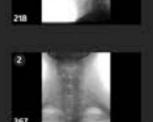

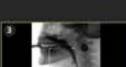

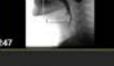

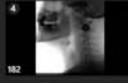

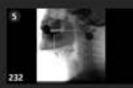

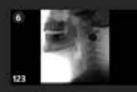

Тор

PAPADOPOULOS, NICHOLAS - TIMS MVP

INFO

SEND

OPEN

100

B\*

SCORE

Contrast and Brightness controls. They only effect how you are viewing the image and do not change the saved imagery. The icon changes to green if it is in use. Single click on it again to revert back to the original setting.

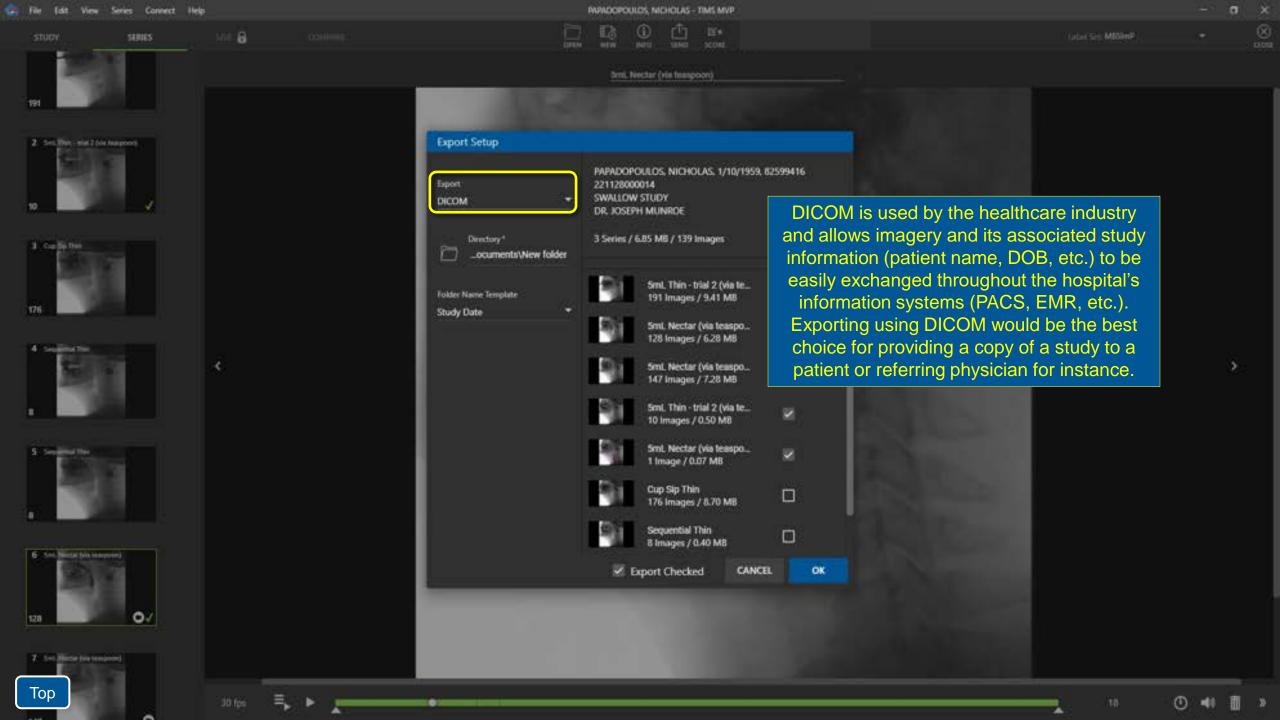

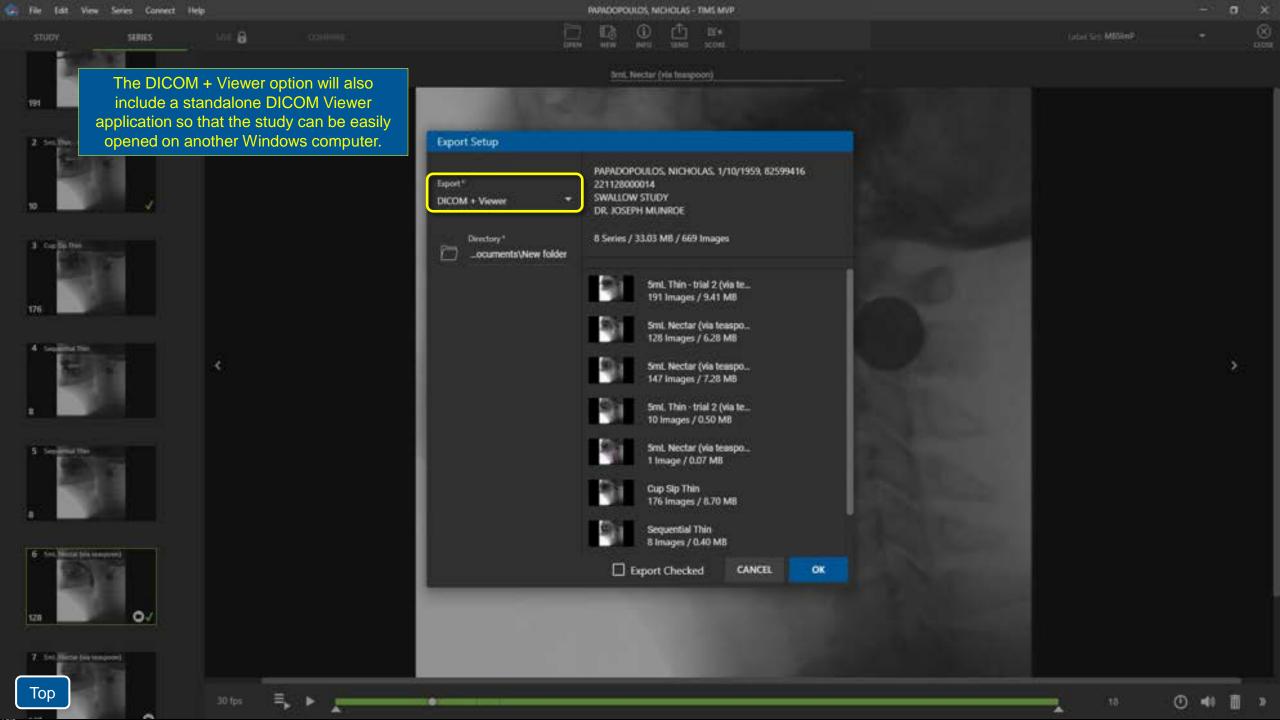

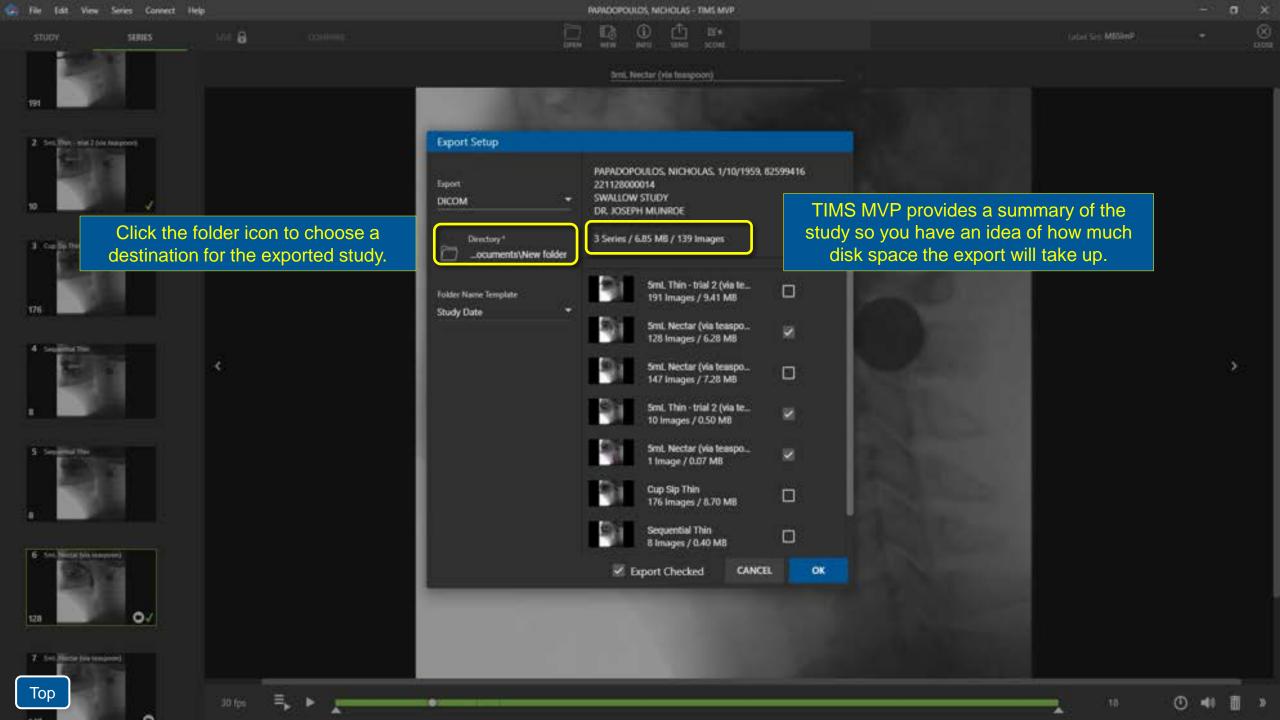

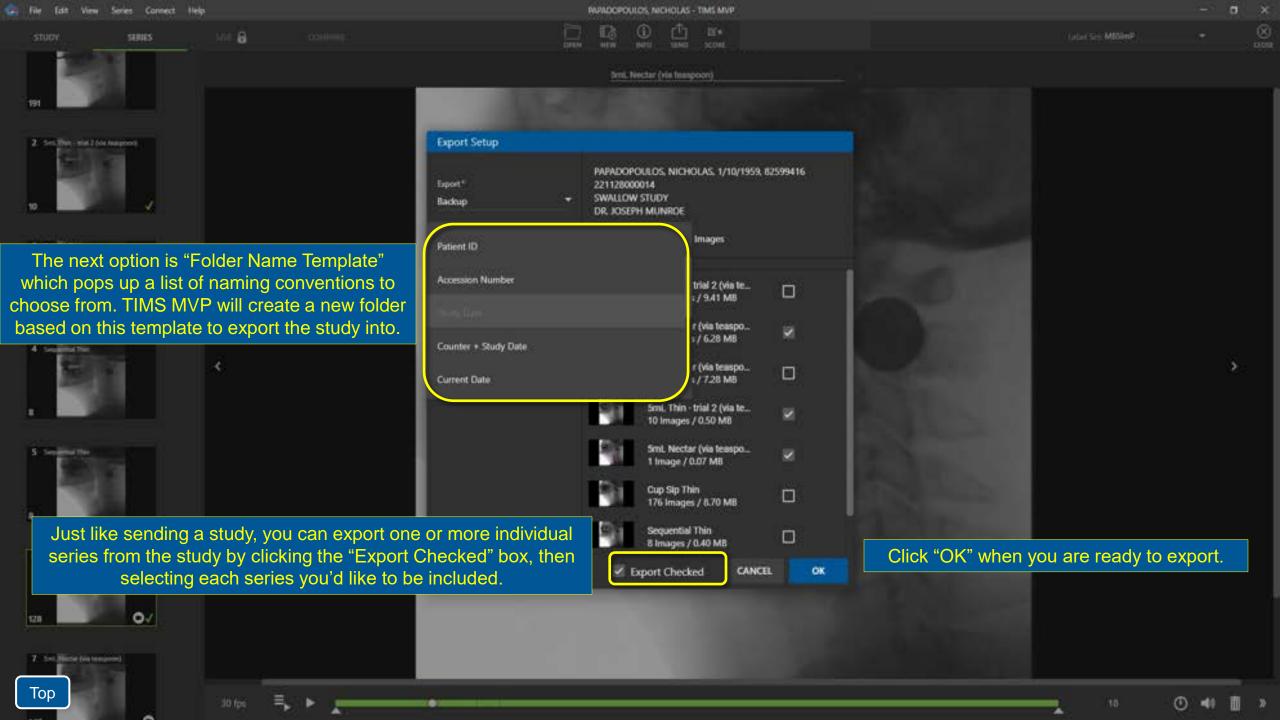

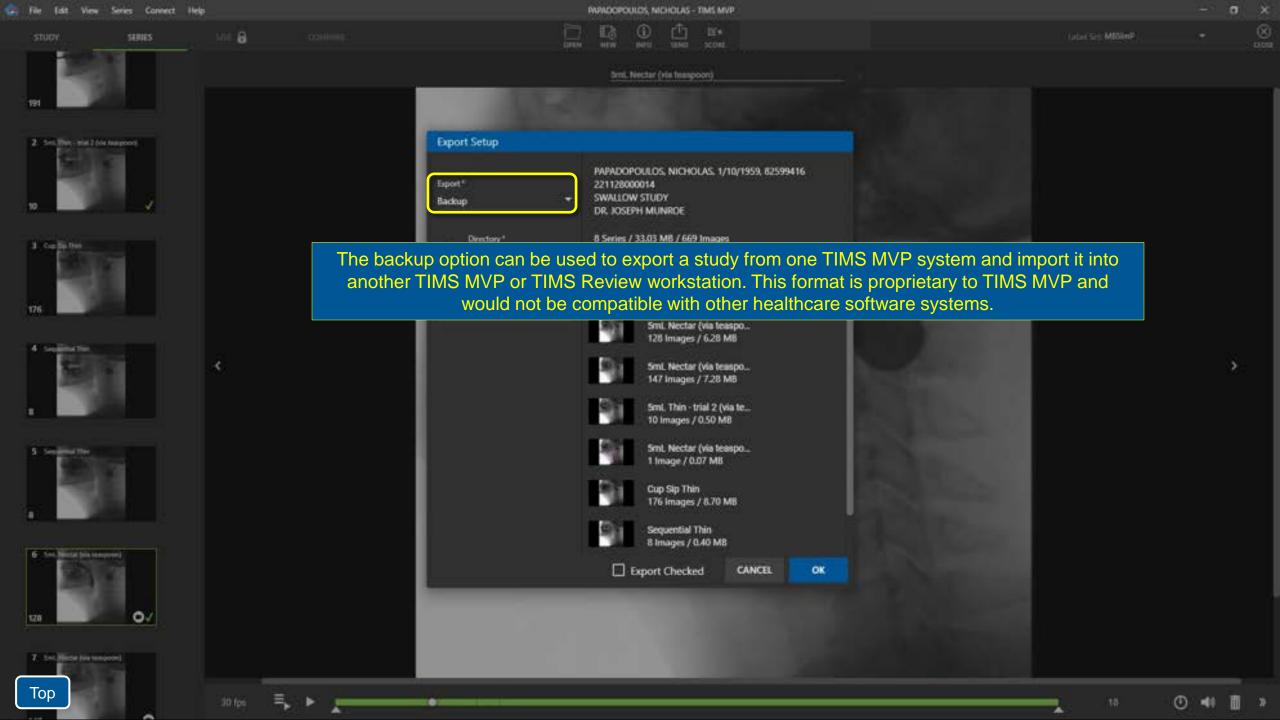

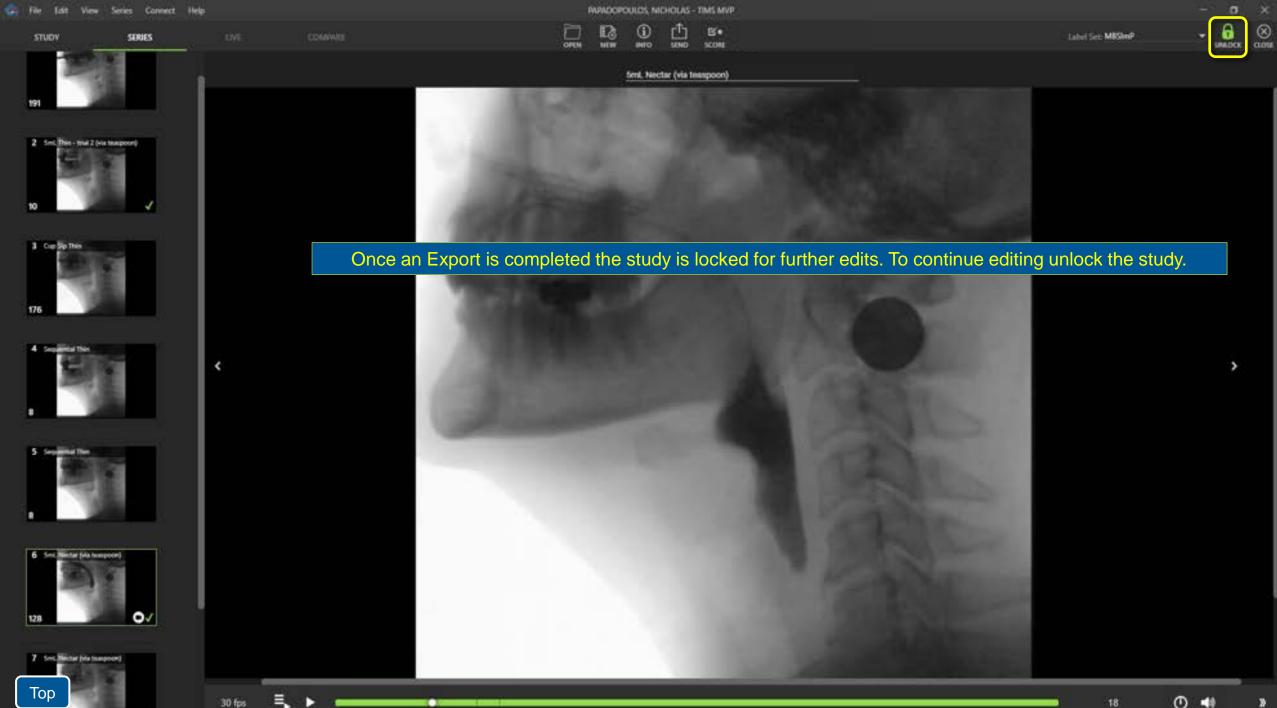

|  |  | Series | Connect | Help |  |
|--|--|--------|---------|------|--|
|  |  |        |         |      |  |

Ctrl+O

CUI+F4

<

30 fps

New ....

Open.

Send Status... Receive Status...

import...

Export...

info Close

Quit

Export Image...

Export as Video.

| 0 |  |  |  |
|---|--|--|--|
|   |  |  |  |

|   | MPADOPO | JULOS, NI | DIOLAS      | TIMS MVF |
|---|---------|-----------|-------------|----------|
| 7 | B       | ()<br>MTO | <u>stee</u> | E.e.     |
|   |         |           |             |          |

5ml, Nectar (via teaspoon)

You also have the option to Duplicate a study. Under the file menu choose "Duplicate...". The software creates an exact duplicate of the study allowing it to be used as a separate study for research, teaching, training, presentations, or other applications. The study information can then be changed or anonymized. When you are ready, select "Duplicate" on the bottom right.

| Duplicate Study           |                     |        |           |  |
|---------------------------|---------------------|--------|-----------|--|
| PAPADOPOULOS, NICHOLAS, 0 | 1/10/1959, 82599416 |        |           |  |
| Use Area of Interest      |                     |        |           |  |
|                           |                     | CANCEL | DUPLICATE |  |
|                           |                     |        |           |  |
|                           |                     |        |           |  |
|                           |                     |        |           |  |
|                           |                     |        |           |  |
|                           |                     |        |           |  |

>

 $\otimes$ 

6

UMADOK CLOSE

Label Set: MISImP

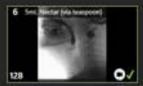

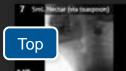

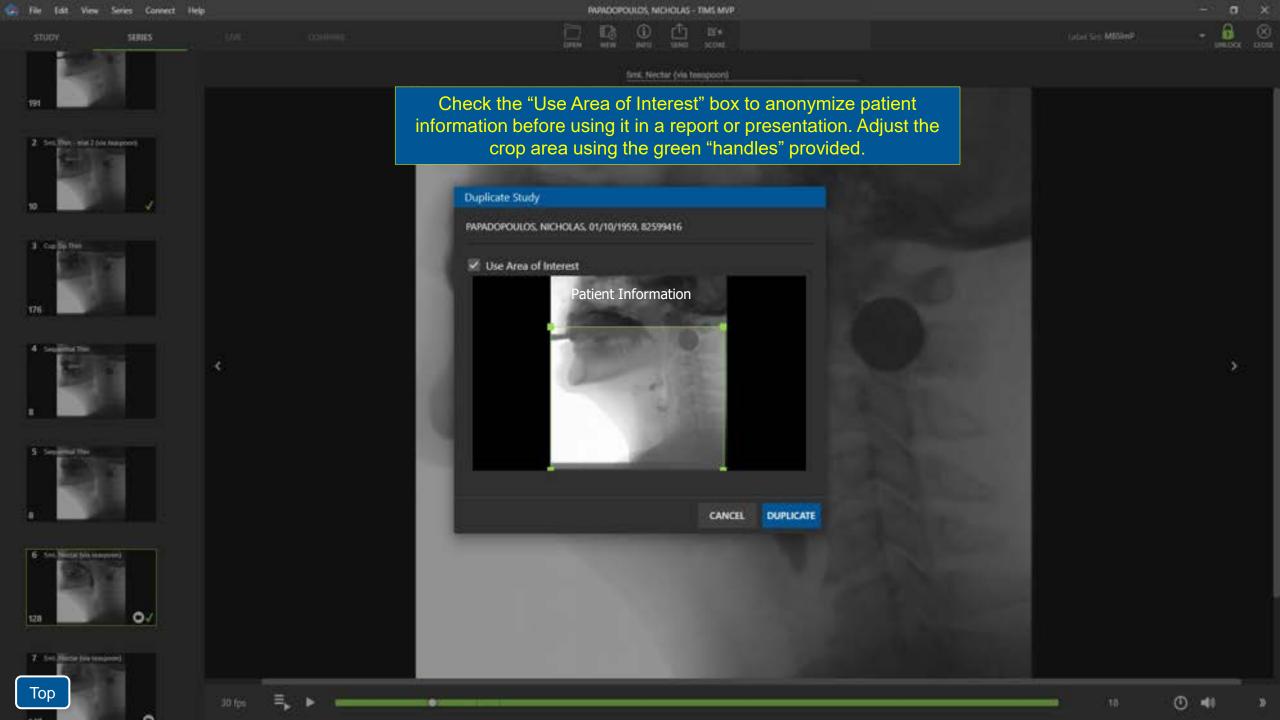

and 1

11646

| Study Dashb | board              |                   |               |                 |                            |                                       |           |              |              |              |                         |
|-------------|--------------------|-------------------|---------------|-----------------|----------------------------|---------------------------------------|-----------|--------------|--------------|--------------|-------------------------|
|             | <br>               |                   |               | !               | iller list                 |                                       |           |              | CAN          | ar           | OPEN                    |
| STUDIES (   | 5                  | WORKUST E         |               |                 |                            |                                       |           |              | Shudy        | Court 16   7 | 3.82 GB M <del>re</del> |
| 🗅 Lest      | First              | DOB Keywork       | di Study Date | Patient ID Hosp | pital Referring Performing | Modality                              | Body Part | Accession #  | Series       | Size (MB)    | Descri                  |
| SILW.       | BETH               | 8/22/1934         | 11/23/2021    | 57831880        | DR. FREDE                  | NM.                                   | Нр        | 211123000010 | 4            | 132          | REDUCED M               |
| DA SILVA    | MIGUEL             | 5/30/1961         | 11/12/2021    | 98712356        | DR. EVAN                   | NM                                    | Head      | 211112000020 | -14          | 91           | BASELINE                |
| MURPHY      | JANE               | To initia         | ate an e      | xport froi      | m the Study Lis            | st, "ric                              | ht clic   | k" on 📄      | ų.           | 297          |                         |
| SILW.       | BETH               |                   |               |                 | export and cho             | · · · · · · · · · · · · · · · · · · · |           |              | (e)          | 133          | REDUCED M               |
| ROSSI       | MARK               | - 5/20/1954       | 11/9/2021     |                 | DR. HOW_                   | NM.                                   | Head      | 211109000012 | -7           | 15           | SWALLOW ST              |
| SMITH       | JOHN.              | 5/9/1968          | 11/9/2021     | 49206293        | DR. ALBER                  | NM                                    | Chest     | 211109000035 | 3 <b>8</b> ) | -443         | CHEST PAIN              |
| PANADOP.    | NOIDIAS            | 1/10/1959         | 11/8/2021     | 82599416        | DR. WEND                   | NM.                                   | Flead     | 211106600014 |              | 365          | SWALLOW S               |
| 🗅 smith     | New BI             | ark Study         | Ctrl+N        | 290             | DR. ALBER.                 | us                                    | Chest     | 211104000035 | 10.0         | 61           | CHEST PAIN              |
| 🗅 Sample    | New St             | udy Based On      |               | 04              | DR. ALBER.                 | us                                    |           | 1223234      | (e)          |              |                         |
| DEVT        | Open               | areo contractorio | CtriteO       | 1797            | DR. ELIZA                  | NM)                                   | Clavicle  | 211103000011 | 10           | 180          | LIMITED MO              |
| D White     | Export.<br>Send St |                   |               |                 | DR. ELIZA                  | NM)                                   | Heart.    | 4321         | 10 E         | 30           |                         |
| 🗅 testing   | Send S             | ann               |               |                 |                            | NM)                                   |           | 231          | ÷7           | 14           |                         |
| D 3ee       |                    |                   | Delete        |                 | DR. ALBER                  | NM)                                   | Clavicle  | 90903099     | 2            |              |                         |
| Patient     | Sample             | 10/21/2021        | 10/21/2021    | 123445          | DR. ELIZA                  | NM)                                   |           | 2345         | (e)          | 23           |                         |
|             | test               | 1/1/1979 Cancer   | 10/20/2021    |                 |                            | NM                                    | Elbow     | 10           | 6 <b>0</b> ) | 266          |                         |
| 🔁 student   |                    |                   |               |                 |                            |                                       |           |              |              |              |                         |

| Study Dashb | waru     |             |                      |                                                       |       |              |                |                           |
|-------------|----------|-------------|----------------------|-------------------------------------------------------|-------|--------------|----------------|---------------------------|
| RANE STUDY. |          |             |                      | tiler list                                            |       | CAN          | KEL 🚺          | OPEN                      |
| STUDIES [   | 2        | WORKUST     | Export Setup         |                                                       |       | Shudy        | Courte 16   71 | ið Jöz GB h <del>um</del> |
| 🗅 Lat       | First    | DOB 🕥       | Export*              | SILVA, BETH, 8/22/1934, 57831880<br>211123000010      | o≢.   | Series       | Size (MB)      | Descri                    |
| SEW.        |          | 8/22/1934   | Backup *             | REDUCED MOBILITY                                      |       |              | 132            | HEDUCED M                 |
| CA SUVA     | MODULEL  | 5/50/1961   | Directory*           |                                                       |       |              |                | MASELINE                  |
| 🗅 микент    | JANE     | 7/11/1979 C |                      |                                                       | ota : | - it :       | 297            |                           |
| SEW.        |          | 8/22/1934   |                      | THE CHINE ADDREES COMMON DEVELOPMENT                  | 0010  |              |                | HEDUCED M                 |
| R009        | MARK     | 5/20/1954   | Folder Name Template | DA SILVA, MIGUEL, 5/30/1961, 98712356<br>211112000020 |       |              |                | SWALLOW S                 |
| SMITH       | JOHN.    | 5/9/1968    | Accession Number *   | BASELINE                                              | 0035  | (a)          | -443           | CHEST PAIN                |
| PARADOP_    | NICHOLAS | 1/10/1959   |                      |                                                       | 0014  | 3 <b>8</b> ) | 385            | SWALLOW S                 |
| 🗅 змітн     | JOHN.    | 5/9/1968    |                      |                                                       | 0015  | 10           | 61             | CHEST PAIN                |
| 🗅 Sample    | Patient  | 11/3/2021 8 |                      | SILVA, BETH, 8/22/1934, 57831880                      | 4     | ( <b>0</b> ) |                |                           |

You can also export a **group** of studies from the study list. Select the first study, then hold down the "Shift" key to select the last study in a contiguous group.

If you hold down the "Ctrl" key instead of shift, you can select a non-contiguous group of studies.

Then "right click" on any selected study and choose "Export..." from the menu.

The "Export Setup" dialog will show the list of studies on the right instead of the individual series. Click "OK" to export them all to the selected destination.

| - | File | tdit | View | Series | Connect | Help |
|---|------|------|------|--------|---------|------|

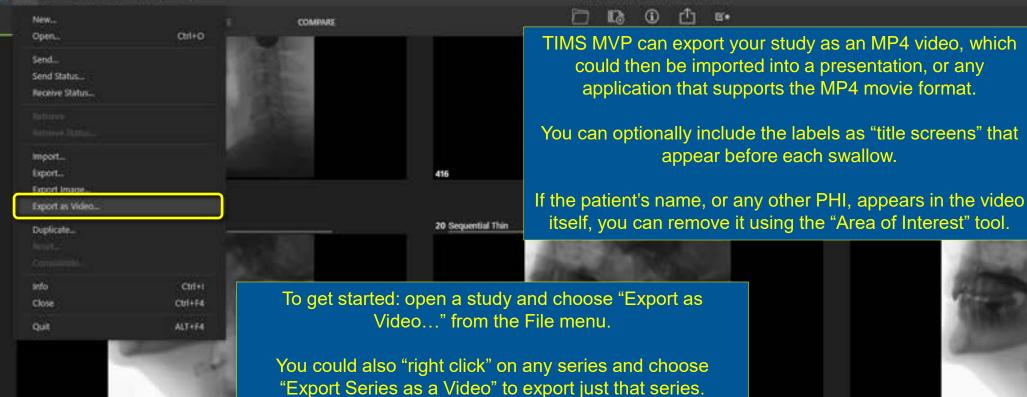

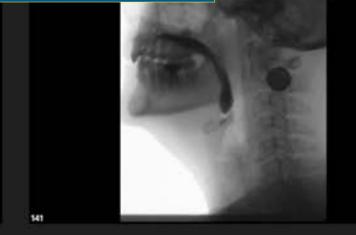

Label Set: SPEECH

0.058

INSIDER.

22 1/2 Shortbread Cookie (1 x 1 x .25) coated with 3mL Pudding

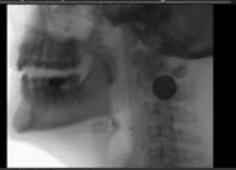

23 1/2 Shortbread Cookie (1 x 1 x .25) coated with 3ml. Pudding

188

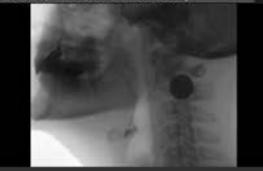

PAPADOPOULOS, NICHOLAS - TIMS MVP

**(i)** 

r"1

**E**\*

appear before each swallow.

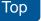

129

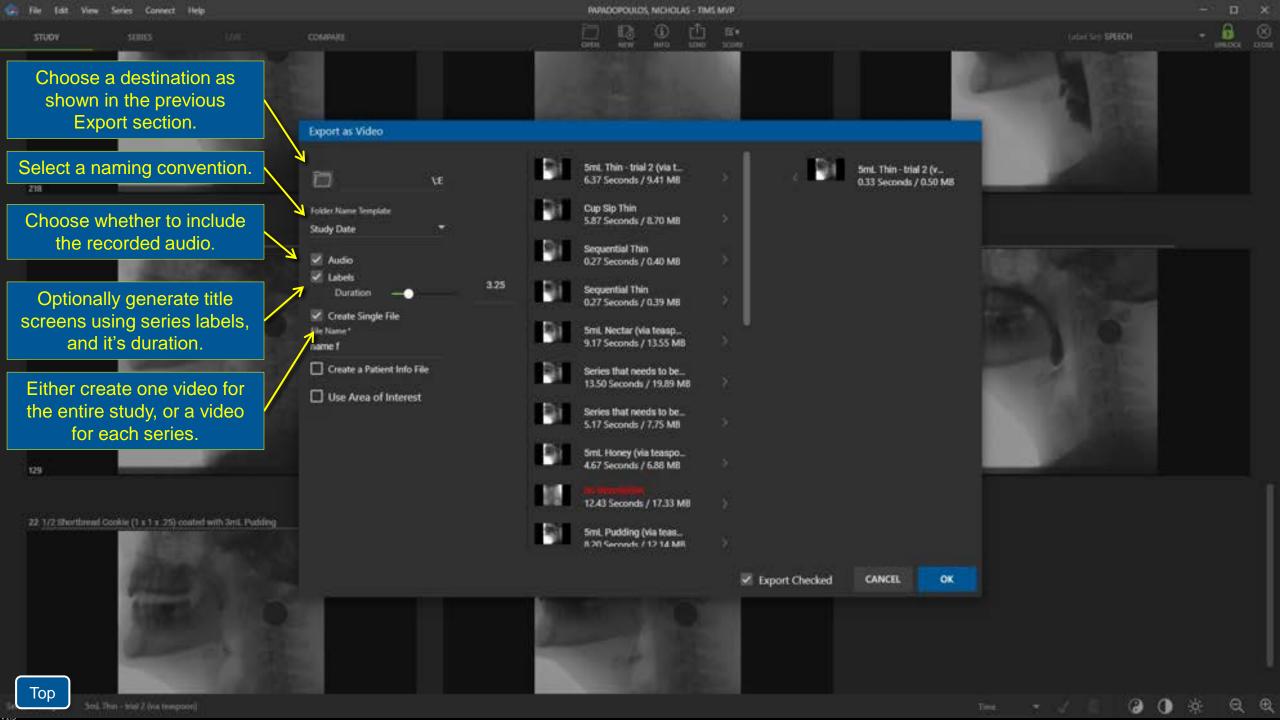

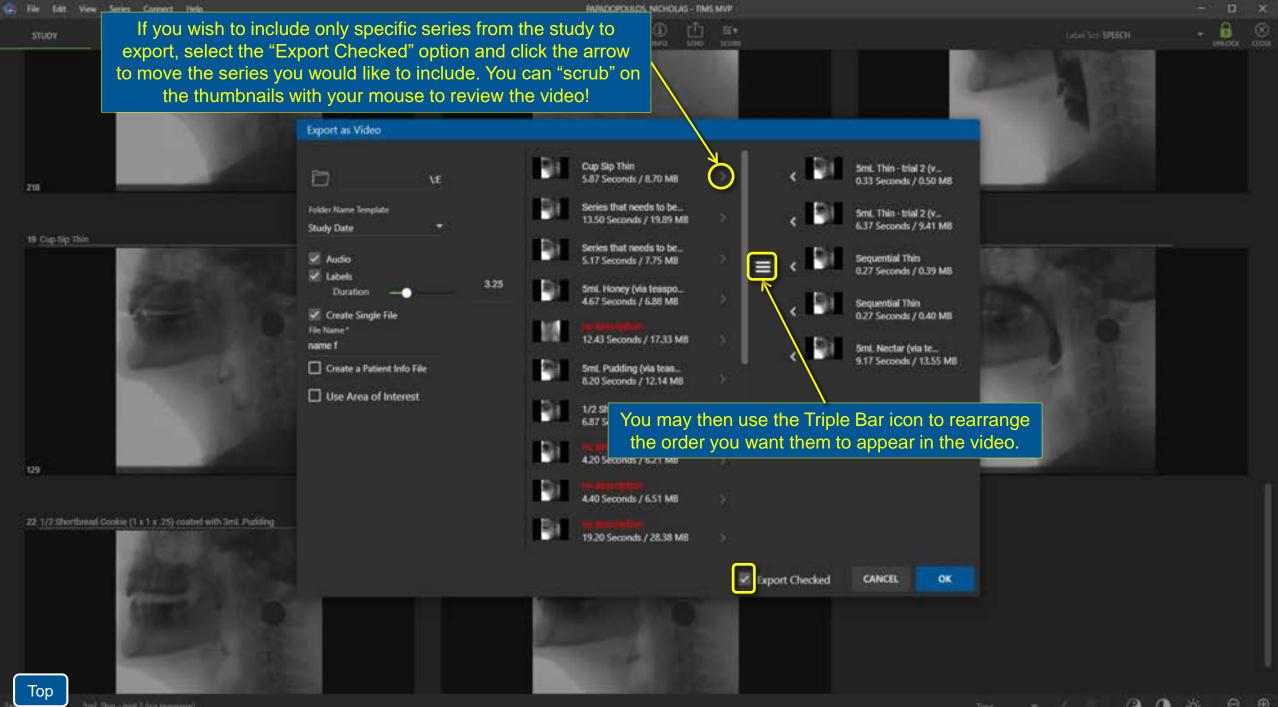

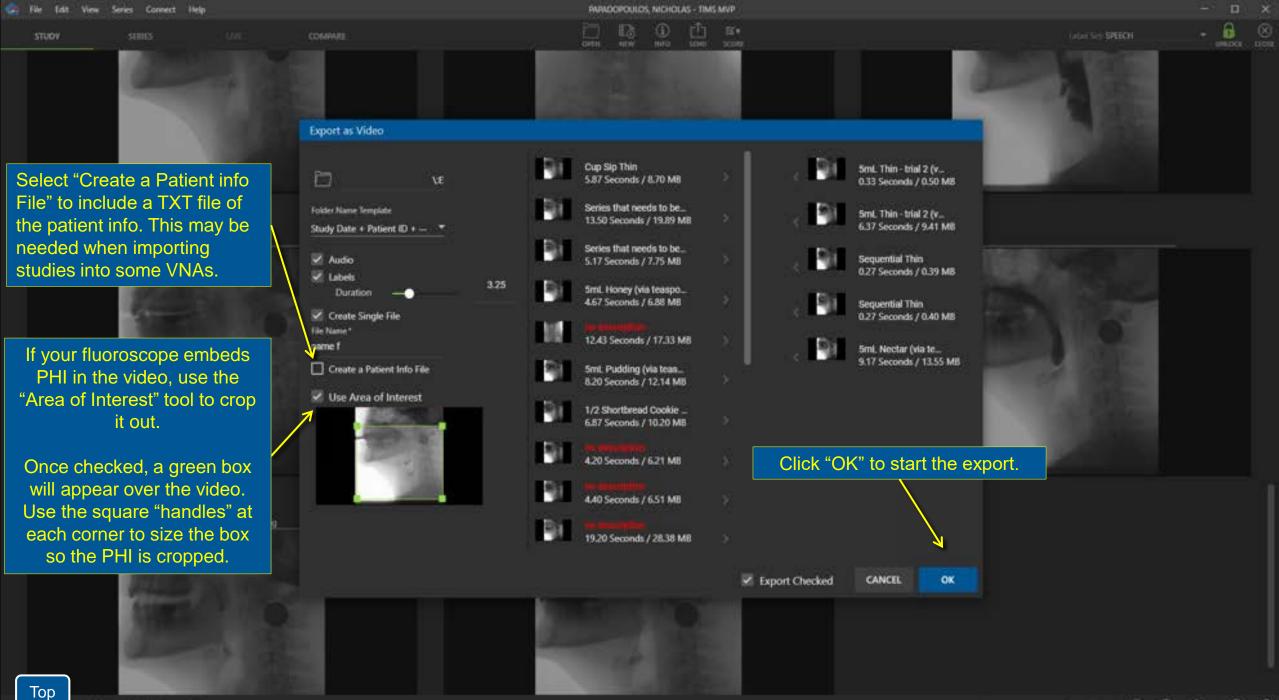

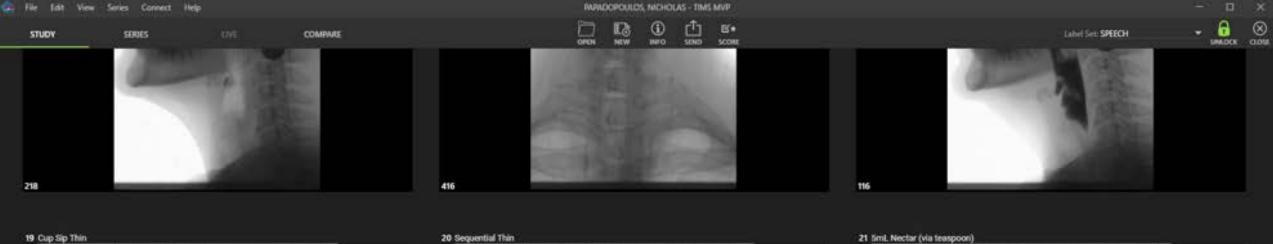

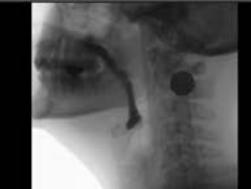

When the export is complete you will see a pop-up menu and have an opportunity to open the folder.

22 1/2 Shortbread Cookie (1 x 1 x .25) coated with 3mL Pudding

23 1/2 She furead Cookle (1 x 1 x .25) coated with 3ml. Pudding

141

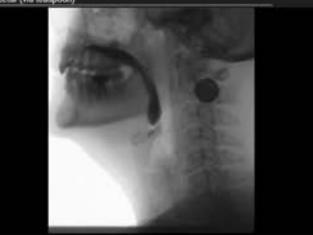

Time

QQ

ġ.

(?)

129

Тор

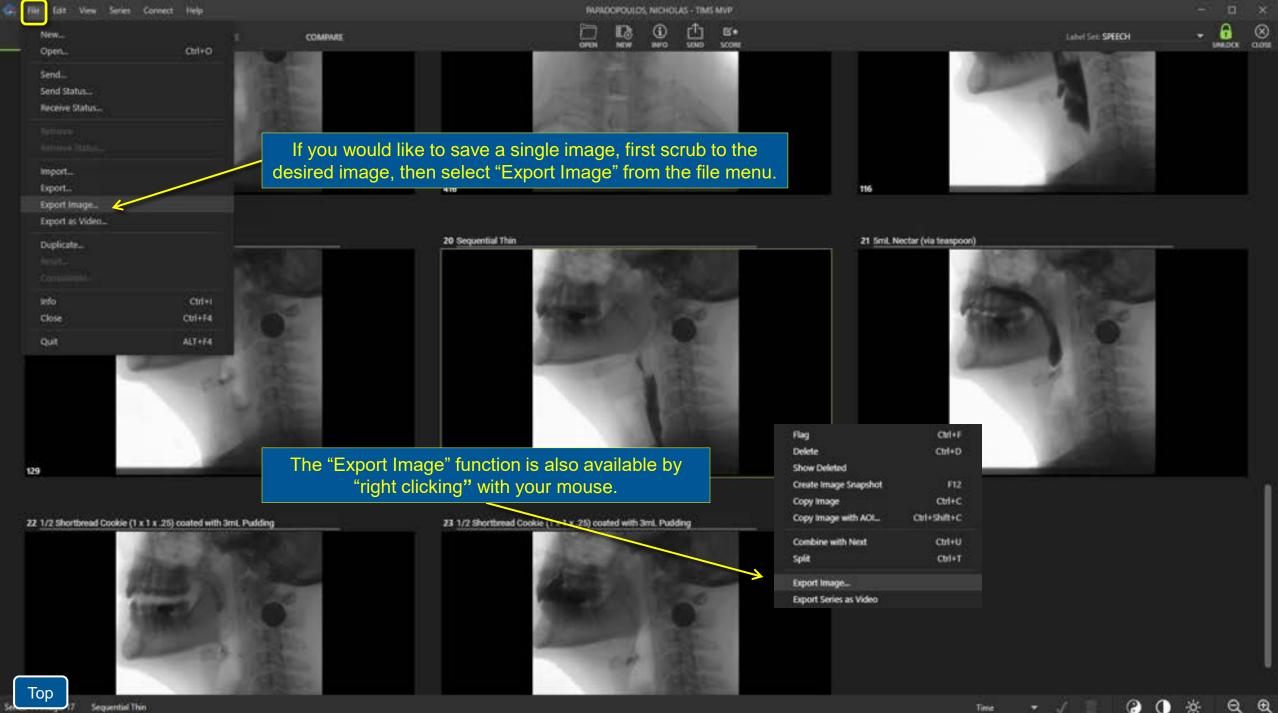

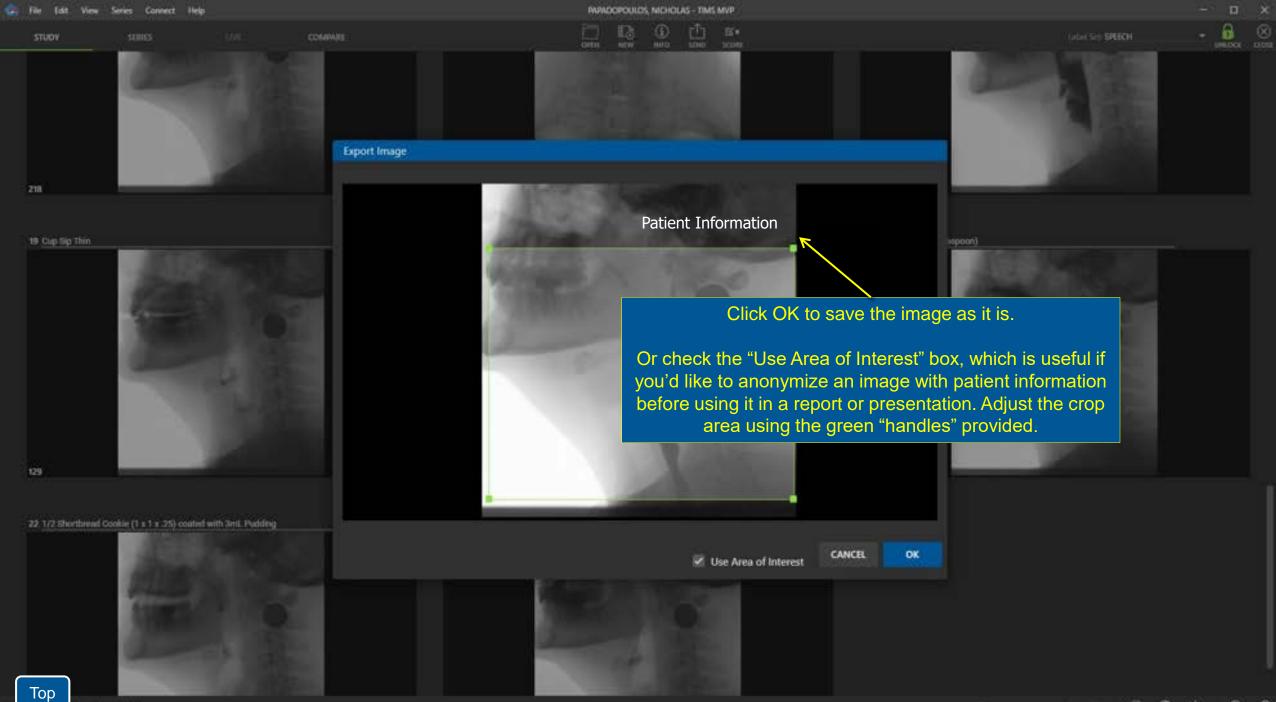

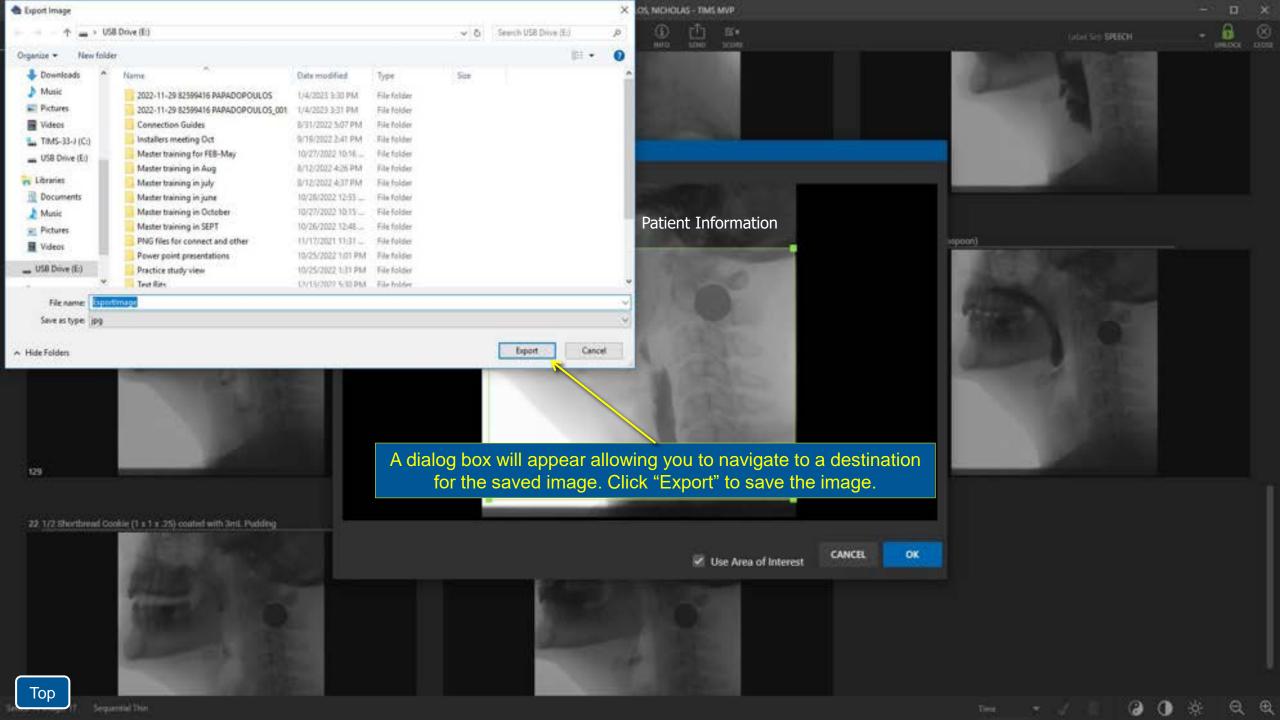

## Import Media Files

| 🚒 File light View Series Connect He | ŵ            | DA SEVA, MICULE - TIMS MVP                             | - 0                   |
|-------------------------------------|--------------|--------------------------------------------------------|-----------------------|
| New_<br>Open_ Ot                    | т сомяжя     | GAREN NEW NO DING COOL NOTES DAVIANT REPORT            | Label Set: MBSImP 🔍 👻 |
| Send Status<br>Receive Status       |              | terren heled 👘 👘 🖓 🕄 😫                                 |                       |
|                                     |              | From the File menu select Import Media Files to import |                       |
| Import<br>Import Media Files        | l            | JPG files or MP4 files into your studies.              |                       |
|                                     |              |                                                        |                       |
| Duplicate<br>Annal<br>Committee     |              |                                                        |                       |
|                                     | DI+I<br>I+F4 |                                                        |                       |
| Quit ALT                            | +F4.         |                                                        |                       |

ş

× ×

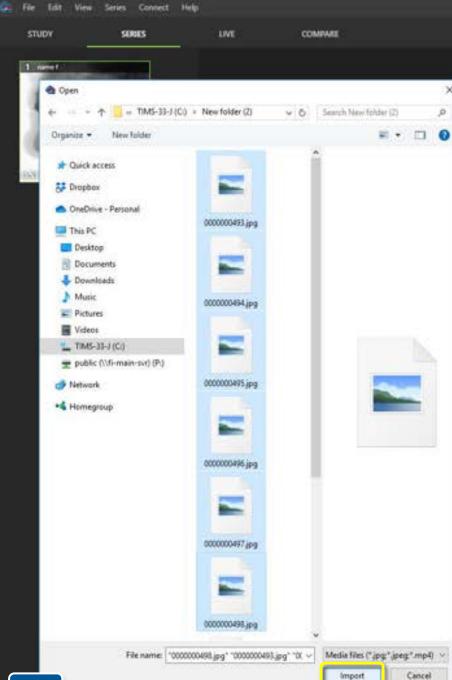

30 fps

5 ~ Import

×

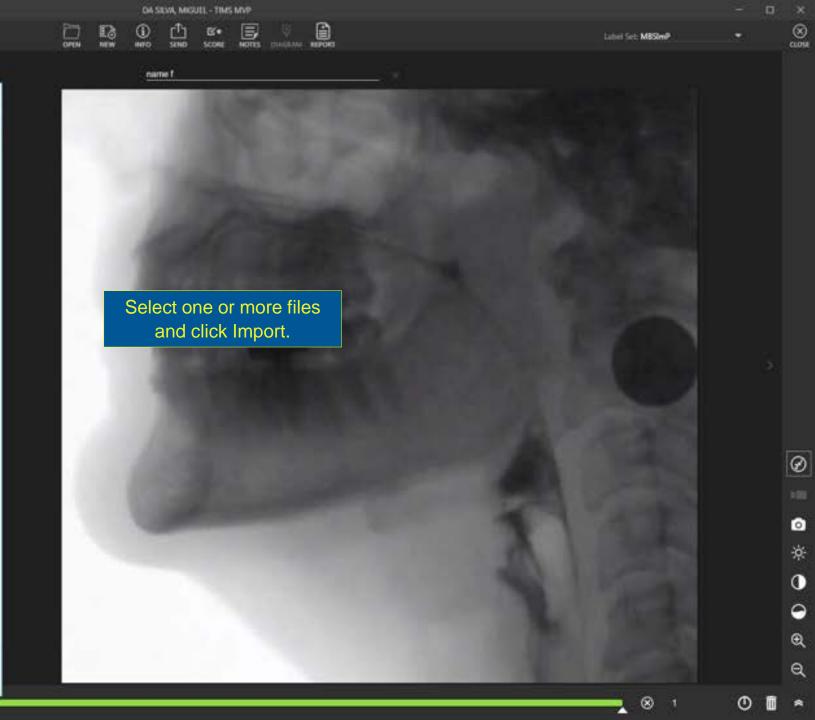

## PatientView

13

SERVES

COMMENTE

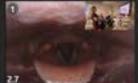

STUDY

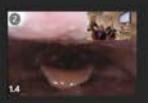

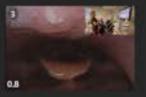

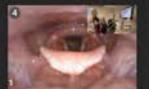

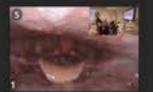

自

PatientView, for recording an inset of the view of the patient with the MBS or FEES video, is a new feature of 5.0. If you are interested in configuring this option, contact:

REPORT

Support Hotline: 978-458-4624 x204 We have staff available to assist you Monday through Friday 8am to 8pm EST.

0

8

YILMAZ, EYMEN - TIMS MVP

MODEL

NEW

## Compare Studies Side-by-Side

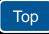

| Lober Sith MBSheP |  |
|-------------------|--|
|                   |  |

| Study Dasht           | oard           |          |            |                 |        |            |           |          |            |           |           |                |               |   |
|-----------------------|----------------|----------|------------|-----------------|--------|------------|-----------|----------|------------|-----------|-----------|----------------|---------------|---|
| E)<br>NEW RLANK STUDY | C <sup>T</sup> |          |            |                 |        | nic        |           |          |            |           |           | CANCEL         | OPEN          |   |
| STUDIES [             | 3              | WORKLIS  | r IQ       |                 |        |            |           |          |            |           |           | Study Count: 6 | 731.39 GB fre | 2 |
| Patient ID            | Last           | First    | DOB        | Accession #     | Series | Study Date | Size (MB) | Modality | Performing | Referring | Body Part | Description    | Keywords      | 1 |
| D 82599416            | FARADOP        | NICHOLAS | 12/13/2022 |                 | 2      | 12/13/2022 | 406       | 85       |            |           |           |                |               |   |
| E #2599416            | PARADOP        | NICHOLAS | 12/13/2022 | 909006767676    | 22     | 12/13/2022 | 465       | 15       |            | DR. WEND  | Head      | SWALLOW STUDY  |               |   |
| 62599416              | PAPADOP        | NICHOLAS | 12/13/2022 | 989787676565454 | 13     | 12/9/2022  | 301       | Æ        |            | OR WEND   | Head      | SWALLOW STUDY  |               |   |
| E2599416              | PARADOP        | NICHOLAS | 12/13/2022 | 226767676       | 4      | 12/6/2022  | 29        |          |            | DR. WEND. | Head      | SWALLOW STUDY  |               |   |
| D #2599416            | NARADOP        | NICHOLAS | 12/13/2022 | 221128000014    | 23     | 11/29/2022 | 240       | 10       | DR. KOSEP. | DR. WEND_ | Abdomen   | SWALLOW STUDY  | Cancer        |   |
| 62599416              | PARADOP        | NICHOLAS | 12/13/2022 | 221128000014    | 25     | 11/29/2022 | 267       | RF       | DR. KOSEP  | DR. WEND. | Abdomen   | SWALLOW STUDY  | Cancer        |   |

You can compare side-by-side studies that have the same patient ID number.

🚘 File Edit View Series Connect Help

| dt Vi | ew Series Connect | Help |                   |          |          |            |                 |        |            | TIMS MVP  |          |            |           |           |               |                    |   |                  | 3 | - 0 |
|-------|-------------------|------|-------------------|----------|----------|------------|-----------------|--------|------------|-----------|----------|------------|-----------|-----------|---------------|--------------------|---|------------------|---|-----|
|       |                   | LIVE |                   |          |          |            |                 |        |            |           |          |            |           |           |               |                    |   | Libe(Sit: MBSHP) |   | ŧ   |
|       |                   |      | Study Dashi       | board    | Fi       | rst ope    | en a stud       | y tha  | t you w    | ould I    | ike to   |            |           |           |               |                    |   |                  |   |     |
|       |                   |      |                   |          |          |            |                 |        | niq        |           | <u></u>  |            |           |           | CANCEL        | OPEN               | ) |                  |   |     |
|       |                   |      | STUDIES           | 2        | WORKLIS  | r ID)      |                 |        |            |           |          |            |           |           | Study Count:  | 6   731.39 GB free |   |                  |   |     |
|       |                   |      | Patient ID        | Last     | First    | DOB        | Accession #     | Series | Study Dave | Size (MB) | Modality | Performing | Referring | Body Part | Description   | Keywords           | ü |                  |   |     |
|       |                   |      | E \$2599416       | FARADOP  | NICHOLAS | 12/13/2022 |                 | 2      | 12/13/202  | 406       | 85       |            |           |           |               |                    | 8 |                  |   |     |
|       |                   |      | E #2599416        | PARADOP  | NICHOLAS | 12/13/2022 | 909006767676    | 22     | 12/13/2022 | 446       | W        |            | DR. WEND  | Head      | SWALLOW STUDY |                    | 6 |                  |   |     |
|       |                   |      | D 2250416         | HAIRDOP_ | NICHOLAS | 12/13/2022 | 989787676565454 | в      | 12/9/2022  | 301       | 87       |            | DR. WEND. | Head      | SWALLOW STUDY |                    | 8 |                  |   |     |
|       |                   |      | D 82599416        | PARADOP  | NICHOLAS | 12/13/2022 | 226767676       | 4      | 12/6/2022  | 29        | RF.      |            | DR. WEND. | Head      | SWALLOW STUDY |                    |   |                  |   |     |
|       |                   |      | D 03599416        | MANADOP  | NICHOLAS | 12/13/2022 | 221128000014    | 23     | 11/29/2022 | 240       | W        | DR. KOSEP. | DR. WEND  | Abdomen   | SWALLOW STUDY | Carcer             | 4 |                  |   |     |
|       |                   |      | <b>E</b> 82599416 | PARADOP  | NICHOLAS | 12/13/2022 | 221128000014    | 25     | 11/29/2022 | 267       | R        | DR. KOSEP  | DR. WEND  | Abdomen   | SWALLOW STUDY | Cancer             | 4 |                  |   |     |

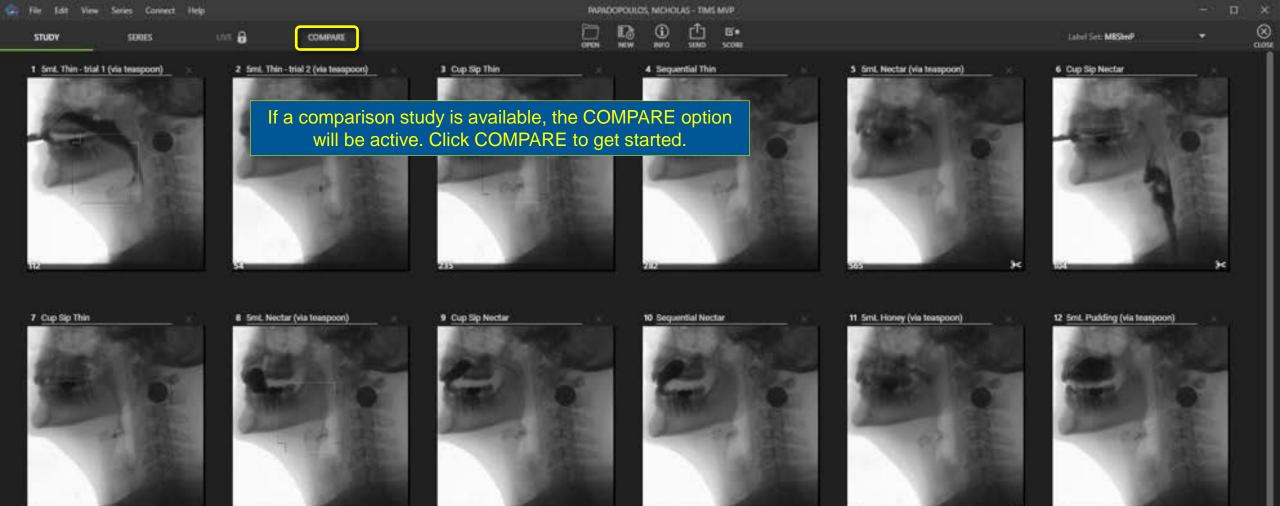

13 1/2 Shortbread Cookie (1 x 1 x .25

Top 1/2 Shortbread Cookie (1 x 1 x .25) coated with Jmi, Pudding

✓ 📋 ∂ 🛈 🔅 🔍 🔍

3<

Time

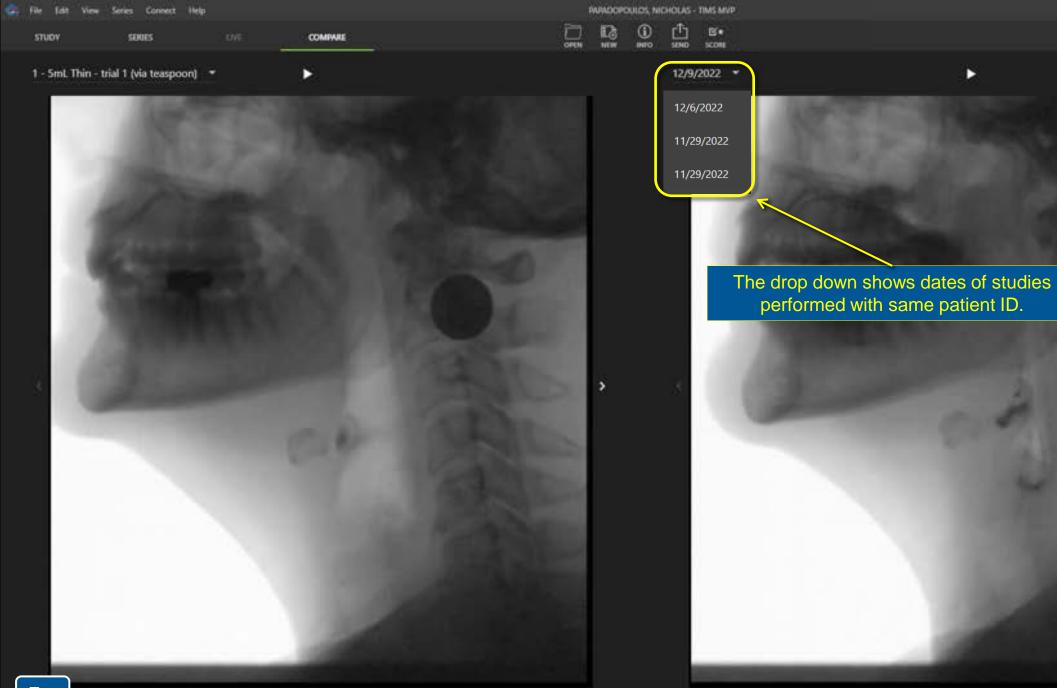

>

Label Set: MISImP

1 - 5ml. Thin - trial 2 (via teaspoon) \*

Тор

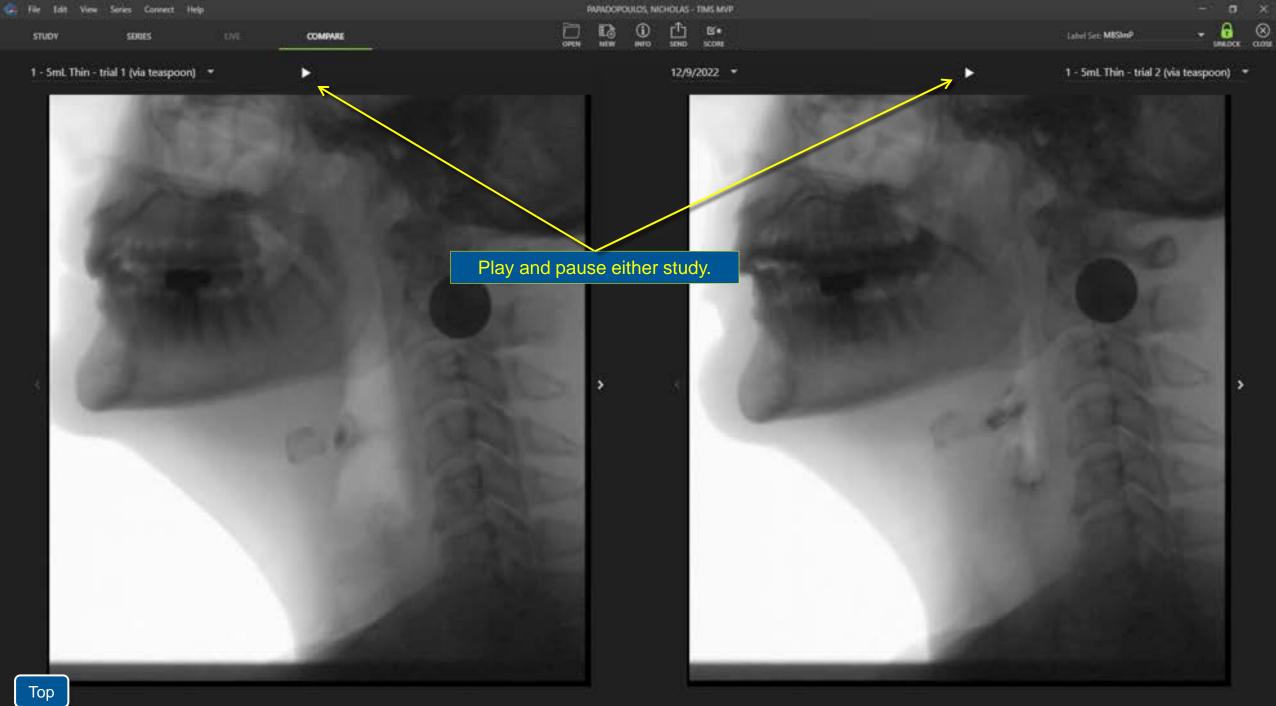

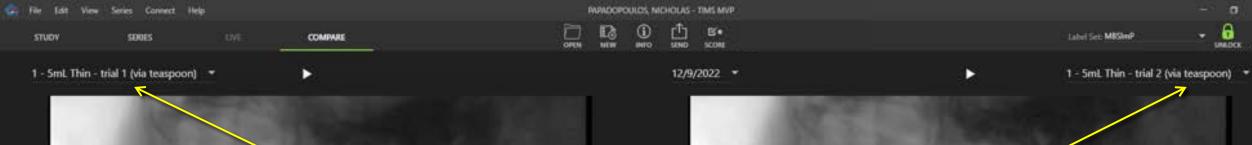

The series number and any applied labels are shown to help select series with matching consistencies.

>

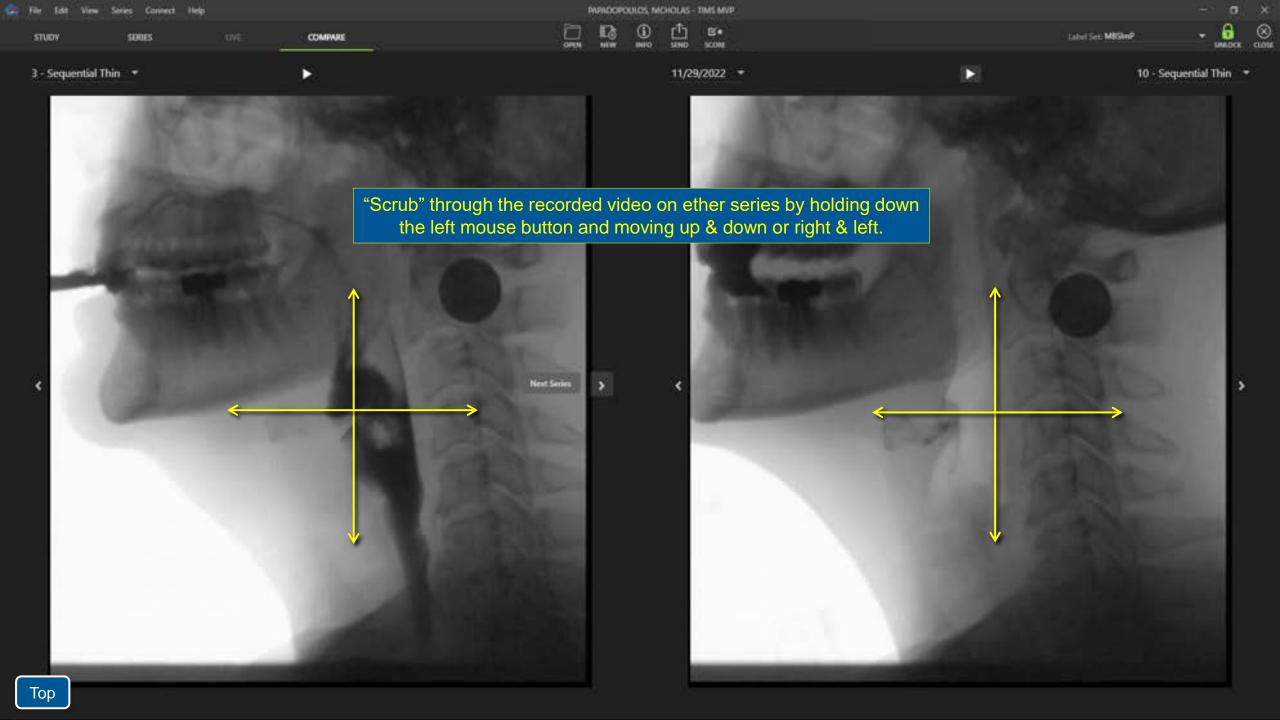

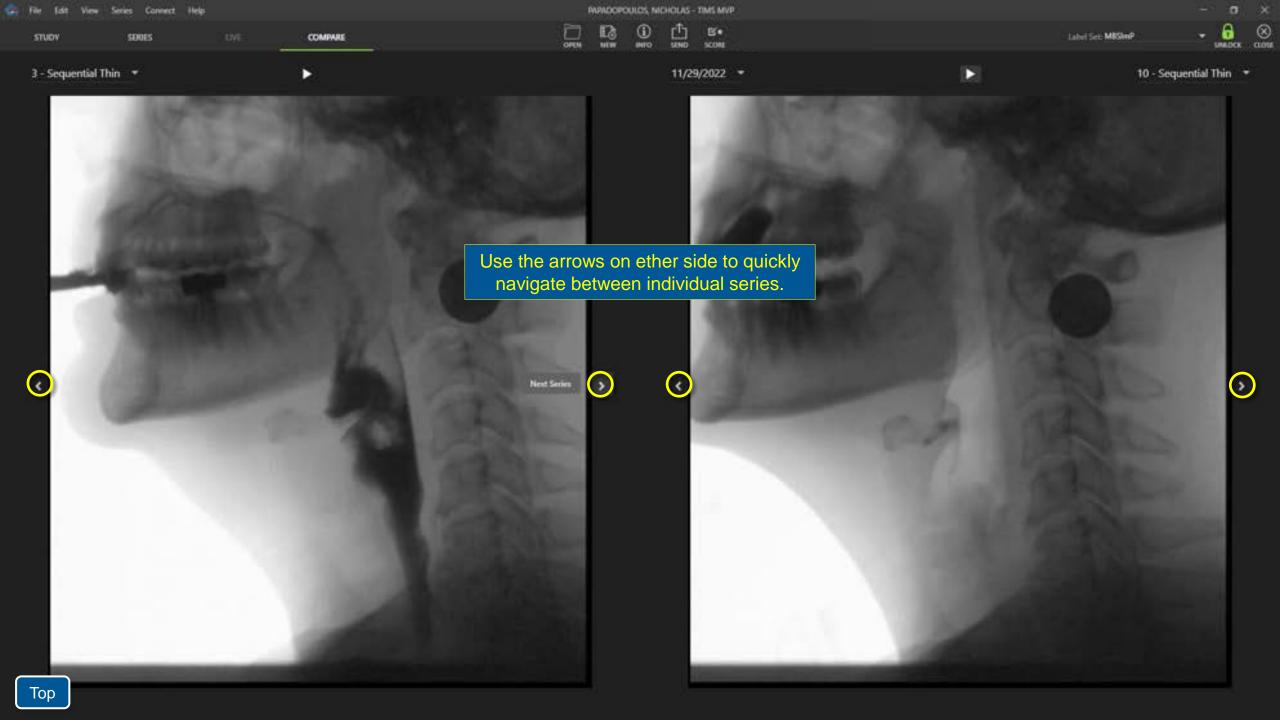

| 🖙 File Edit View | Series Connect | Help   |         | PAPAL | OPOULOS, NIC | HOLAS - TIMS N                        | MP |          |                   |     | ٥    |
|------------------|----------------|--------|---------|-------|--------------|---------------------------------------|----|----------|-------------------|-----|------|
| STUDY            | SOUES          |        | COMPARE |       |              | 1 1 1 1 1 1 1 1 1 1 1 1 1 1 1 1 1 1 1 |    |          | Label Set: M8SImP | - 6 | DCK. |
| c 100 -          | 40.40.4        | NACO U |         |       |              |                                       |    | 140 0000 |                   | -   |      |

6 - 1/2 Shortbread Cookie (1 x 1 x .25) coa... \*

11/29/2022 -

14 - 1/2 Shortbread Cookie (1 x 1 x .25) co...

Double click on either image to zoom in. Grab the image with the mouse or use the sliders to view a specific area.

# FEES Workflow

When recording a FEES study with TIMS MVP there are several options for entering patient information.

Choose the option that matches your situation.

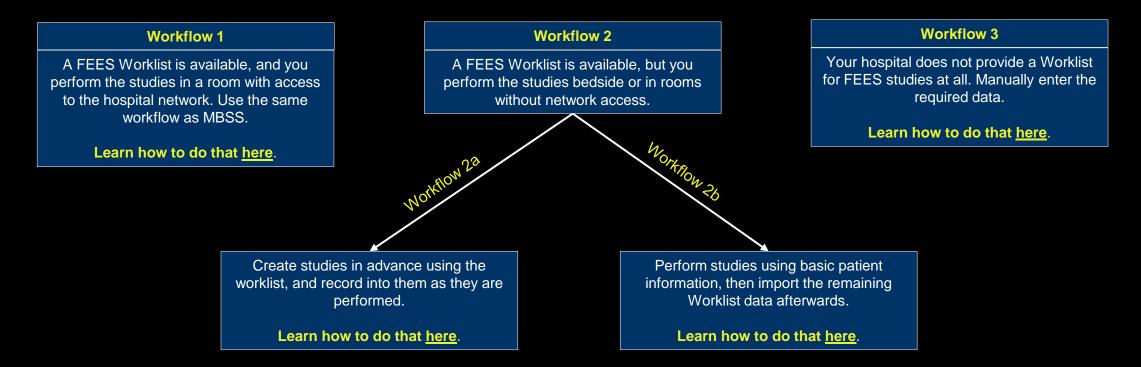

Follow the links to learn more about a specific workflow, then return here to continue with other FEES study options.

Тор

TIMS MVP

Label Set: MBSImP

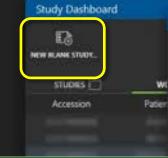

w

The "Study Info" screen allows you to enter the required study information. You MUST complete at least the fields for First Name, Last Name, Date Of Birth, and Patient ID.

Connect Help

If you are sending the completed studies to PACS, your PACS administrator can tell you what additional information may be required.

| idy Info                   |                     |                                |        |    |           |          |
|----------------------------|---------------------|--------------------------------|--------|----|-----------|----------|
|                            | Ownel*<br>FEES ROOM |                                |        |    | CANCEL    | NEW_     |
| Let<br>Hammer              |                     | nut<br>John                    |        |    | Referring | Descript |
| Middle                     |                     | Suffix                         |        |    |           |          |
| Prefoc                     |                     | DOB 🖬 10-12-1968               | ★ Male | *  |           |          |
| Reference<br>5231258148512 |                     | Hospital                       |        |    |           |          |
| Group                      |                     | Refering<br>DR. ALBERT JOHNSON |        |    |           |          |
| Performing                 |                     | Orscription                    |        |    |           |          |
| Body Part                  |                     | Accession #<br>221219000022    |        |    |           |          |
| FEES Patient Insymptot     |                     |                                |        |    |           |          |
|                            |                     |                                |        |    |           |          |
|                            |                     |                                |        |    |           |          |
|                            |                     |                                | CANCEL | ОК |           |          |
|                            |                     |                                |        |    |           |          |

File

View

Series.

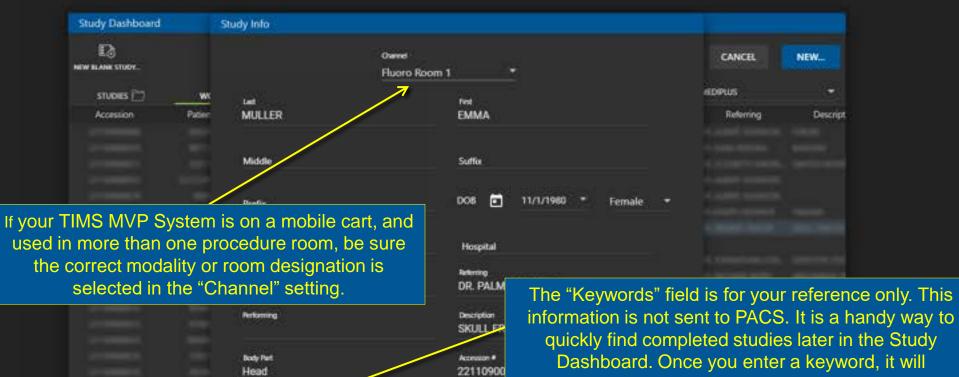

autocomplete the next time you start typing it.

Once everything looks complete, click "OK" to proceed.

Knywords Cancer

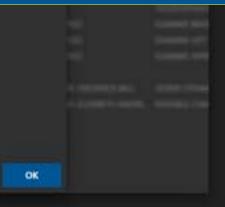

CANCEL

| -   |     |  |  |
|-----|-----|--|--|
| STU | DV. |  |  |

🚑 File Edit View Series Connect Help

|  | POM INC. |
|--|----------|
|  | 10000    |

.

UNE

|    | MS MVP    |             |           |    |
|----|-----------|-------------|-----------|----|
|    | 13        | (1)<br>10/0 | 1<br>5000 | B. |
| Cu | o Sip Thi | n/water     |           |    |

## Ê

TIMS MVP will next open into the "LIVE" tab. Click here anytime during a study to see the live video from the FEES scope. TIMS MVP is now ready to start recording.

8

3

-

Label Set: MBSImP

| 1.62 | 100 | 100 |     | Cash | 35 |
|------|-----|-----|-----|------|----|
| ราบ  | OV: |     | :10 | UES  |    |

| 1000 | 0044   |
|------|--------|
|      | 0.0100 |

NUE

| Hammer, John - TIMS MVP |           |             |           |         |  |  |  |
|-------------------------|-----------|-------------|-----------|---------|--|--|--|
| 2                       | D.        | (i)<br>INFO | 1<br>5000 | 8<br>50 |  |  |  |
| Cup                     | o Sip Thi | n/water     |           |         |  |  |  |

- □ ×

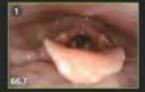

|                                                                                                    | and the second |
|----------------------------------------------------------------------------------------------------|----------------|
| the second second second                                                                                                    |                |
|                                                                                                    |                |
| You can start and stop recording by:                                                                                                    |                |
| <ul> <li>Clicking the start / stop record button (highlighted below)</li> <li>Tapping spacebar on the keyboard</li> <li>Pressing a button on the FEES scope (if supported)</li> <li>Utilizing an external foot pedal.</li> </ul> |                |
|                                                                                                    |                |
|                                                                                                    |                |

N

UNE

Cup Sip Thin/water

Hammer, John - TIMS MVP

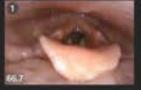

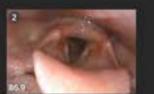

Open and close the panel for thumbnail views for each recorded series and maximize the

viewing space for the Live video

## Typical FEES recording options:

- Record one continuous video (it can be edited later)
- Record a few video files of several minutes each
- Start and stop to capture just what you need as you go

.....

11

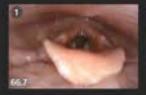

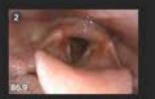

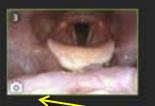

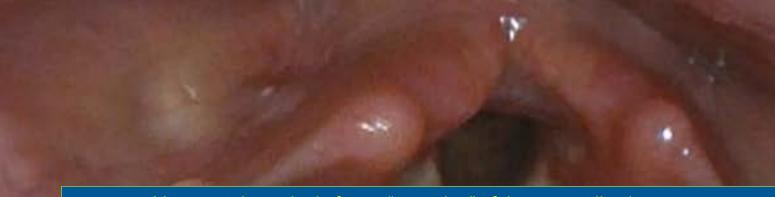

You can take a single frame "snapshot" of the current live image. Use the Camera button OR press the F12 key. The option for snapshots can be used at any time while recording. The snapshots will be displayed after the full video on the left and marked with the Camera icon.

自

| And and | 101   | tion sens contex in | 19 C   |                      | Contract, Activity - Links Marky                                                                                                    |                                                                                                    |       |          |
|---------|-------|---------------------|--------|----------------------|----------------------------------------------------------------------------------------------------|----------------------------------------------------------------------------------------------------|-------|----------|
| stu     | JOY . | SERIES              | UVE    | COMPARE              | DECH HEW HAVO SCHED SCHED                                                                                                    | Label Set: MBSImP                                                                                                    |       | 8        |
| 1       |       |                     | K      |                      | parties book                                                                                                    |                                                                                                    |       |          |
|         |       | ALS.                |        |                      |                                                                                                    | A LANDA                                                                                                    |       |          |
| 66.7    | -     |                     |        |                      | Single click on a thumbnail at any time to review it. The green line indicates that you are now in the SERIES tab. Select the                                                                                                    | State of the second state of the second state |       |          |
|         |       |                     |        |                      | LIVE tab at any time to return to the live video.                                                                                                    | 1000                                                                                                    |       |          |
| 2       |       | 200                 |        |                      |                                                                                                    | Sec. 1                                                                                                    |       |          |
|         |       | S. C. M.            |        |                      |                                                                                                    | Autor I                                                                                                    |       |          |
| B619    |       |                     |        |                      |                                                                                                    | A DECK                                                                                                    |       |          |
| 3       |       |                     |        |                      |                                                                                                    | Contraction of the                                                                                                    |       |          |
|         | - 1   | and the             |        | 1 1 1                |                                                                                                    |                                                                                                    |       |          |
|         | -     |                     | . /    |                      |                                                                                                    |                                                                                                    |       |          |
| 12      |       |                     |        | and a second         |                                                                                                    | 10000                                                                                                    |       |          |
|         | A.    | Sec.                |        | a series of the      |                                                                                                    | 1. 1. 1. 1.                                                                                                    |       |          |
|         |       |                     |        | in the second second | and the second second sec | Shankan The                                                                                                    |       | Ø        |
| 1897    | 4     |                     |        | C. T.                |                                                                                                    |                                                                                                    |       | -        |
| 9       |       | -                   |        |                      |                                                                                                    | 1000                                                                                                    |       | ٥        |
|         |       |                     |        |                      |                                                                                                    | 1                                                                                                    |       | *        |
| 220     |       | Ar an               |        |                      |                                                                                                    | S. Barris                                                                                                    |       | 0        |
|         |       |                     |        |                      |                                                                                                    |                                                                                                    |       | 9        |
|         |       |                     |        | 1000                 |                                                                                                    |                                                                                                    |       | e<br>Q   |
| То      | р     |                     | 30 fps | <b>≒ ≻ :</b>         |                                                                                                    | . 1 0                                                                                                    | -1) m | <u> </u> |
|         |       |                     |        | 1897 - 👾             |                                                                                                    | ▲                                                                                                    |       |          |

8

Ø

0

÷

0

Θ

Q

a

COMPAG

Flay vision : spacetu

30 fps

10.0

UNE

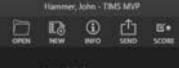

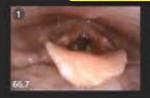

STUDY

Series Connect

SERIES

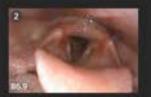

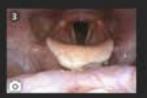

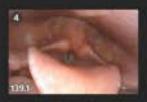

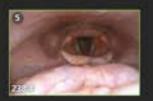

There are several ways to play though the video image:

- Hold-down the left mouse button and "scrub" up & down or right & left.
- Use the Play / Pause button or the "play head" control. (highlighted below)
- Use the space bar to start and stop the playback.
- Use the mouse wheel or keyboard's arrow keys for frame-by-frame precision.

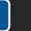

UNG 🔒

Hammer, John - TBMS MVP

Thin Liquid 1

Label Set: FEES Tot 2

8

2

.0

0

.

0

\*

0

0

Q

Q

Record Seigle Frame Stapshot

0

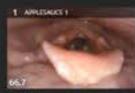

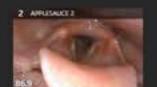

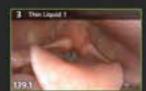

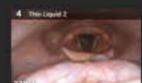

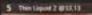

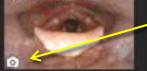

You can extract a single frame "snar

You can extract a single frame "snapshot" of the current image. Use the Camera button OR press the F12 key.

Click <u>here</u> to learn how to add visual annotations to the snapshot.

Тор

¢

| Eller . | Eds. | View | Series | Com  | <br>liein. |
|---------|------|------|--------|------|------------|
|         | 100  |      | 1000   | 1000 | 11045      |

| STUDY | SERIES | . U |
|-------|--------|-----|

Chil+F Ctrl+D

F12

Hammer, John - TIMS MVP

Label Set: MBSImP

0.010

8

0

÷

0

Θ

€

Θ

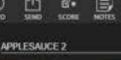

Delete Show Deleted 2. This Liquid 1

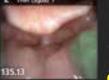

**Create Image Snapshot** Ctrl+C Copy Image Copy Image with AOI\_ Ctrl+Shift+C Combine with Next Ctrl+U Detect Swallows

30 fps

Export Image...

**Export Series as Video** 

3 Thin Liquid 2

1 APPLICAUCE 2

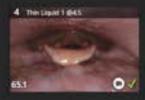

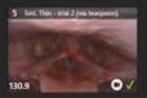

6 Sel. Thin - trial 2 @ 33.13

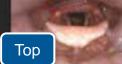

A new feature of TIMS MVP 5.0 is "Swallow Detect", it shows on the timeline where the swallows appear.

Right click on any Series and select Detect Swallows to enable this feature when desired. It can also be permanently added to the channel so its always on. If you are interested in configuring this option contact:

> Support Hotline: 978-458-4624 x204 We have staff available to assist you Monday through Friday 8am to 8pm EST.

Hammer, John - TBMS MVP

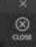

Ø

.

0

0

0

Q

Q

Thin Liquid 2

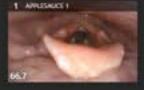

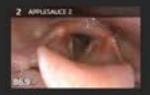

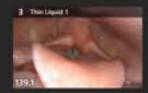

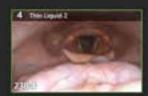

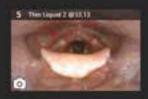

30 fps

There are two ways to extract Subclips from a longer video:

### Method 1

Right click on the timeline (bottom) at the point where you want to start the Subclip. Drag to the point where you want to end the Subclip, then click the Subclip icon (right).

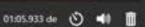

UNE 🔒 COMPARE

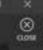

.

Ø

-

0

0

0

Q

Q

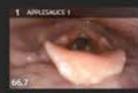

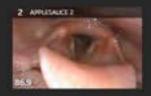

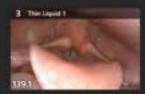

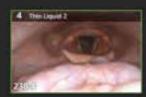

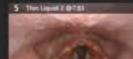

6 Third David 2 (913.13

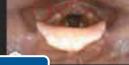

Thin Liquid 2

OPEN

 $\bigcirc$ 

Hammer, John - TIMS MVP

1COM

table D

### Method 2

Drag the trimming markers on either side of the timeline to set the start and end points. As you drag the markers the video will scrub along with you. Click the Subclip icon to extract it.

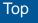

4

ጣ

1946 🔒

•

30 fps

| Hammer | , John - T | INS MVP |    |
|--------|------------|---------|----|
| 12     | ()<br>100  | 1       | E. |
|        |            |         |    |

8

2541

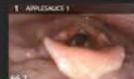

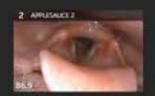

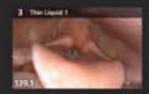

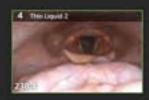

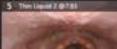

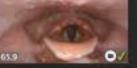

6 This David 2 (11.11)

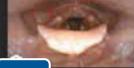

Thin Liquid 2

A pop up will give you the option to add an associated label, It will list the series number that the clip was extracted from, and where the sub clip ended. You can accept or revise it to suit your preference. Click "OK" to accept.

OK

Enter Label Thin Liquid 2 (281.46 CANCEL

Ø

.

|                 | Series Connect Hel |       |         |    | the states | ner, John - | TINS MVP |       |  |                       |  |
|-----------------|--------------------|-------|---------|----|------------|-------------|----------|-------|--|-----------------------|--|
| STUDY           | SERIES             | uwa 🔒 | COMPARE | /* |            | 1000        | -1040    | 10048 |  | Label Set: FEES Int 2 |  |
| T APPLIESAUCE 1 |                    |       |         |    |            | in la c     |          |       |  |                       |  |

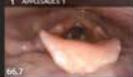

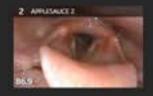

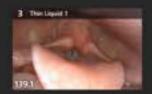

۰

30 fps

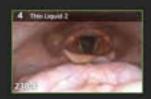

5 Thin Liquid 2 (87.55

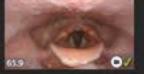

6 The David 2 (#18.18

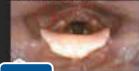

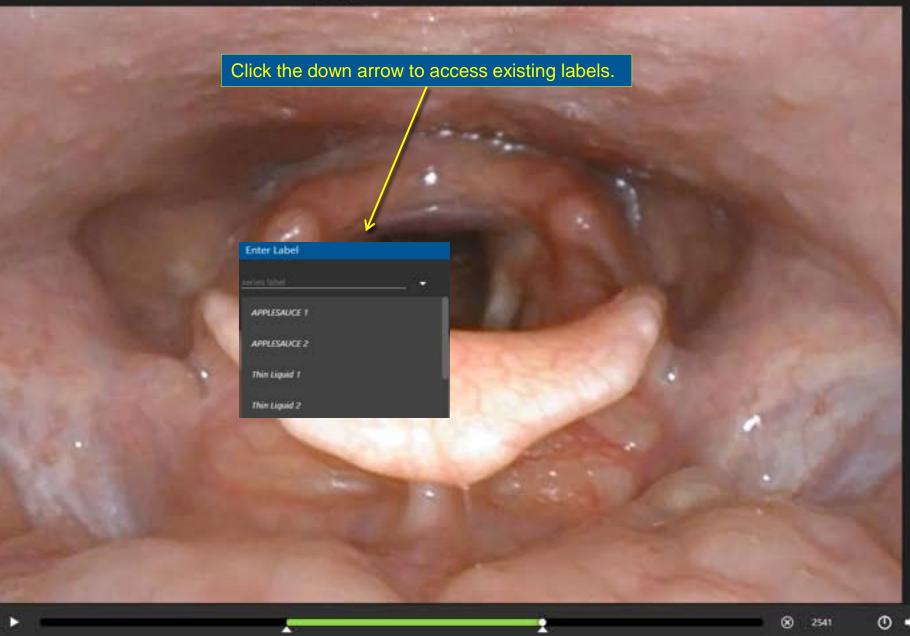

8

3

Ø

-

٥

0

• •

Q

\*

Thin Liquid 2

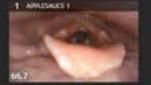

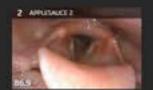

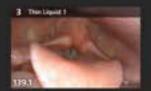

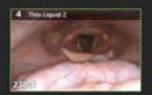

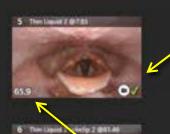

Тор

7 This lies of 7 6815 11

0/

The new Subclip will be added to the study. Note the Video Camera icon indicating it is a Subclip. The Subclip is automatically flagged to be sent.

The duration of the Subclip is shown on the left.

30 fps

4987

Q

Ø

.

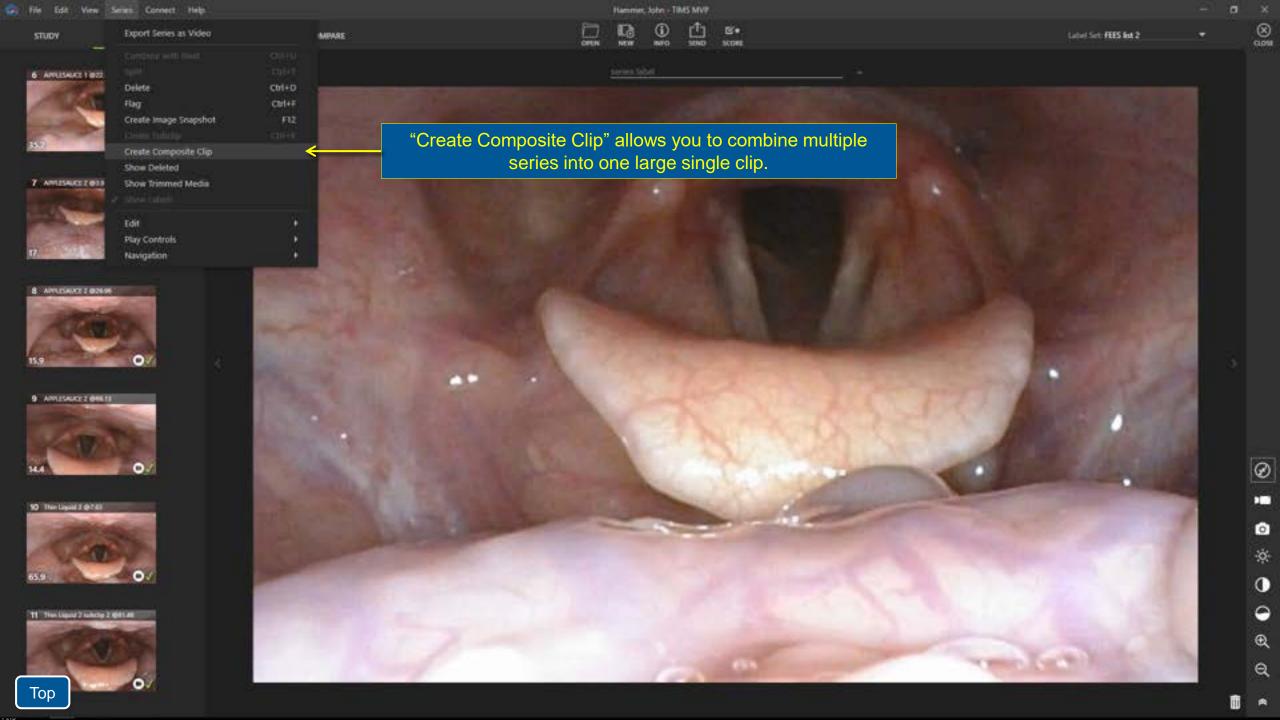

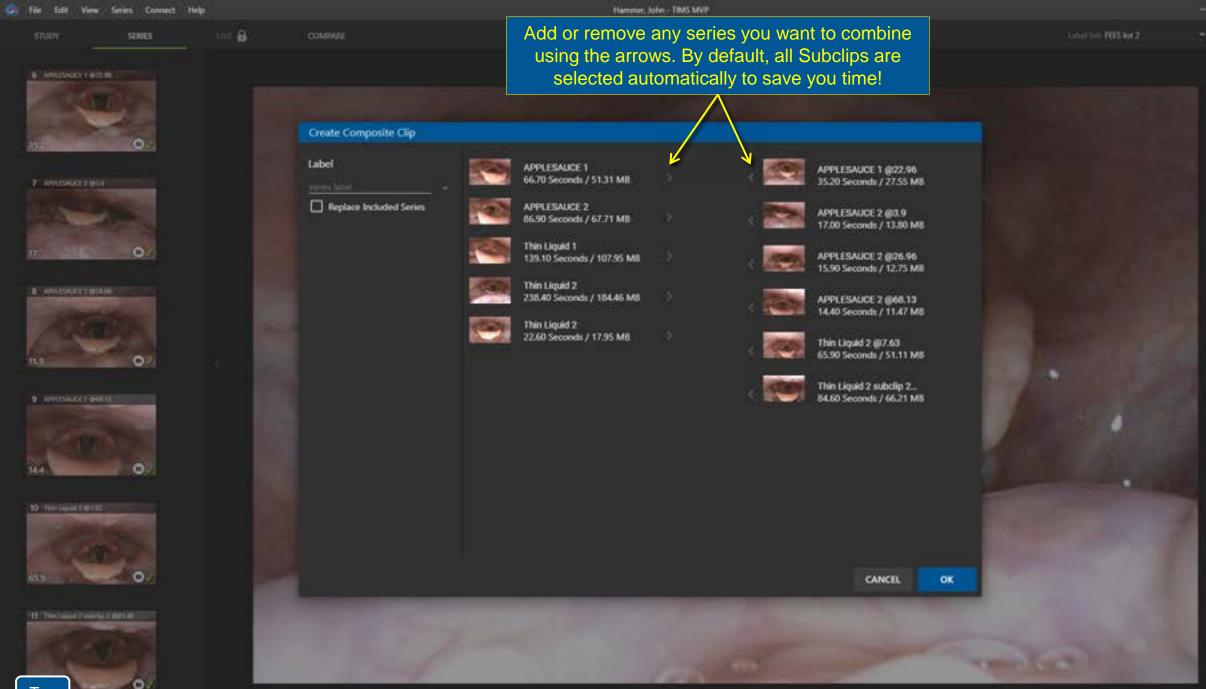

100

Ø

0

0

•

## Hammer, John - TIMS MVP

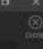

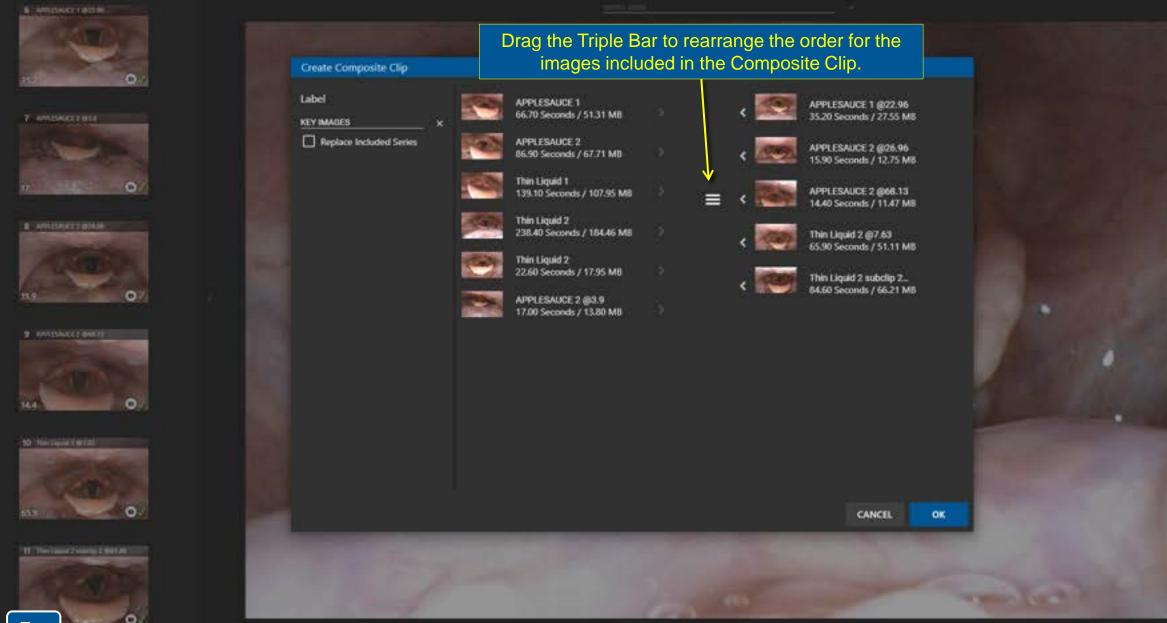

File Edit

Ø

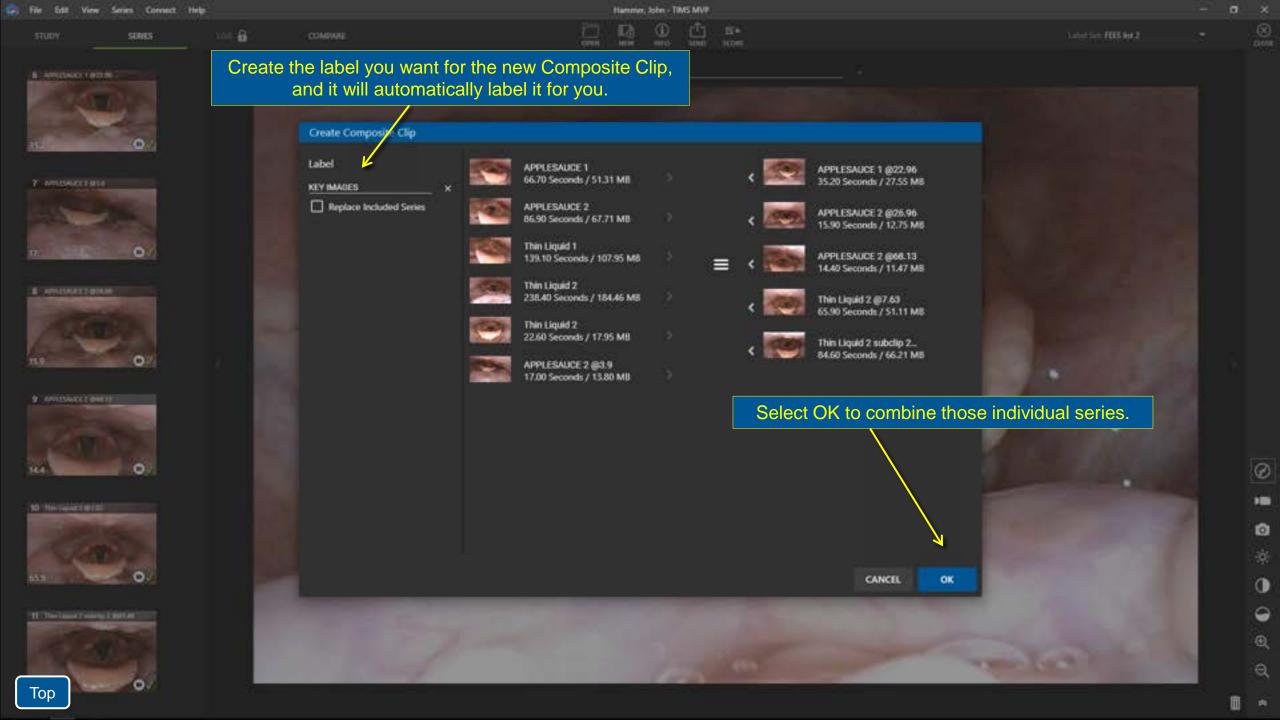

| Hammer | , John - Ti | M5 MVP    |              |
|--------|-------------|-----------|--------------|
|        | ()<br>800   | 1<br>1000 | BI+<br>score |

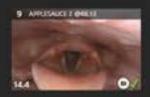

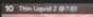

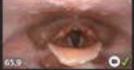

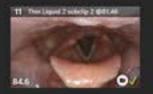

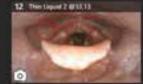

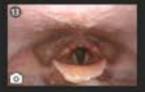

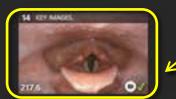

The new Composite Clip is added the end of the study. It will be marked with the Composite Clip icon and marked with a label if one was added. The other original series remain intact.

03

**0**7

## Hammer, John - TIMS MVP

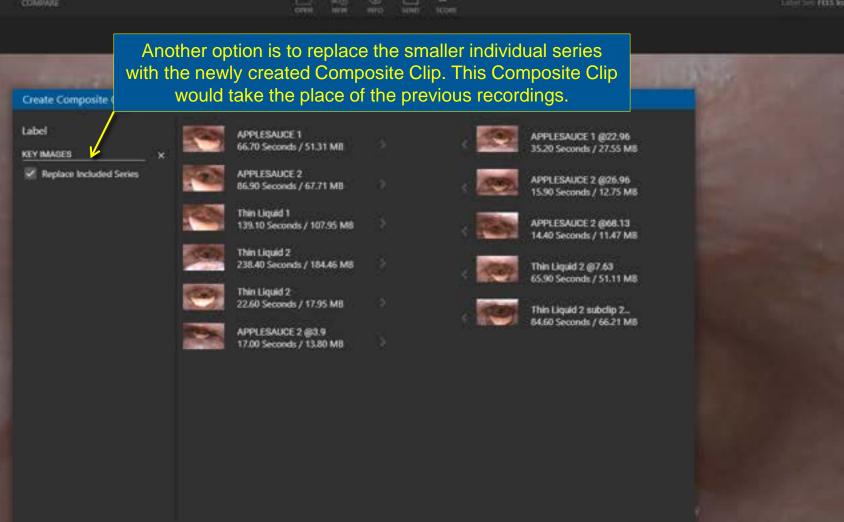

CANCEL

OK

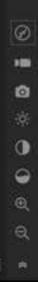

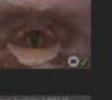

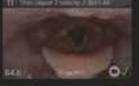

14.4

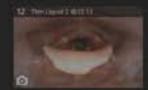

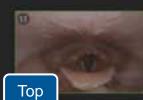

Hammer, John - TBMS MVP

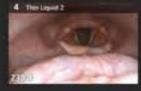

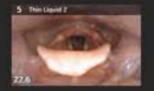

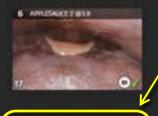

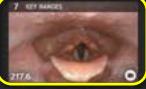

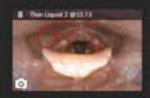

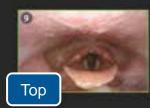

Here is the new Composite Clip. It replaces the original Subclips. It's marked with the Composite Clip icon as well as the label that was created for it.

| Hammer | John - T | NS MVP |     |
|--------|----------|--------|-----|
| 5      | 0        | ₫      | ES* |

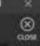

3

Ø

1

o

0

9

Q

Q

ტ

Thin Liquid 2 (925.6

Π.

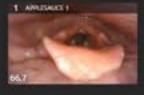

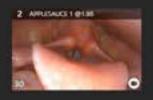

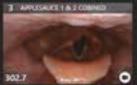

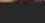

¢

30 fps

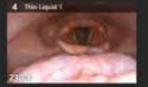

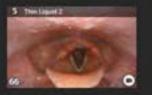

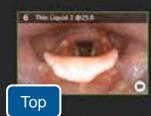

The "Saturation" control can be used with FEES studies to help make a dyed bolus more visible. Single click the control to reset it to the default.

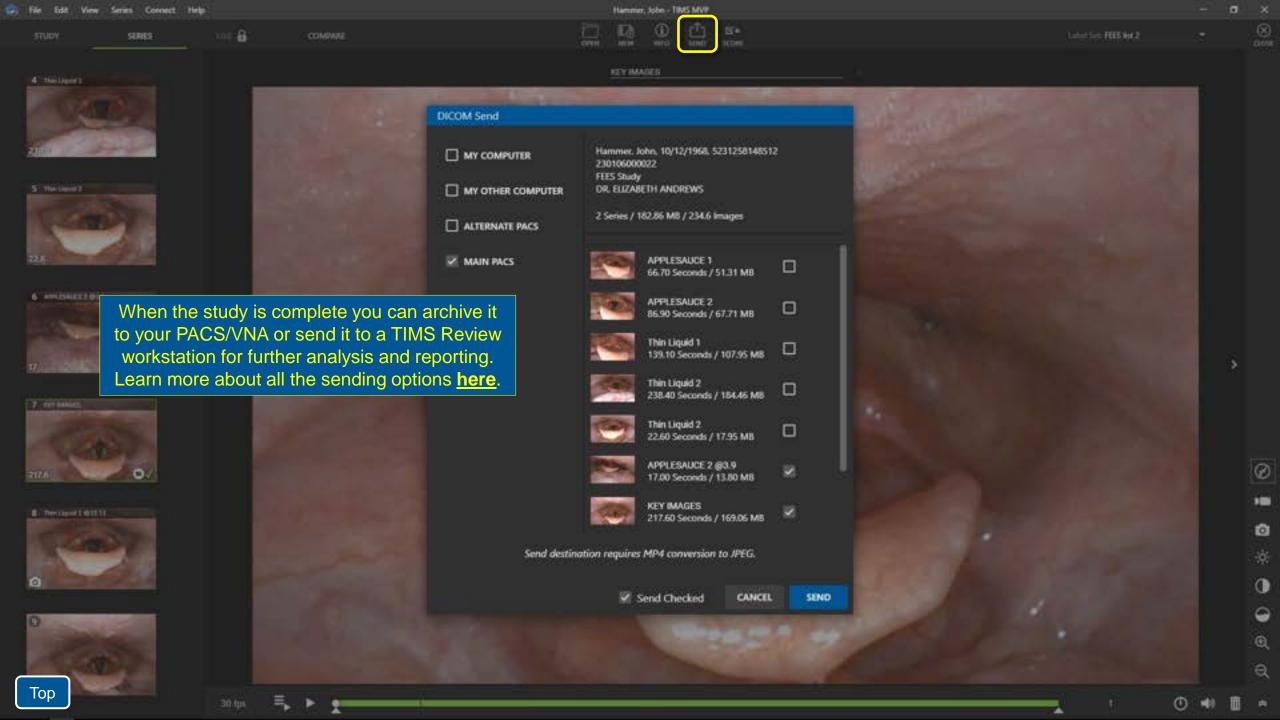

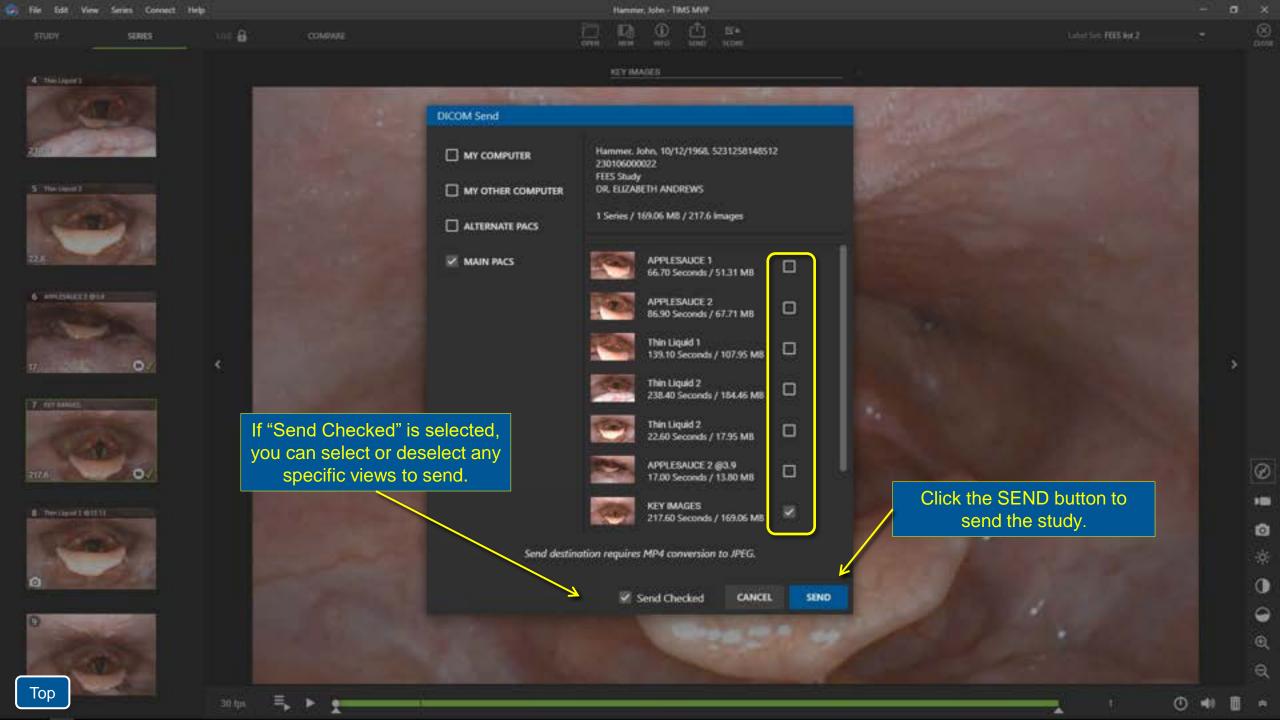

STUDY SERIES

COMPARE

Hammer, John - TMS MVF

Thin Liquid 2 @25.6

Label Set: FEES lot

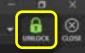

3

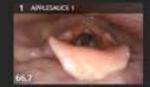

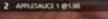

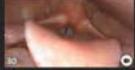

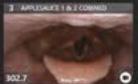

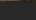

۰

30 fps

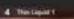

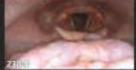

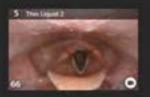

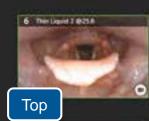

Once you decide to send the study it will be locked from further editing or recording. The study can be manually unlocked later if necessary.

0 4

Ø

| Hamme | r, John - T | INS MVP |     |
|-------|-------------|---------|-----|
| 12    | ()<br>100   | 1       | B's |
|       |             |         |     |

Thin Liquid 2 @25.6

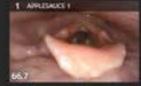

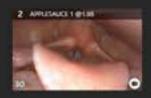

3 APPLICAL T & 2 CONNED

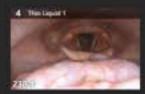

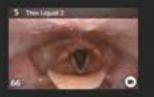

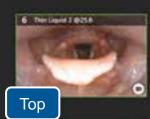

30 fps

When recording FEES, or other endoscopic procedures that can require longer format recording, TIMS MVP can be configured to save studies using the MP4 file format. MP4 is a modern video file format which results in significantly smaller files vs the JPEG format used for MBSS fluoroscopy procedures.

Note: Not all PACS systems will accept the MP4 format. MP4 files can typically be archived to a VNA. A network storage location, or removable media such as USB or external hard disks, is an alternate strategy.

Ø

ጣ

Thin Liquid 2 (25.6

lines.

Hammer, John - TINS MVP

OPER

UNLOCK

3

Ø

0

0

æ

Q

0

E 1

8

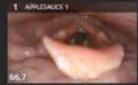

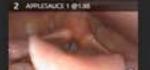

a Andreast & A sconned

302.7 No. -

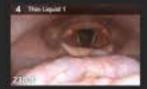

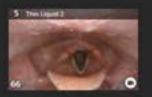

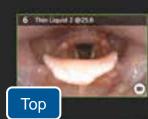

30 fps 🛛 🗮 🕨

**Note:** If your PACS does not support MP4 files TIMS MVP can convert the files to JPG during the send process. To configure this option please contact our technical support team!

> **TIMS Medical Technical Support** Call: (978) 458-4624 x204 (Mon-Fri 8am-8pm EST)

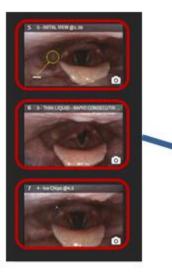

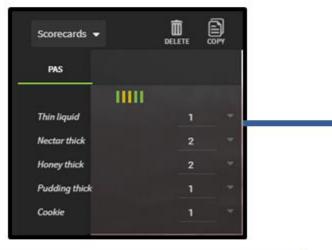

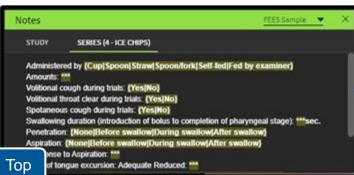

## **TIMS Medical Center**

Department of Speech Pathology and Swallowing Adult Flexible Endoscopic Evaluation of Swallowing (FEES)

#### Name: Test Patient Date of Exam: 5/24/2023

#### Study imagery

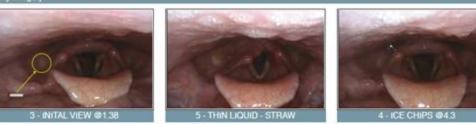

#### enetration-Aspiration Scal

| co | MPONENT       | Scale | \$C | ORE                                                                                              |
|----|---------------|-------|-----|--------------------------------------------------------------------------------------------------|
| 1  | Thin liquid   | (1-8) | 2   | Contrast entered the airway, remained above the vocal folds, and was ejected from the airway.    |
| 2  | Nectar thick  | (1-8) | 2   | Contrast entered the airway, remained above the vocal folds, and was ejected from the airway.    |
| 3  | Honey thick   | (1-8) | 3   | Contrast entered the airway, remained above the vocal folds, and was not ejected from the airway |
| 4  | Pudding thick | (1-8) | 1   | Contrast did not enter the airway                                                                |
| 5  | Cookie        | (1-8) | 1   | Contrast did not enter the airway                                                                |

#### Trial 1: 4 - Ice Chips

Administered by Cup Amounts: Sml Voltional cough during trials: Yes Voltional throat clear during trials: No Spotaneous cough during trials: Yes Swallowing duration (introduction of bolus to completion of pharyngeal stage): 3 sec. Penetration: Before swallow Aspiration: None Response to Aspiration: Cough Base of tongue excursion: Adequate Reduced: n/a

Residue Location: N/A Residue remaining after attempt to clear: Trace

Therapeutic management strategies attempted and response: N/A

#### Trial 2: 2 - INITAL VIEW

Administered by Amounts: Test Patient

1/2

Reporting and Notes are available with TIMS MVP 5.0. Register for training with the link below.

### Register Here

Or send an email to training@tims.com.

# Study List Maintenance

Over t

| TIMOR THEE Space IS available here.                                                                                                    |                                          |             |          |                    |                                                                                                    |                                       |       |          |               |        |               |              |
|----------------------------------------------------------------------------------------------------|------------------------------------------|-------------|----------|--------------------|----------------------------------------------------------------------------------------------------|---------------------------------------|-------|----------|---------------|--------|---------------|--------------|
| Over time, you will want to delete studies from your TIMS MVP system to ensure<br>there is always room for the new studies being recorded. You can check how<br>much free space is available here.<br>TIMS MVP is not designed for long-term archival. Studies should be sent to<br>either PACS / VNA or saved to another location on your network.                                                                                                    |                                          | Study Dashi | board    |                    |                                                                                                    |                                       |       |          |               |        |               |              |
| there is always room for the new studies being recorded. You can check how much free space is available here.                                                                                                    |                                          | R           | Ċ        | i                  |                                                                                                    | Mer list                              |       |          |               | CAN    | cn.           | OPEN         |
| much free space is available here.                                                                                                    | an an an an an an an an an an an an an a |             |          |                    | a <mark>e</mark> de la constante de la constante de | · · · · · · · · · · · · · · · · · · · |       |          | 7             | Study  | Courie 18   7 | 63.94 GB hee |
| TIMS MVP is not designed for long-term archival. Studies should be sent to either PACS / VNA or saved to another location on your network.       Image: 1000000000000000000000000000000000000                                                                                                    | ,,,,,,,,,,,,,,,,,,,,,,,,,,,,,,,,,,,,,,,  |             |          |                    | - <b>-</b>                                                                                                    |                                       |       | Body Par | Accession #   | Series | Size (MB)     | Descri       |
| TIMS MVP Is not designed for long-term archival. Studies should be sent to either PACS / VNA or saved to another location on your network.       If ## 2111200000 14 01 0000000 10 0000000 10 0000000 10 000000                                                                                                    |                                          |             |          |                    |                                                                                                    |                                       |       |          | 6554321       | - tt - | 17            | 1            |
| either PACS / VNA or saved to another location on your network.         Heat         2111200020         14         91         MARENA           No         MURPHY         ANI         7/11/1079' Gener         11/10/021 34728534         NM         NM         NM         201         10000018         11         201         10000018         11         201         10000018         11         201         10000018         11         201         10000012         1         1         201         10000012         1         1         201         10000012         1         1         201         10000012         1         1         201         10000012         1         1         201         10000012         1         1         201         10000012         1         1         201         100000012         1         1         201         100000012         1         1         201         100000012         1         1         201         1         20000001         1         1         201         1         20000012         1         1         201         1         2000001         1         1         201         1         201         1         201         1         201         1         201         2                                                                                                    | TIMS MVP is not                          | t designed  | d for lo | ng-term arc        | hival. Studies s                                                                                                    | hould be ser                          | nt to | tion     | 211116000014  | 10     | -579          | SWALLOW      |
| NURSHW         JANA         Z111/10/19/ Careter         11/10/2021 36/28/534         NM         Hose         211100000011         11         297           Image: Statuk         Statuk         BETH         6/22/1954         11/0/2021 5/0/3183         DRL FRECE         NM         Hip         211100000011         6         133         HEDUCED           Image: Statuk         Statuk         S/20/1954         11/0/2021 5/0453183         DRL FRECE         NM         Hip         211100000012         2         11         SMRULED           Image: Statuk         Statuk         S/20/1954         11/0/2021 4/2056820         DRLALBER         NM         Hip         211100000014         8         443         CrietTime           Image: Statuk         Statuk         Statuk         Statuk         Statuk         345         Statuk           Image: Statuk         Statuk         Statuk         Statuk         Statuk         Discourt         Ctri N         NM         Head         211000000514         1         345         Statuk           Image: Statuk         Statuk         Statuk         New Staty Eased On         Ctri N         New Staty Eased On         Once you have selected a group of statuk         Statuk           Image: Statuk         Statuk <td></td> <td></td> <td></td> <td></td> <td></td> <td></td> <td></td> <td>(Hunder)</td> <td>211112000020</td> <td></td> <td></td> <td>BASELINE</td>                                                                                                    |                                          |             |          |                    |                                                                                                    |                                       |       | (Hunder) | 211112000020  |        |               | BASELINE     |
| SSUN       BCH       6/22/1934       Cancer       11/4/0021       SFE368       DEL FE0E       NM       Hip       211104000010       6       133       HEDUCER         ROSS       MARIK       S/20/1954       11/4/2021       SOUTAL       NM       Hind       211104000010       6       133       HEDUCER         SUITH       John       Su/1766       11/4/2021       SUISS       DEL HONL       NM       Hind       211104000015       6       440       CHEST MILLING         PARADOR       Auchol & Su/1766       11/4/2021       RESS       DEL WEND       NM       Head       211104000005       6       385       SWHLOW         Sample       Patient       11/3/2021       Research       New Blank Study       CMH       Head       211104000005       10       61       OHEST MILLING         Sample       Patient       11/3/2021       Research       New Study Based On       US       CHH       US       1222214       6       7       10       10       10       10       10       10       10       10       10       10       10       10       10       10       10       10       10       10       10       10       10       10                                                                                                    |                                          |             |          |                    |                                                                                                    |                                       |       | (194)    | 211112000010  |        | 500           | NEDUCED N    |
| R0251       MMRK       5/20/1954       11/4/2021 9036293       DE_HOW       NM       NM       21109600012       2       11       SWALLOW         SMTH       KHN       5/0/1968       11/4/2021 9036293       DE_HOW       NM       NM       21109600012       2       11       SWALLOW         MARKDOR       NACHOLAS       11/0/2021 9036293       DE_HOW       NM       NM       21109600014       8       345       SWALLOW         MARKDOR       NACHOLAS       11/0/2021 Research       New Blank Study       Ctrl+N       NS       NS       122224       6       7         Sample       National       11/0/2021 Research       New Blank Study       Ctrl+N       US       122224       6       7         Mark       Delever       Nove: Study Eased On       Ctrl+O       US       122224       6       7         Mark       Delever       Delever       Delever       NM       2145       6       2         Mark       Delever       New       Sample       10/20/2021       New       Delever       NM       2145       6       2         Mark       Delever       New       New       Delever       NM       2145 <td< td=""><td></td><td>В микину</td><td>( SANE</td><td>7/11/1979 Cancer</td><td></td><td></td><td>NM:</td><td>Ibos</td><td>21110800018</td><td>-11</td><td>- 297</td><td></td></td<>                                                                                                    |                                          | В микину    | ( SANE   | 7/11/1979 Cancer   |                                                                                                    |                                       | NM:   | Ibos     | 21110800018   | -11    | - 297         |              |
| SMTH       KM1965       119/2021 40206203       DL.ALBER.       HM       CHHR       211100000015       6       443       DHET ME         MANDOR_MACHOLAS       1/10/1995       11/10/2021 12599415       DL.WEND.       HM       Head       211100000014       5       365       SMALLON         SANTH       KOHN       K49/1965       11/3/2021 12599415       DL.WEND.       HM       Head       211100000014       5       365       SMALLON         Sample       Netext       11/3/2021 Research       New Blank Study       Ch1+N       US       105       122234       6       7         Metric       Robert       11/3/2021       Beserd       New Study Eased On       Ch1+N       US       105       122324       6       7         Metric       Beserd       11/3/2021       Cencer       Cencer       Ch1+O       Discore       Once you have selected a group of selected a group of selected.       Or you can choose the same using "I       0         Meter       Sample       10/21/2021       Mew_       Delete       NM       2145       6       23         Matters       text       1/19/97 Ganor       10/20/201       1       NM       Ebow       1       6       26 <td></td> <td>SEW.</td> <td></td> <td>8/72/1934 Caricar</td> <td>11/9/2021 57831880</td> <td>DRL FREDE_</td> <td>NM.</td> <td></td> <td>211109000010</td> <td></td> <td></td> <td>HEDUCED N</td>                                                                                                    |                                          | SEW.        |          | 8/72/1934 Caricar  | 11/9/2021 57831880                                                                                                    | DRL FREDE_                            | NM.   |          | 211109000010  |        |               | HEDUCED N    |
| MANDOR       Nacholas       1/10/1955       11/0/2021 82599416       DFLWEND       NML       Head       211/06000014       II       365       SWALDW         Sample       Patient       11/3/2021 Research       New Blank Study       Ctrl+N       US       Cheat       211/06000014       II       365       SWALDW         DEW       AVM       10/0/1973 Ibstance       New Blank Study       Ctrl+N       US       1223234       6       7         White       Robert       11/3/2021       Research       New Study Based On       Ctrl+N       US       1223234       6       7         White       Robert       11/3/2021       Cencer       Open       Ctrl+O       Differe       Once you have selected a group of structure       1       1       1       1       1       1       1       1       1       1       1       1       1       1       1       1       1       1       1       1       1       1       1       1       1       1       1       1       1       1       1       1       1       1       1       1       1       1       1       1       1       1       1       1       1       1                                                                                                    |                                          | R059        | MMIC     | 5/20/1954          | 11/9/2021 90363183                                                                                                    | DRL HOW_                              | NM.   | Float    | 211109000012  |        |               | SWALLOW 1    |
| <ul> <li>Surfie John Schlipsi</li> <li>Sample Pariert 11/3/2021 Research</li> <li>Mohie Robert 11/3/2021 State</li> <li>White Robert 11/3/2021</li> <li>Stating 11/3/2021 Gencer</li> <li>Jame Doe 10/21/2021</li> <li>Sample 10/21/2021</li> <li>Sampl</li></ul>                                                                                                    |                                          | D some      | JCHIN .  | 5/9/1968           | - 11/9/2021 49206293                                                                                                    | DRL ALBER                             | NM.   | Own      | 211109000035  |        | - 40          | CHEST RNN    |
| <ul> <li>Sample Patient 11/3/2021 Research</li> <li>DBW Advin 3/20/0973 Strate</li> <li>White Robert 11/3/2021</li> <li>White Robert 11/3/2021</li> <li>Insting testing 11/3/2021 Cancer</li> <li>Jame Doir 10/21/2021</li> <li>Patient Sample 10/21/2021</li> <li>Insting testing 11/3/2021</li> <li>Insting testing 11/3/2021</li> <li></li></ul>                                                                                                    |                                          | E MMOOP.    | NICHOLAS | 1/10/1959          | 11/6/2021 02599416                                                                                                    | DR. WEND                              | NM.   | Final    | 211100000014  |        | 365           | SWALLOW 1    |
| Image: Second Second |                                          | E some      | XCHIN    | 5/9/1968           |                                                                                                    |                                       |       | Ows      | 2111040000035 |        |               | CHEST NON    |
| White       Robert       11/3/2021         White       Robert       11/3/2021       Carcer       Chrl+0         Description       Send Status       Deleter       Once you have selected a group of science         Description       10/21/2021       Carcer       Chrl+0       Once you have selected a group of science         Description       Send Status       Deleter       Deleter       NM       Once you have selected a group of science         Minute       Deleter       Deleter       Deleter       NM       Elbow       1       6       23                                                                                                    |                                          | C Sample    | Patient  | 11/3/2021 Research | New Blank Study                                                                                                    | Ctrl+N                                | us    |          | 1223234       | (e))   | 7             | 1            |
| Entrong       testing       11/3/2021       Cancer       Export       Send Status       Click" on any of them and choose the same using "I         Image: testing       10/21/2021       Image: testing       10/21/2021       Image: testing       Image: testing                                                                                                    |                                          | wao 😰       | ARYA     | 3/20/1973 Stuke    | New Study Based On                                                                                                    |                                       | 1000  |          |               |        | 100           | 1            |
| Image: Send Status.       Click on any of them and chick         Image: Send Status.       Click on any of them and chick         Image: Send Status.       Delete         Image: Send Status.       Delete         Image: Send Status.       Delete         Image: Send Status.       Delete         Image: Send Status.       Delete         Image: Send Status.       Delete         Image: Send Status.       Delete         Image: Send Status.       Delete         Image: Send Status.       Delete         Image: Send Status.       Delete       NM         Image: Send Status.       Delete       NM       Send Status.         Image: Send Status.       Delete       NM       Send Status.         Image: Send Status.       Delete       NM       Send Status.         Image: Send Status.       Delete       NM       Send Status.         Image: Send Status.       New.       NM       Send Status.         Image: Send Status.       New.       NM       Send Status.         Image: Send Status.       NM       Send Status.       NM         Image: Send Status.       NM       Send Status.       NM                                                                                                    |                                          | D were      | Robert   | 11/3/2021          |                                                                                                    | ctrl+0                                | Onc   |          |               |        |               |              |
| Image: Dot         10/21/2021         Image: Dot         Or you can choose the same using "Image: Dot         Or you can choose the same using "Image: Dot         Or you can choose                                                                                                    |                                          | D testing   | testing  | 11/3/2021 Cancer   |                                                                                                    |                                       |       | clic     | ck" on any    | of th  | em an         | d choo       |
| Patient         Sample         10/21/2021         New         NM         2345         6         23           Student         text         1/1/1979         Cancer         10/20/2021         NM         Elbow         1         6         266                                                                                                    |                                          | D les       | Doe      | 10/21/2021         |                                                                                                    | Children .                            | Or y  | ou can   | choose t      | he sa  | me us         | ing "E       |
|                                                                                                    |                                          | Patient     | Sample   | 10/21/2021         | New_                                                                                                    |                                       | NM    |          | 2345          |        | 23            | 1            |
| Charles Brown 10/14/2021 10/14/2021 21131 DR ELZA_ NM 13123123 12 232                                                                                                    |                                          | tudent      | test     | 1/1/1979 Cancer    | 10/20/2021 1                                                                                                    |                                       | NM)   | Elbow    | 10            | (e)    | 266           |              |
|                                                                                                    |                                          | Charles     | Brown    | 10/14/2021         | 10/14/2021 21131                                                                                                    | DR. ELIZA                             | NM)   |          | 13123123      | 12     | 232           |              |

| Sti | udy Dashb | oard     |                    |                                                               |                           |                 |               |              |            |           |               |  |  |
|-----|-----------|----------|--------------------|---------------------------------------------------------------|---------------------------|-----------------|---------------|--------------|------------|-----------|---------------|--|--|
| NEW |           |          |                    |                                                               | Mer list                  |                 |               |              | CAN        | cn.       | OPEN          |  |  |
|     | STUDIES [ | 7        | 18 0               |                                                               |                           |                 |               |              | Shudy      | Courte 18 | 763.56 GB hee |  |  |
| D   | List      | First    | You w              | You will be prompted to confirm the deletion. TIMS MVP        |                           |                 |               |              |            |           |               |  |  |
| D   | Bob       | Iones    | will als           | will also provide a notification if you are about to delete a |                           |                 |               |              |            |           |               |  |  |
| D   | PAPADOP   | NCHOLAS  | 11/                | study that has not been archived elsewhere.                   |                           |                 |               |              |            |           |               |  |  |
|     | DA SILVA  | MOGUTE   | 3 <b>5</b> 7       |                                                               |                           |                 |               |              | 1141       | 95        | BASELINE      |  |  |
| 1   |           |          | Click "C           | Confirm" and the                                              | en "Delete" to            | comple          | ete the j     | process.     | 34         | 200       | HEDUCED IN    |  |  |
| B   | MURPHY    | JANE     | 7/11/1979 Carican  | 11/10/2021 36788524                                           |                           | NM.             | - Ebos        | 211108300118 | 311        | - 297     |               |  |  |
| -   |           |          | 8/22/1934 Carican  |                                                               |                           |                 |               | 11109000010  |            |           | HEDUCED IN    |  |  |
| -   | R059      | MARK     | 5/20/1954          | Delete Study                                                  |                           |                 |               | 11109000012  |            |           | SWALLOW 1     |  |  |
| D   | SMITH     | HOHN .   | 5/9/1968           | This will permanently de                                      | data a study that has as  | a hanna starat. | or Femaletard | 11109000035  |            | 40        | CHEST MAN     |  |  |
| Ð   | PAPADOP   | NICHOLAS | 1/10/1958          | this will permanently u                                       | elete a study that has he | A Deen Servi    | or exponen.   | 11100000014  |            | 365       | SWALLOW       |  |  |
| Ð   | SMITH     | HOHN:    | 5-9/1968           |                                                               |                           |                 |               | 11104000035  |            |           | CHEST MAN     |  |  |
| D   | Sample    | Patient  | 11/3/2021 Research |                                                               | Confirmed                 | CANCEL          | DELETE        | 1223234      | (e)        | 7         |               |  |  |
|     | DEW       | ARVA     | 1/20/1973 Stude    | 0/2/021-53111/37                                              | 09L E 47A                 |                 | Clavicie      | 211103000011 | 10         | 180       | LIMITED MK    |  |  |
| D   | White     | Robert   | 11/3/2021          | 11/3/2021 1234                                                | DR. ELIZA                 | NM.             | Heart.        | 4321         | - 11       | 30        |               |  |  |
| D   | testing   | testing  | 11/3/2021 Cancer   | 11/3/2021 231                                                 |                           | NM              |               | - 231        | -7         | 14        |               |  |  |
| D   | Jane      | Dot      | 10/21/2021         | 10/21/2021 45345                                              | DR. ALBERT                | NM)             | Clavicle      | 90900099     | 2          |           |               |  |  |
| Ð   | Patient   | Sample   | 10/21/2021         | 10/21/2021 123445                                             | DR. ELIZA.                | NM)             |               | 2345         |            | 23        |               |  |  |
| Ð   | student   | test     | 1/1/1979 Cancer    | 10/20/2021 1                                                  |                           | NM)             | Ebow          | 10           | 5 <b>0</b> | 266       |               |  |  |
| 1   | Charles   | Brown    | 10/14/2021         | 10/14/2021 21131                                              | DR. ELIZA                 | NM)             |               | 19129123     | 12         | 232       |               |  |  |

## Creating and Editing Label Sets

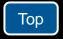

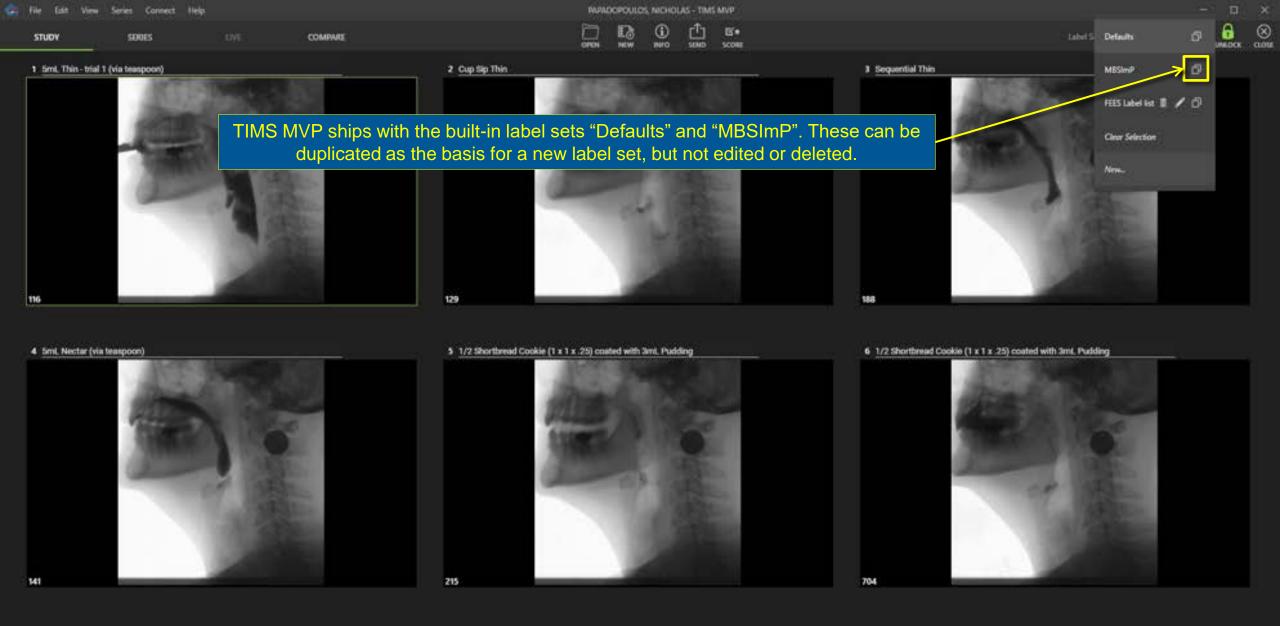

QQ

Time

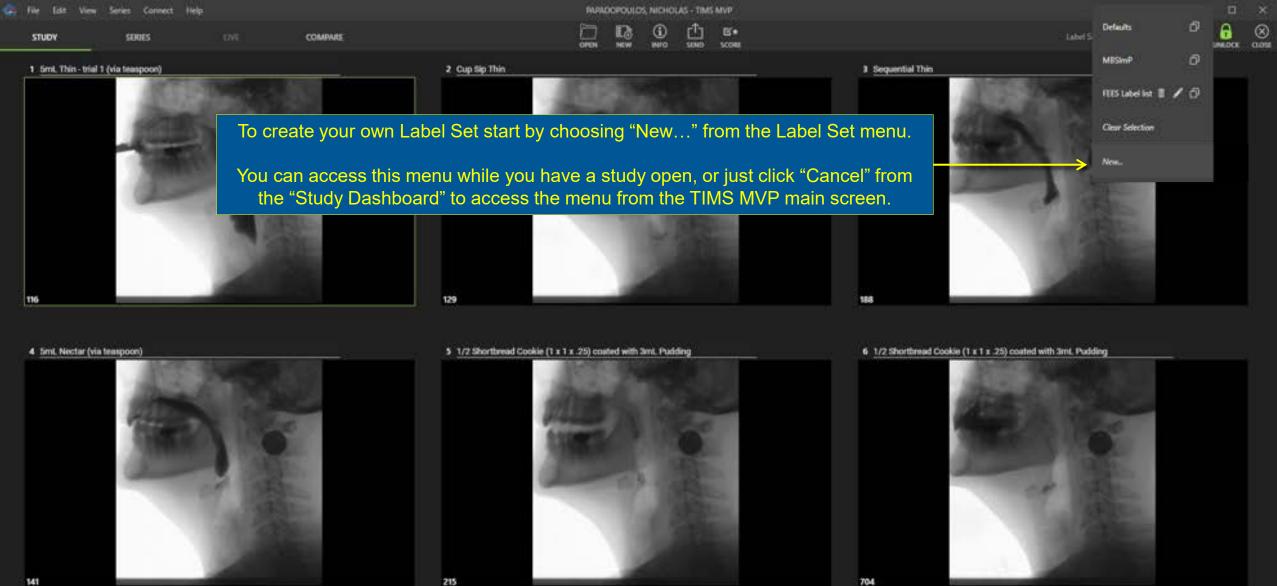

141

Top 5ml. Thin - trial 1 (via teaspoon)

Time

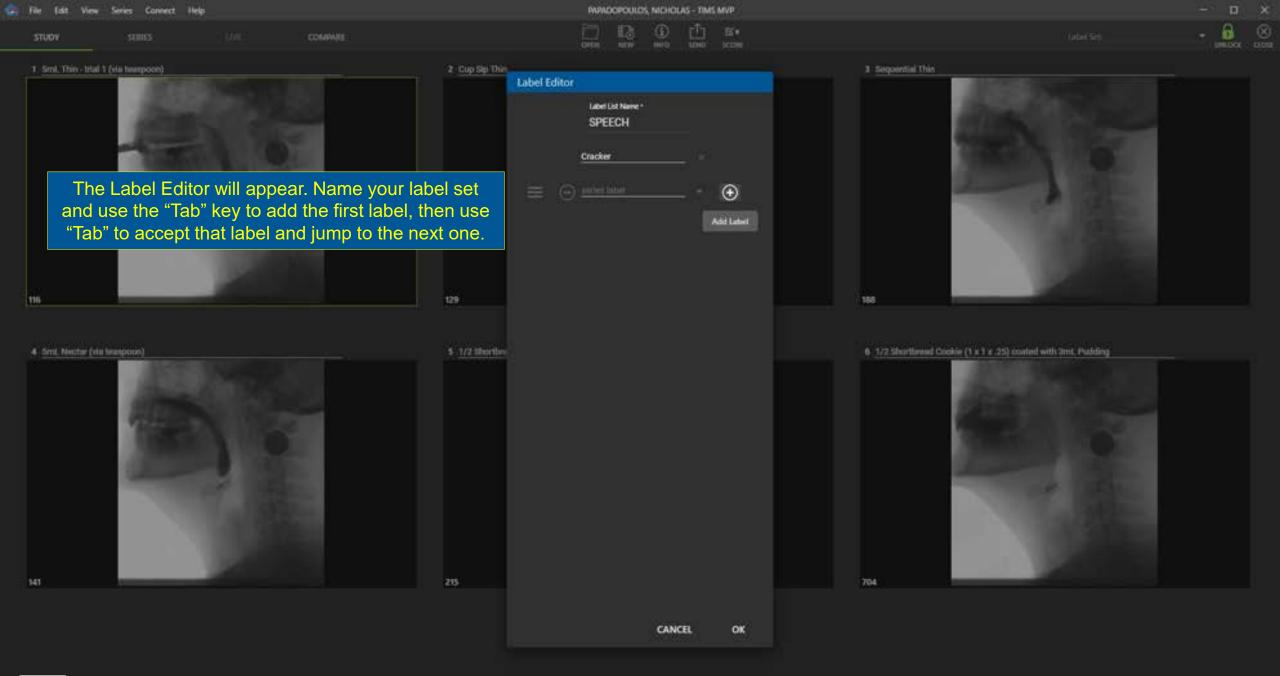

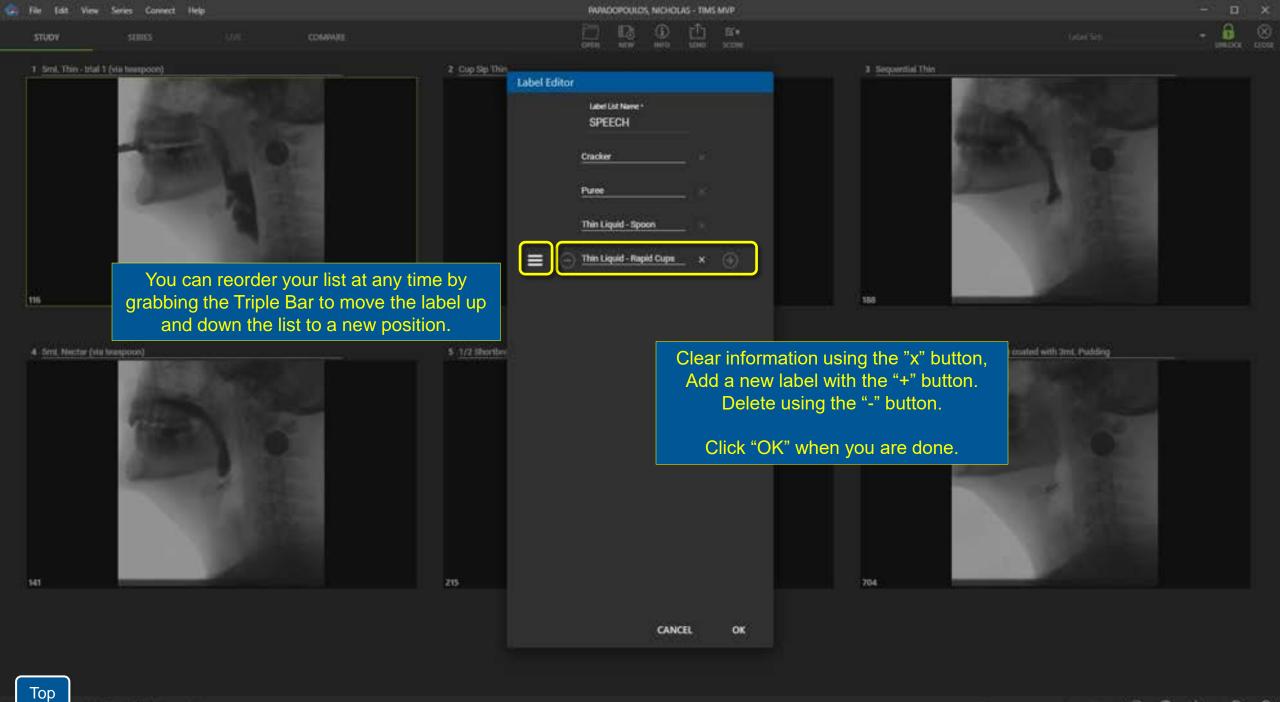

Sed. Thin - trial 1 (via temp

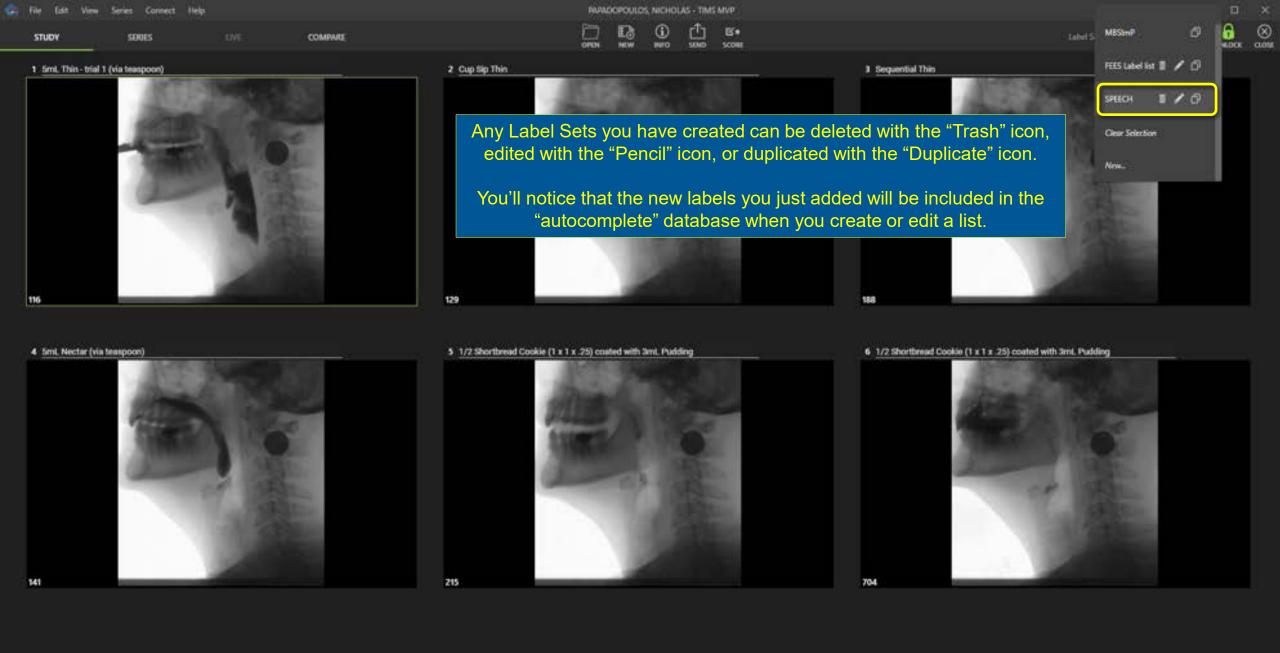

Top 3ml. Thin - trial 1 (via texspoort)

## Measurement

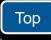

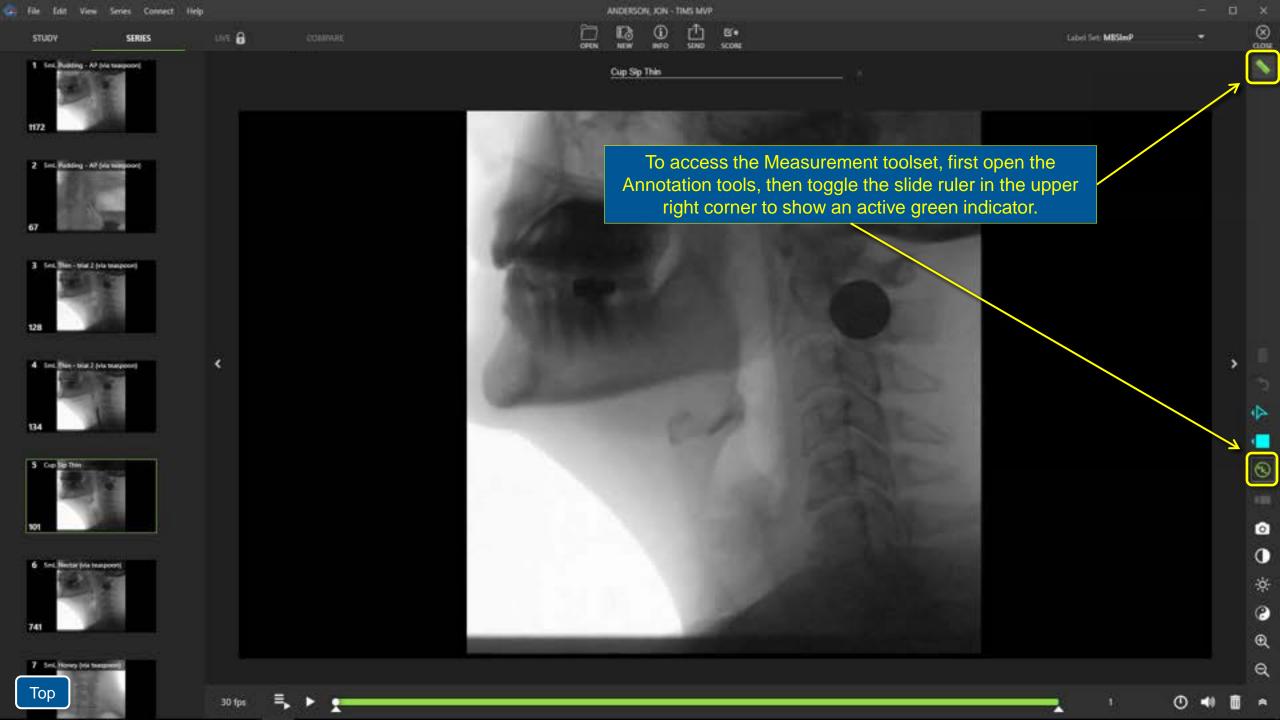

| STUDY    | SERIES              | UVE 🔒 | COMPARE |  |
|----------|---------------------|-------|---------|--|
| the thir | View Series Connect | 1.55  |         |  |

|      | ANDERSO | N, JON-1   | TIMS MVP |     |
|------|---------|------------|----------|-----|
| OPEN | E3      | ()<br>1940 |          | E's |

Cup Sip Thin

3

æ

Q

6

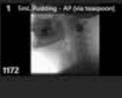

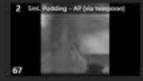

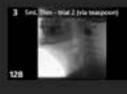

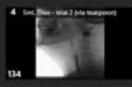

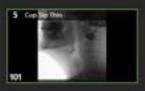

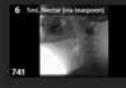

7 Serie Honey (via teatgree

Тор

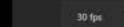

٠

Here you can change the color and line thickness for annotations or measurements.

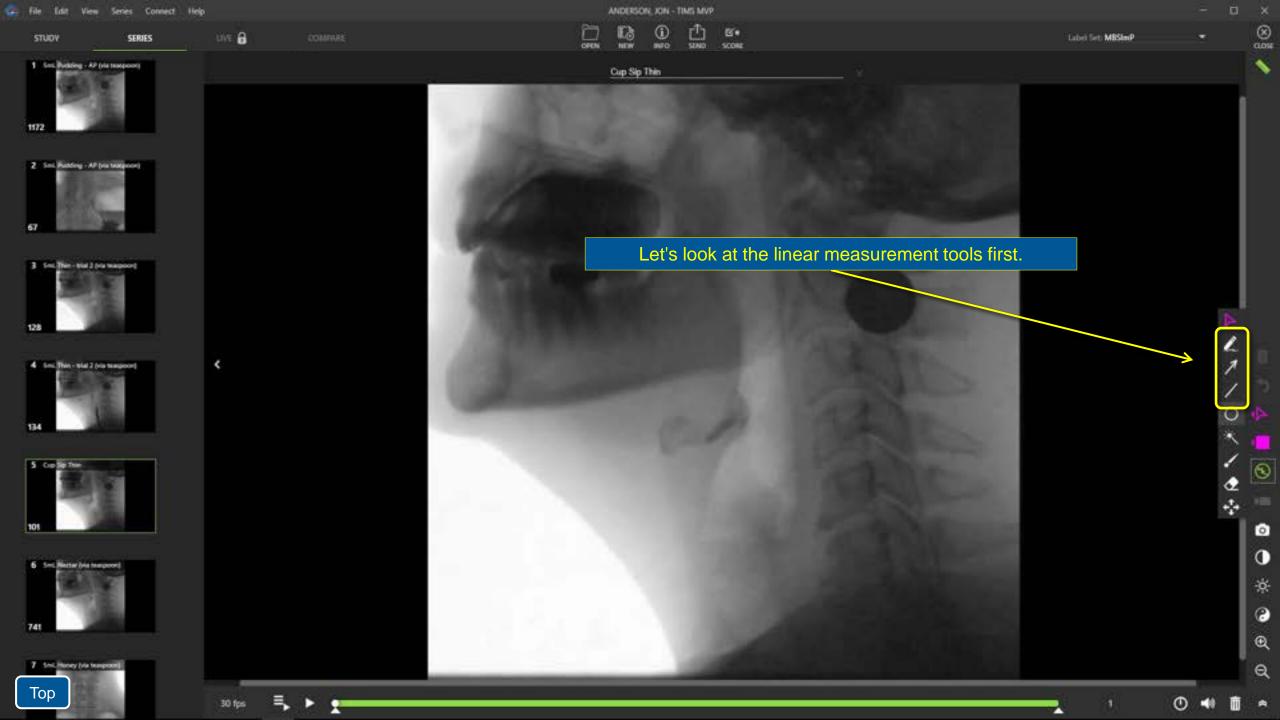

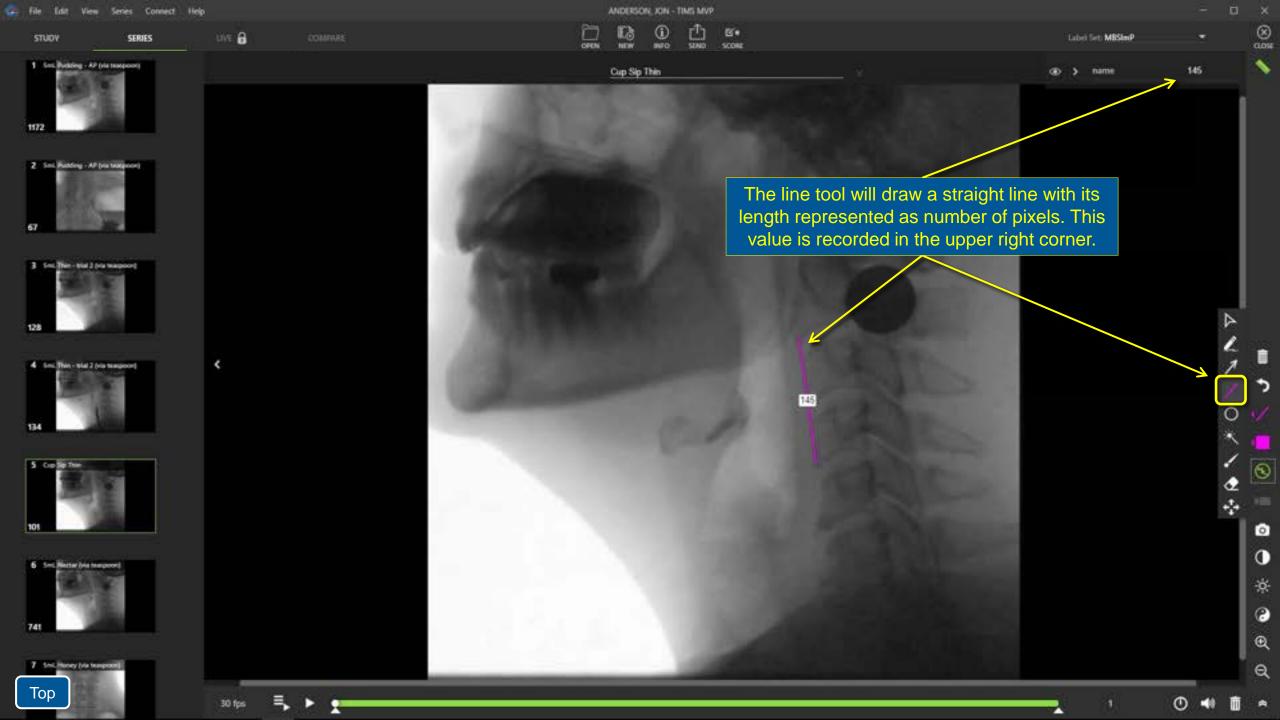

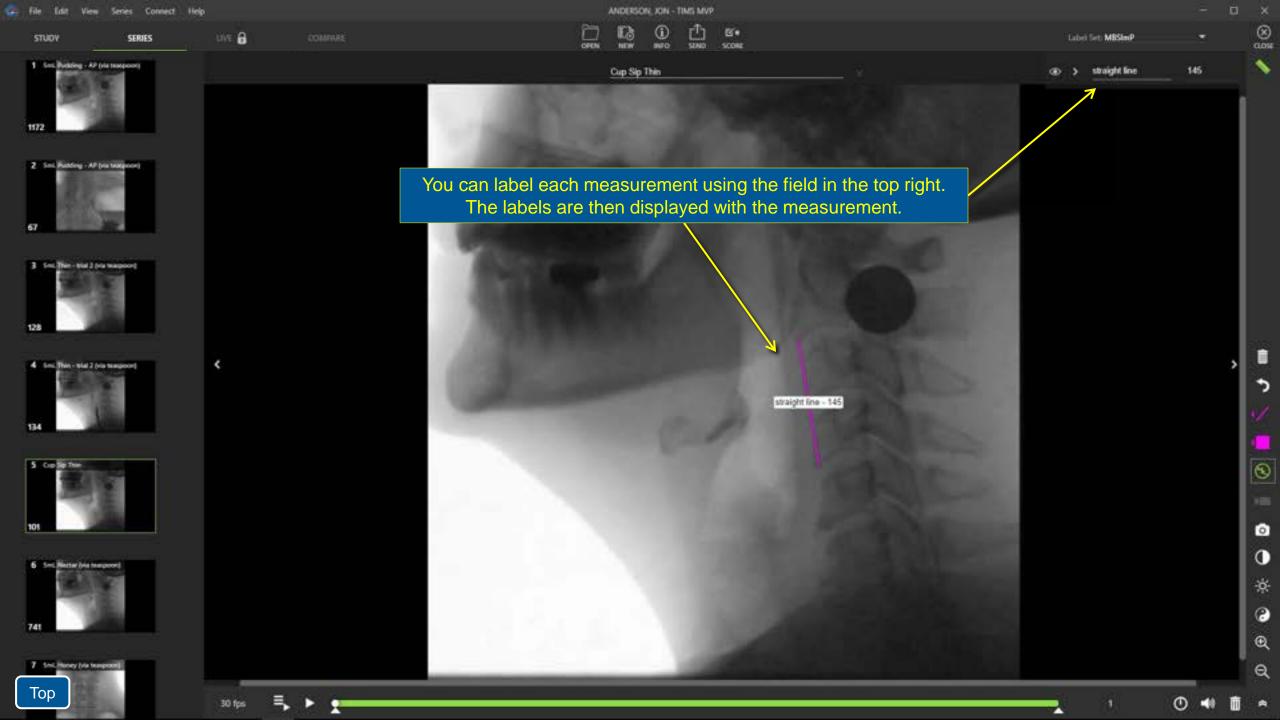

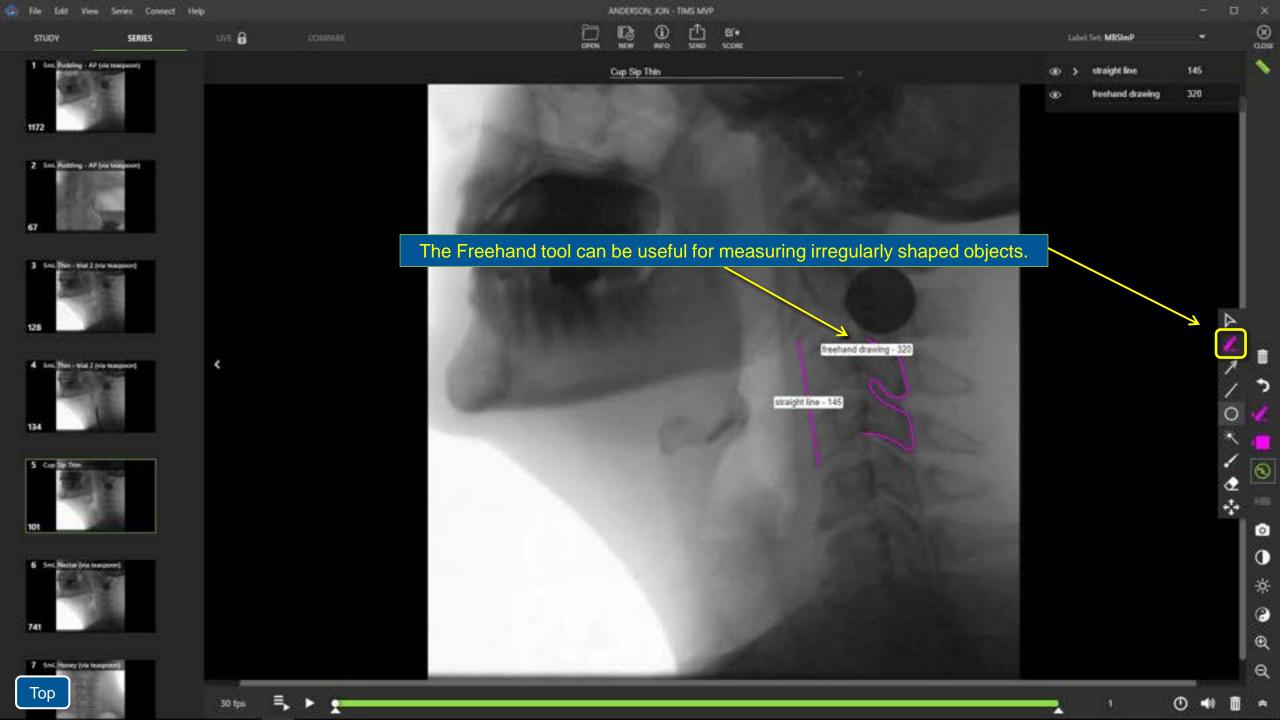

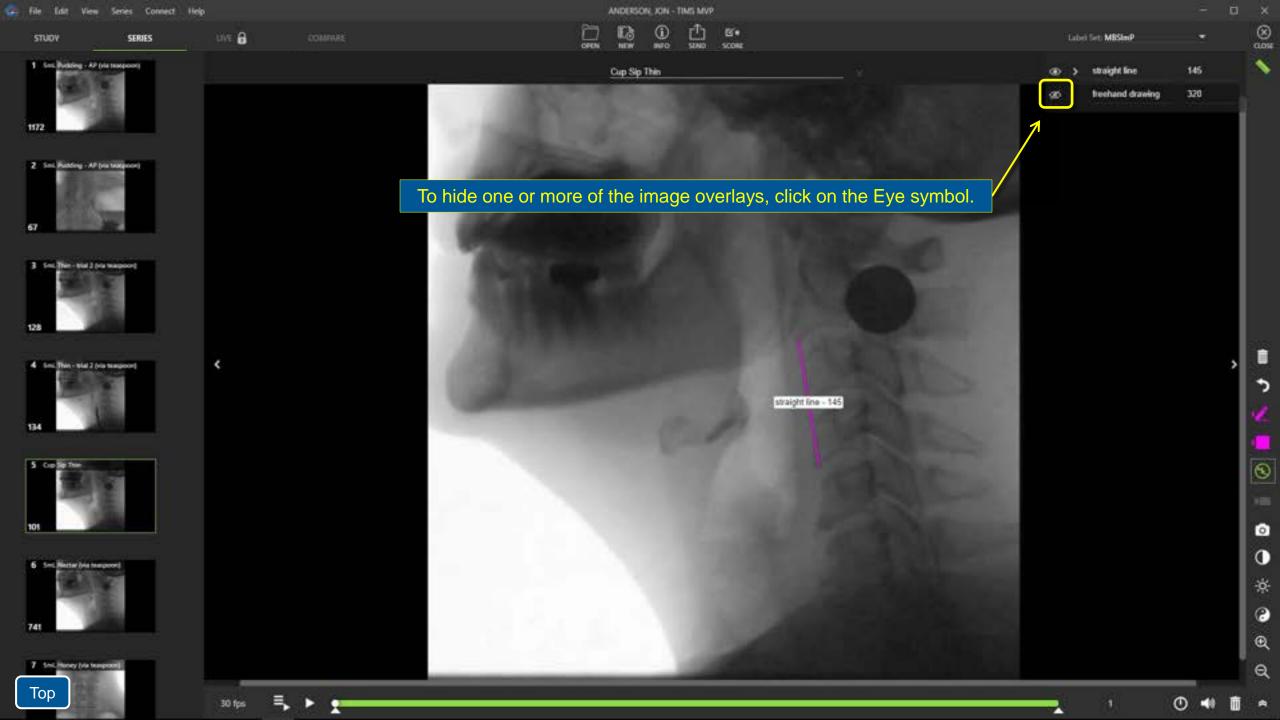

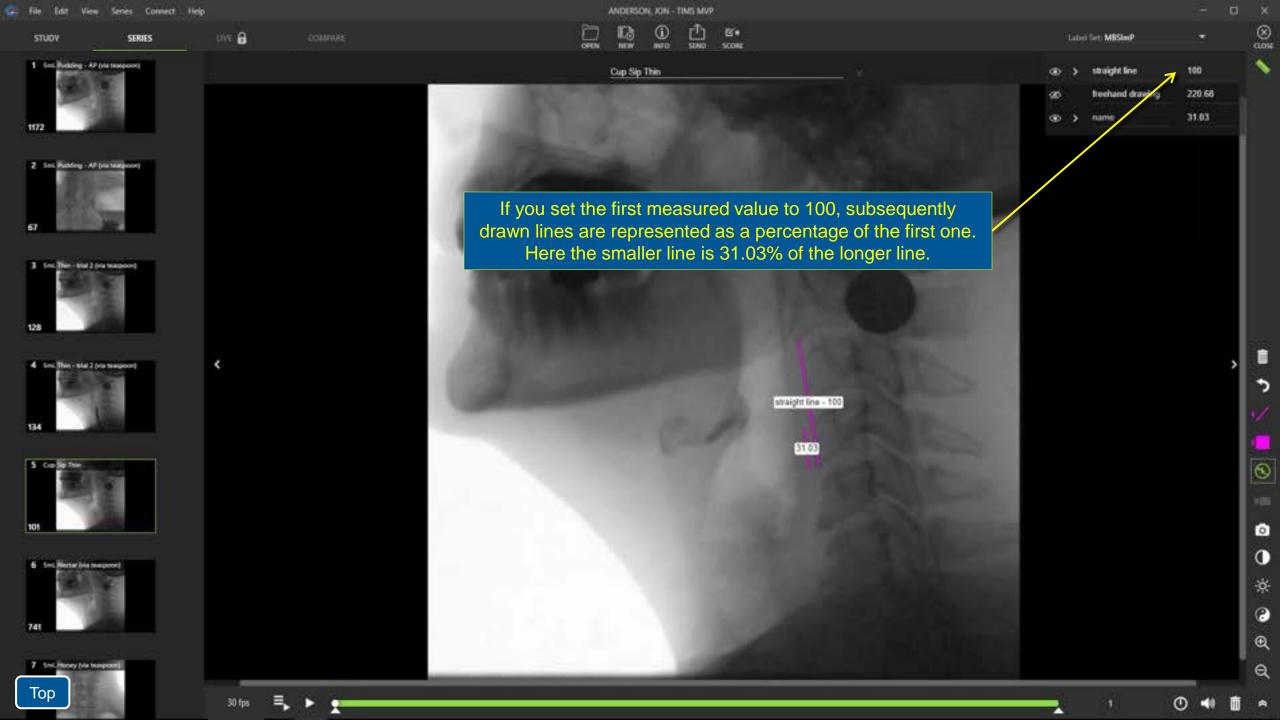

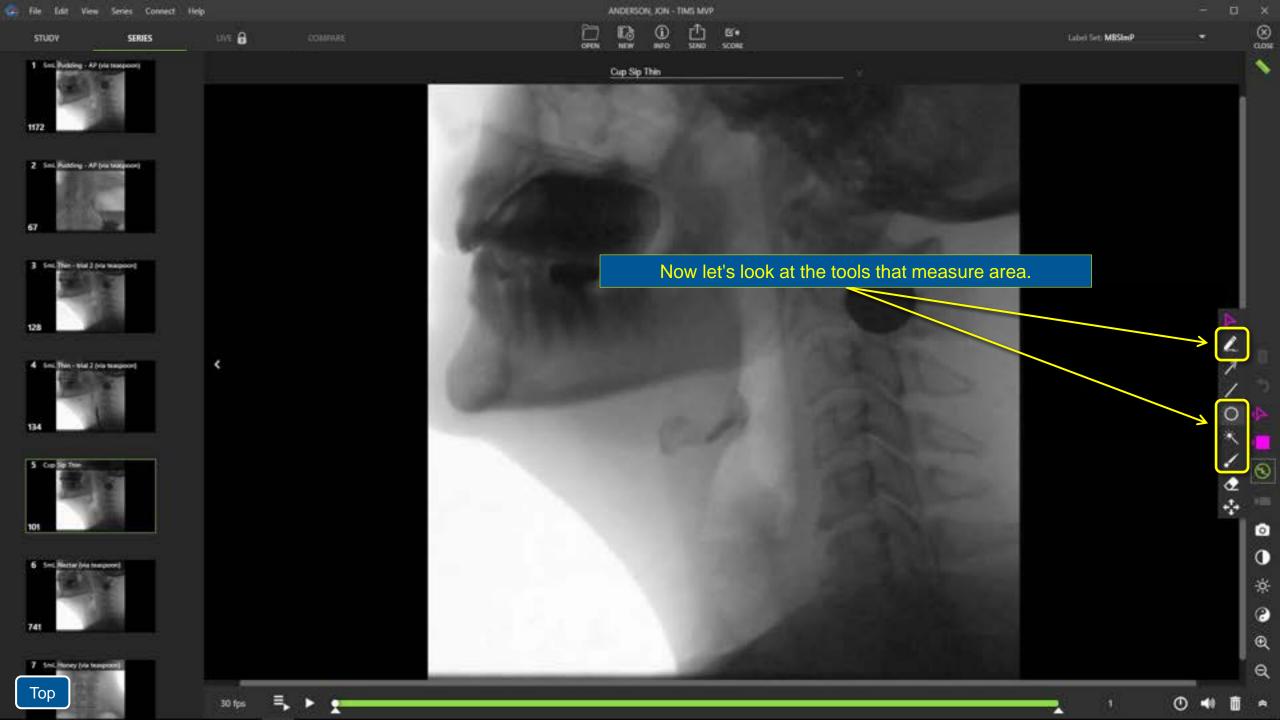

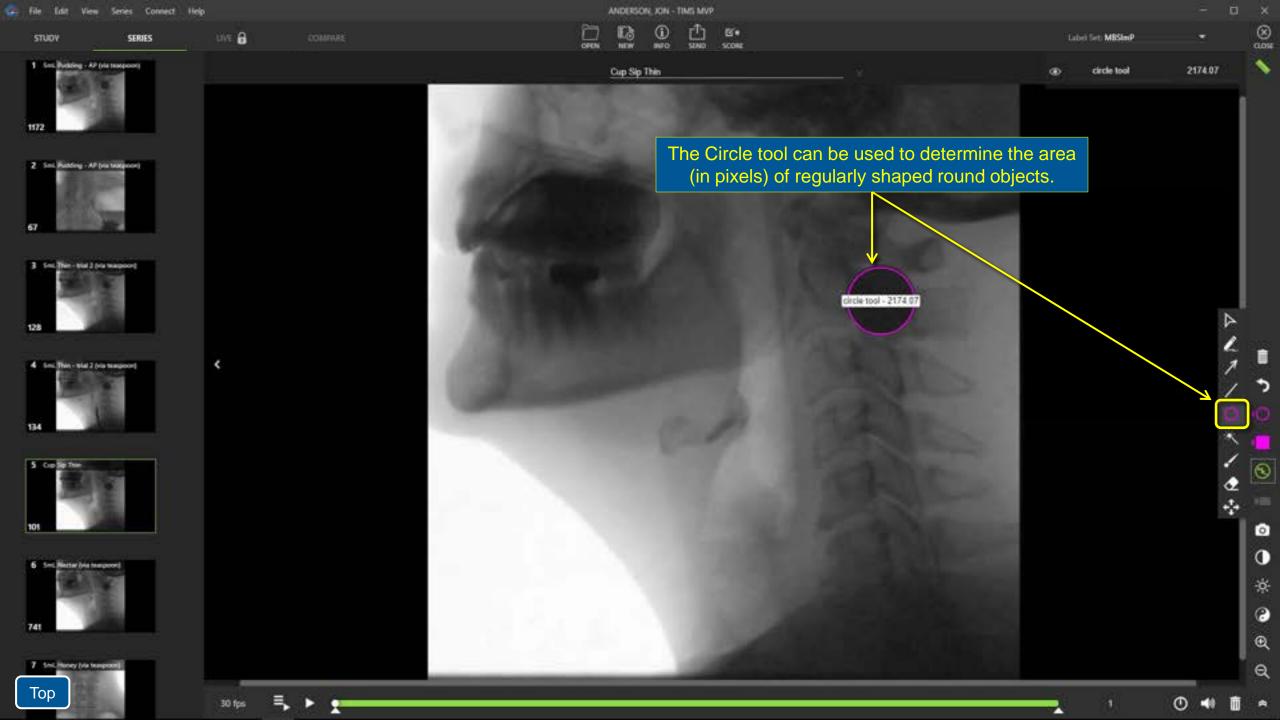

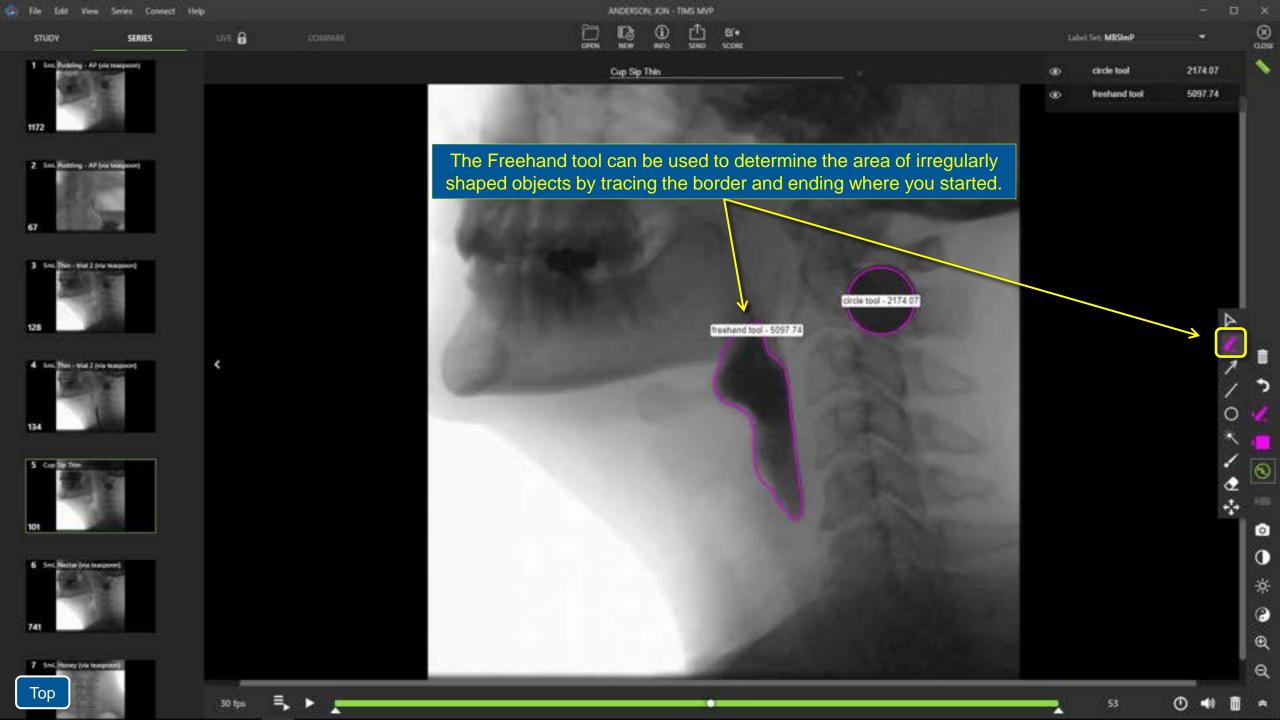

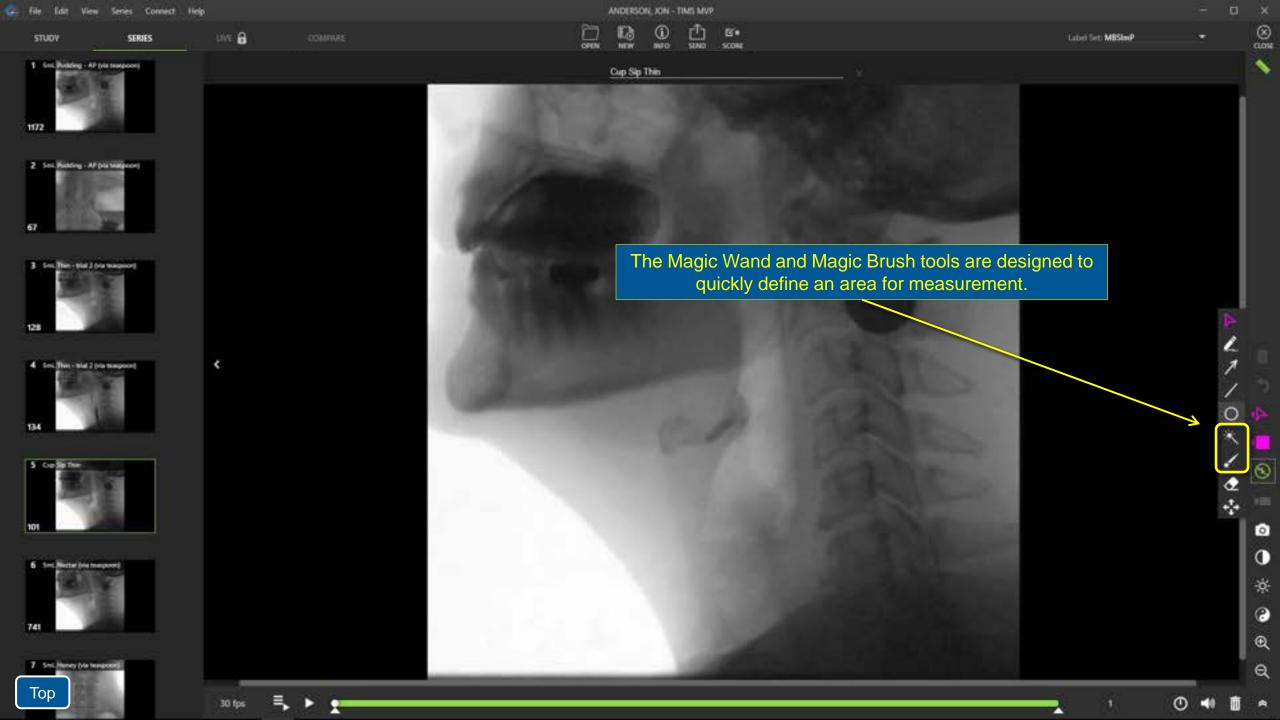

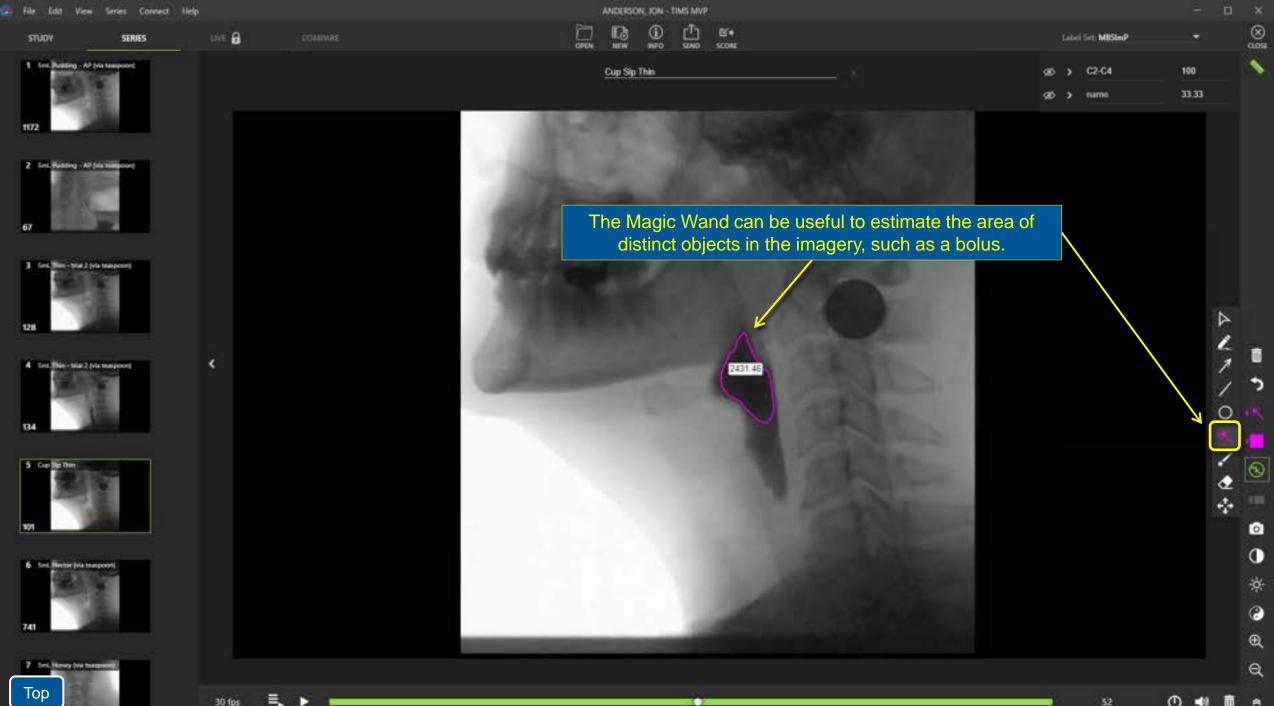

Тор

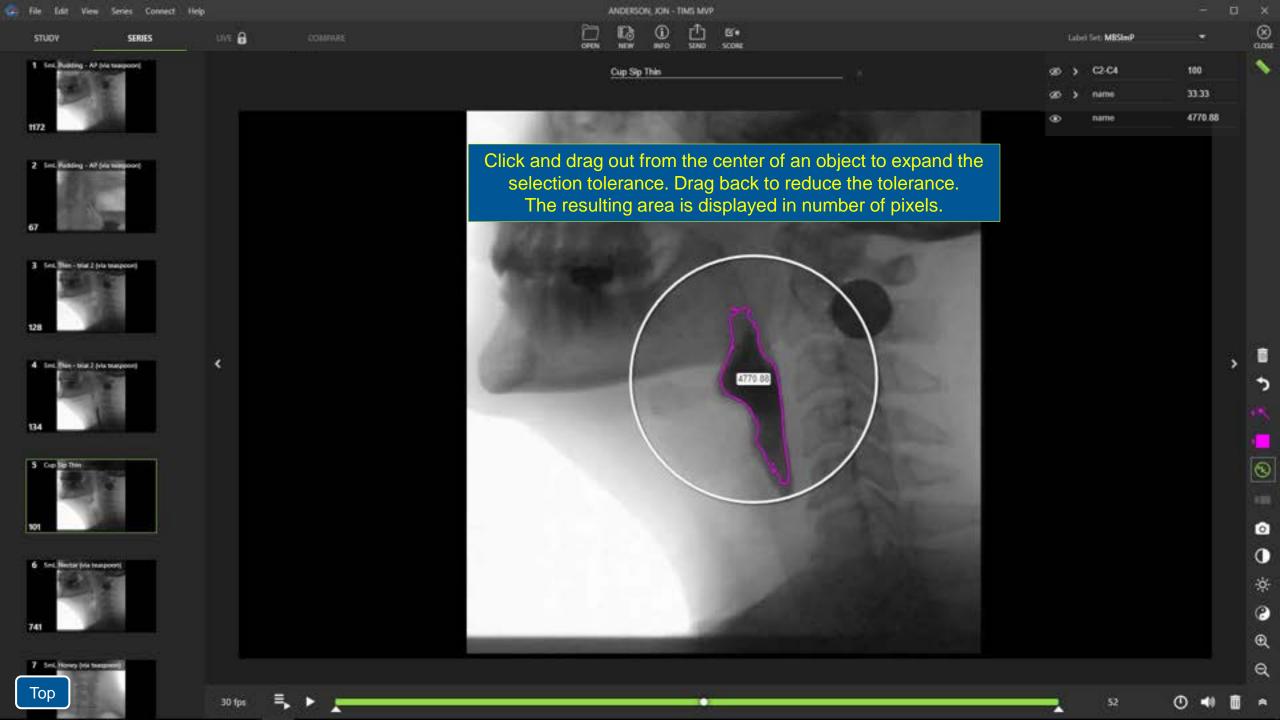

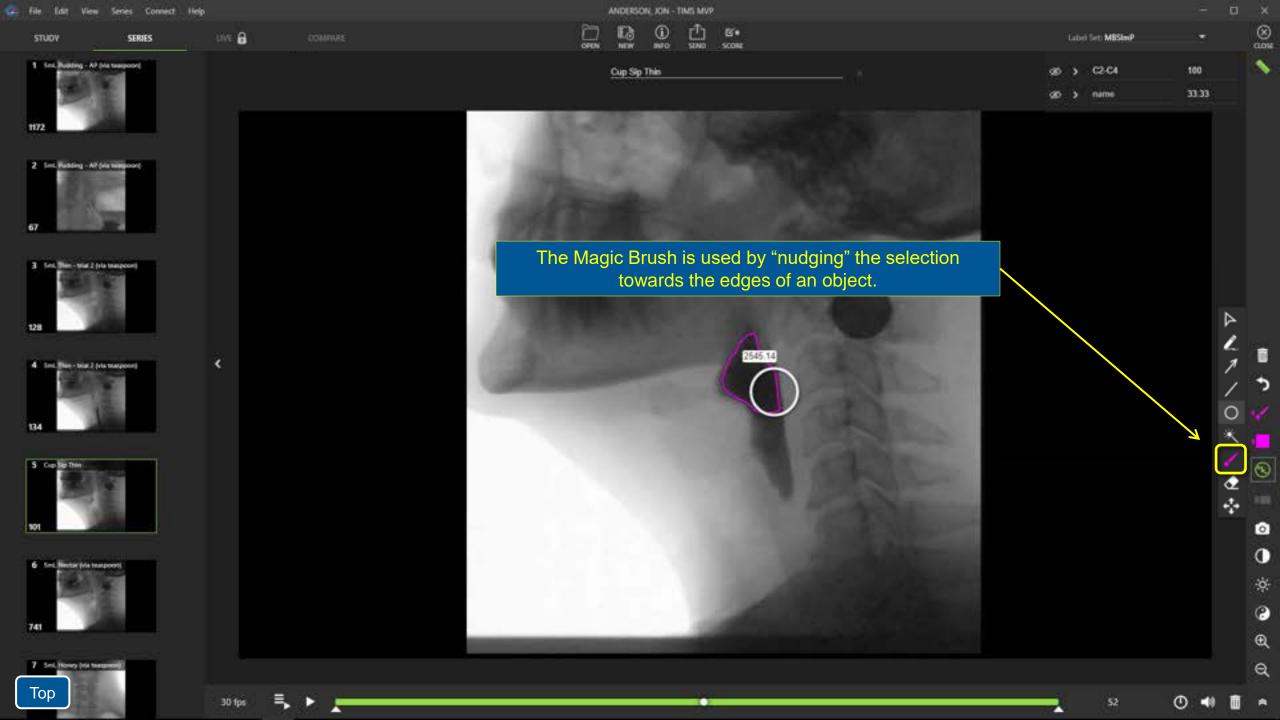

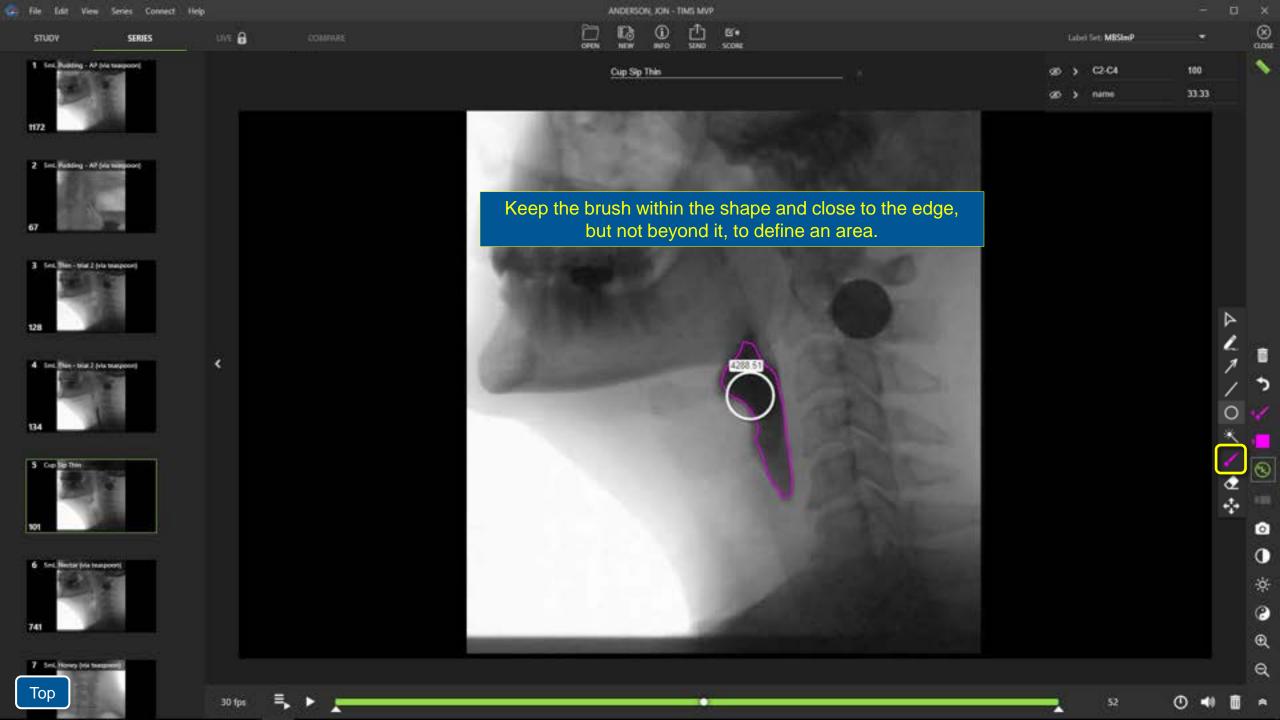

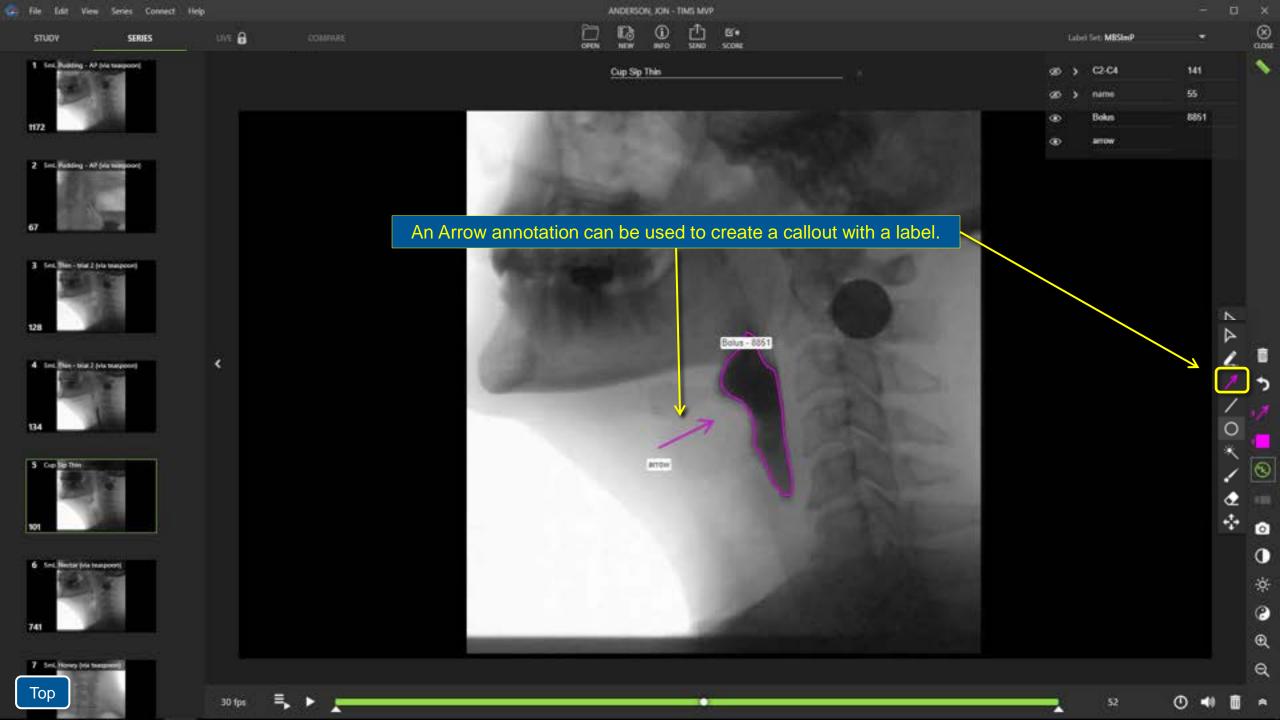

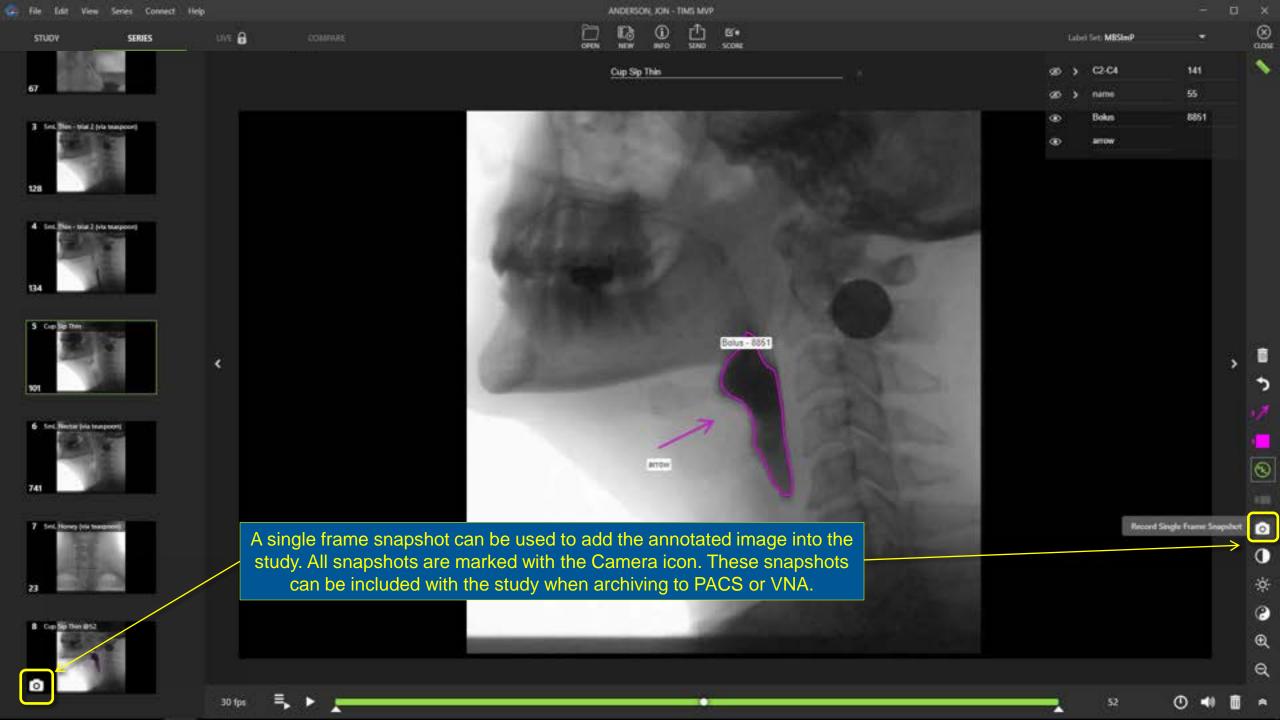

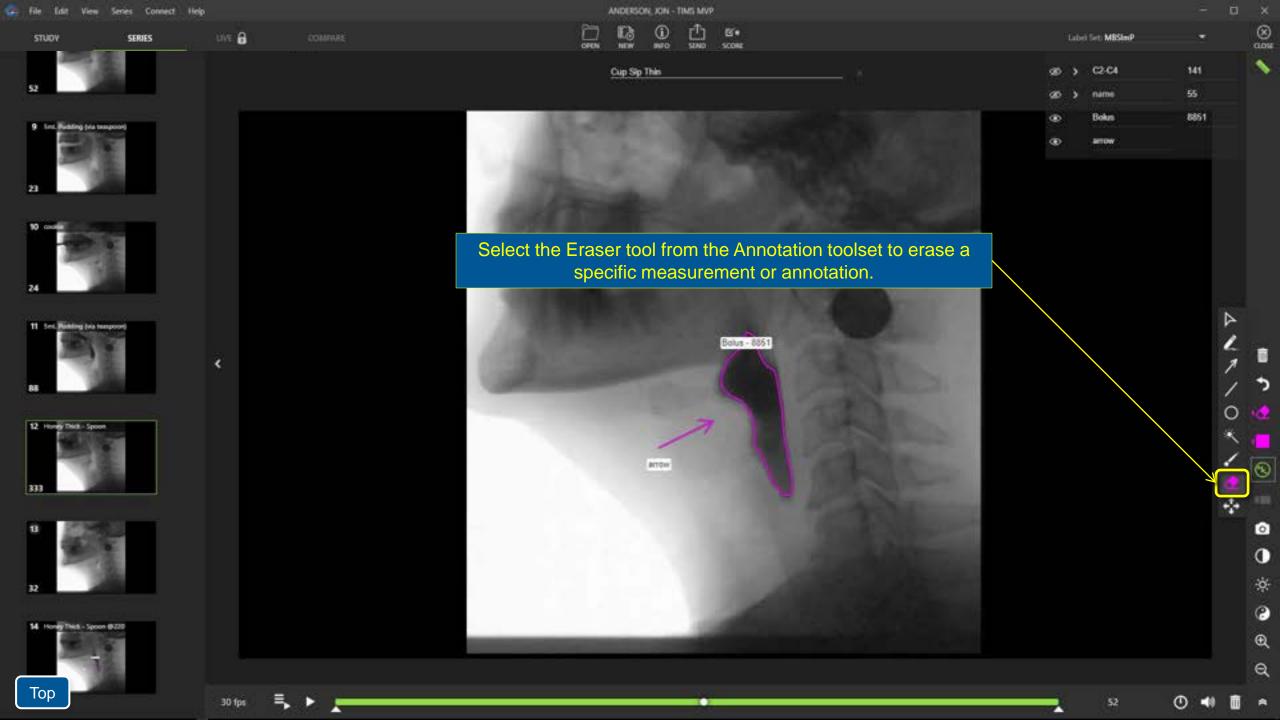

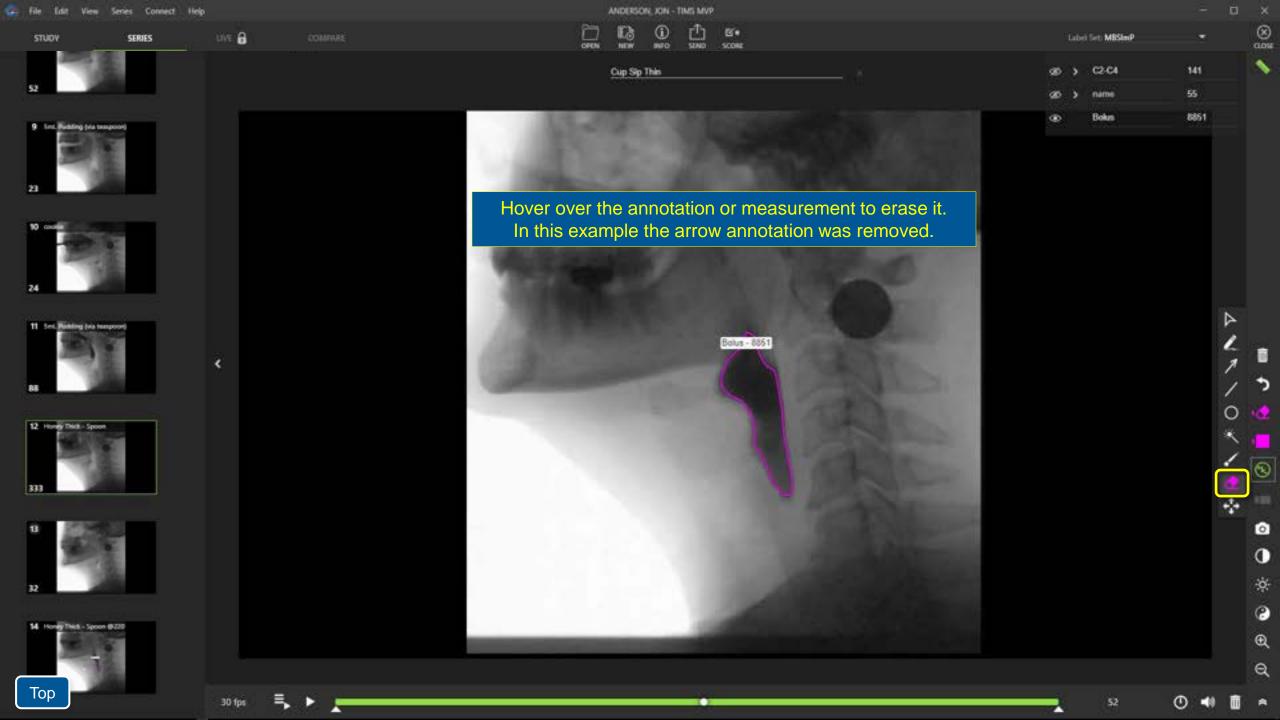

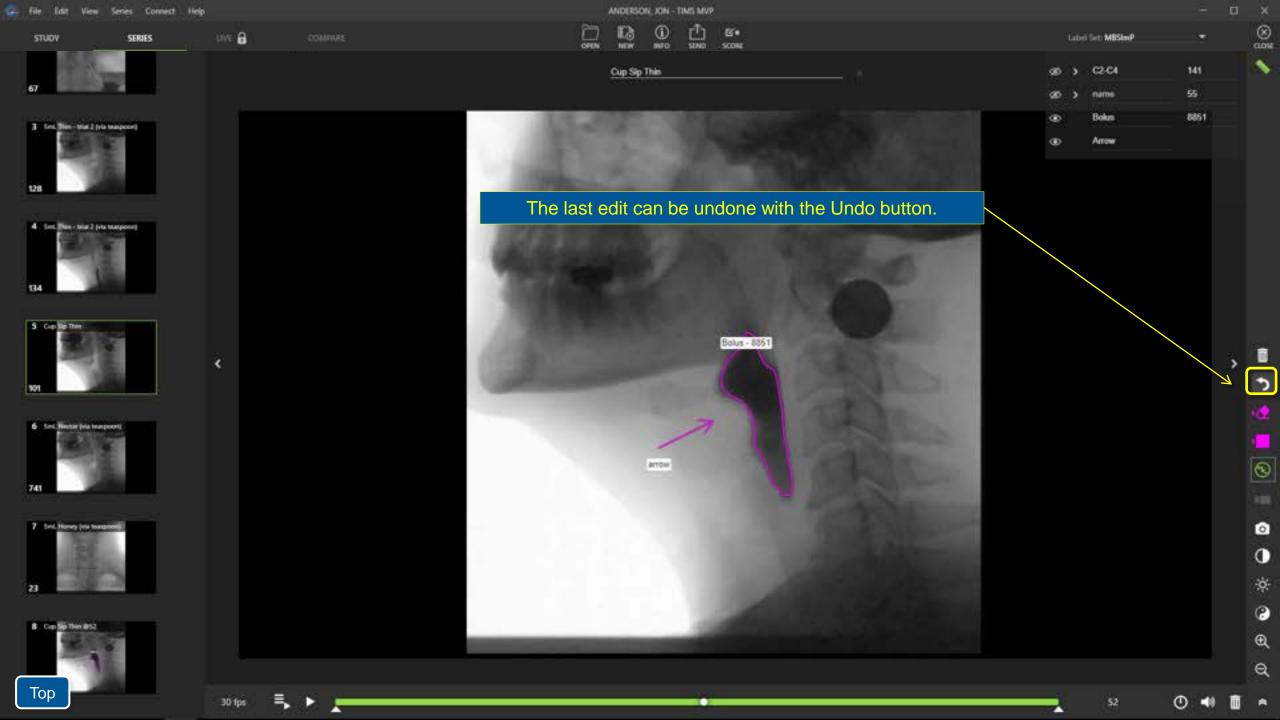

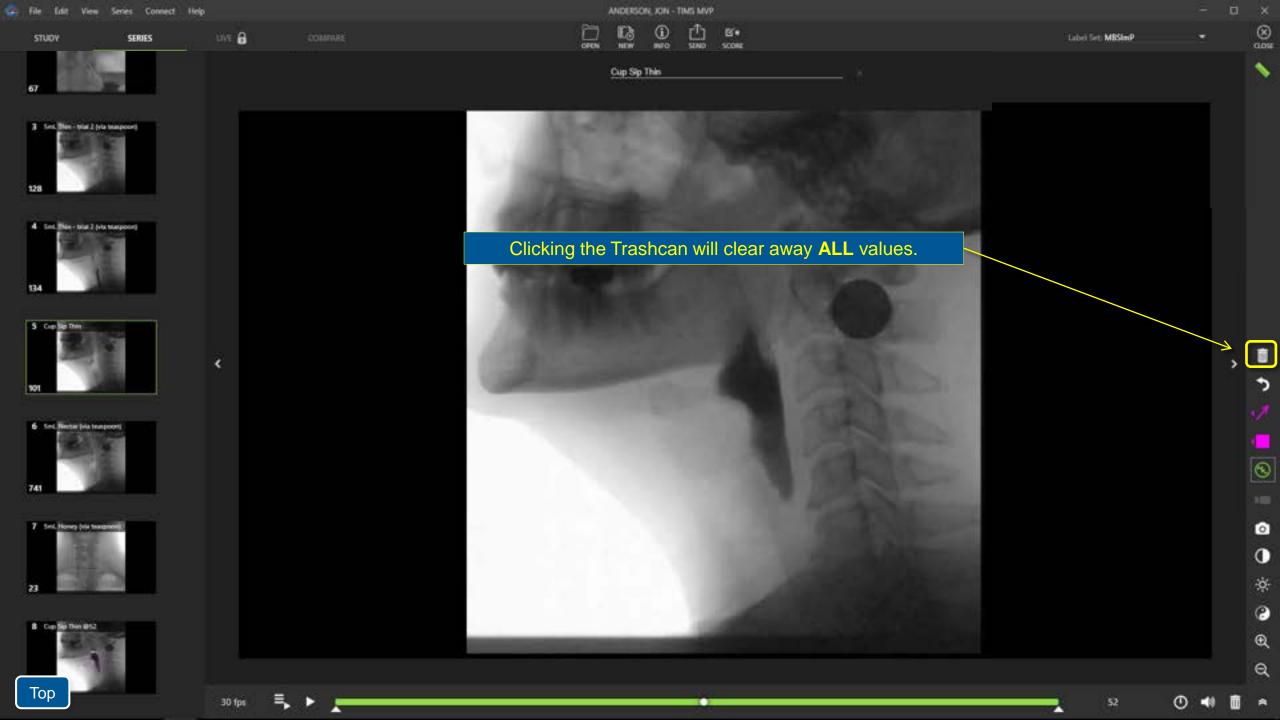

## Measurement Example Hyoid Excursion

| the tar            | Yem serves connec | z nep  |                | AND EXCITE ANY                                                                                                    |                   |    |    |
|--------------------|-------------------|--------|----------------|----------------------------------------------------------------------------------------------------|-------------------|----|----|
| STUDY              | SERIES            | uve 🔒  | COMME          | CPEN NEW NO SING SCORE                                                                                                    | Label Set: MBSImP | -  | 6  |
| 7                  |                   |        |                | Honey Thick - Spoon                                                                                                    | ⊕ > name          | 60 |    |
| 52                 |                   |        |                | In this example a penny was secured to the patient using medical tape.<br>By drawing a line, edge to edge through the center, the known diameter of<br>the penny can be used to calibrate subsequent linear measurements. |                   |    |    |
| 23                 |                   |        |                |                                                                                                    |                   |    |    |
| 10 codii<br>24     |                   | ×      |                |                                                                                                    |                   | >  |    |
| 11 Int. Res.       |                   |        |                |                                                                                                    |                   |    | 0  |
| 12 Honey In<br>333 | it - Spoon        |        |                |                                                                                                    |                   |    | () |
| 8                  |                   |        |                |                                                                                                    |                   |    | e  |
| Тор                | - 1               | 30 fps | - <b>↓ ↓ _</b> |                                                                                                    | 1                 | •  | -  |

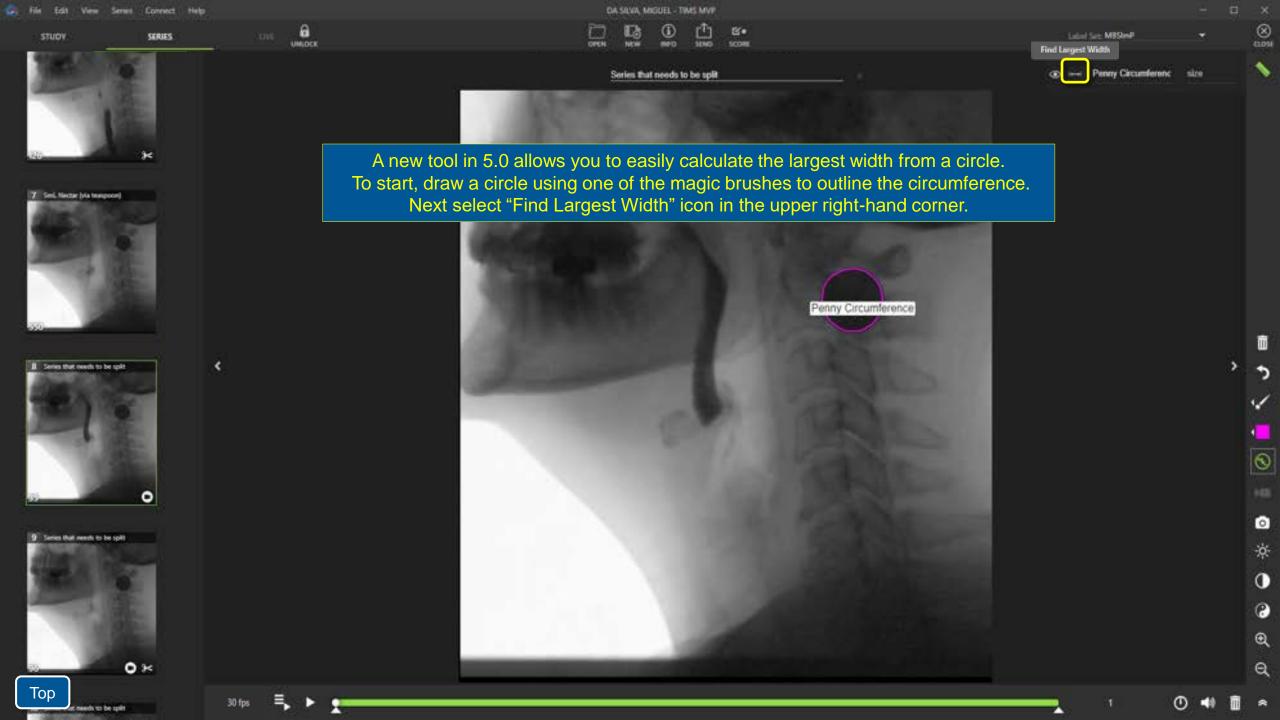

| 🖙 File Edit View      | Series Connect | PAPROOPOULOS, NICHOLAS - TIMS MVP |         |              |    |          |             |              |         |      |        |    |
|-----------------------|----------------|-----------------------------------|---------|--------------|----|----------|-------------|--------------|---------|------|--------|----|
| STUDY                 | SERVES         | unt. 🔒                            |         | Cortin       | 13 | <u>ن</u> | ₫.          | Br.<br>score | MOTES   |      | ALL OF |    |
| -                     | 1 (B)          |                                   |         |              |    | Se       | ries that r | reeds to b   | e split |      |        |    |
|                       | and a second   |                                   |         | 1.000        |    |          |             |              |         |      |        |    |
| (42)                  |                |                                   |         |              |    |          |             |              |         |      |        |    |
| 6 Seit Nector (via te | uspoort        |                                   | This to | ol will draw |    | ır line  | o cre       | atin         | n an    | ехас | t diar | ne |

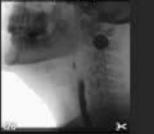

7 Seel, Netter (via teaspoor)

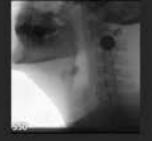

٠

30 fps

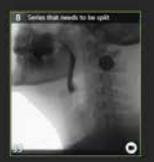

9 Series that needs to be split

ое эри.\_\_\_\_\_

This tool will draw your line creating an exact diameter. Replace the pixel value with your calibration value. In this example the pixel value is changed to 19.05, the known diameter of a penny in millimeters.

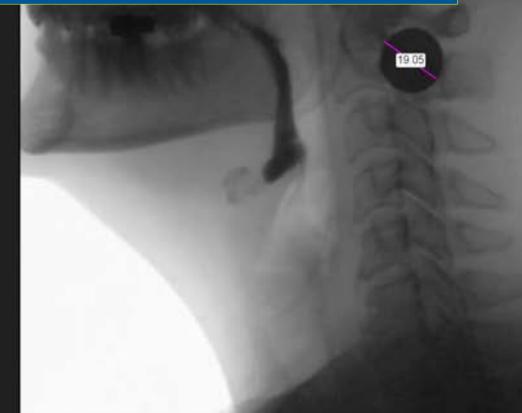

-0 B

6

280.56

19.05

Label Set: MBSImP

name

114/100

eX,

•

0

0

0

€

Q

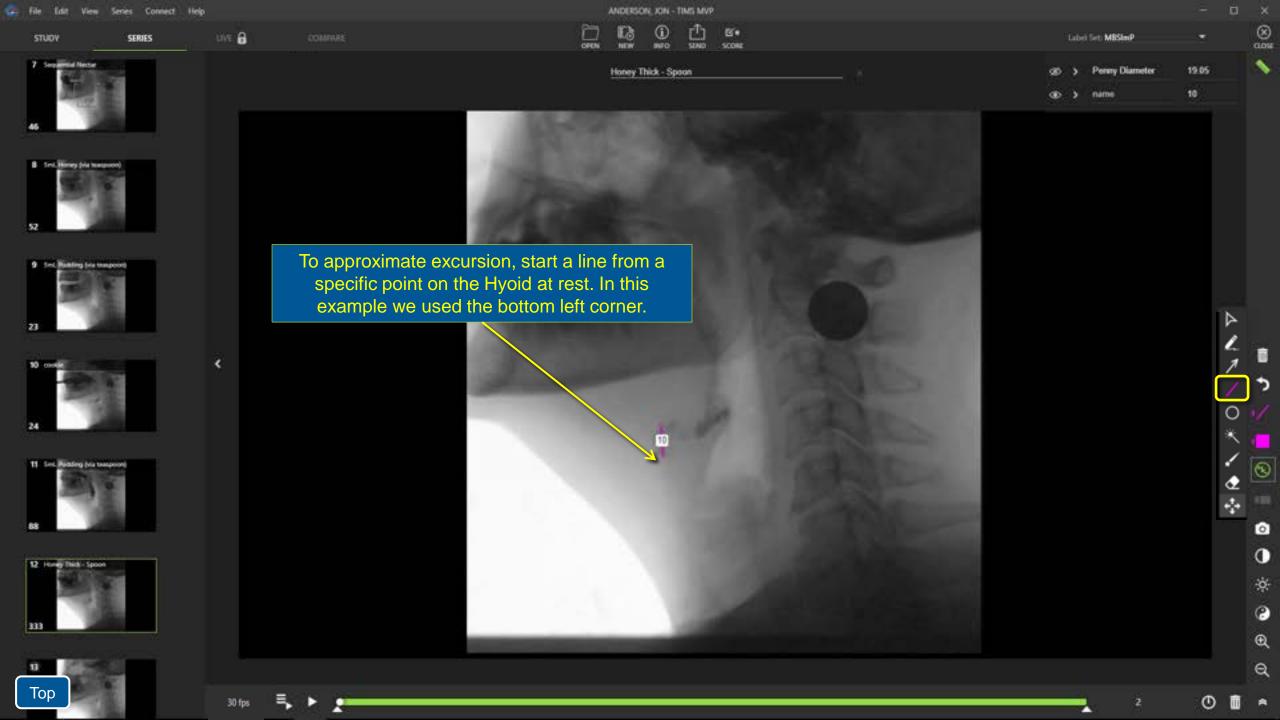

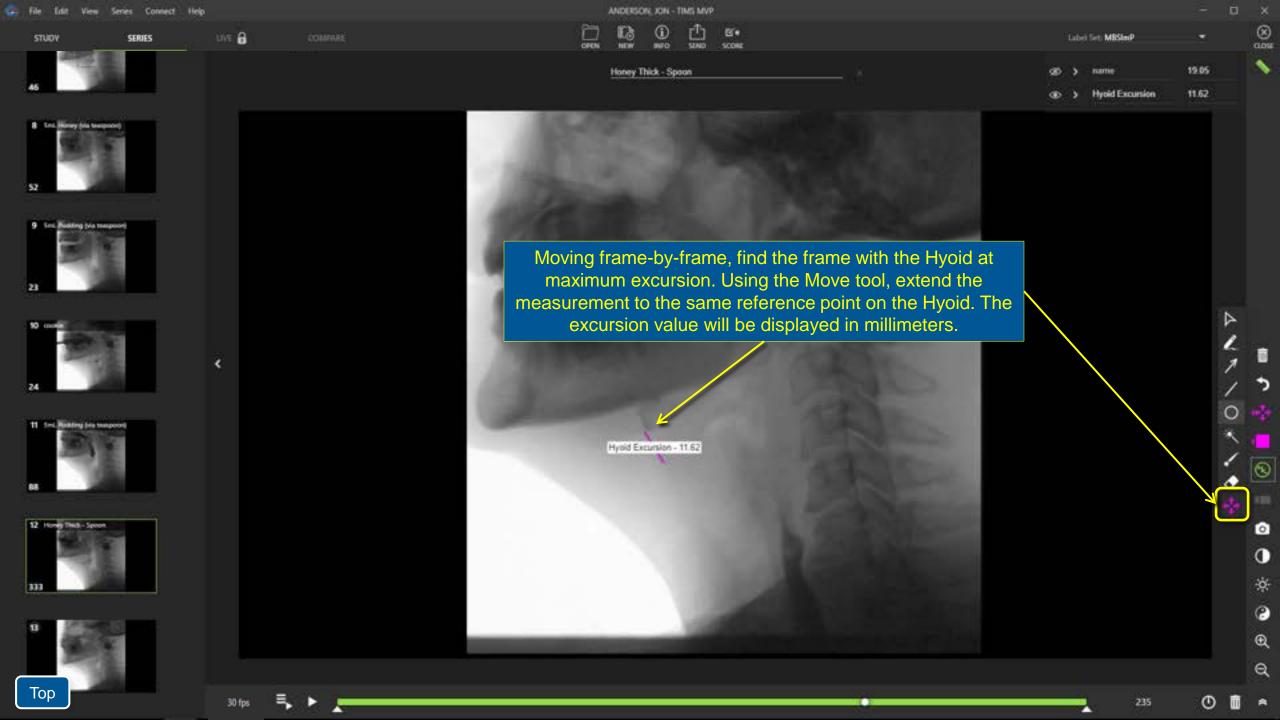

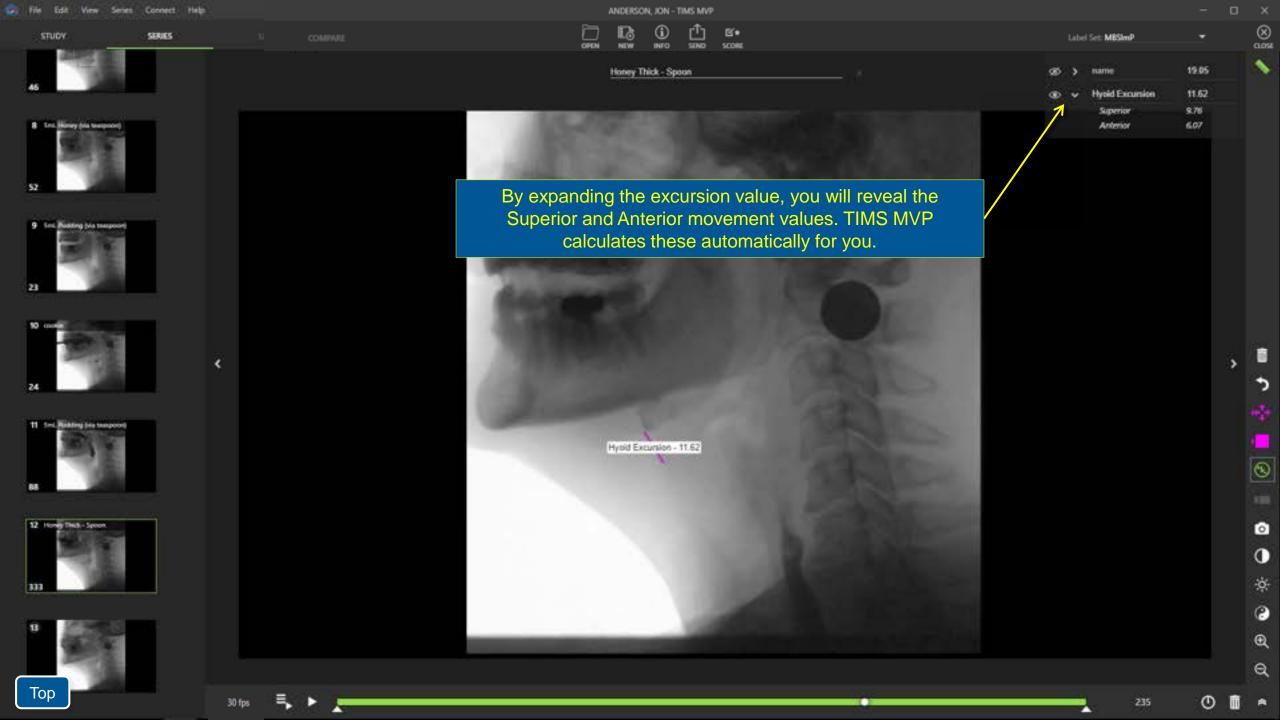

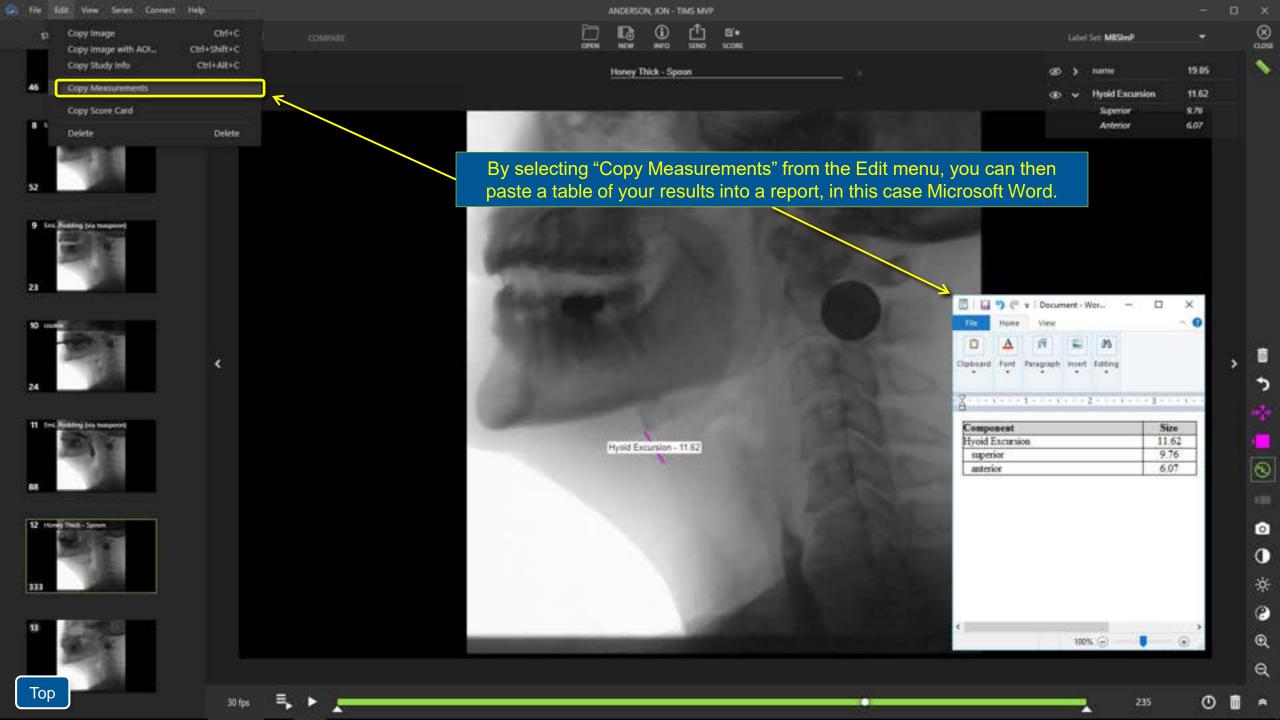

# Measurement Example Estimating Residue

| 📮 File Edit View Series Connect Help                               | ANDERSON, JON - TIMS MVP                                                            |                   | - 0 >       |
|--------------------------------------------------------------------|-------------------------------------------------------------------------------------|-------------------|-------------|
| STUDY SERIES LIVE 🖨 COMPUTE                                        |                                                                                     | Label Set: MBSImP | - @         |
| S2                                                                 | Honey Thick - Spaan                                                                 | ap Bokus          | 2930.7      |
| 9 Sel, Nahing his teapoort<br>23                                   | First, we need to define the area of the <b>entire</b> bolus. Find a frame that all | lows you          |             |
| 50 conit<br>24                                                     | to most easily outline it with either the Magic Brush or Magic Wand t               | ool.              |             |
| 11 Set, Noting the mapping<br>58                                   |                                                                                     |                   |             |
| 12 Hondy Theth - Space<br>333                                      | Beks - 2930 7                                                                       |                   |             |
| 13<br>32                                                           |                                                                                     |                   | ه<br>ن<br>ه |
| 14. Houring Treats - Spacen (0.220)           Top           30 fps |                                                                                     | 220               | 0<br>0<br>0 |

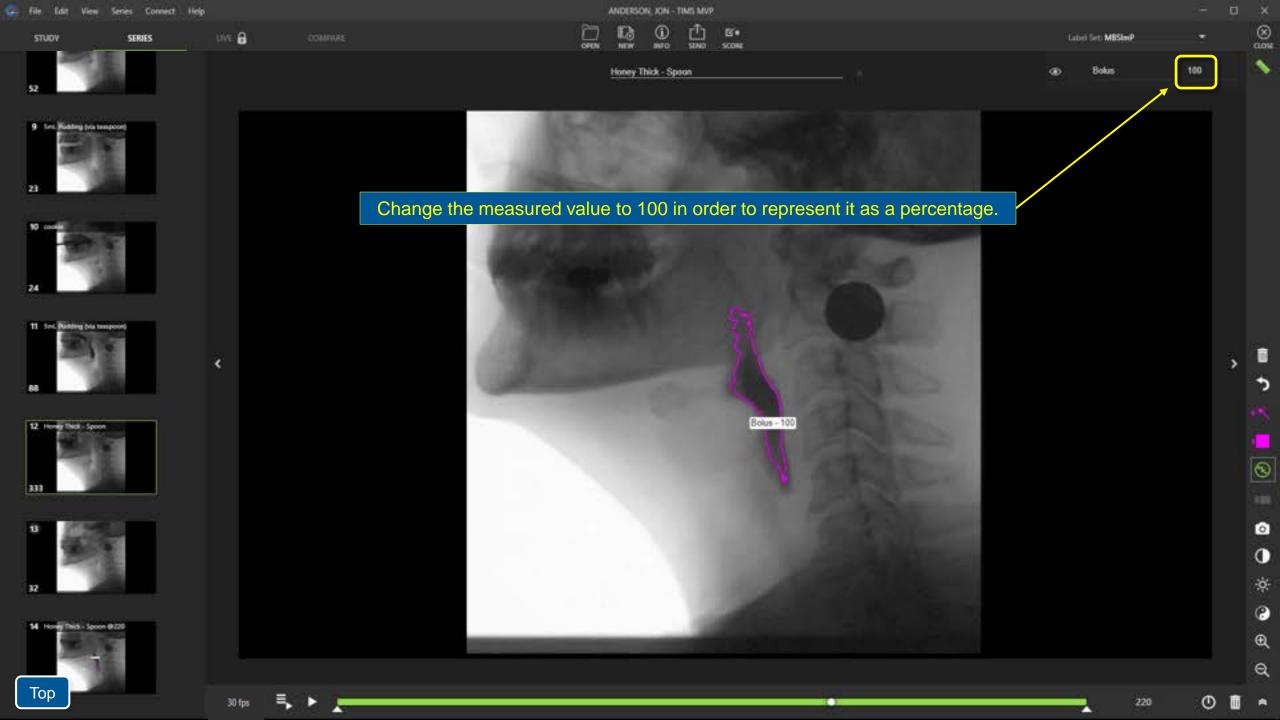

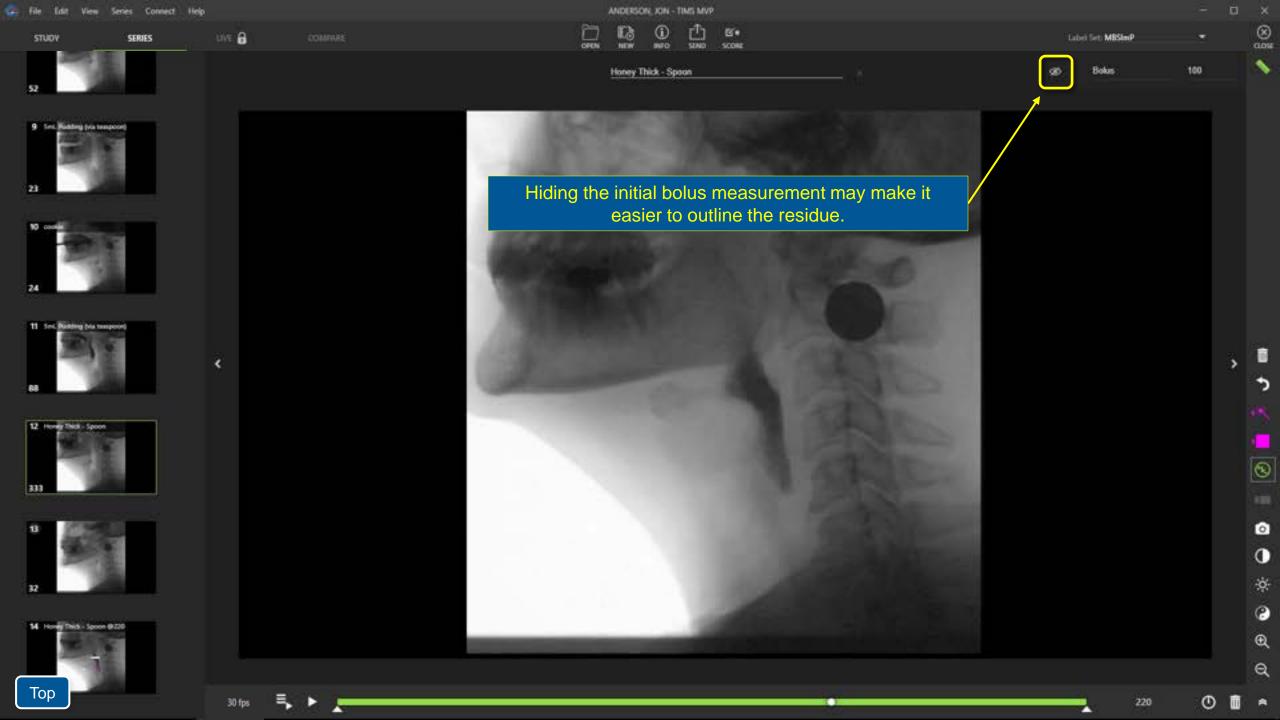

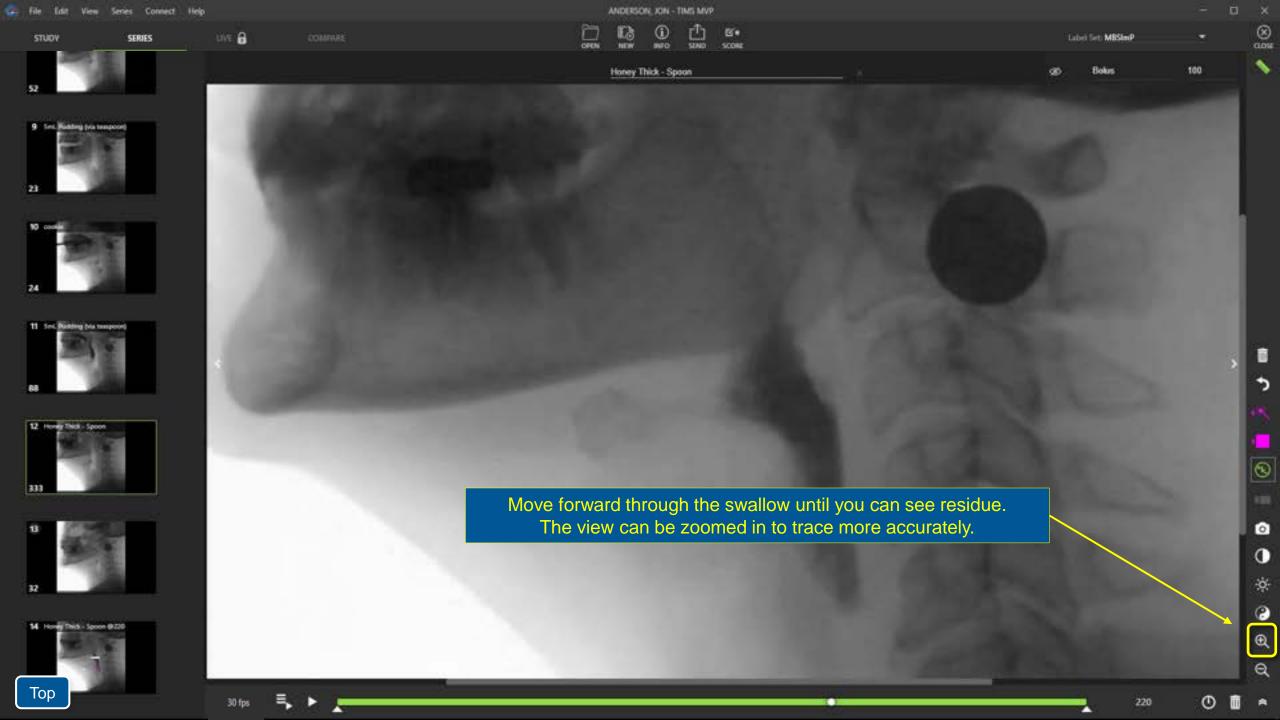

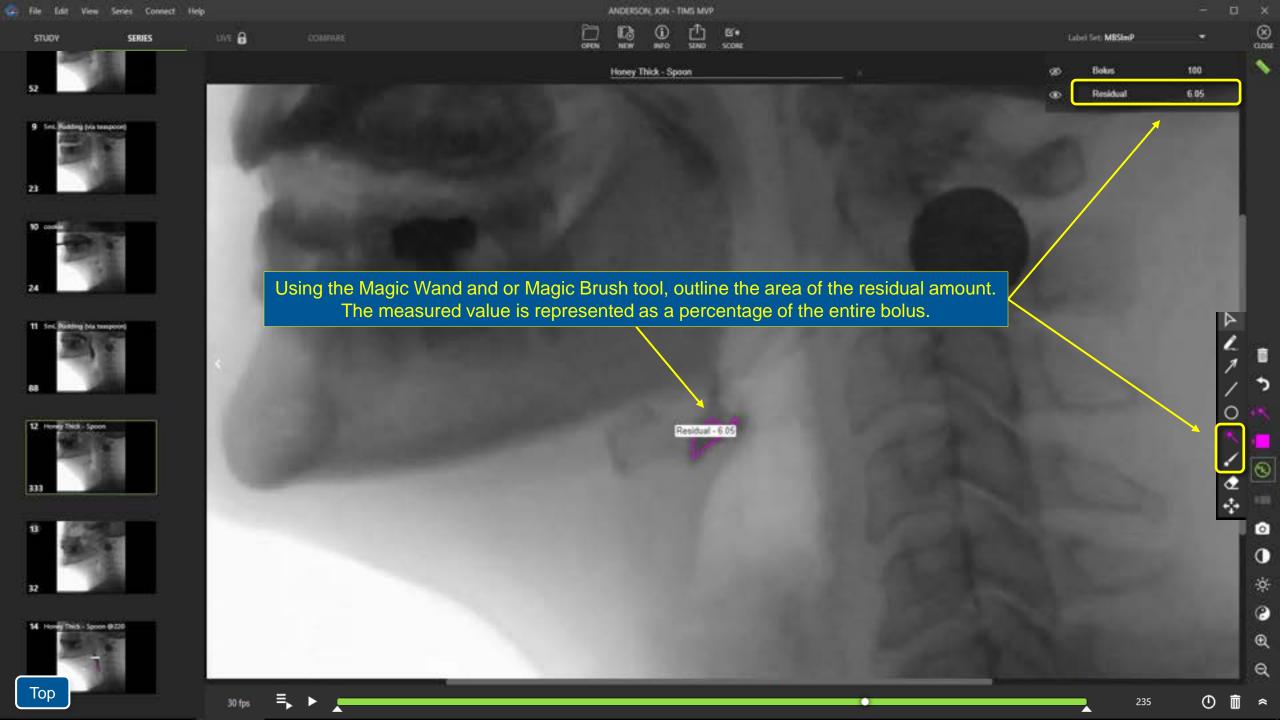

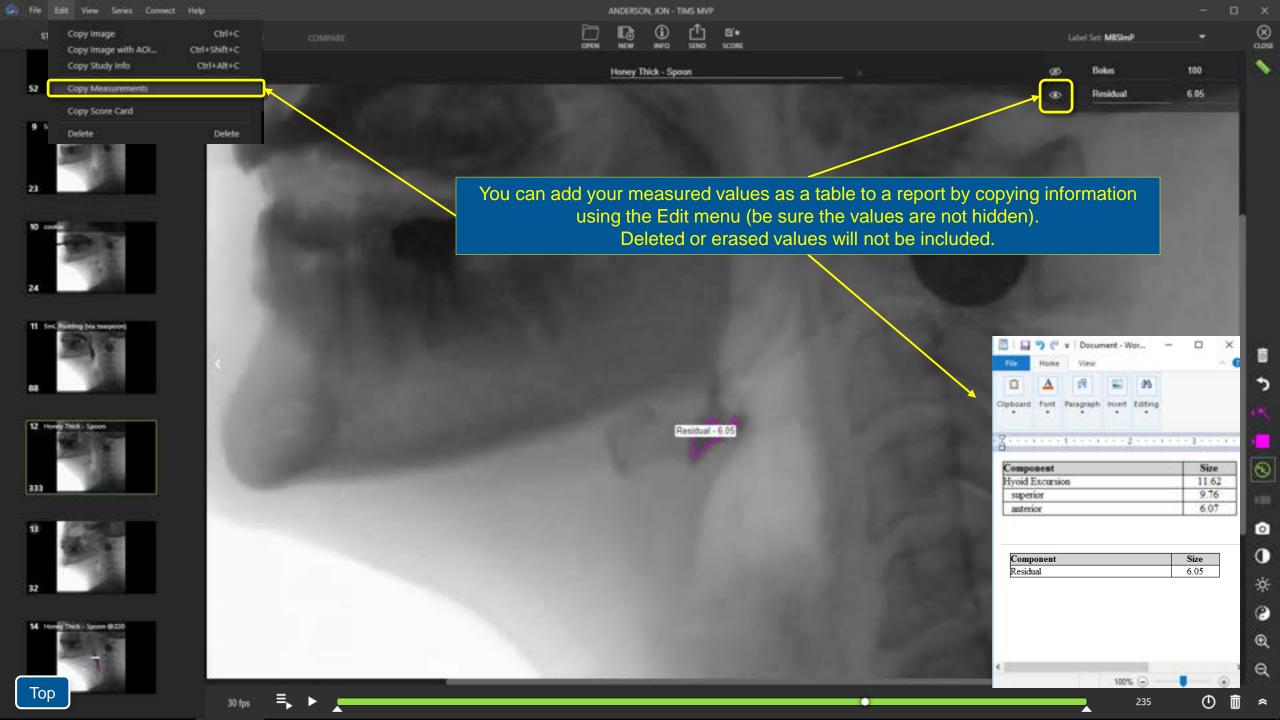

# Scoring a Study

# Before implementing any of the included scoring protocols in TIMS MVP it is recommended that you consult the following resources that have been suggested by the researchers that developed them:

#### MBSImP

For MBSImP information & training the most direct link is: <a href="https://www.northernspeech.com/MBSImP/">https://www.northernspeech.com/MBSImP/</a>

#### Other relevant articles, papers and validation studies:

- Martin-Harris, B., Brodsky, M. B., Michel, Y., Castell, D. O., Schleicher, M., Sandidge, J., ... & Blair, J. (2008). MBS measurement tool for swallow impairment—MBSImp: establishing a standard. *Dysphagia*, *23*(4), 392-405.

- Martin-Harris, B., Humphries, K., & Garand, K. L. (2017). The modified barium swallow impairment profile (MBSImP<sup>™</sup>©)–innovation, dissemination and implementation. *Perspectives of the ASHA Special Interest Groups*, *2*(13), 129-138.

- Clain, A., Alkhuwaiter, M., Davidson, K., Martin-Harris, B. (2022, online ahead of print). Structural Validity, Internal Consistency, and Rater Reliability of the Modified Barium Swallow Impairment Profile: Breaking Ground on a 52,726-Patient Clinical Data Set. *Journal of Speech, Language, and Hearing Research*, 65(3), 1-12.

#### DIGEST

DIGEST training is recommended and available at: <u>https://mdanderson.cloud-cme.com/digest</u> Join the mailing list: <u>DIGEST@mdanderson.org</u>

#### Here are some suggested papers on FOIS & PAS:

**FOIS**: Crary, M. A., Mann, G. D. C., & Groher, M. E. (2005). Initial psychometric assessment of a functional oral intake scale for dysphagia in stroke patients. *Archives of physical medicine and rehabilitation*, *86*(8), 1516-1520.

**PAS**: Rosenbek, J. C., Robbins, J. A., Roecker, E. B., Coyle, J. L., & Wood, J. L. (1996). A penetration-aspiration scale. *Dysphagia*, 11(2), 93-98.

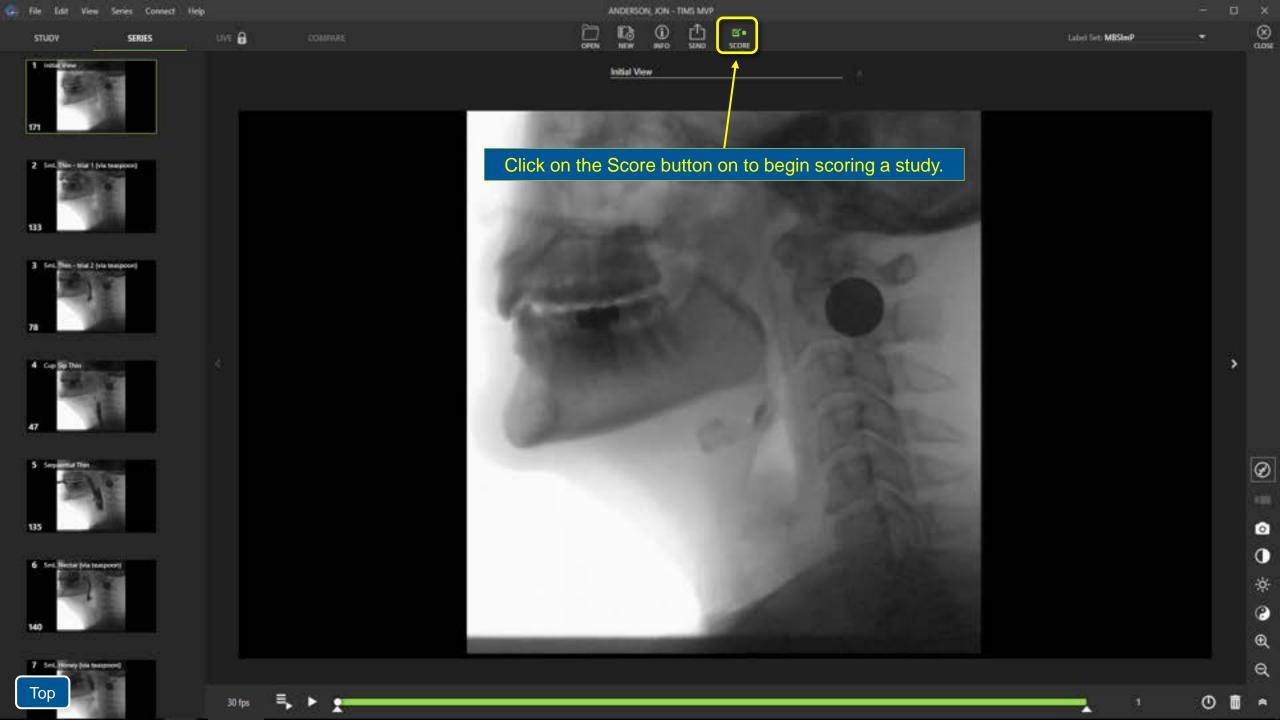

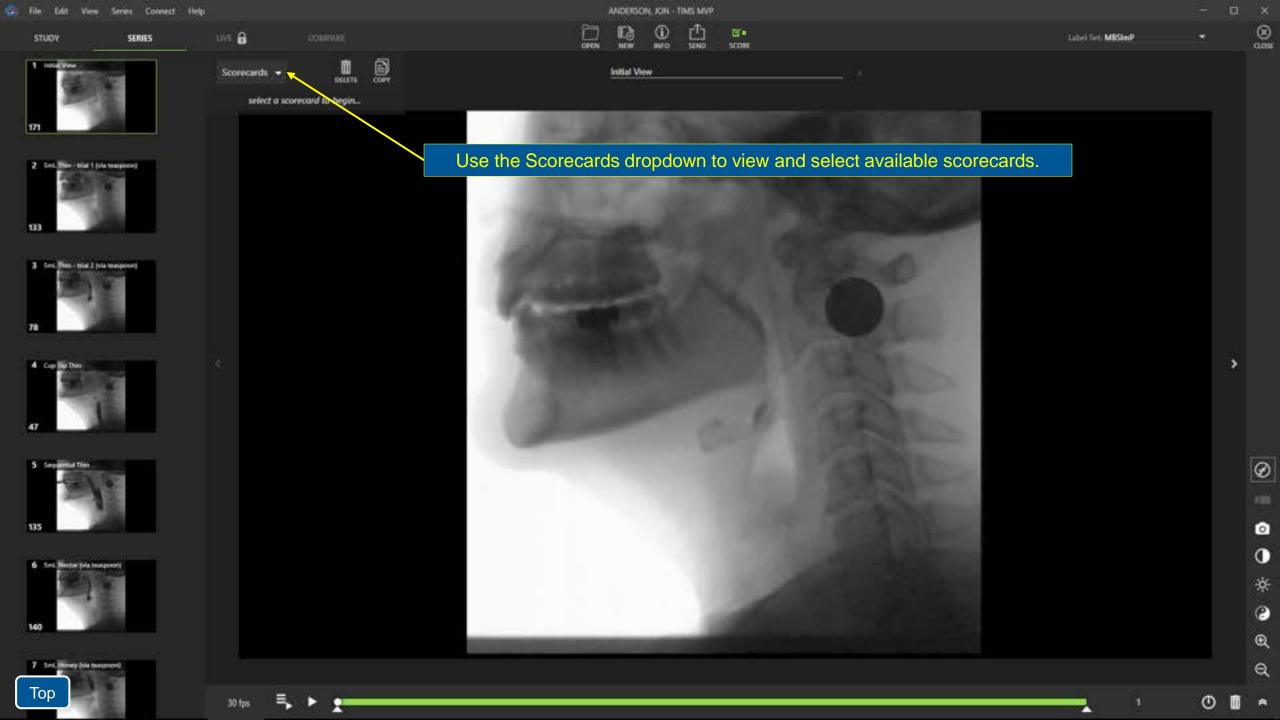

| - | File 1 | (dit | View | Series | Connect | Help |
|---|--------|------|------|--------|---------|------|
|   |        |      |      |        |         |      |

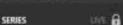

Scorecards

DIGEST
 FOIS
 MIRSIMP

30 fpr

9

OFLETE

orecord to begin...

|      | Number | M ART | THE REAL |     |
|------|--------|-------|----------|-----|
| 1    | 12     | (i)   | rħ.      | C   |
| OPEN | NEW    | INFO  | SIND     | - 9 |

Initial View

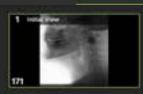

STUDY

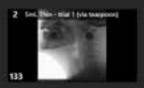

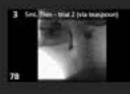

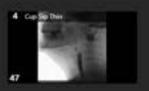

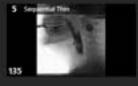

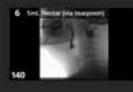

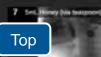

Use the Scorecards dropdown menu to select a scorecard from the list. Several standardized

Select the scorecard protocol(s) you want to use. Multiple cards can be selected. Uncheck a scorecard to remove it from the study.

protocols are included with TIMS MVP, but you can create your own if you like.

Selected scorecards become the default for each newly created study.

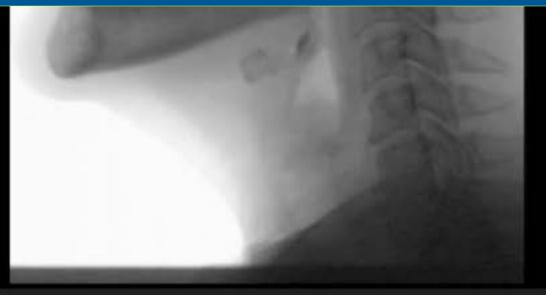

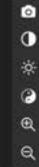

ጣ

Ø

🚑 File Edit View Series Connect Help

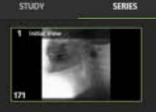

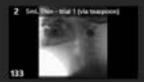

3 Seek Deer - total 2 (via teaspoore) 78

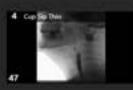

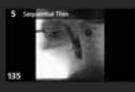

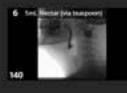

Тор

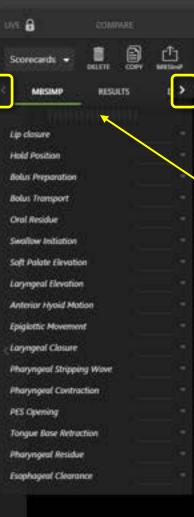

30 fps

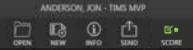

Initial View

Label Set: MBSImP

8

3

Ø

0

0

0

æ

Q

\*

0

.

Choose the scorecard you want to work with first. Use the on-screen arrows to scroll through the available scorecards or review the results.

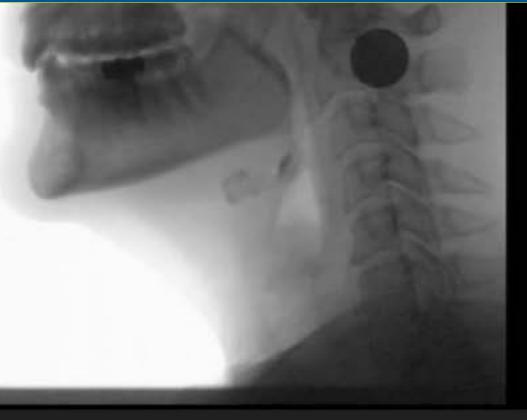

\_

📮 File Edit View Series Connect Help

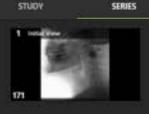

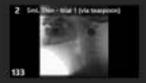

3 Seek Deer - Had 2 (via teaspoor) 78

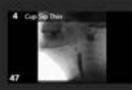

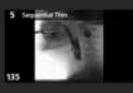

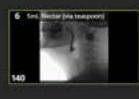

Top

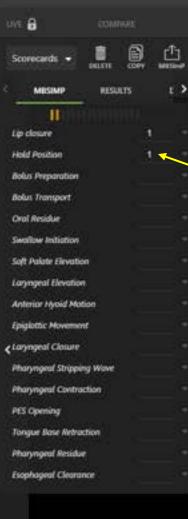

30 fps

|      | MUDBON | JUN-       | TIMS MVP       |       |
|------|--------|------------|----------------|-------|
| m    | 12     | <b>(i)</b> | r <sup>®</sup> | B'+   |
| OPEN | NEW    | INFO       | SIND           | SCORE |

5ml. Nectar (via teaspoon)

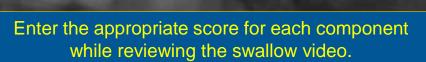

3

Ø

0

0

0

æ

Q

\*

Ο

File Edit View Series Connect Help

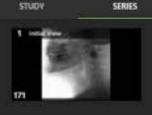

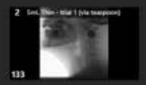

3 Seek (New - Stat 2 (via teaspoor) 78

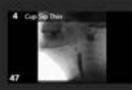

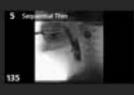

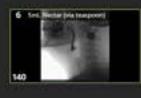

Top

UNE 🔒 0 Ē. 8 Scorecards + DELETE : > MESIMP RESULTS TH Lip closure **Hold Position** 0 **Bolus Preparation** Bolus Transport Oral Residue Swallow Initiation Soft Palate Elevation Laryngeal Elevation Anterior Hyoid Motion **Epigiottic Movement** € Laryngeal Closure Pharyngeal Stripping Wave Pharyngeal Contraction **PES Opening Tongue Base Retraction** Pharyngeal Residue Esophageal Clearance

30 fps

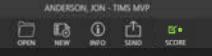

#### 5ml. Nectar (via teaspoon)

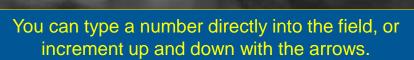

#### Label Set: MBSImP

3

Ø

0

0

0

æ

Q

\*

Ο

Series Connect Help File Edit View

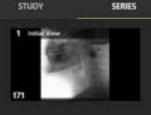

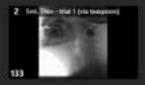

3 Sed. Blas - trial 2 (via teaspoort)

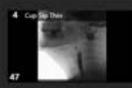

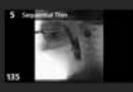

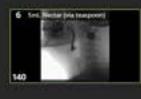

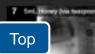

UNE 🔒 Ē. ð Scorecards + DELETE COPY MESIMP RESULTS THE Lip closure **Hold Position Bolus Preparation** 0 Bolus Transport **Oral Residue** Swallow Initiation Soft Palate Elevation Laryngeal Elevation Anterior Hyoid Motion **Epigiottic Movement** € Laryngeal Closure Pharyngeal Stripping Wove Pharyngeal Contraction PES Opening **Tongue Base Retraction** Pharyngeal Residue Esophageal Clearance

30 fps

: >

#### ANDERSON, JON - TIMS MVP n đ 13 • B'•

Clicking on the pop-up menu will reveal a list of choices with hint text to remind you what each score represents.

Select a choice from the menu to enter it!

0: Was with brisk tongue motion 1: Demonstrated delayed initiation of tongue motion 2 : Was with slowed tongue motion 3: Was with repetitive/disorganized motion of the tongue 4: Yielded only minimal to no tongue motion

Label Set: MBSImP

Ø

0

0

0

Q

Q

O

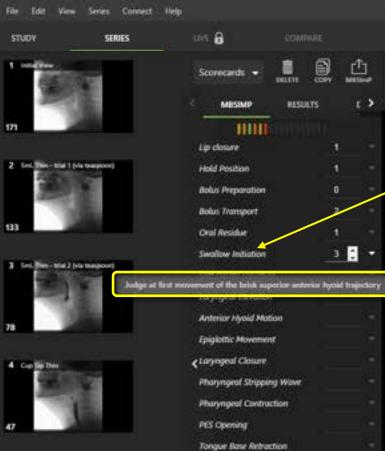

Pharyngeal Residue Esophageal Clearance

30 fps

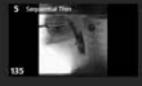

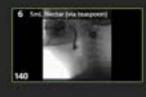

Тор

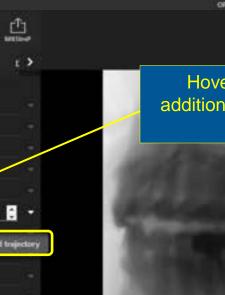

ANDERSON, JON - TIMS MVP

5ml. Nectar (via teaspoon)

Hover over a selection with your mouse and additional information may be presented regarding that particular component. (X) (X)

3

Ø

0

0

0

æ

a

\*

O

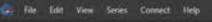

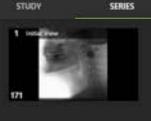

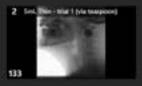

3 Sed. Blan - blad 2 (via teaspoor) 78

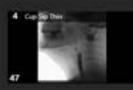

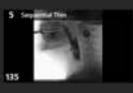

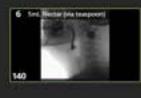

7 Sect. Homey (via teaspoord Тор

uve 🔒 0 Ē. 8 Scorecards + DELETE MESIMP RESULTS HHIMHH Lip closure Hold Position **Bolus Preparation** 0 Bolus Transport **Oral Residue** Swallow Initiation Soft Palate Elevation 4 Laryngeal Elevation 0 Anterior Hyoid Motion **Epigiottic Movement** Claryngeal Closure 0 🗘 Pharyngeal Stripping Wave Pharyngeal Contraction **PES Opening Tongue Base Retraction** Pharyngeal Residue Esophageal Clearance

30 fps

: >

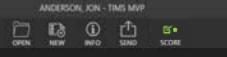

5ml. Nectar (via teaspoon)

A single click in the scoring field will quickly produce the first value in the list.

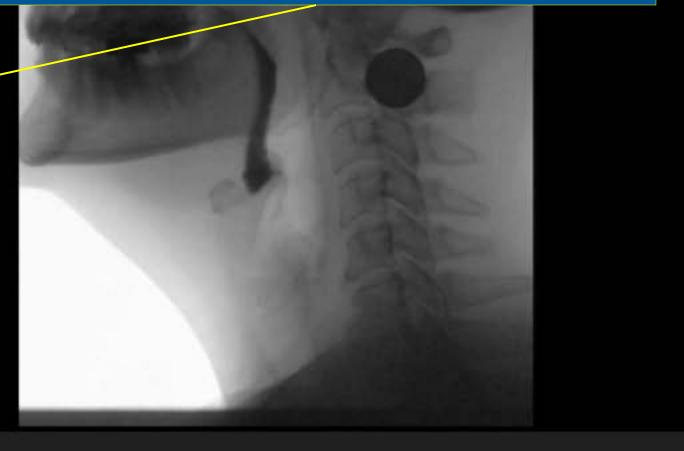

Label Set: MBSImP

3

Ø

0

0

3

æ

Q

\*

SERIES

STUDY

|          |                 | -  |
|----------|-----------------|----|
|          | 180             | 8  |
| 35       | 100             |    |
|          |                 |    |
| 6 trijie | tar (via tempos |    |
| 1        | - 11-7          | Ť. |
|          | -12             |    |
|          |                 |    |
|          |                 |    |

| 1   | - |   | 1  |   |  |
|-----|---|---|----|---|--|
|     |   |   |    | 3 |  |
|     |   | - | 19 |   |  |
| 2.9 |   |   | 1  |   |  |

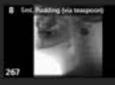

1/2 Shardward Cashie (1 a 1 a 25) coated a

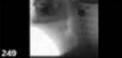

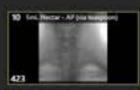

11 Seil, Pasting - A7 (da hampoor)

|        | 1.000                                                                                                    |
|--------|----------------------------------------------------------------------------------------------------|
|        | Lip closure                                                                                                    |
|        | Hold Position                                                                                                    |
|        | Bolus Preparat                                                                                                    |
|        | Bolus Transpo                                                                                                    |
|        | Oral Residue                                                                                                    |
|        | Swallow Initia                                                                                                    |
|        | Soft Palate Ele                                                                                                    |
|        | Laryngeal Elev                                                                                                    |
|        | Anterior Hyok                                                                                                    |
|        | Epigiottic Mov                                                                                                    |
|        | ¢ Laryngeal Clo                                                                                                    |
|        | Pharyngeal St                                                                                                    |
|        | Pharyngeal Ca                                                                                                    |
|        |                                                                                                    |
| ated - | PES Opening                                                                                                    |
|        | Tongue Base A                                                                                                    |
|        | Pharyngeal Re                                                                                                    |
|        | Esophageal Cl                                                                                                    |
|        | and the second second se |

30 fps

uve 🔒

Se

| recards 👻        |         |       | <u>₽</u> |
|------------------|---------|-------|----------|
| MESIMP           | NISU    | urs   | £ >      |
| 000              | mm      | iin 🤜 |          |
| closure          |         | 1     |          |
| d Position       |         | 1     |          |
| n Preparation    |         | Ø     |          |
| is Transport     |         | 2     |          |
| l Residue        |         | 1     |          |
| Now Initiation   |         | з     |          |
| Palate Elevatio  | ii i    | 4     |          |
| ngeal Elevation  | ř.      | 0     |          |
| mior Hyoid Mot   | ian     | O     |          |
| lottic Movemer   | æ       | O     |          |
| ngeal Closure    |         | O     |          |
| ryngeal Strippie | ig Wave | 1     |          |
| ryngeal Contra   | ction   | 1     |          |
| Opening          |         | 2     |          |
| gue Base Retro   | tion    | 2     |          |
| ryngraf Residur  |         | з     |          |
| shageal Cleara   | KOP .   | 3     | 8 -      |

|      | ANDERSO | IN, JON - 1 | IMS MVP |       |
|------|---------|-------------|---------|-------|
| 0    | 13      | 6           | 凸       | B.    |
| OPEN | NEW     | INFO        | SIND    | SCORE |
|      |         |             |         |       |

5mL Nectar - AP (via teaspoon)

Scoreboard lights give a quick visual representation of the results with green indicating more normal scores and red indicating an issue.

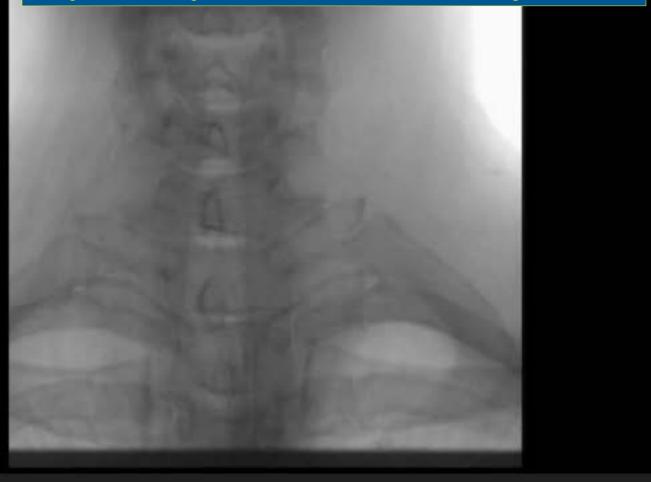

Label Set: MBSImP

(X)

Ø

0

0

3

æ

Q

**A** 

O

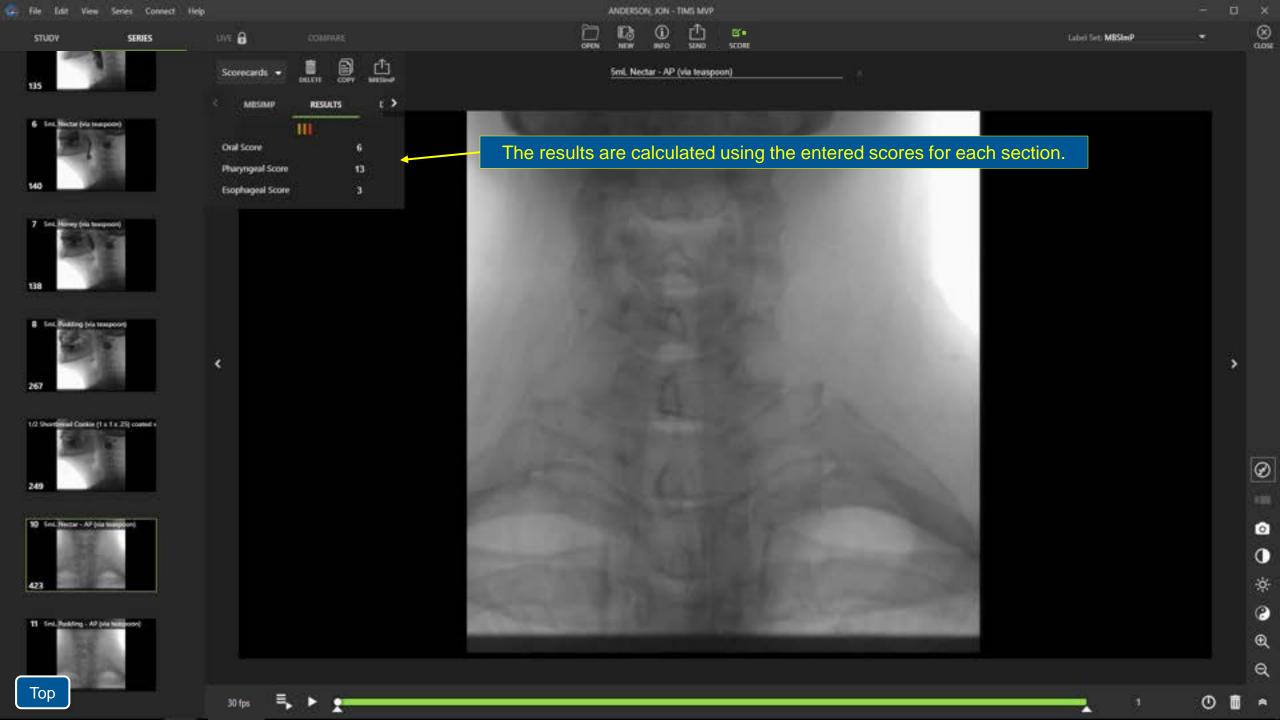

SERIES

STUDY

140

7 50

138

| Hector (ris line |  |
|------------------|--|
| 2                |  |
|                  |  |
| 1                |  |

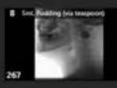

1/2 Shortberred Cashie (1 a 1 a 25) coated a

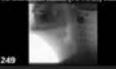

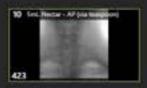

11 Seil, Padding - AP (via hangooor)

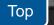

Ē. Scorecards + DELETE 009 < 15 DIGEST RESULTS THILL SAFETY GRADE . EFFICIENCY GRADE З DIGEST Max Exam PAS Max Exam Residue Modifiers

uve 🔒

٠

#### ANDERSON, JON - TIMS MVP 1 $(\mathbf{i})$ B'+ 6 SCORE 1070 OPEN NEW

#### Sml. Nectar - AP (via teaspoon)

### Copy and paste the info into a document or report.

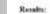

| COMPONENT          | Scale  | SCORE |
|--------------------|--------|-------|
| 1 Oral Score       | (9-18) | 6     |
| 2 Pharyageal Score | (2-29) | 10    |
| 3 Exophageal Score | (0-4)  | 3     |

Label Set: MBSImP

#### DIGEST

| COMPONENT                | Scale  | 50 | ORE                                                                                                  |
|--------------------------|--------|----|----------------------------------------------------------------------------------------------------|
| 1 This Max PAS           | (1-8)  | 1  | Contrast did not entry the nitway                                                                    |
| 2 Noctar Max PAS         | (1-8)  | 2  | Contrast entered the airway, remained above the vocal<br>folds, and was ejected from the airway.     |
| 3 Honey Max PAS          | (1.0)  | 3  | Contrast entered the airway, remained above the vocal<br>folds, and was not ejected from the airway. |
| 4 Liquid Max PAS         | (I-II) | 3  | Maximum PAS Score over all legal trials                                                              |
| 5 Liquid Max Residue     | (0-3)  | 2  | 80 - 90%                                                                                             |
| 6 Publing Max PAS        | (1-1)  | 4  | Contrast entered the airway, contacted the vocal folds,<br>and was ejected from the airway.          |
| Publing Max<br>Residue   | (0-3)  | 2  | 50 - 90%                                                                                             |
| 8 Cracker Max PAS        | (1-0)  | 4  | Contrast entered the airway, contacted the vocal folds,<br>and was ejected from the airway           |
| 9 Cracker Max<br>Residue | (0-7)  | 3  | 50 - 90%                                                                                             |
| Frequency if PAS         | (0-2)  | 1  | Intermittent (under 50% of trials on a single consistency                                            |
| 11/Amount if PAS >= 5    | (9-2)  | 1  | Weither trace nor gross                                                                              |

#### Resalts:

| COMPONENT |                  | Scale  | SCORE |                                                                        |
|-----------|------------------|--------|-------|------------------------------------------------------------------------|
| 1         | SAFETY GRADE     | (0-4)  | 1     | Modifier adjusted aspiration or laryngeal penetration                  |
| 2         | GRADE            | (0-4)  | 3     | Modifier adjusted pharyngest sesidur                                   |
| 3         | DIGEST           | (0-4)  | 1     | 0 - Normal, 1 - Mild, 2 - Moderate, 3 - Servere, 4 - L&<br>theratoming |
| 4         | Max Exam PAS     | (1-8)- | 4     | Maximum PAS Score over all holes trials                                |
| 5         | Max Exam Residue | (0-3)  | 2     |                                                                        |
| 6         | Modifiers        | (0.4)  | 1     |                                                                        |

.

# TIMS Connect

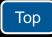

## What is TIMS Connect?

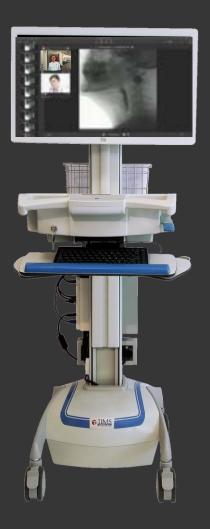

TIMS MVP in radiology or any procedure room

TIMS Connect makes it possible to live-stream an MBS or FEES study from a procedure room to another computer in the hospital running TIMS Review.

The point-to-point connection facilitates collaboration and communication throughout a hospital, or hospital group, in real time.

Live Stream fluoro or FEES video from TIMS MVP!

Two-way webcam video and audio!

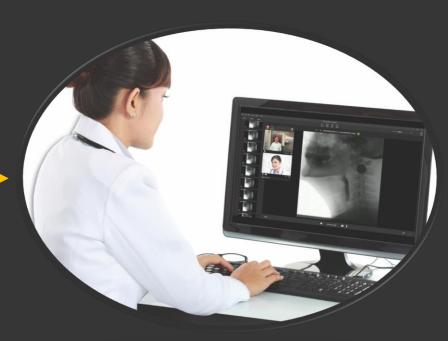

Speech Office or any computer running TIMS Review

## What is TIMS Connect?

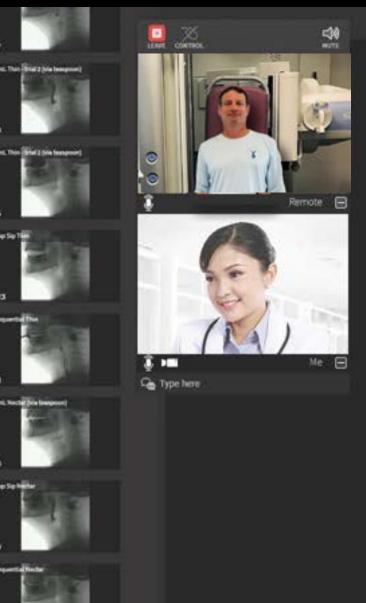

### **TIMS Connect Features**

- Software add-on for any TIMS MVP system
- Real time video transmission from any modality (fluoroscopes, endoscopes, ultrasound etc.)
- Optionally control the in-room system remotely to record, edit & review studies!
- Two-way live webcam video & audio
- Utilizes existing hospital networks
- Remote user support with VPN
- Secure & encrypted

### **Typical Use Cases for TIMS Connect**

- Quickly and easily consult with experts within the hospital system.
- Train new staff without overcrowding procedure rooms.
- Efficiently supervise procedures remotely from any office.
- Educate students in a university setting to prepare for live "in-room" procedures.

### TIMS Connect is a paid subscription add-on to TIMS MVP

You can receive a free trial for the TIMS Connect feature by calling our sales dept. at 978-458-4624 ext. 298 or send an email to <u>info@tims.com</u> with your request.

10 fps

Top

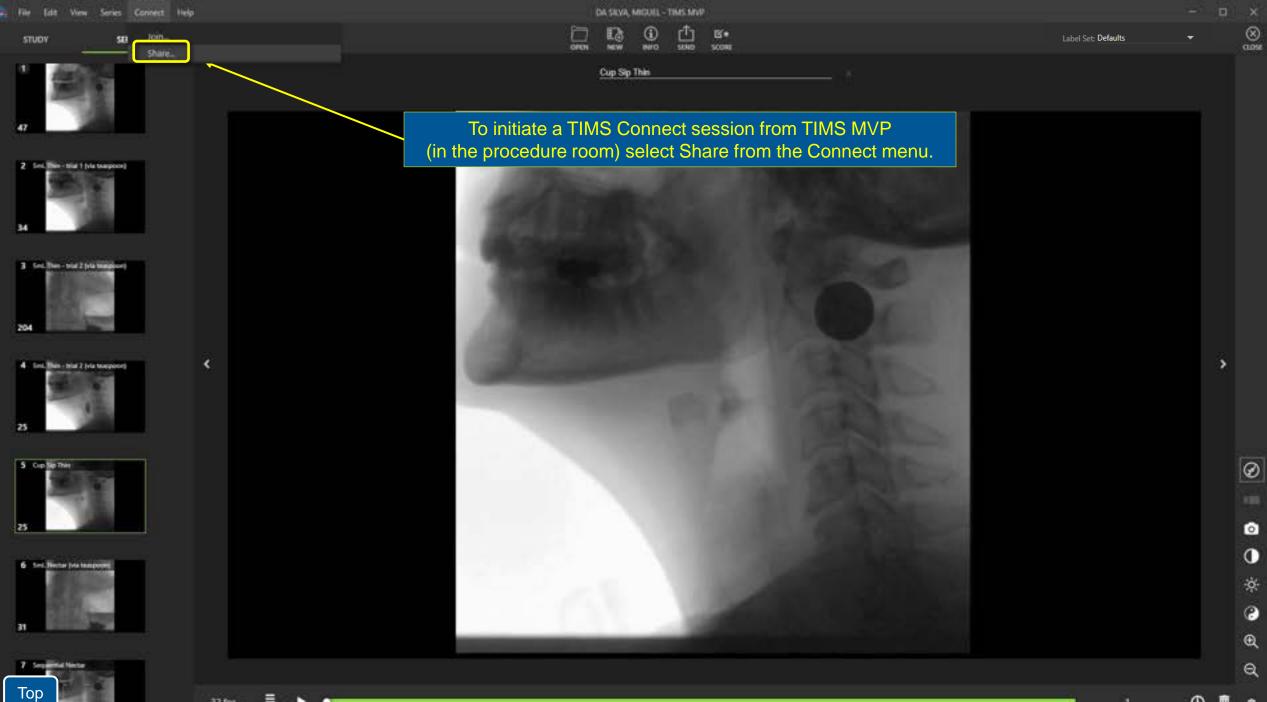

32 fps

O

\*

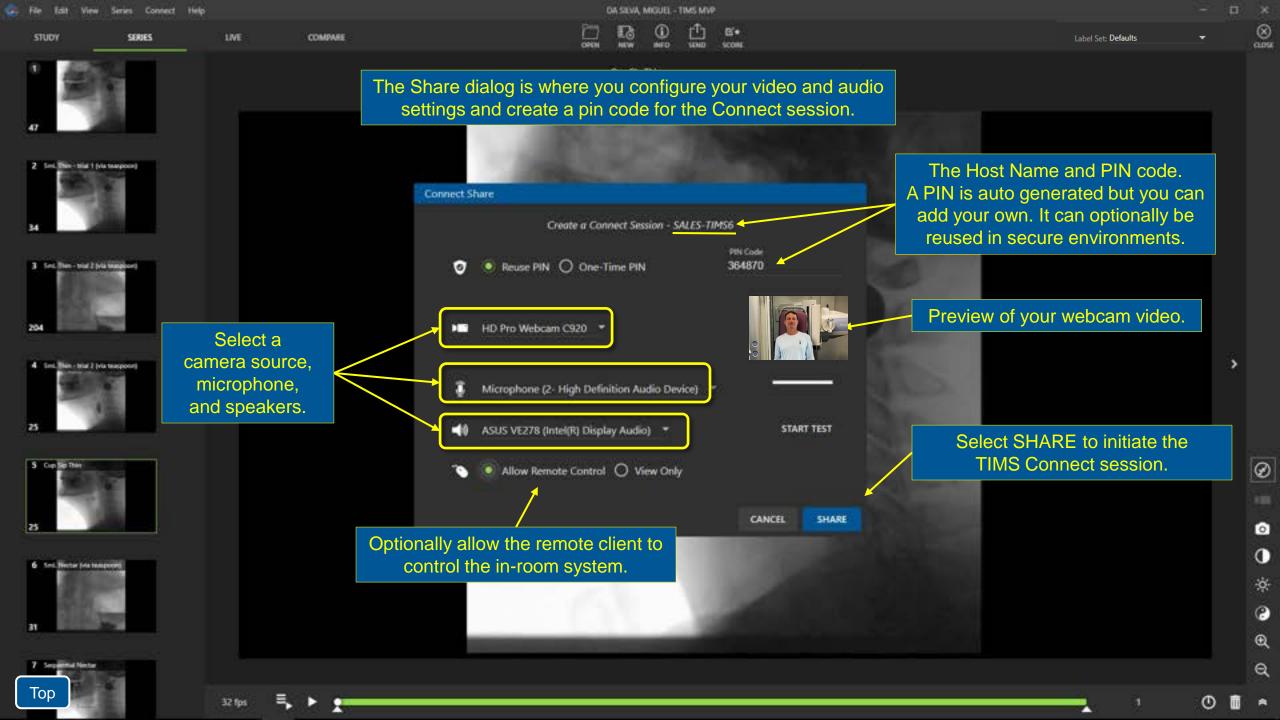

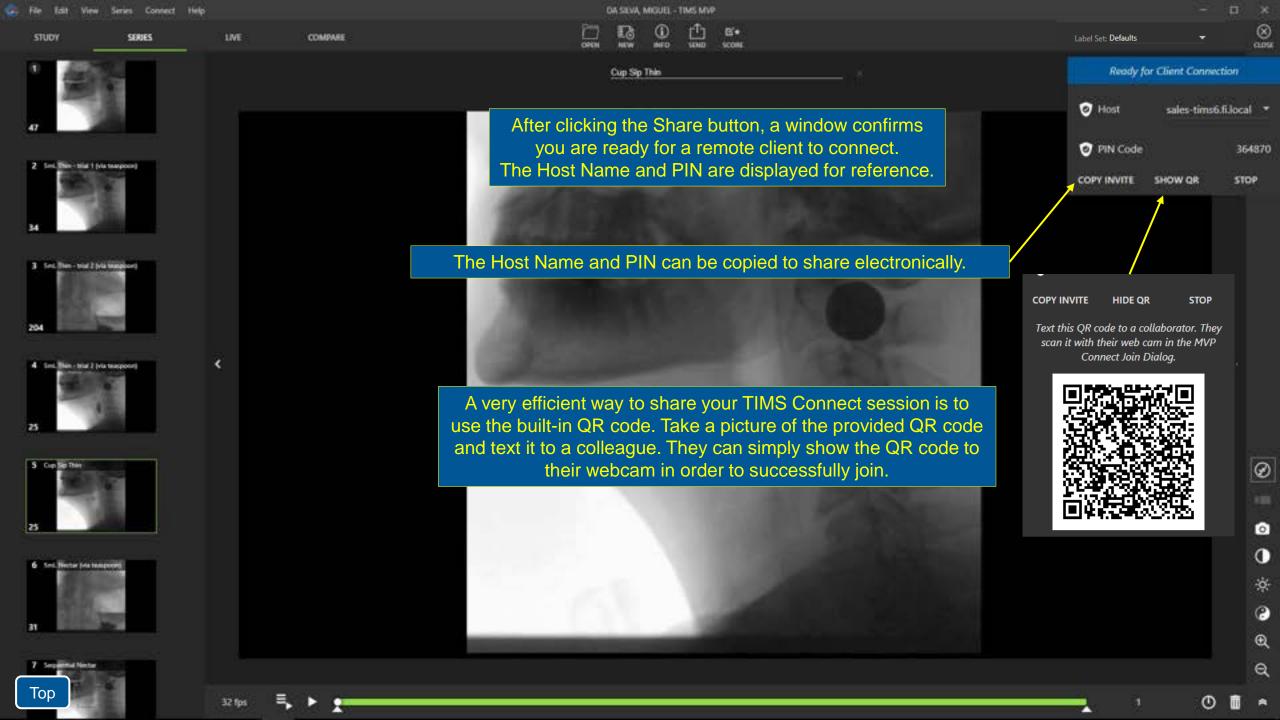

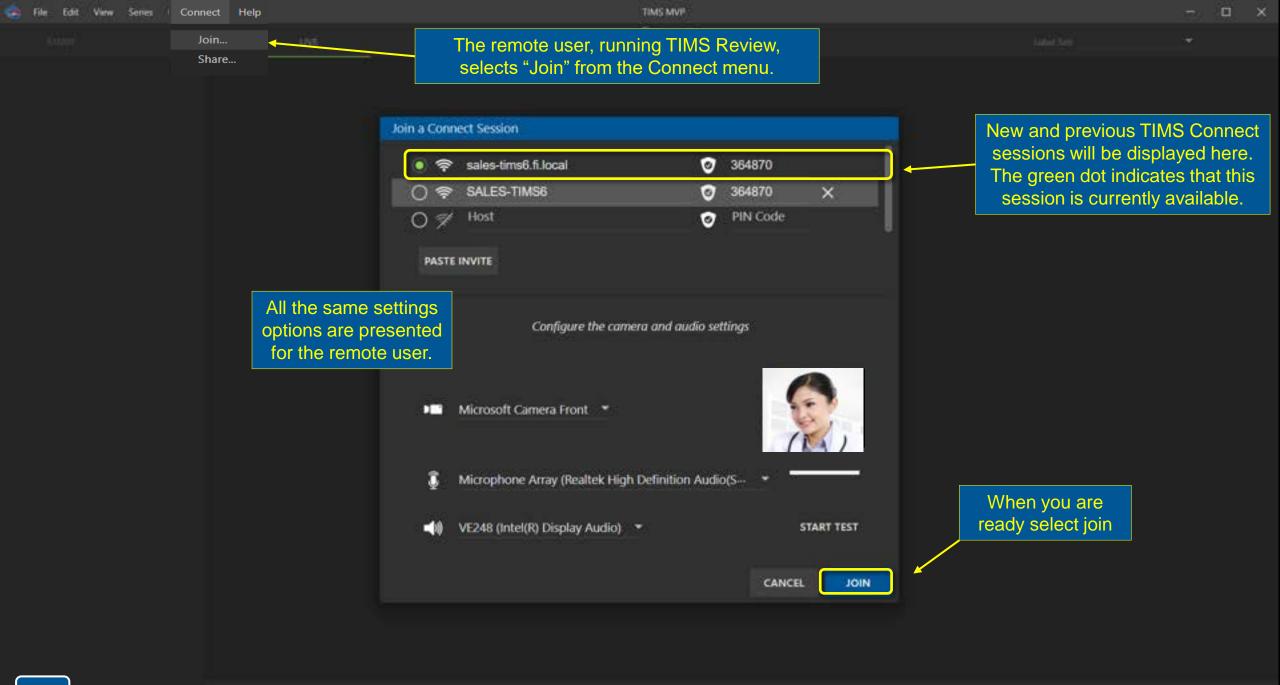

Remote

Me 🖃

000

LEAVE

🦉 🖬 🖓 Type here

6 Seed Meetar Jola Seargeone

Тор

LIVE

0

8

Once joined, a movable webcam window will appear. Your colleague's video always up top, with your video underneath.

E+

SCORE

DA SILVA MIQUEL - TIMS MVP

The remote user's TIMS Review screen will be replaced with the TIMS MVP screen from the procedure room. You'll see the live fluoro video, and optionally be able to control the "in-room" system, just as if you were there!

🕽 Rec Time: 28:15.656 👩 🏮

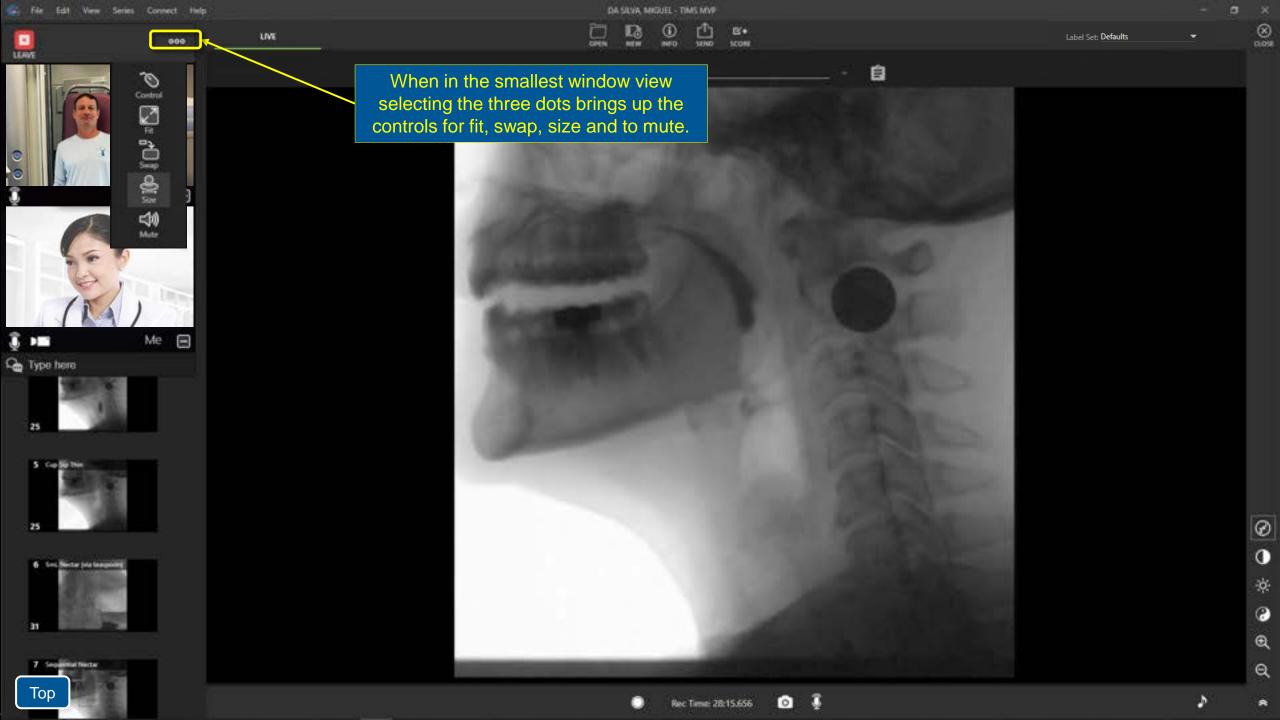

SERIES STUDY

2 Sec. Wer- tild I bis mappoord

1 Sec. This - wiel 2 fela manpoord

4 Sec. This - this 2 (via mappoor)

204

25

25

5 Cup Sig The

6 Loc Mertar fele teagenies

7 Separate Necto

Тор

0

X 1.1 Con Type here

LIVE

E E

de la

Click on the Mic

icon or select "MUTE" to mute

your microphone.

Banda Antina Remote ⊞

Me 目

0

LEAVE CONTROL

DA SUVA MIQUEL - TIMS MVP 13 œ rT) NUW ana o SEND

**B**\*

SCORE

The webcam window can be re-

positioned wherever you like. Clicking on the plus or minus icon will allow you to display or hide the web camera view.

Label Set: Defaults

.....

0 0 € Q

449 PM 1/18/2022 dî.

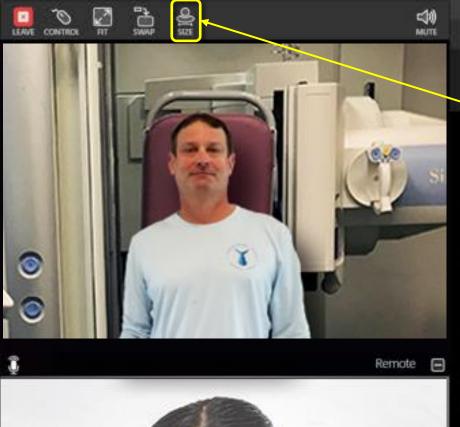

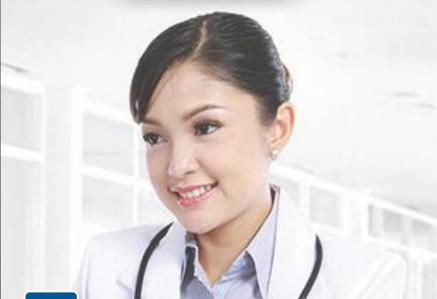

Me 🔳

B B'e look • -

Ê

Click the "SIZE" icon to optimize the web camera screen. Here is an example of the largest of three different window sizes.

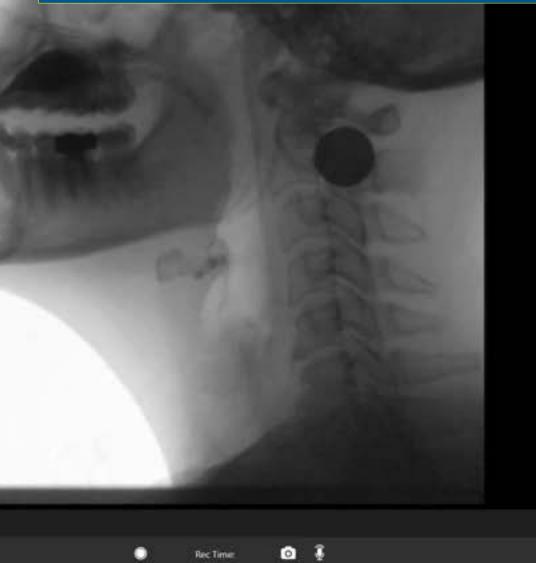

Rec Time:

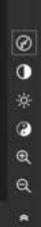

۵

() ()

Label Set: Defaults

Ĵ

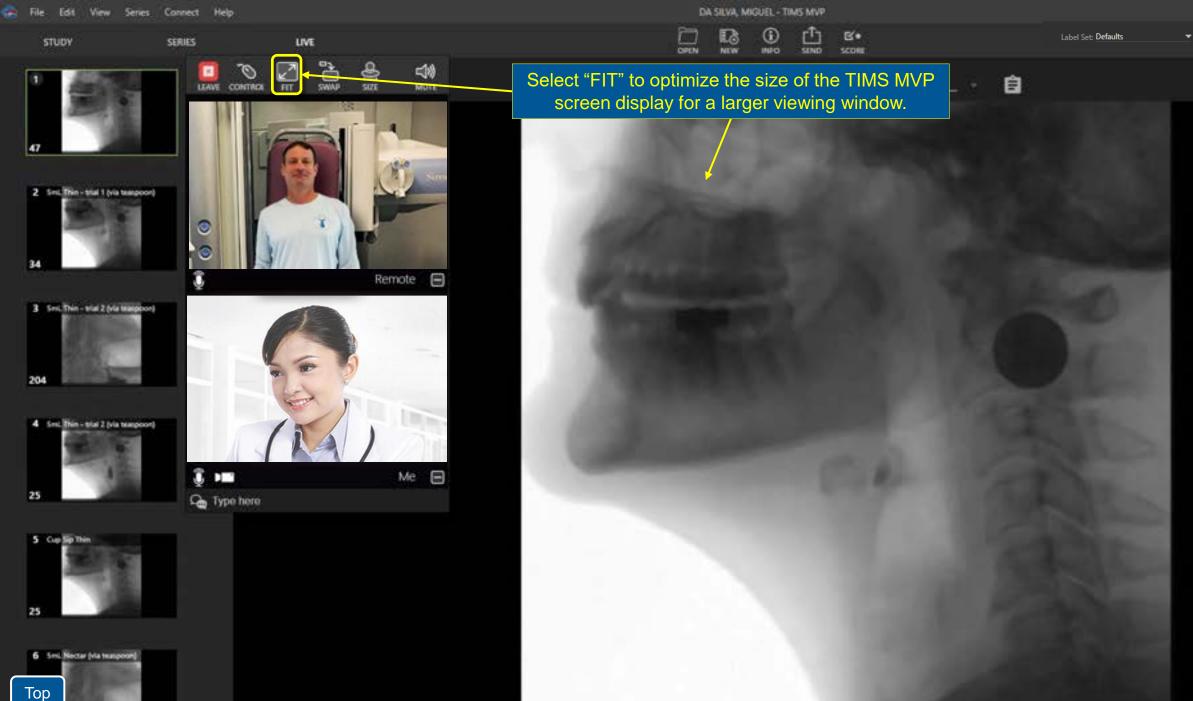

Тор

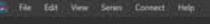

STUDY

34

204

25

25

31

Тор

5 Capitip Thin

6 Sec Merter (eta beaucont)

7 Separate Neita

SERIES.

LINE

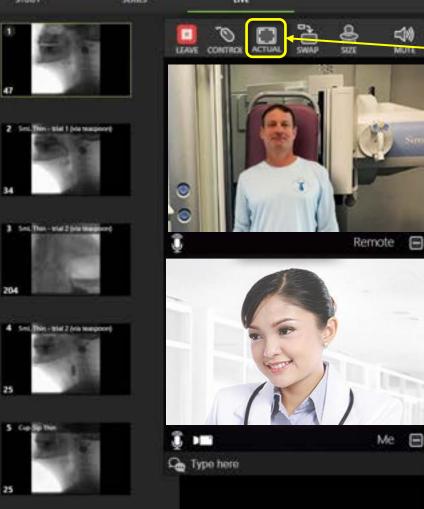

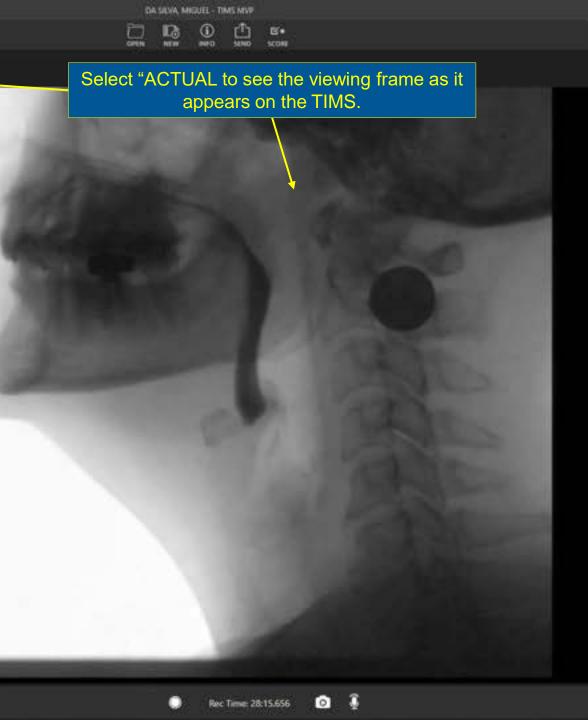

.....

-

0 0 Q Q \*

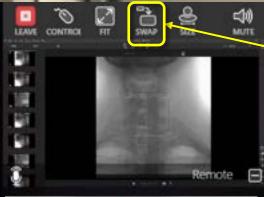

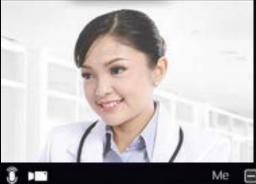

G Type here

When you select "SWAP" the camera changes to show the In-room view in the larger window space. The TIMS MVP view is swapped to the smaller display window.

0,00

Si

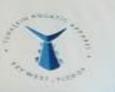

Connect Help File Edit

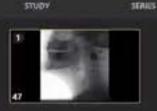

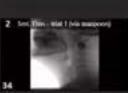

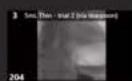

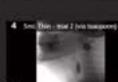

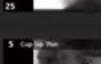

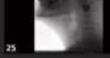

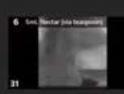

7 Sequential Next Тор

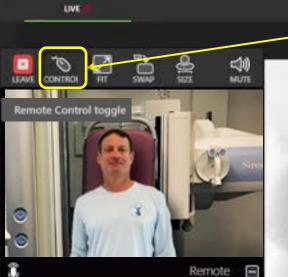

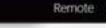

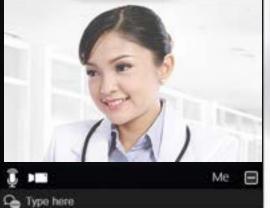

32 fps

If remote control is enabled and granted, the "CONTROL" icon will be visible. If it is not available or shows a slash mark, it would need to be enabled from the TIMS MVP System first.

0

Rec Time: 28:24.661

Label Set: Defaults

8

Ø

0

×

0

Q

Q

SERIES

STUDY

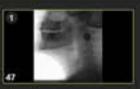

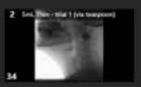

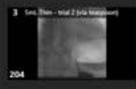

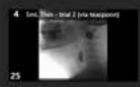

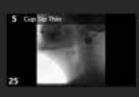

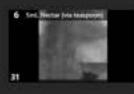

7 Separate Necto Тор

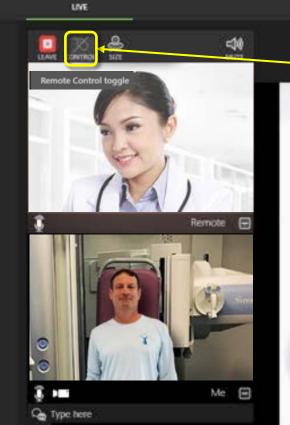

B  $\odot$ E'+ SCORE 880

From the TIMS MVP system, Click on the "CONTROL" icon with the slash mark to release control over TIMS MVP System remotely.

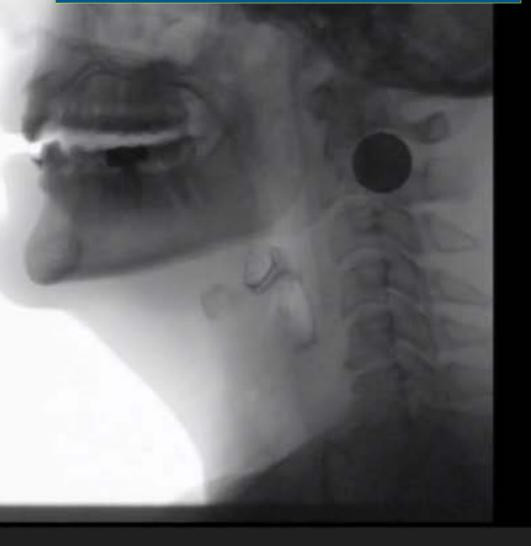

3 0

Rec Time: 23:36.593

0

0 0 Q Q

\*

.

(105H

2 Sec. Bits - that I bra mappeort

1 Set. The - wiel 2 fela managered

4 Sec. This - trial 2 (via margoors)

204

25

25

5 Cup Sig Thi

6 Loca Mertin bie tempeter

7 Secondition West

Тор

STUDY SERIES

**6**0

LEAVE

۲

LIVE

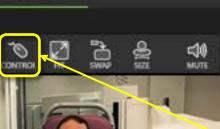

Remote

E

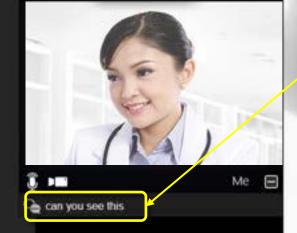

Once you have taken control of the TIMS MVP System you have the full control to be able to set up new studies, as well as the ability to Record, Edit, Review, and even Send!

DA SILVA, MIGUEL - TIMS MVP

(II)

.....

Ľ

SEND

B\*

SCORE

自

B

You can chat messages in the text box.

3

.....

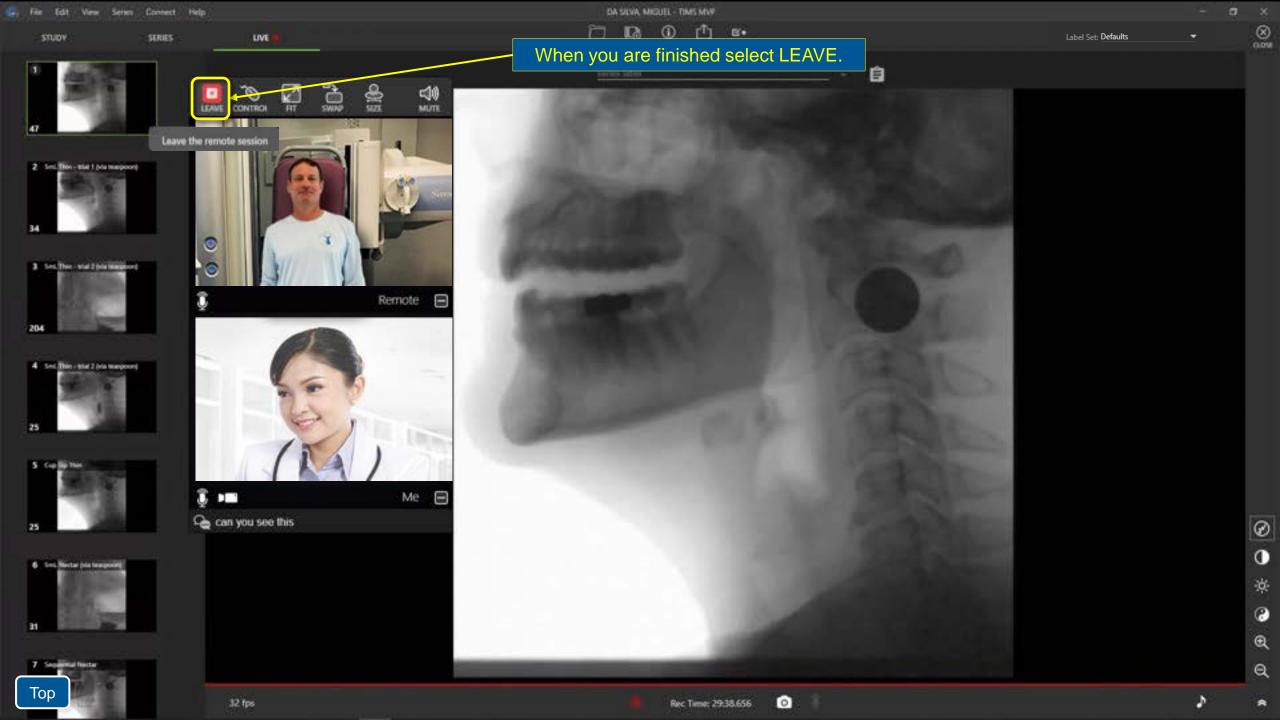

| There is a Pop up to notify that the session<br>has ended. Select "OK" to close. |  |
|----------------------------------------------------------------------------------|--|
|                                                                                  |  |
| Yikes!<br>The remote session has ended                                           |  |
| ок                                                                               |  |

# **TIMS MVP Shortcut Keys - Sorted by Function**

| Shortcut          | Action                                 |
|-------------------|----------------------------------------|
| Capture           |                                        |
| 112]              | Snap single image frame                |
| SPACEBAR          | Start/Stop record                      |
| Editing           |                                        |
| DELETE            | Delete selected study or image         |
| CTRL + +          | Move to first frame of series          |
| CTRL + →          | Nove to last frame of series           |
|                   | Set trim start                         |
| П                 | Set trim end                           |
| CTRL)+T           | Split a series view into two views     |
| CTRL + U          | Combine series view with the next view |
| CTRL]+D           | Delete video or image snapshot         |
| TAB / SHIFT + TAB | Next or previous label                 |
| liewing           |                                        |
| CTRL + 1          | View the Study tab                     |
| CTRL + 2          | View the Series tab                    |
| CTRL + 3          | View the Live tab                      |
| CTRL + •          | Enlarge/Zoom in                        |
| CTRL + -          | Shrink/Zoom out                        |
| SPACEBAR          | Start/Stop play                        |

| Shortcut               | Action                                   |
|------------------------|------------------------------------------|
| Operation              |                                          |
| CTRL + O               | Open the Study Dashboard to open studies |
| SHIFT) + []            | Open the Study Info dialog               |
| CTRL + N               | Create a new blank study                 |
| CTRU + F4              | Close study                              |
| CTRI + L               | Loop video play mode                     |
| SHIFT) + €             | Skip backward 10 frames                  |
| (SHIFT) <sub>+</sub> ↔ | Skip forward 10 frames                   |
| CTRE + SPACEBAR        | Toggle play direction                    |
| HOME                   | Move to start                            |
| END                    | Move to end                              |
| CTRL + ALT + C         | Copies study info to clipboard           |
| CTRU+C                 | Copy image to clipboard                  |
| CTRL + SHIFT + C       | Copy image with Area of Interest         |
| CTRL + F               | Flag/Unflag a series to send             |
|                        | Sot timing point                         |
|                        | Clear timing point                       |
| ALT + F4               | Quit TIMS MVP                            |
| Navigation             |                                          |
| I I                    | Move series to series                    |
| e 🗉                    | Move frame to frame                      |

#### **TIMS Technical Support**

Call: (978) 458-4624 x204 (Mon-Fri 8am-8pm EST) Email: <u>support@tims.com</u>

#### **TIMS Sales and Support Contract Renewal**

Call: (978) 458-4624 x200 Email: <u>sales@tims.com</u>

#### **FEES Workflow 1**

This workflow is identical to recording MBS studies in a fluoro room. The basic steps are:

- Select a patient from the Worklist.
- Record the FEES procedure.
- Send the study to PACS or TIMS Review.

Continue for specific step-by-step instructions....

| Study Dashboard                                                                                                    | d :                                                                                                    |                                                                                                    |                                                                                                    |             |                                                                                                 |                                                                                                    |                                                    |                                                                                                    |                                                                                                    |
|----------------------------------------------------------------------------------------------------|----------------------------------------------------------------------------------------------------|----------------------------------------------------------------------------------------------------|----------------------------------------------------------------------------------------------------|-------------|-------------------------------------------------------------------------------------------------|----------------------------------------------------------------------------------------------------|----------------------------------------------------|----------------------------------------------------------------------------------------------------|----------------------------------------------------------------------------------------------------|
| E)<br>NEW BLANK STUDY.                                                                                                    |                                                                                                    |                                                                                                    | filter list                                                                                                    |             | <b>5</b>                                                                                        |                                                                                                    |                                                    | CANCEL                                                                                                    | NEW                                                                                                    |
| STUDIES 🗁                                                                                                    | WORKLIST                                                                                                    | 6                                                                                                    |                                                                                                    |             |                                                                                                 |                                                                                                    |                                                    | MEDIPLUS                                                                                                    | •                                                                                                    |
| Accession                                                                                                    | Patient ID                                                                                                    | Name                                                                                                    | DOB                                                                                                    | G           | Body Part                                                                                       | Date                                                                                                    | Modality                                           | Referring                                                                                                    | Descript                                                                                                    |
| 221109000008                                                                                                    | 85639705                                                                                                    | ANDERSON, JON                                                                                                    | 5/30/1975                                                                                                    | M           | Heart                                                                                           | 11/9/2022                                                                                                    | 01                                                 | DR. ALBERT JOHNSON                                                                                                    | STROKE                                                                                                    |
| 221109000020                                                                                                    | 98712356                                                                                                    | DA SEVA, MIGUEL                                                                                                    | 5/30/1961                                                                                                    | м           | Head                                                                                            | 11/9/2022                                                                                                    | DX                                                 | DR. EVAN PERONA                                                                                                    | BASELINE                                                                                                    |
| 221109000011                                                                                                    | 58311737                                                                                                    | DEVI, ARNA                                                                                                    | 3/20/1973                                                                                                    | F           | Clavicle                                                                                        | 11/9/2022                                                                                                    | RF                                                 | DR. ELIZABETH ANDRE                                                                                                    | LIMITED MOVE                                                                                                    |
| 221109000022                                                                                                    | 5231258148512                                                                                                    | Hammer, John                                                                                                    | 10/12/1968                                                                                                    | M           | Elbow                                                                                           | 11/9/2022                                                                                                    | NM                                                 | DR. ALBERT JOHNSON                                                                                                    |                                                                                                    |
| 221109000019<br>221109000031<br>221109000018                                                                                                    |                                                                                                    | /P should op<br>Study Dash                                                                                                    |                                                                                                    | <b>-</b>    |                                                                                                 |                                                                                                    |                                                    |                                                                                                    | ADMA<br>ULL FRACTU                                                                                                    |
| 221109000018                                                                                                    | 36788524                                                                                                    | MURPHY, JANE                                                                                                    | 7/11/1979                                                                                                    | P           | Elbow                                                                                           | 11/9/2022                                                                                                    | , OK                                               |                                                                                                    |                                                                                                    |
| 221109000021                                                                                                    | 36788524                                                                                                    | MURPHY JANE                                                                                                    | 7/11/1979                                                                                                    |             | A REAL PROPERTY OF                                                                              | and an extension of                                                                                                    | B                                                  | them with the set of the set of the                                                                                                    | the second second second second second second second second second second second second second second second se                                       |
|                                                                                                    |                                                                                                    | BROND TT, SHORE                                                                                                    | the restance                                                                                                    |             | Abdomen                                                                                         | 11/9/2022                                                                                                    | -                                                  | DR. KOHNATHAN COR_                                                                                                    | DIGESTIVE ISSU                                                                                                    |
| 221109000015                                                                                                    | 78344015                                                                                                    | NOUVEN, LIAM                                                                                                    | 7/12/1962                                                                                                    | M           | Abdomen                                                                                         | 11/9/2022                                                                                                    | đ                                                  | DR. RICHARD BERRY                                                                                                    |                                                                                                    |
| 221109000015<br>221109000014                                                                                                    | 78344015<br>82599416                                                                                                    |                                                                                                    |                                                                                                    | M<br>M      |                                                                                                 |                                                                                                    |                                                    |                                                                                                    | ABDOMINAL R                                                                                                    |
|                                                                                                    |                                                                                                    | NGUYEN, LIAM                                                                                                    | 7/12/1962                                                                                                    |             | Abdomen                                                                                         | 11/9/2022                                                                                                    | σ                                                  | DR. RICHARD BEIRY                                                                                                    | DIGESTIVE ISSA<br>ABDOMINAL R<br>SWALLOW STU<br>SWALLOW STU                                                                                           |
| 221109000014                                                                                                    | 82599416                                                                                                    | NGUYEN, LIAM<br>PWW/DOPOULDS, NIC                                                                                                    | 7/12/1962<br>1/10/1959                                                                                                    | м           | Abdumen<br>Head                                                                                 | 11/9/2022<br>11/9/2022                                                                                                    | CT<br>Në                                           | DR. RICHARD BERRY<br>DR. WENDY HOUTZ                                                                                                    | ABDOMINAL R<br>SWALLOW STU                                                                                                    |
| 221109000014<br>221109000012                                                                                                    | 82599416<br>90363183                                                                                                    | NGUYEN, LIAM<br>PARADOPOULDS, NIC<br>ROSSI, MARK                                                                                                    | 7/12/1962<br>1/10/1959<br>5/20/1954                                                                                           | M<br>M      | Abdumen<br>Head<br>Head                                                                         | 11/9/2022<br>11/9/2022<br>11/9/2022                                                                                                    | ст<br>16<br>16                                     | DR. RICHARD BERRY<br>DR. WENDY HOUTZ<br>DR. HOWARD WARREN                                                                                                    | ABDOMINAL R<br>SWALLOW STU<br>SWALLOW STU                                                                                                    |
| 221109000014<br>221109000012<br>221109000013                                                                                                    | 82599416<br>90363183<br>47489218                                                                                                    | nguyen, Liam<br>Payadopoulos, Nic<br>Rossi, Mark<br>Sato, Haru                                                                                                    | 7/12/1962<br>1/10/1959<br>5/20/1954<br>10/17/1957                                                                             | M<br>M<br>M | Abdamen<br>Head<br>Head<br>Shoulder                                                             | 11/9/2022<br>11/9/2022<br>11/9/2022<br>11/9/2022                                                                                            | CT<br>RF<br>RF<br>OT                               | DR. RICHARD BERRY<br>DR. WENDY HOUTZ<br>DR. HOWARD WARREN<br>DR. HOWARD WARREN                                                                                                    | ABDOMINAL R<br>SWALLOW STU<br>SWALLOW STU                                                                                                    |
| 221199000014<br>221199000012<br>221199000013<br>221199000024                                                                                                    | 82599416<br>90363183<br>47489218<br>000069429                                                                                         | NGUYEN, LIAM<br>PAINDOPOULOS, NR<br>ROSSI, MARK<br>SATO, HARU<br>Seathelis, Satly                                                                                                    | 7/12/1962<br>1/90/1959<br>5/20/1954<br>10/17/1957<br>4/20/1969                                                                |             | Abdumen<br>Head<br>Head<br>Shoulder<br>Coccys                                                   | 11/9/2022<br>11/9/2022<br>11/9/2022<br>11/9/2022<br>11/9/2022                                                                               | टा<br>स<br>ठा<br>स                                 | DR. RICHARD BERRY<br>DR. WENDY HOUTZ<br>DR. HOWARD WARREN<br>DR. HOWARD WARREN<br>DR. HOWARD WARREN<br>DR. RICHARD MIGNON                                                                           | ABDOMINAL R<br>SWALLOW STU<br>SWALLOW STU<br>ROTATOR MOV                                                                                              |
| 221109000014<br>221109000012<br>221109000013<br>221109000024<br>221109000024                                                                                                 | 82599416<br>90363183<br>47489218<br>000069420<br>57831880                                                                             | NGLYER, LIAM<br>PAPADOPOULOS, NIC<br>ROSSI, MARK<br>SATO, HAIRU<br>Sato, HAIRU<br>Satohelli, Sally<br>Silva, BETH                                                                                                    | 7/12/1962<br>1/92/1959<br>5/20/1954<br>10/17/1957<br>4/20/1959<br>6/22/1934                                                   | м<br>м<br>м | Abdumen<br>Head<br>Head<br>Shoulder<br>Coccya<br>Hip                                            | 11/9/2022<br>11/9/2022<br>11/9/2022<br>11/9/2022<br>11/9/2022<br>11/9/2022                                                                  | CT<br>ស<br>ស<br>ស<br>ស<br>ស                        | DR. RICHARD BERRY<br>DR. WENDY HOUTZ<br>DR. HOWARD WARREN<br>DR. HOWARD WARREN<br>Dr. RICHARD MIGNON<br>DR. RICHARD MIGNON<br>DR. FREDERICK BELL                                                    | ARDOMINAL R<br>SWALLOW STU<br>SWALLOW STU<br>ROTATOR MOV                                                                                              |
| 221109000014<br>221109000012<br>221109000013<br>221109000024<br>221109000010<br>221109000016                                                                                 | 82599416<br>90363183<br>47489218<br>000069429<br>57831880<br>49206293                                                                 | NGLYER, LIAM<br>PARADOPOULDS, NIC<br>ROSSI, MARK<br>SATO, HARU<br>Sato, HARU<br>Seather, Sary<br>Silva, Beth<br>Smith, John                                                                                                    | 7/12/1962<br>1/30/1959<br>5/20/1954<br>10/17/1957<br>4/20/1969<br>5/22/1934<br>5/9/1968                                       |             | Abdumen<br>Head<br>Head<br>Shoulden<br>Coccys<br>Hip<br>Head                                    | 11/9/2022<br>11/9/2022<br>11/9/2022<br>11/9/2022<br>11/9/2022<br>11/9/2022<br>11/9/2022                                                     | CI 25 25 25 25 25 25 25 25 25 25 25 25 25          | DR. RICHARD BERRY<br>DR. WENDY HOUTZ<br>DR. HOWARD WARREN<br>DR. HOWARD WARREN<br>Dr. RICHARD MIGNON<br>DR. FREDERICK BELL<br>DR. ALBERT JOHNSON                                                    | ABDOMINAL R<br>SWALLOW STU<br>SWALLOW STU<br>ROTATOR MOV<br>REDUCED MOR<br>SWALLOW STU                                                                |
| 221109000014<br>221109000012<br>221109000013<br>221109000004<br>221109000016<br>221109000016<br>221109000016                                                                 | 82599416<br>90363183<br>47489218<br>000069429<br>57831880<br>49206293<br>49206293                                                     | NGLYER, LIAM<br>PARADOPOULDS, NIC<br>ROSSI, MARK<br>SATO, HARU<br>Seathelis, Sally<br>SILVIA, BETH<br>SMITH, JOHN<br>SMITH, JOHN                                                                                                    | 7/12/1962<br>1/10/1959<br>5/20/1954<br>10/17/1957<br>4/20/1969<br>8/22/1934<br>5/9/1968<br>5/9/1968                           | M           | Abdomen<br>Head<br>Shoulder<br>Coccys<br>Hip<br>Head<br>Chest                                   | 11/9/2022<br>11/9/2022<br>11/9/2022<br>11/9/2022<br>11/9/2022<br>11/9/2022<br>11/9/2022<br>11/9/2022                                        | C 2 2 2 2 2 2 2 2 2 2 2 2 2 2 2 2 2 2 2            | DR. RICHARD BERRY<br>DR. WENDY HOUTZ<br>DR. HOWARD WARREN<br>DR. HOWARD WARREN<br>Dr. RICHARD MIGNON<br>DR. FREDERICK BELL<br>DR. ALBERT JOHNSON                                                    | ABDOMINAL R<br>SWALLOW STU<br>SWALLOW STU<br>ROTATOR MOV<br>REDUCED MOR<br>SWALLOW STU<br>OHEST PAIN                                                  |
| 221109000014<br>221109000012<br>221109000013<br>221109000024<br>221109000016<br>221109000016<br>221109000035<br>221109000035                                                 | 82599416<br>90363183<br>47489218<br>000069420<br>57831880<br>49306293<br>49206293<br>000100                                           | NGLYER, LIAM<br>INVINDOPOULDS, NIC<br>ROSSI, MARK<br>SATO, HARU<br>Seathelis, Sally<br>SEVA, BETH<br>SMITH, JOHN<br>SMITH, JOHN<br>test, test                                                                                                    | 7/12/1962<br>1/10/1959<br>5/20/1954<br>10/17/1957<br>4/20/1969<br>6/22/1934<br>5/9/1968<br>5/9/1968<br>4/20/2022              |             | Abdomen<br>Head<br>Shoulder<br>Coccya<br>Hip<br>Head<br>Cheat<br>Kove                           | 11/9/2022<br>11/9/2022<br>11/9/2022<br>11/9/2022<br>11/9/2022<br>11/9/2022<br>11/9/2022<br>11/9/2022<br>11/9/2022                           | <b>ប អ ម ប ម អ ម អ </b> M                          | DR. KICHARD BERRY<br>DR. WENDY HOUTZ<br>DR. HOWARD WARREN<br>DR. HOWARD WARREN<br>DR. RICHARD MIGNON<br>DR. RICHARD MIGNON<br>DR. ALBERT JOHNSON<br>DR. ALBERT JOHNSON                              | ABDOMINAL R<br>SWALLOW STU<br>SWALLOW STU<br>ROTATOR MOV<br>REDUCED MOV<br>SWALLOW STU<br>OHEST RAIN<br>TESTRESTETSEST                                |
| 221109000014<br>221109000012<br>221109000013<br>221109000024<br>221109000016<br>221109000016<br>221109000035<br>221109000023<br>221109000023                                 | 82599416<br>90363183<br>47489218<br>000069420<br>57831880<br>49306293<br>49306293<br>000100<br>000096                                 | NGUYER, LIAM<br>INVINDOPOULOS, NIC<br>ROSSI, MARK<br>SATO, HAILU<br>Seathells, Safly<br>SLVA, BETH<br>SMITH, JOHN<br>SMITH, JOHN<br>SMITH, JOHN<br>SMITH, JOHN<br>SMITH, JOHN                                                                                                    | 7/12/1962<br>1/90/1959<br>5/20/1954<br>10/17/1957<br>4/20/1969<br>6/22/1934<br>5/9/1968<br>5/9/1968<br>4/20/2022<br>6/28/2021 |             | Abdumen<br>Head<br>Shoulder<br>Coccys<br>Hip<br>Head<br>Chest<br>Kove<br>Head                   | 11/9/2022<br>11/9/2022<br>11/9/2022<br>11/9/2022<br>11/9/2022<br>11/9/2022<br>11/9/2022<br>11/9/2022<br>11/9/2022<br>11/9/2022              | CT NF NF OF NF NF NF NF NF NF                      | DR. RICHARD BERRY<br>DR. WENDY HOUTZ<br>DR. HOWARD WARREN<br>DR. HOWARD WARREN<br>DR. HOWARD WARREN<br>DR. RICHARD MIGNON<br>DR. RECHARD MIGNON<br>DR. RECHARD MIGNON<br>DR. ALBERT JOHNSON<br>JOED | ABDOMINAL R<br>SWALLOW STU<br>SWALLOW STU<br>ROTATOR MON<br>REDUCED MON<br>SWALLOW STU<br>OHEST PAIN<br>TESTRETETSEST<br>EXAMINE BRAI                 |
| 221109000014<br>221109000013<br>221109000013<br>221109000010<br>221109000016<br>221109000016<br>221109000016<br>221109000023<br>221109000021<br>221109000021                 | 82599416<br>90363183<br>47489218<br>00069420<br>57631880<br>49206293<br>49206293<br>49206293<br>000100<br>000096<br>000096            | NGLYER, LIAM<br>INVROCIPOLIDS, NIC<br>ROSSI, MARK<br>SATO, HAILU<br>Seathells, Safly<br>SLVA, BETH<br>SMITH, JOHN<br>SMITH, JOHN<br>SMITH, JOHN<br>SMITH, JOHN<br>SMITH, JOHN<br>SMITH, JOHN<br>SMITH, JOHN<br>SMITH, JOHN<br>SMITH, JOHN                                            | 7/12/1962<br>1/92/1959<br>5/25/1954<br>10/17/1957<br>4/25/1959<br>8/22/1958<br>5/9/1968<br>5/9/1968<br>4/25/2022<br>6/25/2021 |             | Abdumen<br>Head<br>Shoulder<br>Coccyx<br>Hip<br>Head<br>Chest<br>Kner<br>Head<br>Chest          | 11/9/2022<br>11/9/2022<br>11/9/2022<br>11/9/2022<br>11/9/2022<br>11/9/2022<br>11/9/2022<br>11/9/2022<br>11/9/2022<br>11/9/2022<br>11/9/2022 | CT 16 RF OT RF 16 RF NM NM PT                      | DR. KICHARD BERRY<br>DR. WENDY HOUTZ<br>DR. HOWARD WARREN<br>DR. HOWARD WARREN<br>DR. HOWARD WARREN<br>DR. RICHARD MIONON<br>DR. FIEDERICK BELL<br>DR. ALBERT JOHNSON<br>DR. ALBERT JOHNSON<br>JOED | ABDOMINAL R<br>SWALLOW STU<br>SWALLOW STU<br>ROTATOR MON<br>REDUCED MON<br>SWALLOW STU<br>CHEST FAIN<br>TESTESTETSEST<br>EXAMINE BRAI<br>DOAMINE LEFT |
| 221109000014<br>221109000013<br>221109000013<br>221109000010<br>221109000016<br>221109000016<br>221109000023<br>221109000023<br>221109000021<br>221109000020<br>221109000020 | 82599416<br>90363183<br>47489218<br>000069429<br>57831880<br>49206293<br>49206293<br>49206293<br>000100<br>000016<br>000016<br>000016 | NGLYER, LIAM<br>PARADOPOULDS, NIC<br>ROSSI, MARK<br>SATO, HARU<br>Seathelb, Sally<br>SILVA, BETH<br>SMITH, JOHN<br>SMITH, JOHN<br>SMITH, JOHN<br>SMITH, JOHN<br>SMITH, JOHN<br>SMITH, JOHN<br>SMITH, JOHN<br>SMITH, JOHN<br>SMITH, JOHN<br>SMITH, JOHN<br>SMITH, JOHN<br>SMITH, JOHN | 7/12/1962<br>1/30/1959<br>5/20/1954<br>10/17/1957<br>4/20/1969<br>5/9/1968<br>5/9/1968<br>4/20/2022<br>6/28/2021<br>6/28/2021 |             | Abdumen<br>Head<br>Shoulder<br>Coccys<br>Hip<br>Head<br>Chest<br>Knee<br>Head<br>Chest<br>Chest | 11/9/2022<br>11/9/2022<br>11/9/2022<br>11/9/2022<br>11/9/2022<br>11/9/2022<br>11/9/2022<br>11/9/2022<br>11/9/2022<br>11/9/2022<br>11/9/2022 | CT 26 46 CT 46 46 46 46 46 46 46 46 46 46 46 46 46 | DR. KICHARD BERRY<br>DR. WENDY HOUTZ<br>DR. HOWARD WARREN<br>DR. HOWARD WARREN<br>DR. HOWARD WARREN<br>DR. RICHARD MIONON<br>DR. FIEDERICK BELL<br>DR. ALBERT JOHNSON<br>DR. ALBERT JOHNSON<br>JOED | ABDOMINAL R<br>SWALLOW STU<br>SWALLOW STU<br>ROTATOR MON<br>REDUCED MON<br>SWALLOW STU<br>CHEST FAIN<br>TESTESTETSEST<br>EXAMINE BRAI<br>DOAMINE LEFT |

| Study Dashboard       |                      |                  |               |         |             |             |          |                     |                |
|-----------------------|----------------------|------------------|---------------|---------|-------------|-------------|----------|---------------------|----------------|
| EG<br>RW BLANK STUDY. |                      |                  | filter list   |         | 5           |             |          | CANCEL              | NEW            |
| STUDIES [7]           | WORKLIST             | 8                |               |         |             |             |          | MEDIPLUS            | ۲              |
| Accession             | Patient ID           | Name             | DOB           | G       | Body Part   | Date        | Modality | Referring           | Descript       |
| 2211109000008         | 85639105             | ANDERSON, JOH    | 5/30/1975     | M       | Heart       | 11/9/2022   |          | DIL ALBERT JOHNSON  | STROKE         |
| 221109000020          | 98712356             | DA SEVA, MIGUEL  | 5,25/1961     | м       | Head        | 11/9/2022   | DK.      | DR. EVAN PERONA     | BASELINE       |
| 221109000011          | 58311737             | DEVI, AINA       | 3/25/19.2     | Ę:      | Clavicle    | 11/9/2022   | RF       | DR. ELIZABETH ANDRE | LIMITED MOVE   |
| 221109000022          | 5231258148512        | Hammer, John     | 10/12/1968    | M       | Elbow       | 11/9/2022   | NM       | DR. ALBERT JOHNSON  |                |
| 221109000019          | 000032               | JAMES, WHITE     | 4/7/1988      | M.      | Abdomen     | 11/9/2022   | .01      | DR. ALBERT JOHINSON |                |
| 221109000031          | 57321947             | MARTIN, CHLOE    | 10/14/1973    |         | Abdomen     | 11/9/2022   | OR.      | DRJIOSEPH MUNROE    | TRAUMA         |
| 221109000018          | 83217822             | MULLER, EMMA     | 11/1/1980     | E F     | Head        | 11/9/2022   | 364      | DR. PALMER TAYLOR   | SKULL FRACTU   |
| 221109000018          | 36788524             | MURPHY, MANE     | 7/11/1979     |         | Flores      | 11/0/2022   |          |                     |                |
| 221109000021          | 36788524             | MURPHY,          | Select vo     | ur nati | ent from th | he worklist |          | DR. JOHNATHAN COR.  | DIGESTIVE ISSL |
| 221109000015          | 78344015             | NOLVEN,          |               |         |             |             |          | DR. RICHARD BERRY   | ABOOMINAL R    |
| 221109000014          | 82599416             | INMOOR DO        | uble click, p | press " | Enter on t  | ine keyboa  | ard, or  | DR. WENDY HOUTZ     | SWALLOW STU    |
| 221109000012          | 90363183             | ROSSI, MA        | click the     | "New    | ." button t | o proceed   |          | DR. HOWARD WARREN   | SWALLOW STU    |
| 221109000013          | 47489218             | SATO, HAIN       | 14/17/1997    |         | SHOULDER    | I V WARE    |          | DR. HOWARD WARREN   | ROTATOR MOV    |
| 221109000024          | 000069420            | Seathelts, Sally | 4/20/1969     | м       | Coccys      | 11/9/2022   | RE       | Dr. RICHARD MIGNON  |                |
| 221109000010          | 57831880             | SILVA, BETH      | 6/22/1934     | E.      | Hip         | 11/9/2022   | RF       | DR. FREDERICK BELL  | REDUCED MOR    |
| 221109000016          | 49206293             | SMITH, JOHN      | 5/9/1968      | M       | Head        | 11/9/2022   | RF       | DR. ALBERT JOHNSON  | SWALLOW STU    |
| 221109000035          | 49206293             | SMITH, JOHN      | 5/9/1968      | M       | Chest       | 11/9/2022   | RF       | DR. ALBERT JOHNSON  | CHEST INN      |
| 221109000023          | 000100               | test, test       | 4/20/2022     | м       | Knee        | 11/9/2022   | NM       |                     | TESTESTETSEST  |
| 221109000021          | 000076               | TESTing, QC      | 6/28/2021     | M       | Head        | 11/9/2022   | NM       | JOED                | EXAMINE BRAI   |
| 221109000020          | 000018               | TESTING, QC      | 6/28/2021     | м       | Chest       | 11/9/2022   | PT       | JOED                | EXAMINE LEFT   |
| 221109000019          | 000097               | TESTING, QC      | 6/28/2021     | м       | Chest       | 11/9/2022   | . PT     | JOED                | EXAMINE UPPE   |
| ***********           |                      | WHITE, ROBERT    | 9/13/1972     | м       | Abdomen     | 11/9/2022   | us       |                     |                |
| 221109000017          | 07864563             | WHITE, HUBERI    |               |         |             |             |          |                     |                |
|                       | 07864563<br>07864563 | WHITE, ROBERT    | 9/13/1972     | M       | Abdomen     | 11/9/2022   | US       | DR. FREDERICK BELL  | SEVERE STOM    |

| can quickly<br>In using the |               |                   | filter list |    | <b>=</b>  |           |          | CANCEL               | NEW           |
|-----------------------------|---------------|-------------------|-------------|----|-----------|-----------|----------|----------------------|---------------|
| stunts [7]                  | WORKLIST      |                   |             |    |           |           |          | MEDIPLUS             | -             |
| Accession                   | Patient ID    | Name              | 006         | G  | Body Part | Date      | Modality | Referring            | Descript      |
| 221109000008                | 85639105      | ANDERSON, JON     | 5/30/1975   | Ň  | Heart     | 11/9/2022 | a        | DR. ALBERT JOHNSON   | STROKE        |
| 221109000020                | 98712356      | DA SEVA, MIGUEL   | 5/30/1961   | M  | Head      | 11/9/2022 | DX       | DR. EVAN PERONA      | BASELINE      |
| 221109000011                | 53311737      | DEVI, ARMA        | 3/20/1973   | F  | Clavide   | 11/9/2022 | RF       | DR. ELIZABETH ANDRE. |               |
| 221109000022                | 5231258148512 | Hammer, John      | 10/12/1968  | M  | Elbow     | 11/9/2022 | NM       | DR. ALBERT JOHNSON   |               |
| 221109000019                | 000092        | JAMES, WHITE      | 4/7/1988    | M  | Abdomen   | 11/9/2022 | .01      | DR. ALBERT JOHNSON   |               |
| 221109000031                | 57321947      | MARTIN CHLOE      | 10/14/1973  | E. | Abdomen   | 11/9/2022 | OR .     | DRJOSEPH MUNROE      | TRAUMA        |
| 221109000018                | 83217822      | MULLER, EMMA      | 11/1/1980   | F  | Head      | 11/9/2022 | XA       | DR. PALMER TAYLOR    | SKULL FRACT   |
| 221109000018                | 36788524      | MURPHY, JANE      | 7/11/1979   | F. | Elbow     | 11/9/2022 | OK.      |                      |               |
| 221109000021                | 36788524      | MURPHY, JANE      | 7/11/1979   | F  | Abdomen   | 11/9/2022 | B        | DR. KOHNATHAN COR.   | DIGESTIVE ISS |
| 221109000015                | 78344015      | NGUYEN, LIAM      | 7/12/1962   | M  | Abdomen   | 11/9/2022 | σ        | DR. RICHARD BERRY    | ABDOMINAL     |
| 221109000014                | 82599416      | INMOOPOULDS, NIC. | 1/10/1959   | M  | Head      | 11/9/2022 | RF       | DR. WENDY HOUTZ      | SWALLOW ST    |
| 221109000012                | 90363183      | ROSSE MARK        | 5/20/1954   | м  | Head      | 11/9/2022 | RF:      | DR. HOWARD WARREN    | SWALLOW ST    |
| 221109000013                | 47489218      | SATO, HAILU       | 10/17/1957  | M  | Shoulder  | 11/9/2022 | or       | DR. HOWARD WARREN    | ROTATOR MO    |
| 221109000024                | 000069420     | Seathelts, Sally  | 4/20/1969   | м  | Соссух    | 11/9/2022 | RF:      | Dr. RICHARD MIGNON   |               |
| 221109000010                | 57831880      | SILVA, BETH       | 6/22/1934   | F. | Hip       | 11/9/2022 | RF       | DR. FREDERICK BELL   | REDUCED MO    |
| 221109000016                | 49206293      | SMITH, JOHN       | 5/9/1968    | M  | Head      | 11/9/2022 | RF       | DR. ALBERT JOHNSON   | SWALLOW ST    |
| 221109000035                | 49206293      | SMITH, KHIN       | 5/9/1968    | M  | Chest     | 11/9/2022 | RF       | DR. ALBERT JOHINSON  | CHEST INN     |
| 221109000023                | 000100        | test, limit       | 4/20/2022   | м  | Knew      | 11/9/2022 | NM       |                      | TESTESTETSES  |
| 221109000021                | 000096        | TESTing, QC       | 6/28/2021   | M  | Head      | 11/9/2022 | NM       | JOED .               | EXAMINE BRA   |
| 221109000020                | 000098        | TESTING, QC       | 6/28/2021   | м  | Chest     | 11/9/2022 | PT       | JOED                 | DAMINE LEF    |
| 221109000019                | 000097        | TESTING, QC       | 6/28/2021   | м  | Chest     | 11/9/2022 | . PT     | JOED .               | EXAMINE UPP   |
| 221109000017                | 07864563      | WHITE, ROBERT     | 9/13/1972   | м  | Abdomen   | 11/9/2022 | US       |                      |               |
| 221109000036                | 07864563      | WHITE, ROBERT     | 9/13/1972   | м  | Abdomen   | 11/9/2022 | US       | DR. FREDERICK BELL   | SEVERE STOM   |
|                             |               |                   |             | м  |           | 11/9/2022 | в        | DR. ELIZABETH ANDRE  | POSSIBLE CAN  |

E 12

| 🕼 File Edit View Series Connect Help |              | TINS MVP |                       |
|--------------------------------------|--------------|----------|-----------------------|
|                                      | INE CONTRACT |          | Table Set Miller C. 😁 |

| Study Dashboard |            |                                                                                                    |           |    |           |           |          |                     |              |
|-----------------|------------|----------------------------------------------------------------------------------------------------|-----------|----|-----------|-----------|----------|---------------------|--------------|
| D               |            |                                                                                                    | em        |    | o         |           |          | CANCEL              | NEW          |
| STUDIES 🛅       | WORKLIST   | R                                                                                                    |           |    |           |           |          | MEDIPLUS            | 1            |
| Accession       | Patient ID | Name                                                                                                    | DOB       | G  | Body Part | Date      | Modality | Reterring           | Descript     |
| 221109000011    | 53311737   | DEVI, AIBIA                                                                                                    | 3/20/1973 | E  | Clavicle  | 11/9/2022 | RF       | DR. ELIZABETH ANDRE | LIMITED MOVE |
| 221109000018    | 83217822   | MULLER, EMMA                                                                                                    | 11/1/1980 | F. | Head      | 11/9/2022 | XA.      | DR. PALMER TAYLOR   | SKULL FRACTU |
| 2211090000118   |            | I STORE THE REPORT OF A STORE OF A STORE OF A STORE OF A STORE OF A STORE OF A STORE OF A STORE OF A STORE OF A |           |    |           |           |          |                     |              |

The filtering option is very powerful. You can search on virtually any column by typing just a few letters. Here the list has been narrowed by typing a few letters of the patient's first name.

| Ge Edit View | Series Connect I |     | TIMS MVP |                 | - n |
|--------------|------------------|-----|----------|-----------------|-----|
|              |                  | UVE |          | Spinitize MIDME |     |
|              |                  |     |          |                 |     |

| Study Dashboard        |            |             |           |   |           |           |          |                   |              |
|------------------------|------------|-------------|-----------|---|-----------|-----------|----------|-------------------|--------------|
| E3<br>New BLANK STUDY. |            |             | em tay    |   | 0         |           |          | CANCEL            | NEW          |
| STUDIES 🗁              | WORKLIST   | B           |           |   |           |           |          | MEDIPLUS          | •            |
| Accession              | Patient ID | Name        | DOB       | G | Body Part | Date      | Modality | Reterring         | Descript     |
| 221109000018           | 83217822   | MULLER EMMA | 11/1/1980 | Æ | Head      | 11/9/2022 | XA       | DR. PALMER TAYLOR | SKULL FRACTU |

The list has been further narrowed by adding a space then a few letters of the referring doctor's last name.

| 😪 He |  | Connect |      |  |  |  |  |
|------|--|---------|------|--|--|--|--|
|      |  |         | UVE, |  |  |  |  |

| Study Dashboard |               |                 |             |          |       |       |      |      |    |    |     |                 |           |
|-----------------|---------------|-----------------|-------------|----------|-------|-------|------|------|----|----|-----|-----------------|-----------|
| D               |               |                 | filter list |          |       |       |      |      |    |    |     | CANCEL          | NEW       |
| NEW BLANK STODY |               |                 |             | <u> </u> |       | M     |      | W    | Ŧ  |    |     |                 |           |
| STUDIES 🛅       | WORKLIST      | 6               |             |          | Der 2 | 022 > |      |      | -  |    | 164 | PUUS            |           |
| Accession       | Patient ID    | Name            | DOB         | G        |       | NEE F |      |      | U  |    |     | Reterring       | Desc      |
| 221201000008    | 85639105      | ANDERSON, JON   | 5/30/1975   | M        | 1     |       | 6    | 7    | 8  | 9  | 10  | LIBERT JOHNSON  | STROKE    |
| 221201000020    | 96712356      | DA SEVA, MIGUEL | 5/30/1961   | м        |       |       |      |      |    |    |     | VAN PERONA      | BASELINE  |
| 221201000022    | 5231258148512 | Hammer, John    | 10/12/1968  | M        | 11    | 12    | 13   | 14   | 15 | 16 | 17  | LEERT JOHNSON   |           |
| 221201000011    | 5231258148512 | Hammer, John    | 10/12/1968  | м        |       |       |      |      |    |    |     | LIZABETH ANDRE. | LIMITED M |
|                 |               |                 |             |          |       | 1.0   | - 34 | 1004 |    |    |     |                 |           |

#### You may also filter by study date if you need to locate a patient from a previous or future date by clicking on the calendar icon.

| 221201000021 | 36788524  | MURPHY, JANE      | 7/11/1979  | F |
|--------------|-----------|-------------------|------------|---|
| 221201000015 | 78344015  | NOUVEN, LIAM      | 7/12/1962  | M |
| 221201000014 | 82599416  | PARADOPOULDS, NIC | 1/10/1959  | M |
| 221201000012 | 90363183  | ROSSI, MARK       | 5/20/1954  | M |
| 221201000013 | 47489218  | SATO, HANU        | 10/17/1957 | M |
| 221201000024 | 000069420 | Seachelli, Sally  | 4/20/1969  | M |
| 221201000010 | 57831880  | SILVA, BETH       | 6/22/1934  | F |
| 221201000016 | 49206293  | SMITH, JOHN       | 5/9/1968   | M |
| 221201000035 | 49206293  | SMITH, JOHN       | 5/9/1968   | M |
| 221201000023 | 000100    | test; test        | 4/20/2022  | M |
| 221201000021 | 000096    | TESTing, QC       | 6/28/2021  | M |
| 221201000020 | 000095    | TESTING, QC       | 6/28/2021  | M |
| 221201000019 | 000097    | TESTING, QC       | 6/28/2021  | M |
| 221201000017 | 07864563  | WHITE, ROBERT     | 9/13/1972  | M |
| 221201000036 | 07864563  | WHITE, ROBERT     | 6/13/1972  | M |
| 221201000033 | 82356339  | YILMAZ, EYMEN     | 1/14/1963  | м |
|              |           |                   |            |   |

|   | -             |       |     |              |     |      |     | CANCEL                                                                                                    | NEW           |
|---|---------------|-------|-----|--------------|-----|------|-----|----------------------------------------------------------------------------------------------------|---------------|
| - | <b>J</b> (20) | Μ.    |     | W            | Ŧ   |      |     | and the second second s |               |
|   | 1             | 022 > |     | j            | -   |      | 144 | PLUS                                                                                                    | ۲             |
|   | Deca          | uce r |     |              | U   |      |     | Referring                                                                                                    | Descript      |
|   | 14            |       | 6   | 7            |     | 9    | 10  | LEERT JOHNSON                                                                                                    | STROKE        |
|   |               |       |     |              |     |      |     | VAN PERONA                                                                                                    | BASELINE      |
|   | 11            | 12    | 13  | 3 <b>H</b> - | 15  | 16   | 17  | LEERT JOHNSON                                                                                                    |               |
|   |               |       |     |              |     |      |     | LIZABETH ANDRE.                                                                                                    | LIMITED MOVE  |
|   | - 18          | 19    | 20  | 31           | 22  | - 23 | 24  | LEERT JOHNSON                                                                                                    |               |
|   | 32            | 122   | 122 | 122.0        | 52  | 40   |     | SEPH MUNROE                                                                                                    | TRAUMA        |
|   | 25            | 26    | 27  | 3            | 2   | 30   | 31  | ALMER TAYLOR                                                                                                    | SKULL FRACTU  |
|   |               |       |     |              |     |      |     | CHINATHAN COR.                                                                                                    | DIGESTIVE ISS |
|   | In A          | 023 > |     |              |     |      |     | JOHARD BERRY                                                                                                    | ABDOMINAL P   |
|   |               |       |     |              |     |      |     | VENDY HOUTZ                                                                                                    | SWALLOW STU   |
|   | Head          |       | 1   | 2/1/2022     |     | . RE | DF  | HOWARD WARREN                                                                                                    | SWALLOW STU   |
| ł | houlder       |       | 1   | 2/1/2023     | é.  | or   | DE  | L HOWARD WARREN                                                                                                    | ROTATOR MON   |
|   | Coccys        |       |     | 2/1/2022     |     | RE   | De  | RICHARD MIGNON                                                                                                    |               |
|   | Hip           |       | 1   | 2/1/2022     | é.  | RF   | DF  | FREDERICK BELL                                                                                                    | REDUCED MOR   |
|   | Head          |       |     | 2/1/2022     |     | RF   | DF  | LALBERT JOHNSON                                                                                                    | SWALLOW STU   |
|   | Chest         |       | 1   | 2/1/2023     | ie. | RF   | DF  | ALBERT JOHNSON                                                                                                    | CHEST INN     |
|   | Kner          |       |     | 2/1/2022     |     | NM   |     |                                                                                                    | TESTESTETSEST |
|   | Head          |       | 1   | 2/1/2023     | ni. | ES   | JO  | 60                                                                                                    | EXAMINE BRAN  |
|   | Chest         |       |     | 2/1/2022     |     | PT   | JO  | 60                                                                                                    | EXAMINE LEFT  |
|   | Chest         |       | 1   | 2/1/2023     | ne. | PT   | JO  | 60                                                                                                    | EXAMINE UPP   |
|   | bdomen        |       |     | 2/1/2022     |     | US   |     |                                                                                                    |               |
|   | bdomen        |       | 1   | 2/1/2023     | ne. | US   | DF  | FREDERICK BELL                                                                                                    | SEVERE STOM   |
|   | Neck          |       | 1   | 2/1/2022     |     | ES   | 06  | ELIZABETH ANDRE                                                                                                    | POSSIBLE CAN  |

| Study Dashboard        |            |                   |            |         |             |            |          |                      |                |
|------------------------|------------|-------------------|------------|---------|-------------|------------|----------|----------------------|----------------|
| E)<br>New Blank Study. |            | 1                 | iter list  |         | 0           |            |          | CANCEL               | NEW            |
| STUDIES 🛅              | WORKUST    | 8                 |            |         |             |            |          | MEDIPLUS             | *              |
| Accession              | Patient ID | Name              | DOS        | G       | Body Part   | Date       | Modality | Releming             | Descript       |
| 221109000008           | 85639105   | ANDERSON, JON     | 5/30/1975  | M       | Heart       | 11/9/2022  | OK       | DR. ALBERT JOHNSON   | STROKE         |
| 22120000000            | 001113356  | DA DOM ADDUD      | CONTRACT.  |         | 1214        | 116000     | DW.      | PRICINA PERONA       | MASELINE       |
| 221                    | You r      | nay also refr     | esh the w  | orklist | by clicking | this icon. |          | BETH ANDRE.          | LIMITED MOVE   |
| 221109000019           | 000092     | JAMES, WHITE      | 4/7/1988   | M       | Abdomen     | 11/W2022   | OK       | DR. ALBERT JOHNSON   |                |
| 221109000031           | 57321947   | MARTIN, CHLOE     | 10/14/1973 | ŕ.      | Abdomen     | 11/9/2022  | a        | DRJOSEPH MUNROE      | TRAUMA         |
| 221109000018           | 83217822   | MULLER, EMMA      | 11/1/1980  |         | Head        | 11/9/2022  | XA.      | DR. PALMER TAYLOR    | SKULL FRACTU   |
| 221109000018           | 36788524   | MURPHY, JANE      | 7/11/1979  | F.      | Elbow       | 11/9/2022  | OL.      |                      |                |
| 221109000021           | 36788524   | MURPHY, JANE      | 7/11/1979  |         | Abdomen     | 11/9/2022  | в.       | DR. KHINATHAN COR.,  | DIGESTIVE ISSI |
| 221109000015           | 78344015   | NOUVEN, LIAM      | 7/12/1962  | M       | Abdomen     | 11/9/2022  | a        | DR. RICHARD BERRY    | ASDOMINAL P    |
| 221109000014           | 82599416   | PAPADOPOULOS, NIC | 1/10/1959  | м       | Head        | 11/9/2022  | RF.      | DR. WENDY HOUTZ      | SWALLOW STU    |
| 221109000012           | 90363183   | ROSSI, MARK       | 5/20/1954  | M       | Head        | 11/9/2022  | RF:      | DR. HOWARD WARREN    | SWALLOW STU    |
| 221109000013           | 47489218   | SATO; HARU        | 10/17/1957 | м       | Shoulder    | 11/1/2022  | от       | DR. HOWARD WARREN    | ROTATOR MOV    |
| 221109000024           | 000069420  | Seathelt, Sally   | 4/20/1969  | M       | Coccya      | 11/9/2022  | RF.      | Dr. RICHARD MIGNON   |                |
| 221109000010           | 57831880   | SLIVA, BETH       | 8/22/1934  |         | Hip         | 11/W2022   | RF       | DR. FREDERICK BELL   | REDUCED MOR    |
| 221109000016           | 49206293   | SMITH, JOHN       | 5/%/1968   | M       | Head        | 11/9/2022  | RF.      | DR. ALBERT JOHNSON   | SWALLOW STU    |
| 221109000035           | 49206293   | SMITH, JOHN       | 5/9/1968   | M       | Chest       | 11/1/2022  | ĸ        | DR. ALBERT JOHNSON   | CHEST PAIN     |
| 221109000023           | 000100     | test, Sest        | 4/20/2022  | M       | Knee        | 11/9/2022  | NM       |                      | TESTESTETSEST  |
| 221109000021           | 000096     | TESTing, QC       | 6/28/2021  | M       | Head        | 11/W2022   | NM       | IOED                 | EXAMINE BRAI   |
| 221109000020           | 000096     | TESTING, QC       | 6/28/2021  | M       | Chest       | 11/9/2022  | म        | JOED                 | EXAMINE LEFT   |
| 221109000019           | 000097     | TESTING, QC       | 6/28/2021  | M       | Chest       | 11/W2022   | PT       | IOED                 | EXAMINE UPPE   |
| 221109000017           | 07864563   | WHITE, ROBERT     | 9/13/1972  | M       | Abdomen     | 11/9/2022  | us       |                      |                |
| 221109000036           | 07864563   | WHITE, ROBERT     | 9/13/1972  | M       | Abdomen     | 11/W2022   | us       | DR. FREDERICK BELL   | SEVERE STORM   |
| 221109000033           | 82156339   | YILMAZ, EYMEN     | 5/14/1963  | M       | Neck        | 11/9/2022  | 65       | DR. ELIZABETH ANDRE. | POSSIBLE CAN   |

| tudy Dashboard                      | 5      | itudy Info           |                        |                                                                           |          |           |         |
|-------------------------------------|--------|----------------------|------------------------|---------------------------------------------------------------------------|----------|-----------|---------|
| E)<br>W BLANK STUDY.<br>STUDIES [7] |        |                      | Channel<br>Fluoro Room | 1 *                                                                       |          | CANCEL    | NEW     |
| Accession                           | Patien | MULLER               |                        | ЕММА                                                                      |          | Referring | Descrip |
|                                     | 3      | Middle               |                        | Suffix                                                                    |          |           |         |
|                                     | cc     | onfirm that all      | I the study info       | ides you will the opp<br>rmation is correct or<br>elds are all editable i | make any | /         |         |
|                                     |        | Group                |                        | Referring<br>DR. PALMER TAYLOR                                            |          |           |         |
|                                     |        | Performing           |                        | Description<br>SKULL FRACTURE                                             |          |           |         |
|                                     |        | Body Part<br>Head    |                        | Accessor #<br>221109000018                                                |          |           |         |
|                                     |        | Keywords<br>keywords |                        |                                                                           |          |           |         |
|                                     |        |                      |                        |                                                                           |          |           |         |
|                                     |        |                      |                        |                                                                           |          |           |         |
|                                     |        |                      |                        |                                                                           |          |           |         |
|                                     |        |                      |                        | CANC                                                                      | EL OK    |           |         |

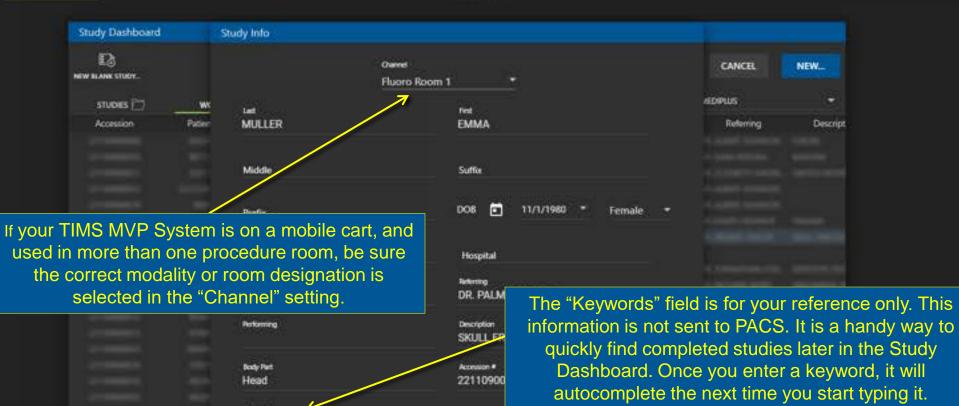

Once everything looks complete, click "OK" to proceed.

Top Return to FEES Workflow here.

Create a Study III Erufike Live Video

CANCEL

OK

# **FEES Workflow 2a**

This is one of two workflows used when you do have a FEES worklist, but not at the point-of-care. Some of our customers follow this routine:

- At the start of the day create a series of "empty" studies using the worklist, one for each scheduled patient, while the TIMS System is connected to the hospital network.
- As you are about to perform a FEES study, open the appropriate pre-saved study and record into it.
- Send the completed studies to PACS or TIMS Review when the TIMS System is re-connected to the hospital network.

Continue for specific step-by-step instructions...

| Study Dashboard    | 1.2           |                   |             |         |           |           |          |                      |               |
|--------------------|---------------|-------------------|-------------|---------|-----------|-----------|----------|----------------------|---------------|
| Eð<br>Hanna study. |               |                   | filter list | 0       |           |           |          | CANCEL               | NEW           |
| STUDIES 🛄          | WORKLIST      | a                 |             |         |           |           |          | MEDIPLUS             | •             |
| Accession          | Patient ID    | Name              | DOB         | G       | Body Part | Date      | Modality | Releming             | Descript      |
| 221109000008       | 85639105      | ANDERSON, JON     | 5/30/1975   | M       | Heart     | 11/9/2022 | OL.      | DR. ALBERT JOHINSON  | STROKE        |
| 221109000020       | 98712356      | DA SEVA, MIGUEL   | 5/30/1961   | м       | Head      | 11/9/2022 | DX       | DR. EVAN PERONA      | BASELINE      |
| 221109000011       | \$3311737     | DEVI, ARMA        | 3/20/1973   | F       | Clavicle  | 11/9/2022 | RF       | DR. ELIZABETH ANDRE  | LIMITED MOVE  |
| 221109000022       | 5231258148512 | Hammer, John      | 10/12/1968  | M       | Ebow      | 11/9/2022 | NM       | DR. ALBERT JOHNSON   |               |
| 221109000019       | 000092        | JAMES, WHITE      | 4/7/1988    | M       | Abdomen   | 11/9/2022 | OL.      | DR. ALBERT JOHINSON  |               |
| 221109000031       | 57321947      | MARTIN, CHLOE     | 10/14/1973  | £.      | Abdomen   | 11/9/2022 | OR       | DRJIOSEPH MUNROE     | TRAUMA        |
| 221109000018       | 83217822      | MULLER, EMMA      | 11/1/1980   | F.      | Head      | 11/9/2022 | 84       | DR. PALMER TAYLOR    | SKULL FRACTU  |
| 221109000018       | 36788524      |                   |             | 26      | 22469     |           | 100      | 280/Ch70/0000000004  |               |
| 221109000021       | 36788524      | Select the        | Worklist ta | ab from | the Study | Dashboai  | rd.      | DR. JOHNATHAN COR.   | DIGESTIVE ISS |
| 221109000015       | 78344015      | NOUVEN, LIAM      | 1/12/1962   | м       | Abdomen   | 11/9/2022 | a        | DR. RICHARD BERRY    | ABDOMINAL P   |
| 221109000014       | 82599416      | ININDOPOULDS, NIC | 1/10/1959   | M       | Head      | 11/9/2022 | RF       | DR. WENDY HOUTZ      | SWALLOW STL   |
| 221109000012       | 90363113      | ROSSI, MARK       | 5/20/1954   | м       | Head      | 11/9/2022 | RF       | DR. HOWARD WARREN    | SWALLOW STL   |
| 221109000013       | 47489216      | SATO, HAILU       | 10/17/1957  | м       | Shoulder  | 11/9/2022 | or       | DR. HOWARD WARREN    | ROTATOR MON   |
| 221109000024       | 000069420     | Seashelti, Sally  | 4/20/1969   | м       | Coccya    | 11/9/2022 | RF       | Dr. RICHARD MIGNON   |               |
| 221109000010       | 57831880      | SILVA, BETH       | 6/22/1934   | F.      | Hip       | 11/9/2022 | RF       | DR. FREDERICK BELL   | REDUCED MO    |
| 221109000016       | 49206293      | SMITH, JOHN       | 5/9/1968    | M       | Head      | 11/9/2022 | RF       | DR. ALBERT JOHNSON   | SWALLOW STL   |
| 221109000035       | 49206295      | SMITH, JOHN       | 5/9/1968    | M       | Chest     | 11/9/2022 | RF       | DR. ALBERT JOHNSON   | CHEST INN     |
| 221109000023       | 000100        | test; test        | 4/20/2022   | м       | Knew      | 11/9/2022 | NM       |                      | TESTESTETSES  |
| 221109000021       | 000076        | TESTing, QC       | 6/28/2021   | M       | Head      | 11/9/2022 | NM       | JOED .               | EXAMINE BRAN  |
| 221109000020       | 000016        | TESTING, QC       | 6/28/2021   | м       | Chest     | 11/9/2022 | PT       | JOED                 | EXAMINE LEFT  |
| 221109000019       | 000097        | TESTING, QC       | 6/28/2021   | M       | Chest     | 11/9/2022 | PT.      | joed                 | EXAMINE UPP   |
| 221109000017       | 07864563      | WHITE, ROBERT     | 9/13/1972   | M       | Abdomen   | 11/9/2022 | us       |                      |               |
| 221109000036       | 07864563      | WHITE, ROBERT     | 9/13/1972   | M       | Abdomen   | 11/9/2022 | us       | DR. FREDERICK BELL   | SEVERE STOM   |
| 221109000033       | 82156339      | YILMAZ, EYMEN     | 9/14/1963   | м       | Neck      | 11/9/2022 | ES       | DR. ELIZABETH ANDRE. | POSSIBLE CAN  |

Stu

NEW IL

| Study Dashboard       |               |                   |              |        |                   |             |          |                      |               |
|-----------------------|---------------|-------------------|--------------|--------|-------------------|-------------|----------|----------------------|---------------|
| E)<br>EW BLANK STUDY. |               |                   | filter list  |        | 5                 |             |          | CANCEL               | NEW           |
| STUDIES 🗁             | WORKLIST      | 8                 |              |        |                   |             |          | MEDIPLUS             | ۲             |
| Accession             | Patient ID    | Name              | DOB          | G      | Body Part         | Date        | Modality | Releming             | Descript      |
| 2211109000008         | 85639105      | ANDERSON, JOH     | 5/30/1975    | M      | Heart             | 11/9/2022   | 01       | DIL ALBERT JOHNSON   | STHORE        |
| 221109000020          | 98712356      | DA SEVA, MIGUEL   | 5,90/1961    | м      | Head              | 11/9/2022   | DX       | DR. EWAN PERONA      | BASELINE      |
| 221109000011          | 53311737      | DEVI, AINA        | 3/2/1973     | F.     | Clavicle          | 11/9/2022   | RF       | DR. ELIZABETH ANORE. | LIMITED MOVE  |
| 221109000022          | 5231258148512 | Hammer, John      | 10/12,1968   | м      | Elbow             | 11/9/2022   | NM       | DR. ALBERT JOHNSON   |               |
| 221109000019          | 000092        | JAMES, WHITE      | 4/7/198      | M      | Abdomen           | 11/9/2022   | CIL.     | DR. ALBERT JOHNSON   |               |
| 221109000031          | 57321947      | MARTIN, CHLOE     | 10/14/197    | F.     | Abdomen           | 11/9/2022   | OR       | DRJIOSEPH MUNROE     | TRAUMA        |
| 221109000018          | 83217822      | MULLER, EMMA      | 11/1/1980    | E      | Head              | 11/9/2022   | 364      | DR. PALMER TAYLOR    | SKULL FRACTU  |
| 221109000018          | 36788524      | MURPHY, JANE      | 7/11/1979    | F.     | Elbow             | 11/9/2022   | OR .     |                      |               |
| 221109000021          | 36788524      | MURPHY, JANE      | 7/11/1979    | F.     | Abdomen           | 11/9/2022   | B        | DR. KOHNATHAN COR.   | DIGESTIVE ISS |
| 221109000015          | 78344015      | NGUYEN, LIAM      | 7/12/1962    | M      | Abdomen           | 11/9/2022   | σ        | DR. RICHARD BERRY    | ABDOMINAL I   |
| 221109000014          | 82599416      | PMPADOPOULDS, NIC | 1/10/1959    | M .    | Head              | 11/9/2022   | RF       | DR. WENDY HOUTZ      | SWALLOW STU   |
| 221109000012          | 90363183      | ROSSI, MARK       | 5/20/1954    | м      | Head              | 11/9/2022   | RF.      | DR. HOWARD WARREN    | SWALLOW STU   |
| 221109000013          | 47489216      | SATO, HARU        | 10/17/1957   | u l    | Shoulder          | 11/9/2022   | or       | DR. HOWARD WARREN    | ROTATOR MON   |
| 221109000024          | 000069420     | Seathelts, Sally  | 4/20/1969    |        | Cocoya            | 11/9/2022   | RF.      | Dr. RICHARD MIGNON   |               |
| 221109000010          | 57831880      | SILVA, BETH       | 6/22/1934    | E F    | Hip               | 11/9/2022   | RF       | DR. FREDERICK BELL   | REDUCED MO    |
| 221109000016          | 49206293      | SMITH, JOHN       | 5/9/1968     | - M    | Head              | 11/9/2022   | RF       | DR. ALBERT JOHNSON   | SWALLOW STU   |
| 221109000035          | 49206293      | SMITH, JOHN       | 5/9/1968     | M      | Chest             | 11/9/2022   | RF       | DR. ALBERT JOHNSON   | CHEST FININ   |
| 221109000023          |               |                   | tiont from   | tho w  | arkligt the       | n oithor "d |          | lick"                | TESTESTETSES  |
| 221109000021          |               | elect your pa     |              |        |                   |             |          |                      | EXAMINE BRA   |
| 221109000020          | 0             | press "E          | Enter" on tl | he key | board, or $\circ$ | click "OPE  | EN"      |                      | EXAMINE LEFT  |
| 221109000019          | 9000997       | TESTING QC        | 6/28/2021    | M      | Chest             | 11/9/2022   |          | JOED                 | EXAMINE UPP   |
| 221109000017          | 07864563      | WHITE, ROBERT     | W13/1972     | м      | Abdomen           | 11/9/2022   | US       |                      |               |
| 221109000036          | 07864563      | WHITE, ROBERT     | 9/13/1972    | M      | Abdomen           | 11/9/2022   | US       | DR. FREDERICK BELL   | SEVERE STOM   |
| 221109000033          | 82356339      | YILMAZ, EYMEN     | 9/14/1963    | M      | Neck              | 11/9/2022   | 65       | DR. ELIZABETH ANDRE. | NOSSIBLE CAN  |

| Study Dashboard |        |                               |                |                                                                              |           |          |
|-----------------|--------|-------------------------------|----------------|------------------------------------------------------------------------------|-----------|----------|
| -               | S      | itudy Info                    |                |                                                                              |           |          |
| EN RANK STUDY.  |        |                               | Oranel 1       | -                                                                            | CANCEL    | NEW      |
| STUDIES 🗁       | wc     |                               | FEES ROOM      |                                                                              | AEDIPLUS  |          |
| Accession       | Patien | Let<br>Hammer                 |                | Perst<br>John                                                                | Referring | Descript |
|                 |        |                               |                |                                                                              |           |          |
|                 |        | Middle                        |                | Suffix                                                                       |           |          |
|                 | co     | onfirm that all th            | he study infor | des you with the oppo<br>rmation is correct or n<br>elds are all editable if | nake any  |          |
|                 |        | Group                         |                | Referring<br>DR. ALBERT JOHNSON                                              |           |          |
|                 |        | Performing                    |                | Descrution                                                                   |           |          |
|                 |        | Body Part                     |                | Accession #<br>221219000022                                                  |           |          |
|                 |        | Crywords<br>FEES Patient hryw |                |                                                                              |           |          |
|                 |        | (TEG/MEN)                     |                |                                                                              |           |          |
|                 |        |                               |                |                                                                              |           |          |
|                 |        |                               |                | CANCEL                                                                       | ox        |          |

TIMS MVP

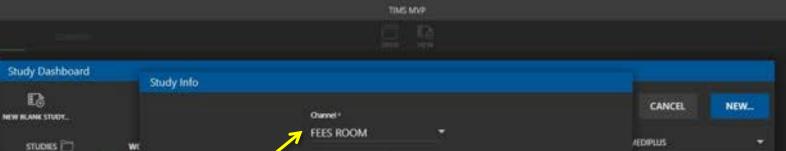

Tint:

John

Suffix

DOB

Hospital

Referring

DR. ALBEI

21900

10-12-1968

If your TIMS MVP System is on a mobile cart, and used in more than one procedure room, be sure the correct modality or room designation is selected in the "Channel" setting.

Patier

Accession

Lint

Hammer

Help

Connect

| Performing              | Descrip       |
|-------------------------|---------------|
| Body Furl               | Acces<br>2212 |
| FEES Patient Insyncord, |               |
|                         |               |

The "Keywords" field is for your reference only. This information is not sent to PACS. It is a handy way to quickly find completed studies later in the Study Dashboard. Once you enter a keyword, it will autocomplete the next time you start typing it.

Referring

Descript

Label Set: MBSImP

-

Once everything looks complete, click "OK" to proceed.

CANCEL

OK

Film

| 🐼 Hin Edit View | Smith Connect Help |              | ANDERSON, JON - TIMS MVP       |                              |                                |          |
|-----------------|--------------------|--------------|--------------------------------|------------------------------|--------------------------------|----------|
| STUDY           | 59965              | LIVE COMPARE |                                |                              | Label Set. My Varibar List 🔹 🔻 |          |
|                 |                    |              | Cup Sip Thin/water             | 8                            |                                | <u>_</u> |
|                 |                    |              |                                |                              |                                |          |
|                 |                    |              | At this point simply c         | close the study              |                                |          |
|                 |                    |              | An empty study will be saved w | ith the patient information. |                                |          |
|                 |                    |              |                                |                              |                                |          |
|                 |                    |              |                                |                              |                                |          |
|                 |                    |              |                                |                              |                                |          |
|                 |                    |              |                                |                              |                                |          |
|                 |                    |              |                                |                              |                                |          |
|                 |                    |              | Ignore any video you may       | v see in                     |                                |          |
|                 |                    |              | the LIVE view at this p        | oint.                        |                                |          |
|                 |                    |              |                                |                              | <u> </u>                       |          |
|                 |                    |              |                                |                              |                                |          |
|                 |                    |              |                                |                              |                                |          |
|                 |                    |              |                                |                              |                                | Ø<br>*   |
|                 |                    |              |                                |                              |                                | *        |
|                 |                    |              |                                |                              |                                | 0        |
|                 |                    |              |                                |                              |                                | e e      |
|                 |                    |              |                                |                              |                                | e e      |
| Тор             |                    | *            | Rec Time: 0                    | e.                           | ر                              |          |

Substitive 1

| Study Dashb | oard         |              |            |                 |        |             |           |          |            |             |           |                  |                |              |
|-------------|--------------|--------------|------------|-----------------|--------|-------------|-----------|----------|------------|-------------|-----------|------------------|----------------|--------------|
|             |              |              |            |                 |        | filter list |           |          |            |             |           | CANCEL           | OPEN           | )            |
| STUDIES 🗋   |              | WORKLIST     | 8          |                 |        |             |           |          |            |             |           | Study Count 23   | 721.19 G8 free |              |
| Patient ID  | Last         | The second   | DOB        | Accession #     | Series | Study Date  | Size (ME) | Modality | Performing | Referring   | Body Part | Description      | Køywords       | u:           |
| C) 531258L  | Hamme        |              | 10/12/1968 | 230106000072    | 11     | 1/6/2023    | 1,540     | в        | DR (LEA    | DR. ALBER.  | 9         | FEES Study       |                |              |
| 135639105   | ANDERSON     | JON.         | 3/30/1975  | 230106000008    | 0      | 1/6/2023    | 0         | 85       | i i i      | DR. ALBER., | Heart     | STROKE           |                |              |
| 🗅 99999990. | FEES test L. | FEES test L. | UEX 23     |                 | 0      | 1/6/2023    | 0         | 85       |            |             |           |                  |                |              |
| 83217822    | MULLER       | ЕММА         | 11/1/1865  | 23010400018     | 24     | 10,003      | 141       | 65       |            | DE RUM      | Heid      | SOLU FRACTURE    |                |              |
| 83217822    | MULLER       | ЕММА         | 11/1/1980  | WI WI           | hen y  | ou are      | ready     | to pe    | rform      | the st      | udy, s    | elect the S      | tudies t       | ab in the St |
| B 85639105  | ANDERSON     | JON.         | 5/30/1975  | 230103          |        | Das         | hboar     | d and    | re-op      | en the      | study     | you save         | d previc       | ously.       |
| D 52312581_ | Hammer       | John:        | 10/12/1968 | 221222000011    | 5      | 12/22/2622  | 1,407     | 8S       |            | DR. ELIZA   | Clavicle  | LIMITED MOVEMENT |                |              |
| 52312581_   | Hammer       | John:        | 10/12/1968 | 221222000022    | - 5    | 12/22/2622  | 610       | 85       |            | DR. ALBER., | Elbow     |                  |                |              |
| C 52312581  | Hammer       | John:        | 10/12/1968 | 221220000022    | 6      | 12/20/2022  | 396       | 85       |            | DR. ALBER., | Elbow     |                  |                |              |
| 52312581_   | Hammer       | John:        | 10/12/1968 | 221219000022    |        | 12/19/2022  | 520       | 85       |            | DR. ALBER., |           |                  | FEES Patient   |              |
| 78344015    | NGUYEN.      | LIAM         | 7/12/1962  | 221214000015    | 19     | 12/14/2022  | 21        | NF       |            | DR. RICHA   | Abdomen   | ABDOMINAL FAIN   |                |              |
| 82599416    | PAPADOP      | NICHOLAS     | 12/13/2022 | 826563565556881 | 2      | 12/13/2022  | 405       | Nř       |            |             |           |                  |                |              |
| 82599416    | INNOOP       | NICHOLAS     | 12/13/2022 | 989886767676    | 9      | 12/13/2022  | 465       | NF       |            | DR. WEND    | Head      | SWALLOW STUDY    |                |              |
| 82599416    | PARADOP      | NICHOLAS     | 12/13/2022 | 989787676565454 | 22     | 12/9/2022   | 375       | NF       |            | DR. WEND    | Head      | SWALLOW STUDY    |                |              |
| 82599416    | PARADOP      | NICHOLAS     | 12/13/2022 | 226767676       | - 4    | 12/6/2022   | 29        | N        |            | DR. WEND    | Head      | SWALLOW STUDY    |                |              |
| 36788524    | MURPHY       | JANE         | 7/11/1979  | 221129000021    |        | 11/29/2022  | 393       | 85       | OR ELIZA   | DR. JOHN    | Abdomen   | DIGESTIVE ISSUES | FEES Patient   |              |
| 000009420   | Seathells    | Sally:       | 4/20/1969  | 221129000024    | 6      | 11/29/2022  | 606       | 85       | OR ELIZA   | Dr. RICHA   | Соктуп    | FEES Study       | PEDS           | -8           |
| C 52312581  | Hammer       | John:        | 10/12/1968 | 221129000011    | - 5    | 11/29/2022  | 23        | 85       | OR ELIZA   | DR. ELZA    | Clavicle  | FEES Study       | FEES Patient   | -8           |
| B 8236339   | VEMAZ        | EYMEN        | 9/14/1963  | 221129000033    |        | 11/29/2022  | -4        | 85       | OR ELIZA.  | DR. ELZA    | Neck      | POSSIBLE CANCER  | PEDS           | -            |
| 82599416    | INFROOP      | NICHOLAS     | 12/13/2022 | 221128000014    | 23     | 11/29/2022  | 240       | N        | OR KISEP   | DR. WEND.   | Abdomen   | SWALLOW STUDY    | Cancer         | •            |
| 82599416    | INKOOP       | NICHOLAS     | 12/13/2022 | 221128000014    | -27    | 11/29/2022  | 276       | RF       | ma meno    | DR. WEND.   | -         | SWALLOW STUDY    | Cancer         |              |

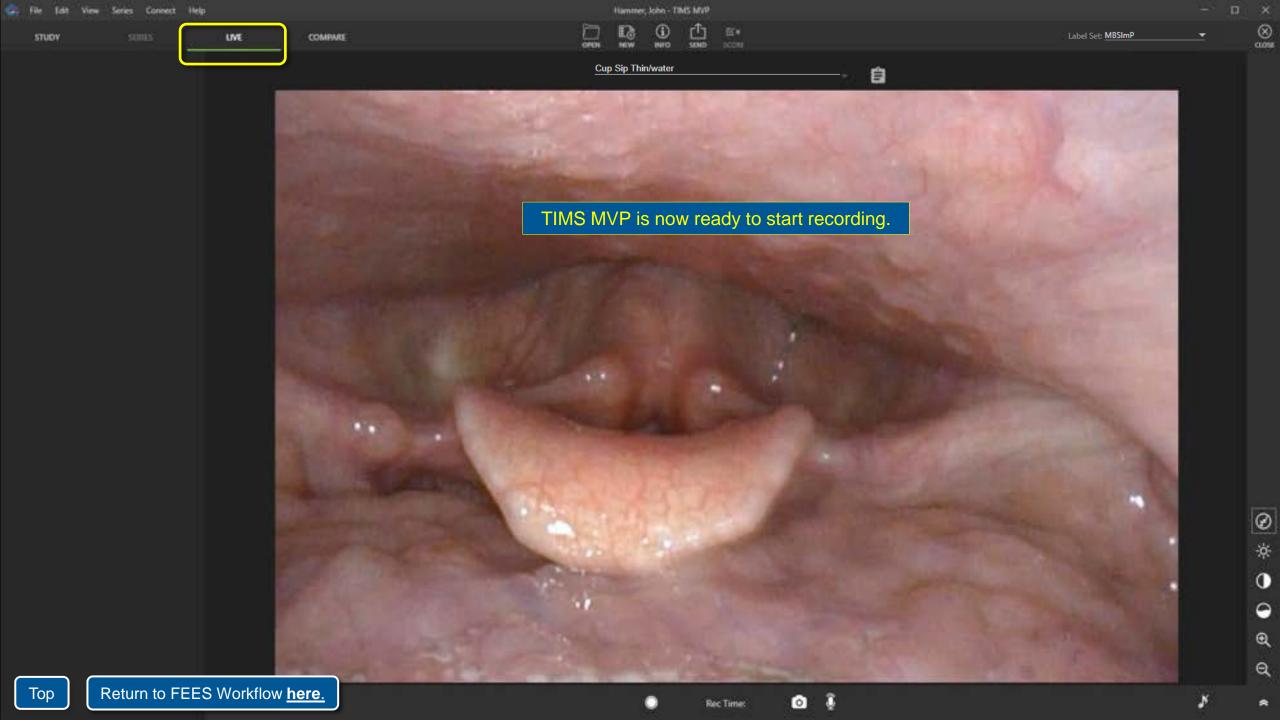

# FEES Workflow 2b

This is the second of two workflows used when you do have a FEES worklist, but not at the point-of-care. Some of our customers follow this routine:

- Create a new study, right before performing it, using the minimum required information: patient name, patient ID, DOB.
- Record and then close the study. It will be saved to the Study List.
- Later, when the TIMS System is connected to the hospital network, easily update additional study info from the worklist for each study saved in this way.
- Send the updated studies to PACS or TIMS Review.

Continue for specific step-by-step instructions...

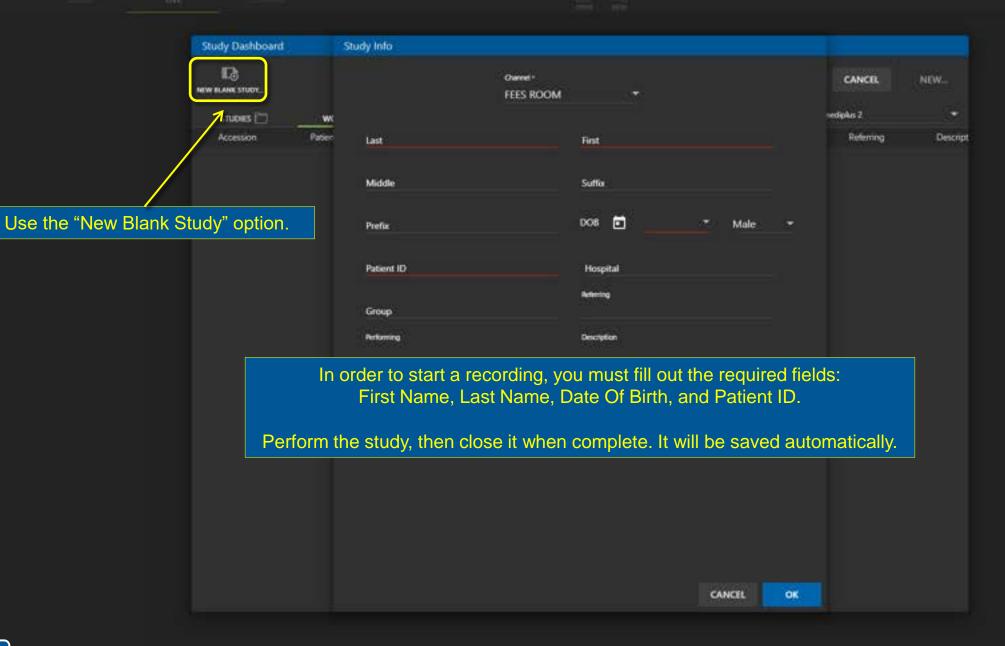

| Ste | dy Dashb   | oard         |              |            |                 |         |             |              |          |            |            |           |                  |                |
|-----|------------|--------------|--------------|------------|-----------------|---------|-------------|--------------|----------|------------|------------|-----------|------------------|----------------|
| NEW |            |              |              |            |                 |         | filter lint |              |          |            |            |           | CANCEL           | OPEN           |
|     | STUDIES [  | 2            | WORKLIST     | 8          |                 |         |             |              |          |            |            |           | Shudy Court: 23  | 721.19 G8 hee  |
| D   | Patient ID | Last         | First        | DOB        | Accession #     | Series  | Study Date  | Size (MB)    | Modality | Performing | Referring  | Body Part | Description      | Keywords 1     |
|     | 53312561_  | Harotan      | John 💦       | 10/12/1968 | 230106000022    |         | 1/6/2023    | 1,540        |          | DR (LEA.   | DR. ALBER. |           | FEES Study       |                |
| D   | 85639105   | ANDERSON     |              | 5/96/1975  | 230106000008    | 0       | 1/6/2023    | 0            | 85       |            | DR. ALSER. | Heart     | STROKE           |                |
| D   | 99999999.  | FEES test L. | FEES best L. | 1/6 2023   |                 | 0       | 1/6/2023    | 0            | 85       |            |            |           |                  |                |
| D   | 83217822   | MULLER       | EMMA:        | 11/1/1980  | 730154000018    |         | 1/4/2023    | - <b>1</b> : | NF       |            | DR. PALM_  | Head      | SKULL FRACTURE   |                |
| D   | 83217822   | MULLER       | EMMA:        | 11/1/1980  | 23010.300018    |         | 1/3/2023    | 65           | NF       |            | DR. FALM   | Head      | SKULL FRACTURE   |                |
| D   | 85639105   | ANDERSON     | JON.         | 5/30/1975  | 23010300000     | 0       | 1/3/2023    | 0            | 85       |            | DR. ALSER. | Heart     | STROKE           |                |
| D   | 52312581_  | Hammer       | John:        | 10/12/1968 | 221222000011    |         | 12/22/2022  | 1,407        | 85       |            | DR. ELIZA  | Clavicle  | LIMITED MOVEMENT |                |
| D   | 52312581   | Hammer       | John:        | 10/12/1968 | 221222000022    | ್       | 12/22/2022  | 610          | 85       |            | DR. ALSER. | Elbow     |                  |                |
| D   | 52312581_  |              | 14.0 C       | 30/05/0968 | 221220000022    |         | 11000000    | 305          | 60       |            | DO ALODO   | -         |                  |                |
| D   | 52312581_  | ina V        | Vhen y       | 'ou ha'    | ve acces        | s to tl | he hos      | pital n      | etwo     | rk, find   | l the p    | atient    |                  | FEES Patient   |
| D   | 78344015   | NG           | you v        | want to    | o update        | from    | the Wo      | orklist      | and o    | open tl    | ne stu     | dy.       | OMINAL RAIN      |                |
| D   | 82599416   | PARADOP      | NICHOLAS     | 12/13/2022 | 88688M688868A   | 2.      | 12/13/2022  | 406          | Nř       |            |            |           |                  |                |
| D   | 82599416   | PAPADOP      | NICHOLAS     | 12/13/2022 | 989886767676    | 9.      | 12/13/2022  | 466          | NF       |            | DR. WEND.  | Head      | SWALLOW STUDY    |                |
| D   | 82599416   | PAPADOP      | NICHOLAS     | 12/13/2022 | 989787676565454 | 22      | 12/9/2022   | 375          | NF       |            | DR. WEND.  | Head      | SWALLOW STUDY    |                |
| D   | 82599416   | PARADOP      | NICHOLAS     | 12/13/2022 | 226767676       | - 4     | 12/6/2022   | 29           | N        |            | DR. WEND.  | Head      | SWALLOW STUDY    |                |
| D   | 36788524   | MURPHY       | MNE          | 7/11/1979  | 221129000621    |         | 11/29/2022  | 393          | ES       | OR ELIZA.  | DR.JOHN_   | Abdomen   | DIGESTIVE ISSUES | FEES Patient   |
| D   | 000069420  | Seathells    | Sally        | 4/20/1969  | 221129000624    | 6       | 11/29/2022  | 606          | ES       | OR ELIZA   | Dr. RICHA  | Соктуп    | FEES Shudy       | PEDS           |
| D   | 52312581   | Hammer       | John:        | 10/12/1968 | 221129000011    | -5      | 11/29/2022  | 23           | 85       | OR ELIZAL  | DR EUZA    | Clavicle  | FEES Study       | FEES Patient 1 |
| D   | 82356339   | VEMAZ        | EYMEN        | 9/14/1963  | 221129000033    |         | 11/29/2022  | -4           | 85       | OR ELIZA   | DR EUZA    | Neck      | POSSIBLE CANCER  | PEDS 1         |
| D   | 82599416   | PAPADOP      | NICHOLAS     | 12/13/2022 | 221128000014    | 23      | 11/29/2022  | 240          | NF       | OR KISEP   | DR. WEND.  | Abdomen   | SWALLOW STUDY    | Geor I         |
| D   | 82599416   | PARADOP      | NICHOLAS     | 12/13/2022 | 221128000014    | 27      | 11/25/2022  | 276          | RF.      | OR KISEP   | DR. WEND.  | Abdomen   | SWALLOW STUDY    | Center I       |

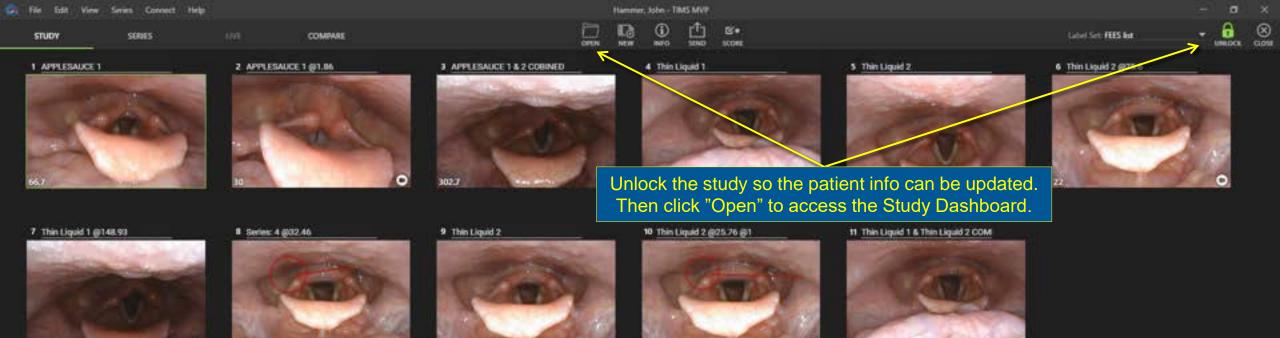

0

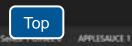

76.5

0

| 🚓 File Edit View Seri                                                                                                    | ies Connect Help  |                       |               |                   |            | Hammer, | John - TIMS MVP |            |         |                               |                |               |                       | - 0  |
|----------------------------------------------------------------------------------------------------|-------------------|-----------------------|---------------|-------------------|------------|---------|-----------------|------------|---------|-------------------------------|----------------|---------------|-----------------------|------|
| STUDY                                                                                                    |                   | сомения               |               |                   |            |         | D the second    | E*<br>icom |         |                               |                |               | 15 M C                |      |
| 1 APPLESAUCE 1                                                                                                    |                   | 2 APPLESAUCE 1 (11.00 |               | 3 APPLESAUCE 1.6  | Z COBINED  |         | Thin Liquid T   |            | 5.0     | in Liquid 2                   |                | 9 Thin Liquid | 2 8/20.0              |      |
|                                                                                                    | -                 | Study Dashboard       |               |                   |            |         |                 |            |         |                               |                |               |                       |      |
|                                                                                                    |                   | REW RLANK STUDY.      |               |                   | Siter list |         |                 | Sele       | ect the | Worklist tab                  | o, then        |               |                       |      |
| 224                                                                                                    |                   | STUDIES 🗁             | WORKLIST      |                   |            |         | $\overline{}$   |            |         | correct patie<br>idy info Bas |                | elect         |                       | 1 10 |
| and the second                                                                                                    |                   | Accession             | Patient ID    | Name              | 008        | G       | l Booty         |            |         |                               | eu On .        |               | and the second second | Ö    |
|                                                                                                    |                   | 230116000006          | 85639105      | ANDERSON, JON     | \$/30/1975 | /       | Heart           | 1/16/2023  | CK      | DR. ALBERT JOHNSON            | STROKE         |               |                       |      |
|                                                                                                    |                   | 230116000020          | 98712356      | DA SILVA, MIGUEL  | 5/30/1961  |         | Head            | 1/16/2023  | DK      | DR. EVAN PERONA               | BASELINE       |               |                       |      |
| 7 This Liquid 1 (0148.9)                                                                                                    |                   | 23011600002           | 5231251148512 |                   | 4          |         | 10m             | 1/16/2523  | NM      | DR. ALBERT KHINSON            |                |               |                       |      |
| The second second second second second second second second second second second second second second second s                                                                                                    |                   | 230116000011          | 5231258148512 | He Update Study I |            |         | Clavicle        | 1/16/2023  | 85      | DR. ELIZABETH ANDRE.          | LIMITED MOVE   |               |                       |      |
| and the second second se | the second second | 230116000019          | 000092        | JAMES, WHITE      | 4/7/1988   | M       | Abdomen         | 1/16/2023  | CK.     | DR. ALBERT JOHNSON            |                |               |                       |      |
|                                                                                                    |                   | 230116000031          | 57321947      | MARTIN, CHLOE     | 10/14/1973 | E.      | Abdomen         | 1/16/2023  | CR.     | DRJIOSEPH MUNROE              | TRAUMA         |               |                       |      |
|                                                                                                    |                   | 230116000018          | 83217822      | MULLER, EMMA      | 11/1/1980  | 5       | Head            | 1/16/2023  | XA      | DR. PALMER TAYLOR             | SKULL FRACTU   |               |                       |      |
|                                                                                                    |                   | 230116000018          | 36788524      | MURPHY, JANE      | 7/11/1979  | F       | Elbow           | 1/16/2023  | 68      |                               |                |               |                       |      |
|                                                                                                    |                   | 230116000021          | 36788524      | MURPHY, JANE      | 7/11/1979  | 5       | Abdomen         | 1/16/2023  | ES      | DR. JOHINATHAN COR.,          | DIGESTIVE ISSU |               |                       |      |
| and a second second second second second second second second second second second second second second second                                                                                                    | 0                 | 230116000015          | 78344015      | NGUYEN, LIAM      | 7/12/19/2  | м       | Abdomen         | 1/16/2023  | a       | DR. RICHARD BERRY             | ABDOMINAL R    |               |                       |      |
| 76.5                                                                                                    | •                 | 230116000014          | 82599416      | PARADOPOULOS, NK  | 1/10/1959  | M       | Head            | 1/16/2023  | RF      | DR. WENDY HOUTZ               | SWALLOW STU    |               |                       |      |
|                                                                                                    |                   | 230116000012          | 90363183      | ROSSI, MARK       | 5/20/1954  | м       | Head            | 1/16/2023  | RF      | DR. HOWARD WARREN             | SWILLOW STU    |               |                       |      |
|                                                                                                    |                   | 230116000013          | 47489218      | SATO, HARU        | 10/17/1957 | M       | Shoulder        | 1/16/2023  | at      | DR. HOWARD WARREN             | ROTATOR MOV    |               |                       |      |
|                                                                                                    |                   | 230116000024          | 000069420     | Seachedis, Saily  | 4/20/1969  | F       | Соккун          | 1/36/2023  | RF      | Dv. RICHARD MIGNON            |                |               |                       |      |
|                                                                                                    |                   | 230116000010          | 57631880      | SRIVA, BETH       | 8/22/1934  | F       | Hip             | 1/16/2023  | RF      | DR. FREDERICK BELL            | REDUCED MOE    |               |                       |      |
|                                                                                                    |                   | 230116000016          | 49206293      | SMITH, JOHN       | 5/9/1968   | м       | Head            | 1/36/2023  | RF      | DR. ALBERT JOHNSON            | SWILLOW STU    |               |                       |      |
|                                                                                                    |                   | 230116000035          | 49206293      | SMITH, JOHN       | 5/9/1968   | M       | Chest           | 1/16/2023  | RF      | DR. ALBERT JOHNSON            | CHEST PAIN     |               |                       |      |
|                                                                                                    |                   | 230116000021          | 000096        | TESTing, QC       | 6/28/2021  | м       | Head            | 1/16/2023  | ES      | KCED                          | EXAMINE BRAI   |               |                       |      |
|                                                                                                    |                   | 230116000020          | 000096        | TESTING, QC       | 6/28/2021  | м       | Chest           | 1/16/2023  | PT      | JOED .                        | DOMMINE LEFT   |               |                       |      |
|                                                                                                    |                   | 230116000019          | 000097        | TESTING, QC       | 6/28/2021  | м       | Ovest           | 1/16/2023  | PT      | KCED                          | EXAMINE UPPE   |               |                       |      |
|                                                                                                    |                   | 230116000617          | 07864563      | WHITE, ROBERT     | 9/13/1972  | м       | Abdomen         | 1/16/2023  | US      |                               |                |               |                       |      |
|                                                                                                    |                   | 230116000036          | 07864563      | WHITE, ROBERT     | 9/13/1972  | м       | Abdomen         | 1/16/2023  | US      | DR. FREDERICK BELL            | SEVERE STOM    |               |                       |      |
|                                                                                                    |                   | 230116000033          | 82356339      | VILMAZ, EYMEN     | 9/14/1963  | M       | Neck            | 1/16/2023  | es      | DR. ELIZABETH ANDRE.          | POSSIBLE CAN   |               |                       |      |
|                                                                                                    |                   |                       |               |                   |            |         |                 |            |         |                               |                |               |                       |      |
|                                                                                                    |                   |                       |               |                   |            |         |                 |            |         |                               |                |               |                       |      |

90 \* ~ 🗸 🔳

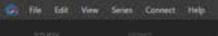

Hammer, John - TiblS MVP

LINE PROPERTY.

NEW.

Descript

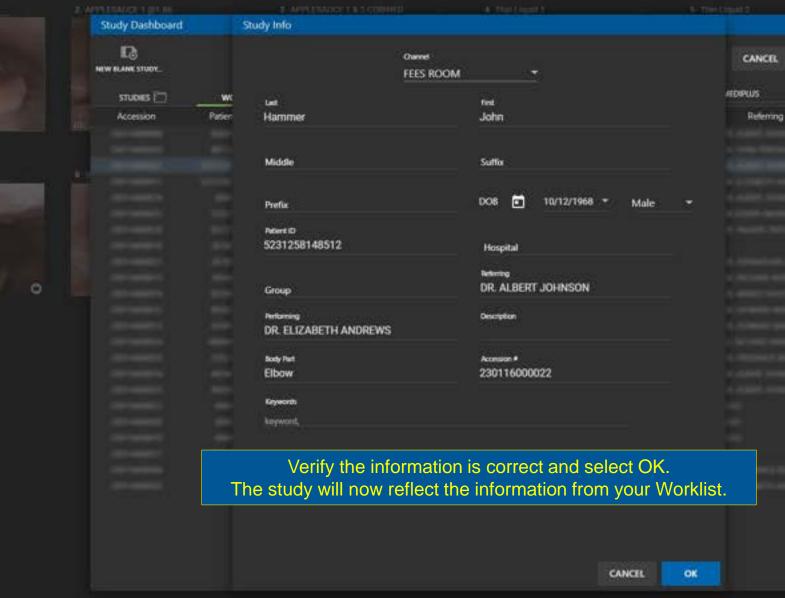

\* The Sankit Bill &

Top Return to FEES Workflow <u>here.</u>

# FEES Workflow 3

This workflow is used when the hospital does not provide a FEES worklist. The basic steps are:

- Create a "New Blank Study".
- Manually enter all the patient data.
- Record the study.
- Send it to PACS or TIMS Review.

Continue for specific step-by-step instructions...

| View Series Connect Help                                                           |                       | TIMS MVP                       |           |          |                   | - 0 |
|------------------------------------------------------------------------------------|-----------------------|--------------------------------|-----------|----------|-------------------|-----|
|                                                                                    |                       |                                |           |          | Label Set: MBSImP | _   |
| Study Dashboard                                                                    | tudy Info<br>Ownet+   |                                | CANCEL    | NEW      |                   |     |
| Studies 🖂 🗤 we                                                                     | FEES ROOM             |                                | AEDIPLUS  |          |                   |     |
| Coession Paper                                                                     | Let<br>Hammer         | hat<br>John                    | Referring | Descript |                   |     |
|                                                                                    | Middle                | Suffix                         |           |          |                   |     |
|                                                                                    | 1999 (1997)           | DOB 🚺 10-12-1968 * Male *      |           |          |                   |     |
| If your hospital does not have a Worklist f<br>you can use the "New Blank Study" o |                       | Maile                          |           |          |                   |     |
|                                                                                    |                       | Hospital                       |           |          |                   |     |
|                                                                                    | Group                 | Refering<br>DR. ALBERT JOHNSON |           |          |                   |     |
|                                                                                    | Petoning              | Description                    |           |          |                   |     |
|                                                                                    | Body Purt             | Accession #                    |           |          |                   |     |
|                                                                                    | Ceywords              | 221219000022                   |           |          |                   |     |
|                                                                                    | FEES Patient heyword, |                                |           |          |                   |     |
|                                                                                    |                       |                                |           |          |                   |     |
|                                                                                    |                       |                                |           |          |                   |     |

CANCEL

OK

| Study Dashboard | t.     | Study Info             |                        |                                               |         |            |              |          |
|-----------------|--------|------------------------|------------------------|-----------------------------------------------|---------|------------|--------------|----------|
|                 |        |                        | Channel -<br>FEES ROOM |                                               |         |            | ч <b>сп.</b> | NEW      |
| STUDIES 🗁       | W      |                        |                        |                                               |         | nediplus i | '            | 3.7      |
| Accession       | Patien | Last                   |                        | First                                         |         | Re         | ferring      | Descript |
|                 |        | Middle                 |                        | Suffer                                        |         |            |              |          |
|                 |        | Prefix                 |                        | DOB 🖬 🔄 🔭                                     | Male -  |            |              |          |
|                 |        | Patient ID             |                        | Hospital                                      |         |            |              |          |
|                 |        |                        |                        | Artiming                                      |         |            |              |          |
|                 |        | Group                  |                        | Sec.                                          |         |            |              |          |
|                 |        | Performing             |                        | Description                                   |         |            |              |          |
|                 |        | Body Part              |                        | Accession #                                   |         |            |              |          |
|                 |        | Kaywanda<br>kaaywaada, |                        |                                               |         |            |              |          |
| ſ               |        |                        |                        |                                               |         |            |              |          |
|                 | In ord |                        |                        | must fill out the req<br>ate Of Birth, and Pa |         | ds for:    |              |          |
|                 |        |                        |                        |                                               |         |            |              |          |
|                 |        |                        |                        | 4                                             | NCEL OK |            |              |          |

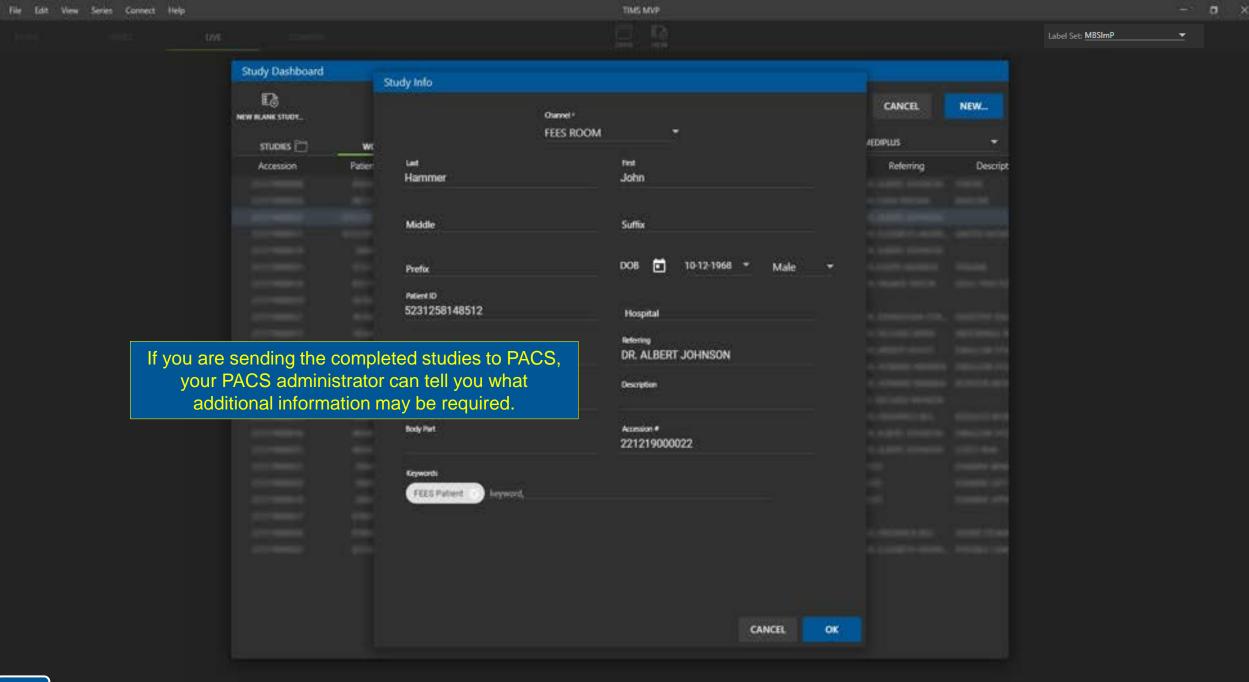

Chiefe a Study to Elettic Live Video

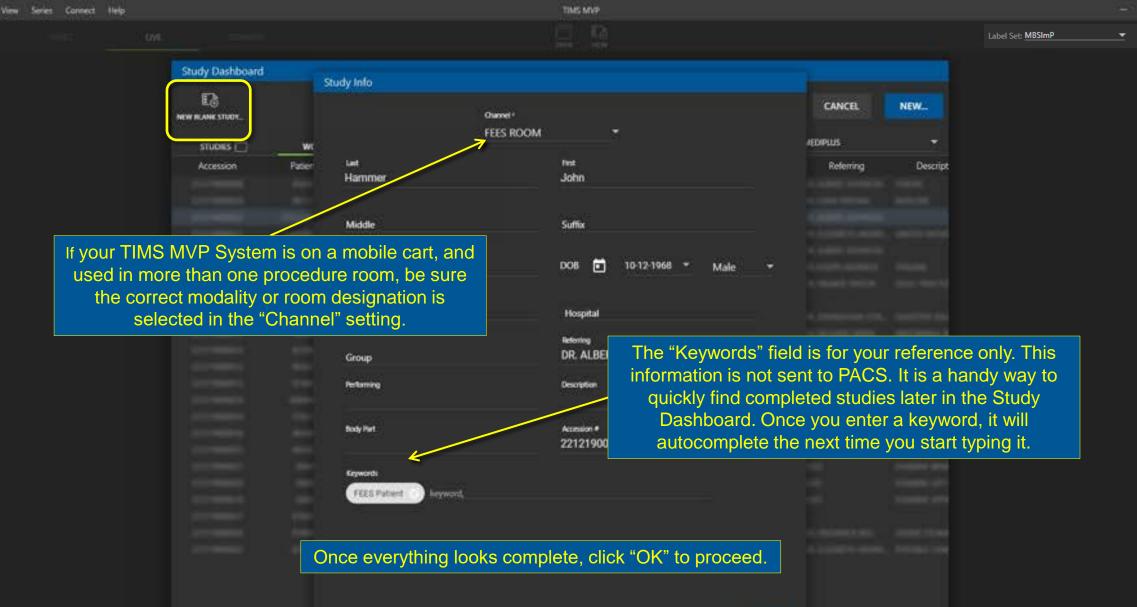

File

CANCEL

OK

# TIMS MVP TRAINING

# for Endoscopic Procedures

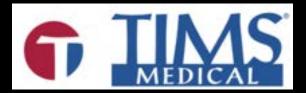

## Covered topics:

- Starting a study and querying the patient information
- Capturing individual still shots, or single frame images
- Capturing live motion video
- Editing tools (graphic annotations & trimming)
- Adding labels
- Send studies to PACS
- Study Start with No Worklist

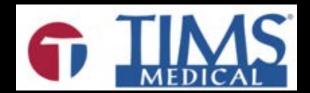

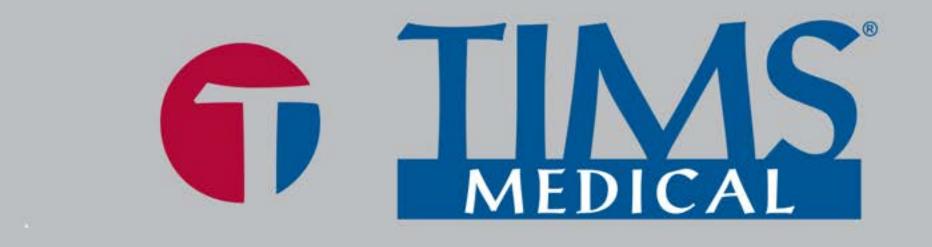

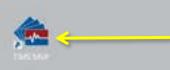

To launch the TIMS MVP application:

- Double click the icon on the desktop or
- Single click the icon on the task bar

## TIMS Medical Video Platform | Record • Edit • Archive • Collaborate

Customer Support: 978-458-4624 x204 · www.tims.com · support@tims.com

e

Ŧ

| ect I | lelp |                  |            |                  |           | TIM                       | SMVP      |           |          |                    |             |
|-------|------|------------------|------------|------------------|-----------|---------------------------|-----------|-----------|----------|--------------------|-------------|
|       | LIVE |                  |            |                  |           | (internet)<br>Contraction |           |           |          |                    |             |
|       |      | Study Dashboard  |            |                  |           |                           |           |           |          |                    |             |
|       |      | REW BLANK STUDY. |            |                  | <u>e</u>  | ¢                         | 1 🛱       |           |          | CANCEL             | NEW         |
|       |      | STUDIES [        | WORKLIST   | <u>13</u>        |           |                           |           |           |          | TIMS_MVP_TEST      | 82          |
|       |      | Accession        | Patient ID | Name             | DOB       | G                         | Body Part | Dute      | Modality | Referring          | Descript    |
|       |      | 230306000026     | 703257     | Meyers, Tom      | 2/14/2000 | M                         | Throat    | 7/31/2023 | ß        | DR. RICHARD MIGNON | FEES        |
|       |      | 230306000021     | 075110     | Oneal, Alexis    | 6/28/2021 |                           | Colon     | 7/31/2023 | ES .     | DR. ALBERT JOHNSON | Colonoscopy |
|       |      | 230306000024     | 861616     | Shelton, Rebecca | 4/28/1972 | 1                         | Stomach   | 7/01/2023 | 65       | DR. RICHARD MIGNON | Upper GI    |

To start a study, find your patient and simply double click or select the patient with your mouse and click the NEW button.

Label Set: MBSImP

Series Conn

| Contract of | File | Edit | Maren - | Series | Connect | Held |
|-------------|------|------|---------|--------|---------|------|
|             |      |      |         |        |         |      |

# Emergency, Patient - TIMS MVP

First.

Tom

Suffix

DOB

Channel

Endoscopy Video

Study Dashboard 13 NEW BLANK STUDY.

STUDIES 🛅 WC Accession Patien

Study Info

Left.

Meyers

Middle

Prefix.

Patient ID 703257

Group

Performing

Body Part Throat

Keywords

Hospital Referring DR. RICHARD MIGNON Description FEES

02/14/2000

Male

Accession # 230306000026

Verify the information is correct and select OK.

NEW... CANCEL INS\_MVP\_TEST Referring

Descript

-

CANCEL

OK

|  |  | abel |
|--|--|------|
|  |  |      |

et: Endo

Constants in

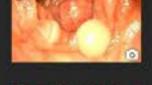

STUDY

Connect

SERIES

LINE

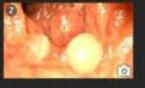

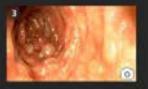

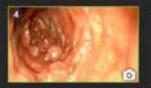

### To take single frame snap images:

THAT IS A DOLLARS

MOTES

REPORT

自

- Use the button on the scope (typically #4 for triggering)
- Or use the camera icon

Hammer, John - TIMS MVP

L.

• Or the F12 key

8

\*

0

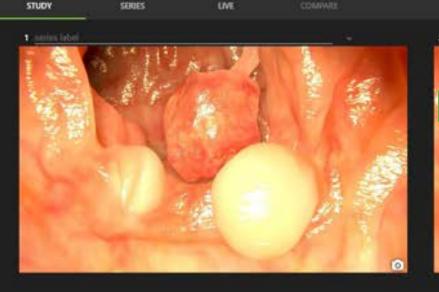

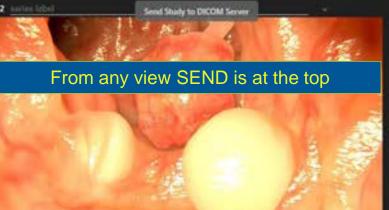

Hammer John - TIMS MVP

SCORE NOTES DIAMERAM REPORT

0

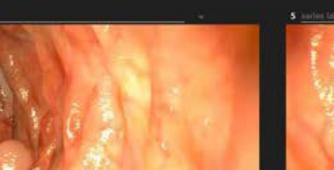

0

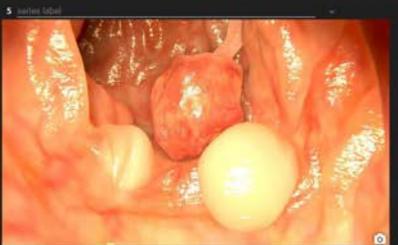

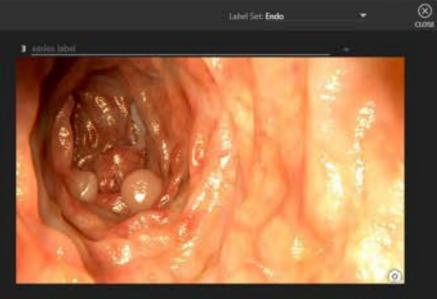

Label Set: Endo

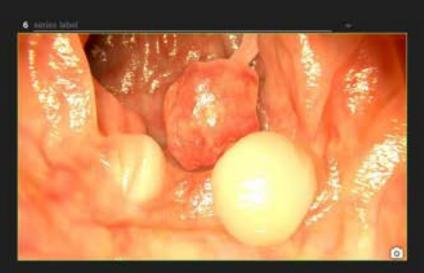

SERVES

STUDY

LIVE

| (Q) 😭        |                |
|--------------|----------------|
|              | Lahel Set: End |
| AGAAN REPORT |                |
|              |                |

自

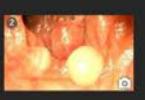

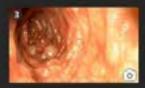

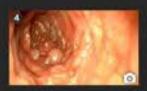

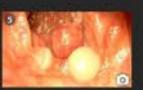

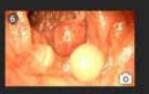

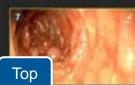

La www

-

- Press the spacebar to start/stop
- Use the record button to start/stop

.

.0

8

0

Hammer, John - TIMS MVP

SIMO

6° •

SCORE

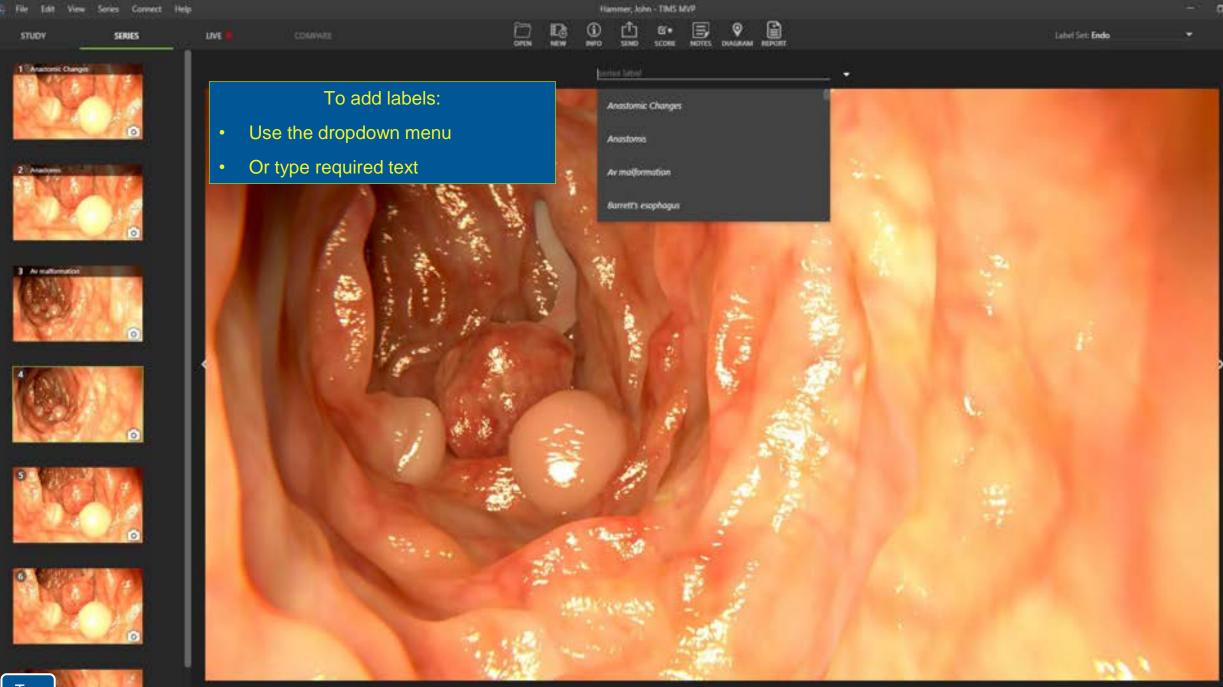

Тор

0

0

Q

Ø

Hammer, John - TIMS MVP Series Connect Help Vew La Mark œ 6°• Label Set: Endo STUDY SERIES LIVE SIMO SCORE -1 Alanonic Changes series type! 2 44 Annotate using the tools on the right. 3 Annakomation 0

8

Ô

5

8

o ☆

0

0

Q

e,

\*

100.1

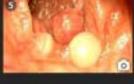

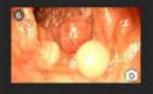

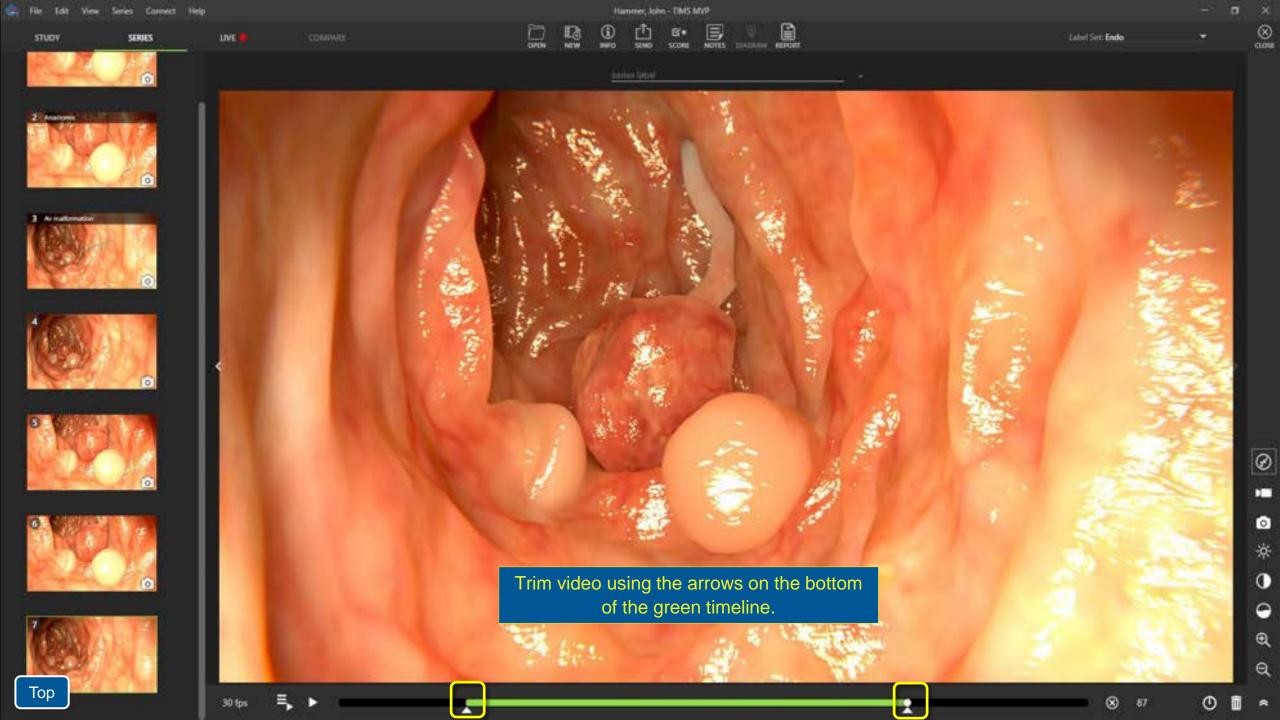

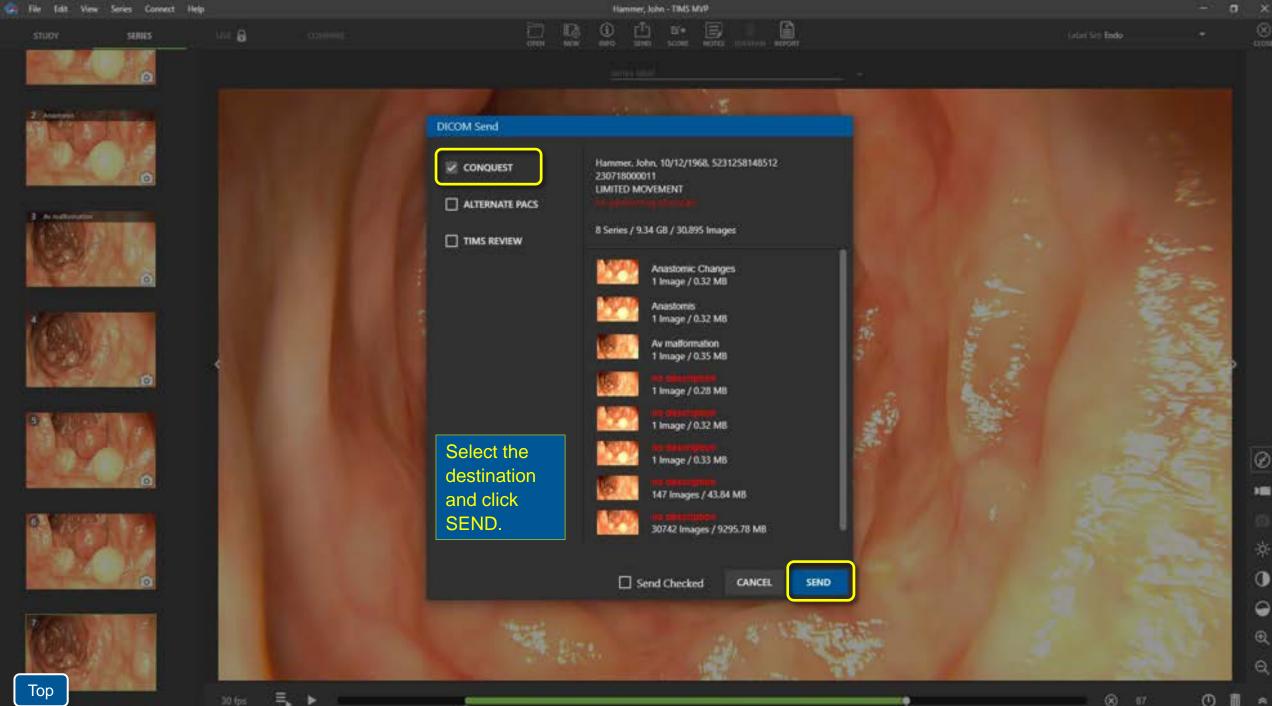

| 😋 File Edit View Series Connect Help                                                                            |                                     | Hammer, John - TBMS MVP                                                                                                    |                                                                                                    | - 0                |
|----------------------------------------------------------------------------------------------------|-------------------------------------|----------------------------------------------------------------------------------------------------|----------------------------------------------------------------------------------------------------|--------------------|
| STUDY SERVES NOT                                                                                                |                                     | and and some some some some                                                                                                    |                                                                                                    | (star) Site Endo 👘 |
|                                                                                                    |                                     |                                                                                                    |                                                                                                    |                    |
|                                                                                                    |                                     |                                                                                                    |                                                                                                    |                    |
| <b>STATISTIC</b>                                                                                                | DICOM Send                          |                                                                                                    |                                                                                                    |                    |
|                                                                                                    | CONQUEST                            | Hammer, John, 10/12/1968, 5231258148512<br>230718000011<br>LIMITED MOVEMENT                                                                                                    |                                                                                                    |                    |
| 2 Monthlese Contraction                                                                                         | ALTERNATE PACS                      |                                                                                                    |                                                                                                    |                    |
| COMPLEX.                                                                                                    |                                     | 3 Series / 44.51 MB / 149 images                                                                                                    |                                                                                                    | 1 Same             |
| 0                                                                                                    |                                     | Anastomic Changes<br>1 Image / 0.32 MB                                                                                                    | and the second                                                                                                    | Etc an             |
| A CONTRACTOR OF A CONTRACTOR OF A CONTRACTOR OF A CONTRACTOR OF A CONTRACTOR OF A CONTRACTOR OF A CONTRACTOR OF |                                     | Anastomis 🖉 1 Image / 0.32 MB                                                                                                    | and the second                                                                                                    | 2.2                |
| TON ALL DE LE                                                                                                   |                                     | Av matformation<br>1 Image / 0.35 MB                                                                                                    |                                                                                                    | 21.3               |
|                                                                                                    | With "Send Checked" selected,       | 1 Image / 0.28 M8                                                                                                    |                                                                                                    |                    |
|                                                                                                    | you can select individual images to | Arrait to descent the                                                                                                    | A DA                                                                                                    | 100                |
|                                                                                                    | send to PACS or VNA.                | ASTER IN CONTRACTOR                                                                                                    |                                                                                                    | -325               |
|                                                                                                    |                                     | TOTAL THE REPORT OF                                                                                                    |                                                                                                    | E.L. F.            |
| 0                                                                                                    |                                     | 147 Images / 43.84 MB                                                                                                    | 1000                                                                                                    | e cent             |
| C. Berner                                                                                                    |                                     | 30742 Images / 9295.78 MB                                                                                                    |                                                                                                    | 50 - 23            |
|                                                                                                    |                                     |                                                                                                    |                                                                                                    | States and         |
|                                                                                                    |                                     | Send Checked CANCEL SEND                                                                                                    |                                                                                                    | and the second     |
| MAN NAME                                                                                                    |                                     | and the second second se | 1 The second second sec | 1 2. 1             |
|                                                                                                    |                                     |                                                                                                    |                                                                                                    | 11 S. 12           |
| Top                                                                                                    | 0.55                                | 201                                                                                                    |                                                                                                    |                    |

📱 💿 🔅 😁 🛈 🗉 ơ

• ∎ ≈

2

Ξ.

\*

## Study Start with No Worklist

- Create a new study using "New Blank Study" button.
- Enter the minimum required information: patient name, patient ID, DOB.
- Record the study and then close the study. It will be saved to the study list.
- Later, when a worklist entry is available, easily update the study by

applying a worklist entry to the existing study.

• Send the updated study to PACS.

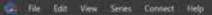

### Connect Help

TIMS MVP

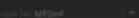

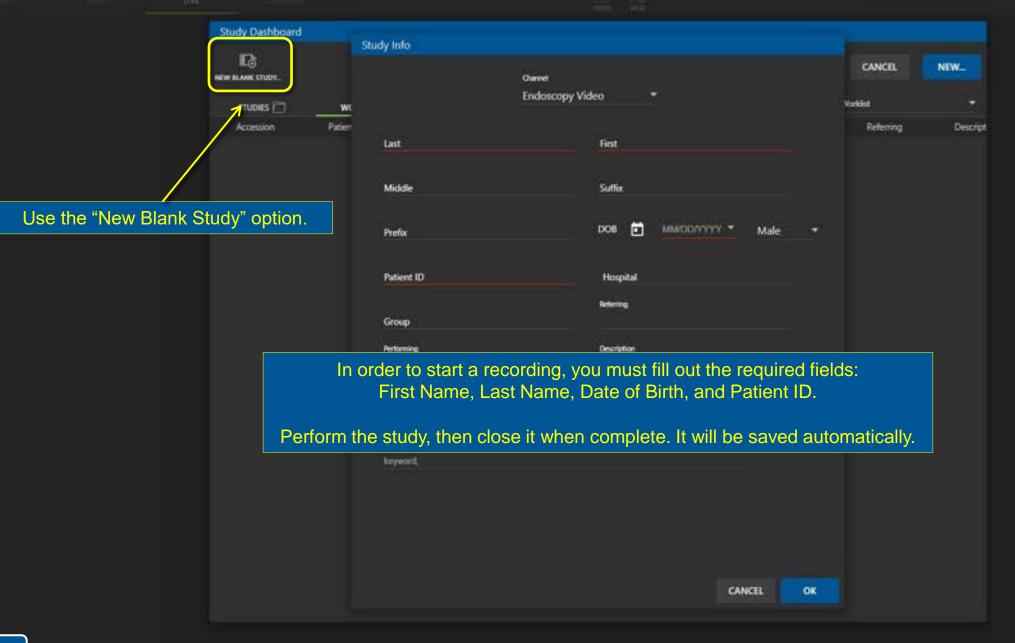

| Study Dashk                                                                                              | board                                                 |                                                                                    |                         |                                                                                                    |          |           |                                 |                                                |           |                                                        |                                  |                                 |       |
|----------------------------------------------------------------------------------------------------|-------------------------------------------------------|------------------------------------------------------------------------------------|-------------------------|----------------------------------------------------------------------------------------------------|----------|-----------|---------------------------------|------------------------------------------------|-----------|--------------------------------------------------------|----------------------------------|---------------------------------|-------|
|                                                                                                    | 1<br>1                                                |                                                                                    |                         |                                                                                                    | 2        | ller list |                                 |                                                |           |                                                        | CANCEL                           | OPE                             | N     |
| STUDIES [                                                                                                | 5                                                     | WORKLIST                                                                           | R                       |                                                                                                    |          |           |                                 |                                                |           | 9                                                      | Rudy Count: 30                   | 1406.25 GE                      | lfice |
| <b>D</b> 100                                                                                             | - time                                                | DOB                                                                                | G                       | Study Date Patient ID                                                                                                    | Hospital | Group     | Referring Performing            | Modality                                       | Body Part | Accession #                                            | Series                           | Sends                           | Cor   |
| 🗈 Emergency                                                                                              | Patient                                               | 1/1/2001                                                                           | м                       | 7/27/2023 989876                                                                                                    |          |           |                                 | ES                                             |           |                                                        | 6                                | 0                               | - 1   |
| Meyers                                                                                                   | Tom                                                   | 2/14/2019                                                                          | м                       | 1/21/2023 703257                                                                                                    |          |           | DR. RICHA                       | 85                                             | Throat    | 230306000026                                           | 0                                | 0                               |       |
| Patient                                                                                                  | One                                                   | 2/7/2008                                                                           | 0                       | 7/27/2023 704687                                                                                                    |          |           | DR. RICHA                       | 15                                             | Throat    | 230306000025                                           |                                  | ٥                               |       |
| Patient                                                                                                  | One                                                   | 2/7/2008                                                                           | 0                       | 7/25/2023 704687                                                                                                    |          |           | DR. RICHA                       | ES                                             | Throat    | 230306000025                                           | 0                                | Ð                               |       |
| Patient                                                                                                  | One                                                   | 2/7/2008                                                                           | 0                       | 1/21/2023 104687                                                                                                    |          |           | DR. RICHA                       | ß                                              | Throat.   | 230306000025                                           | 0                                | 0                               |       |
| D Oneal                                                                                                  | Alexis                                                | 6/28/2021                                                                          | F.                      | 7/17/2023 075110                                                                                                    |          |           | DR ALBER.                       | 65                                             | Colon     | 230306000021                                           | 6                                |                                 |       |
| Atmos                                                                                                    | MolinariTE_                                           | 1/2/1985                                                                           | м                       | 2/7/2023 67800-2                                                                                                    |          |           |                                 | ES                                             |           |                                                        | <b>3</b> .                       | 0                               |       |
| Demo                                                                                                    | Tony                                                  | 2/6/1956                                                                           | F                       | 1/30/2023 1234533333                                                                                                    |          |           |                                 | ES                                             |           | 67890                                                  | 6                                | 0                               |       |
| D Demo                                                                                                   | Ton                                                   |                                                                                    |                         |                                                                                                    |          |           |                                 |                                                |           |                                                        | 6                                | 0                               |       |
| C) Shimedau                                                                                              | V                                                     |                                                                                    |                         |                                                                                                    |          |           |                                 |                                                |           |                                                        |                                  |                                 |       |
|                                                                                                    | MB                                                    |                                                                                    |                         |                                                                                                    |          | -         | oital network                   |                                                |           |                                                        | 7                                | 0                               |       |
| Atmos                                                                                                    | HD                                                    |                                                                                    |                         |                                                                                                    |          | -         | oital network<br>orklist and op |                                                |           |                                                        | 7.                               | 0<br>0                          |       |
| 🗈 Atmos<br>🗈 Atmos                                                                                       |                                                       |                                                                                    |                         |                                                                                                    |          | -         |                                 |                                                |           |                                                        |                                  |                                 |       |
|                                                                                                    | HD                                                    | you                                                                                | var                     | nt to update                                                                                                    |          | -         |                                 | oen th                                         |           | у.                                                     |                                  | 0                               |       |
| Atmos                                                                                                    | но                                                    | <b>YOU V</b>                                                                       | var                     | nt to update                                                                                                    |          | -         |                                 | oen th                                         |           | <b>y.</b> 4657                                         |                                  | 0<br>0                          |       |
| Atmos                                                                                                    | HD<br>HD<br>HD                                        | <b>YOU V</b><br>10/3/2022<br>10/3/2022                                             | var                     | nt to update<br>19/26/2022 456577<br>19/25/2022 456577                                                                                                    |          | -         |                                 | ben th                                         |           | y.<br>4657<br>4657                                     | 1.<br>1.<br>4.                   | 0<br>0<br>0                     |       |
| Atmos Atmos Atmos                                                                                        | но<br>но<br>но<br>но                                  | YOU V<br>10/3/2022<br>10/3/2022<br>10/3/2022                                       | var                     | nt to update<br>10/26/2022 456577<br>10/25/2022 456577<br>10/25/2022 456577                                                                                    |          | -         |                                 | ben th                                         |           | <b>y.</b><br>4657<br>4657<br>4657                      | 1<br>1<br>4<br>9                 | 0<br>0<br>0                     |       |
| D Annos<br>D Annos<br>D Annos<br>D Annos                                                                 | HD<br>HD<br>HD<br>HD<br>FRAMES                        | YOU V<br>10/3/2022<br>10/3/2022<br>10/3/2022<br>2/5/2018                           | var<br>u                | t to update<br>10/26/2022 456577<br>10/25/2022 456577<br>10/25/2022 456577<br>10/25/2022 123=1                                                                 |          | -         |                                 | sen th<br>s<br>s<br>s<br>s                     |           | <b>y.</b><br>4657<br>4657<br>4657                      | 1<br>4<br>9<br>15                | 0<br>0<br>0<br>0<br>0           |       |
| Atmos Atmos Atmos Atmos Atmos Atmos Atmos Atmos Atmos                                                    | HD<br>HD<br>HD<br>FRAMIS<br>Ambu                      | YOU V<br>10/3/2022<br>10/3/2022<br>10/3/2022<br>2/5/2018<br>2/2/1999               | var<br>M<br>M           | 10/26/2022 456577<br>10/25/2022 456577<br>10/25/2022 456577<br>10/25/2022 456577<br>10/25/2022 123=1<br>5/23/2022 45673421                                     |          | -         | orklist and op                  | s<br>s<br>s<br>s<br>s<br>s<br>s                |           | <b>y.</b><br>4657<br>4657<br>4657<br>996533=1          | 1<br>4<br>9<br>15<br>1           | 0<br>0<br>0<br>0<br>0           |       |
| D Atmos<br>D Atmos<br>D Atmos<br>D Atmos<br>D III.ACK<br>D Ambu<br>D Surgery                             | HD<br>HD<br>HD<br>FRAMES<br>Ambu<br>Patient           | YOU V<br>10/3/2022<br>10/3/2022<br>2/5/2018<br>2/2/1999<br>10/17/1957              | var<br>M<br>M<br>F      | 10/26/2022 456577<br>10/25/2022 456577<br>10/25/2022 456577<br>10/25/2022 456577<br>10/25/2022 123=1<br>5/23/2022 45673421<br>1/25/2022 8752354                |          | -         | orklist and op                  | ben th<br>s<br>s<br>s<br>s<br>s<br>s<br>s      |           | y.<br>4657<br>4657<br>996533=1<br>22876675             | 1<br>4<br>9<br>15<br>1<br>7      | 0<br>0<br>0<br>0<br>0<br>0<br>0 |       |
| Annos<br>Annos<br>Annos<br>Annos<br>II Annos<br>II Annos<br>II Annos<br>II Annos<br>II Annos<br>II Annos | HD<br>HD<br>HD<br>FRAMES<br>Ambu<br>Patient<br>Hilles | YOU V<br>10/5/2022<br>10/5/2022<br>2/5/2018<br>2/2/1999<br>10/17/1957<br>5/15/1991 | var<br>M<br>M<br>F<br>M | t to update<br>10/26/2022 456577<br>10/25/2022 456577<br>10/25/2022 456577<br>10/25/2022 123=1<br>5/23/2022 45673421<br>1/25/2022 8752354<br>7/16/2021 1234556 | from t   | -         | orklist and op                  | ben th<br>s<br>s<br>s<br>s<br>s<br>s<br>s<br>s |           | y.<br>4657<br>4657<br>96533=1<br>22876675<br>132424242 | 1<br>4<br>9<br>15<br>1<br>7<br>7 | 0<br>0<br>0<br>0<br>0<br>0<br>0 |       |

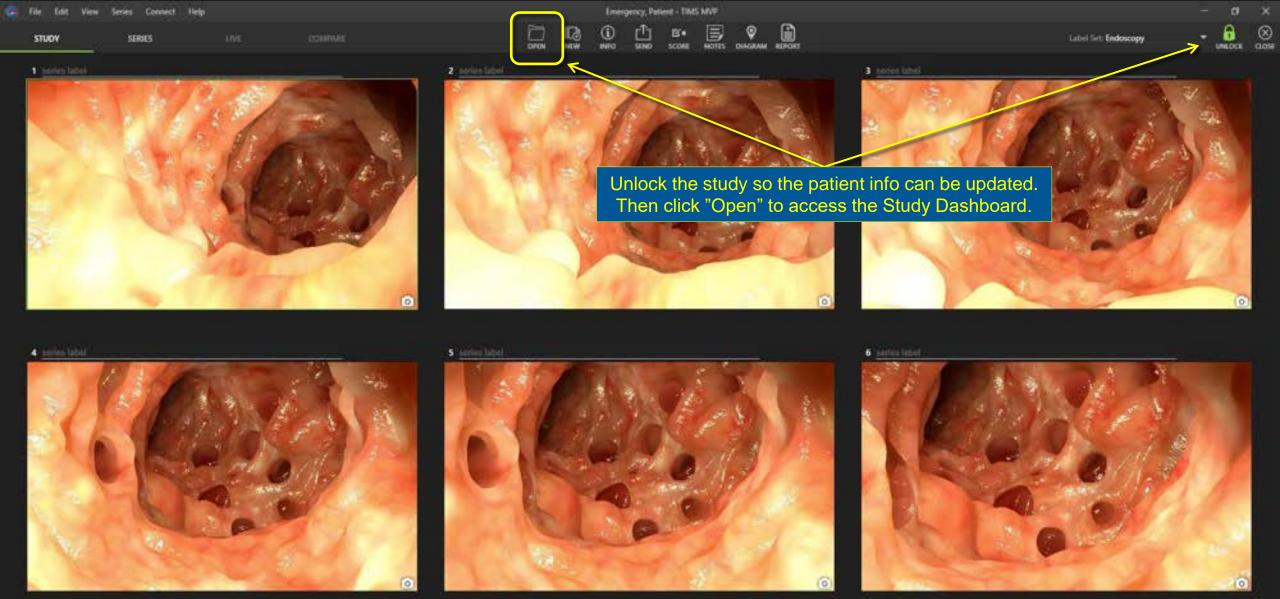

|             |      | 1000   |       |        |         |      |
|-------------|------|--------|-------|--------|---------|------|
| Contract of | File | - Edit | View- | Series | Connect | Help |
|             |      |        |       |        |         |      |

### Emergency, Patient - TIMS MVP

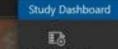

NEW BLANK STUDY. STUDIES 🛅 W Patien

Stud

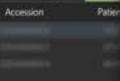

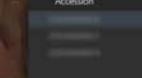

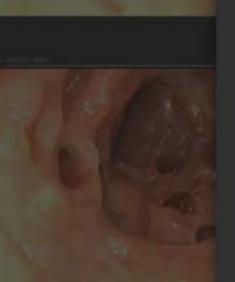

|                                          | (148-04)    |                             |          |
|------------------------------------------|-------------|-----------------------------|----------|
|                                          | Channel     |                             |          |
|                                          | Endoscopy V | /ideo 💌                     |          |
|                                          |             |                             |          |
| et.                                      |             | First                       |          |
| fleyers.                                 |             | Tom                         |          |
|                                          |             |                             |          |
| Aiddle                                   |             | Suffix                      |          |
| we we we we we we we we we we we we we w |             | Joint Inc.                  |          |
|                                          |             | and 🛋 and income the second |          |
| refoc                                    |             | DOB 🖬 02/14/2000 * Male     | <u> </u> |
| Wient ID                                 |             |                             |          |
| 03257                                    |             | Hospital                    |          |
|                                          |             |                             |          |
|                                          |             | Referring                   |          |
| iroup                                    |             | DR. RICHARD MIGNON          |          |
| entorming                                |             | Description                 |          |
|                                          |             | FEES                        |          |
|                                          |             |                             |          |
| lody Part                                |             | Accession #                 |          |
| Throat                                   |             | 230306000026                |          |
| leywords                                 |             |                             |          |
| C MARKED                                 |             |                             |          |

Verify the information is correct and select OK. The study will now reflect the information from your Worklist.

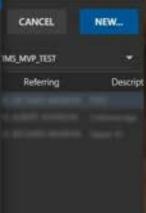

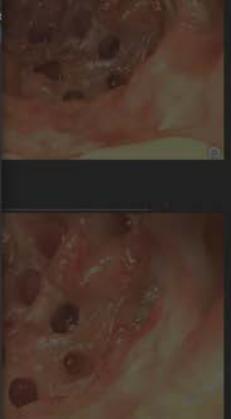

CANCEL OK